## **Debugging Package for Motorola 68K CISC CPUs User's Manual**

# **(Part 2 of 2)**

**68KBUG2/D3**

### **Notice**

While reasonable efforts have been made to assure the accuracy of this document, Motorola, Inc. assumes no liability resulting from any omissions in this document, or from the use of the information obtained therein. Motorola reserves the right to revise this document and to make changes from time to time in the content hereof without obligation of Motorola to notify any person of such revision or changes.

No part of this material may be reproduced or copied in any tangible medium, or stored in a retrieval system, or transmitted in any form, or by any means, radio, electronic, mechanical, photocopying, recording or facsimile, or otherwise, without the prior written permission of Motorola, Inc.

It is possible that this publication may contain reference to, or information about Motorola products (machines and programs), programming, or services that are not announced in your country. Such references or information must not be construed to mean that Motorola intends to announce such Motorola products, programming, or services in your country.

## **Restricted Rights Legend**

If the documentation contained herein is supplied, directly or indirectly, to the U.S. Government, the following notice shall apply unless otherwise agreed to in writing by Motorola, Inc.

Use, duplication, or disclosure by the Government is subject to restrictions as set forth in subparagraph (c)(1)(ii) of the Rights in Technical Data and Computer Software clause at DFARS 252.227-7013.

> Motorola, Inc. Computer Group 2900 South Diablo Way Tempe, Arizona 85282

## **Preface**

The *Debugging Package for Motorola 68K CISC CPUs User's Manual* provides general information for the onboard firmware package for all Motorola 68000 CISC CPU and MPU VMEmodule boards.

This document is bound in two parts. Part 1 (68KBUG1/D3) contains the Table of Contents and Chapters 1 through 3. Part 2 (68KBUG2/D3, this volume) contains Chapters 4 and 5, Appendices A through I, and the Index.

This manual is intended for anyone who wants to design OEM systems, supply additional capability to an existing compatible system, or work in a lab environment for experimental purposes.

The following firmware packages and boards are covered in this manual:

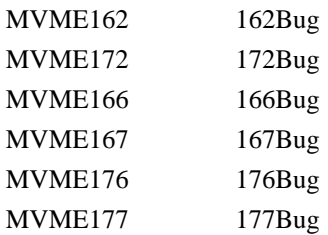

The firmware packages are referred to as *16XBug* in this manual. The boards are referred to as *MVME16X*.

This manual describes the debugger, the debugger command set, the one-line assembler/disassembler, and system calls. These functional elements are common to all firmware packages.

Installation, start-up, diagnostics tests, and environmental parameters are described in the diagnostic manuals for each of the firmware packages.

A basic knowledge of computers and digital logic is assumed.

Motorola and the Motorola symbol are registered trademarks of Motorola, Inc.

SYSTEM V/68 is a trademark of Motorola, Inc.

Timekeeper and Zeropower are trademarks of SGS-THOMSON Microelectronics.

## <span id="page-3-0"></span>**Related Documentation**

The following publications are applicable to Motorola 68K CISC CPU debugging packages and may provide additional helpful information. If not shipped with this product, they may be purchased by contacting your local Motorola sales office. Non-Motorola documents may be obtained from the sources listed following the table.

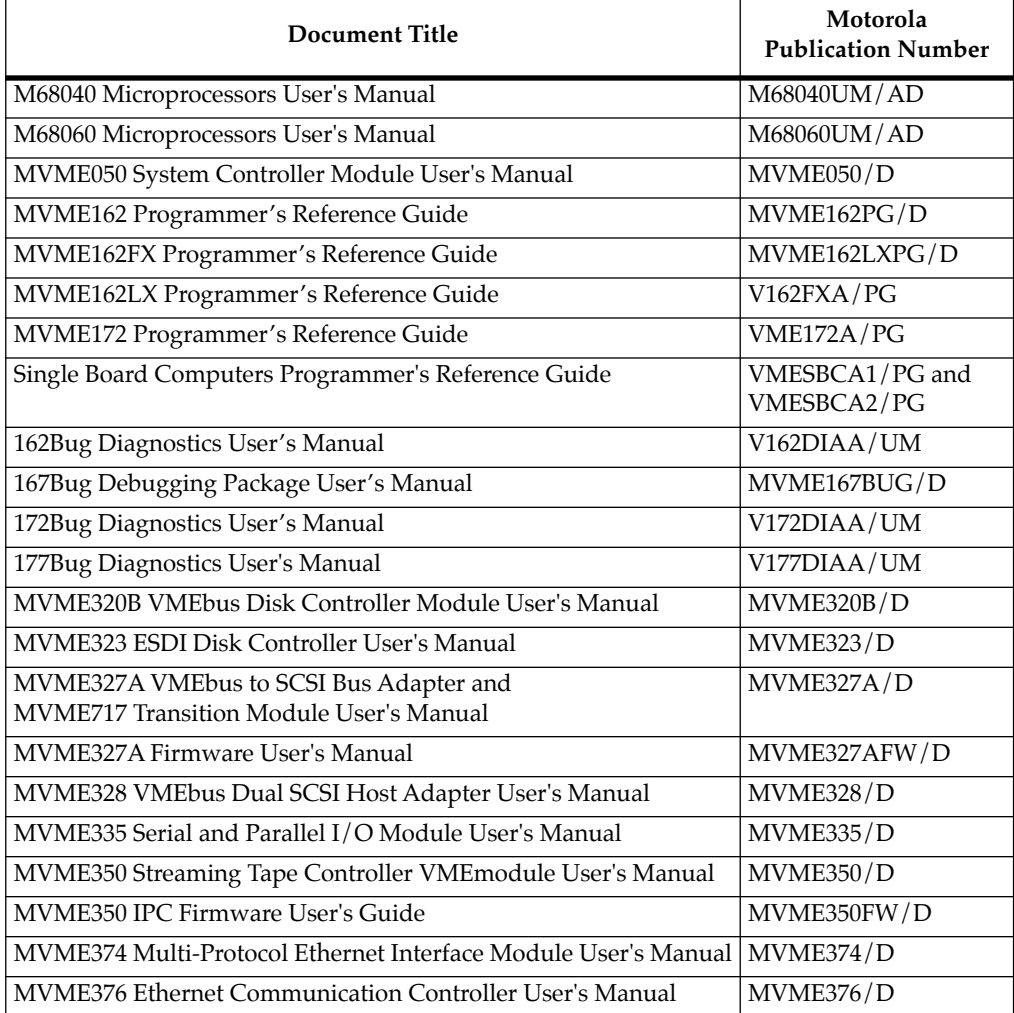

**Note** Although not shown in the above list, each Motorola Computer Group manual publication number is suffixed with the revision level of the document, such as "2" (the second revision of a manual); a supplement bears the same number as a manual but has a suffix such as "2A1" (the first supplement to the second revision of the manual).

The following publications are available from the sources indicated.

*ANSI Small Computer System Interface-2 (SCSI-2),* Draft Document X3.131-198X, Revision 10c; Global Engineering Documents, P.O. Box 19539, Irvine, CA 92714.

*Versatile Backplane Bus: VMEbus, ANSI/IEEE Std. 1014-1987*, The Institute of Electrical and Electronics Engineers, Inc., 345 East 47th Street, New York, NY 10017 (VMEbus Specification). This is also available as *Microprocessor system bus for 1 to 4 byte data, IEC 821 BUS*, Bureau Central de la Commission Electrotechnique Internationale; 3, rue de Varembé, Geneva, Switzerland.

## **Manual Terminology**

Throughout this manual, a convention has been maintained whereby data and address parameters are preceded by a character which specifies the numeric format as follows:

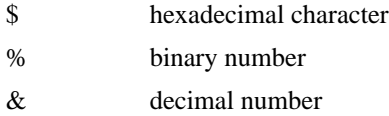

Unless otherwise specified, all address references are in hexadecimal throughout this manual.

An asterisk (\*) following the signal name for signals which are *level significant* denotes that the signal is *true* or valid when the signal is low.

An asterisk (\*) following the signal name for signals which are *edge significant* denotes that the actions initiated by that signal occur on high to low transition. In this manual, *assertion* and *negation* are used to specify forcing a signal to a particular state. In particular, *assertion* and *assert* refer to a signal that is active or *true*; *negation* and *negate* indicate a signal that is inactive or *false*. These terms are used independently of the voltage level (high or low) that they represent.

Data and address sizes are defined as follows:

- ❏ A *byte* is eight bits, numbered 0 through 7, with bit 0 being the least significant.
- ❏ A *word* is 16 bits, numbered 0 through 15, with bit 0 being the least significant.
- ❏ A *longword* is 32 bits, numbered 0 through 31, with bit 0 being the least significant.

## **Conventions**

The following conventions are used in this document:

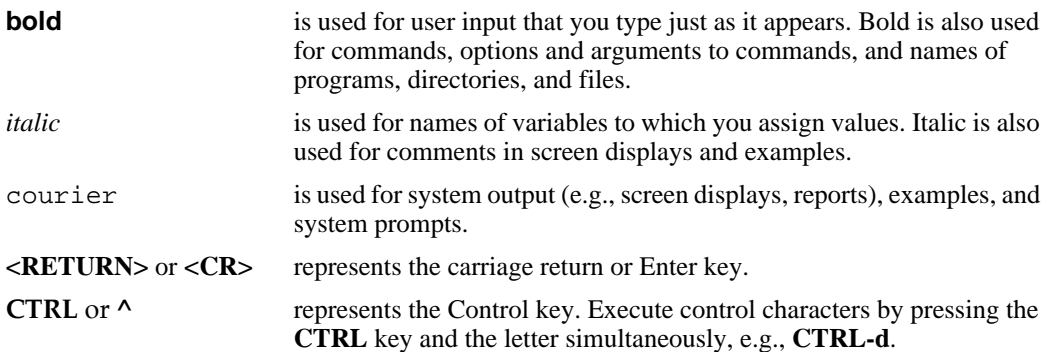

## **Safety Summary Safety Depends On You**

The following general safety precautions must be observed during all phases of operation, service, and repair of this equipment. Failure to comply with these precautions or with specific warnings elsewhere in this manual violates safety standards of design, manufacture, and intended use of the equipment. Motorola, Inc. assumes no liability for the customer's failure to comply with these requirements.

The safety precautions listed below represent warnings of certain dangers of which Motorola is aware. You, as the user of the product, should follow these warnings and all other safety precautions necessary for the safe operation of the equipment in your operating environment.

#### **Ground the Instrument.**

To minimize shock hazard, the equipment chassis and enclosure must be connected to an electrical ground. The equipment is supplied with a three-conductor ac power cable. The power cable must be plugged into an approved three-contact electrical outlet. The power jack and mating plug of the power cable meet International Electrotechnical Commission (IEC) safety standards.

#### **Do Not Operate in an Explosive Atmosphere.**

Do not operate the equipment in the presence of flammable gases or fumes. Operation of any electrical equipment in such an environment constitutes a definite safety hazard.

#### **Keep Away From Live Circuits.**

Operating personnel must not remove equipment covers. Only Factory Authorized Service Personnel or other qualified maintenance personnel may remove equipment covers for internal subassembly or component replacement or any internal adjustment. Do not replace components with power cable connected. Under certain conditions, dangerous voltages may exist even with the power cable removed. To avoid injuries, always disconnect power and discharge circuits before touching them.

#### **Do Not Service or Adjust Alone.**

Do not attempt internal service or adjustment unless another person capable of rendering first aid and resuscitation is present.

#### **Use Caution When Exposing or Handling the CRT.**

Breakage of the Cathode-Ray Tube (CRT) causes a high-velocity scattering of glass fragments (implosion). To prevent CRT implosion, avoid rough handling or jarring of the equipment. Handling of the CRT should be done only by qualified maintenance personnel using approved safety mask and gloves.

#### **Do Not Substitute Parts or Modify Equipment.**

Because of the danger of introducing additional hazards, do not install substitute parts or perform any unauthorized modification of the equipment. Contact your local Motorola representative for service and repair to ensure that safety features are maintained.

#### **Dangerous Procedure Warnings.**

Warnings, such as the example below, precede potentially dangerous procedures throughout this manual. Instructions contained in the warnings must be followed. You should also employ all other safety precautions which you deem necessary for the operation of the equipment in your operating environment.

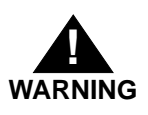

Dangerous voltages, capable of causing death, are present in this equipment. Use extreme caution when handling, testing, and adjusting.

The computer programs stored in the Read Only Memory of this device contain material copyrighted by Motorola Inc., 1995, and may be used only under a license such as those contained in Motorola's software licenses.

The software described herein and the documentation appearing herein are furnished under a license agreement and may be used and/or disclosed only in accordance with the terms of the agreement.

The software and documentation are copyrighted materials. Making unauthorized copies is prohibited by law. No part of the software or documentation may be reproduced, transmitted, transcribed, stored in a retrieval system, or translated into any language or computer language, in any form or by any means without the prior written permission of Motorola, Inc.

## **Disclaimer of Warranty**

Unless otherwise provided by written agreement with Motorola, Inc., the software and the documentation are provided on an "as is" basis and without warranty. This disclaimer of warranty is in lieu of all warranties whether express, implied, or statutory, including implied warranties of merchantability or fitness for any particular purpose.

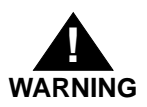

**WARNING** This equipment generates, uses, and can radiate electro-magnetic energy. It may cause or be susceptible to electro-magnetic interference (EMI) if not installed and used in a cabinet with adequate EMI protection.

> ©Copyright Motorola 1997 All Rights Reserved

Printed in the United States of America June 1997

# **Contents**

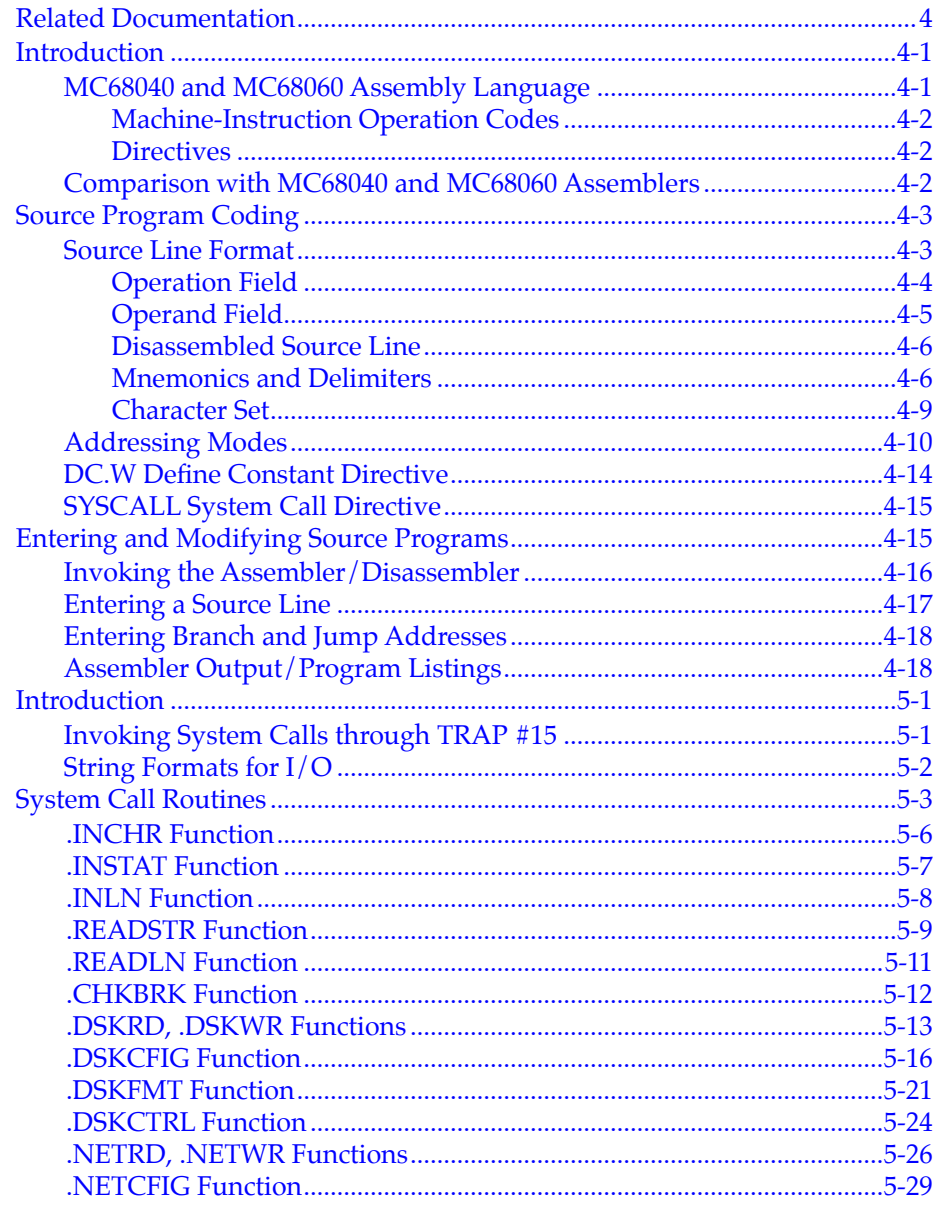

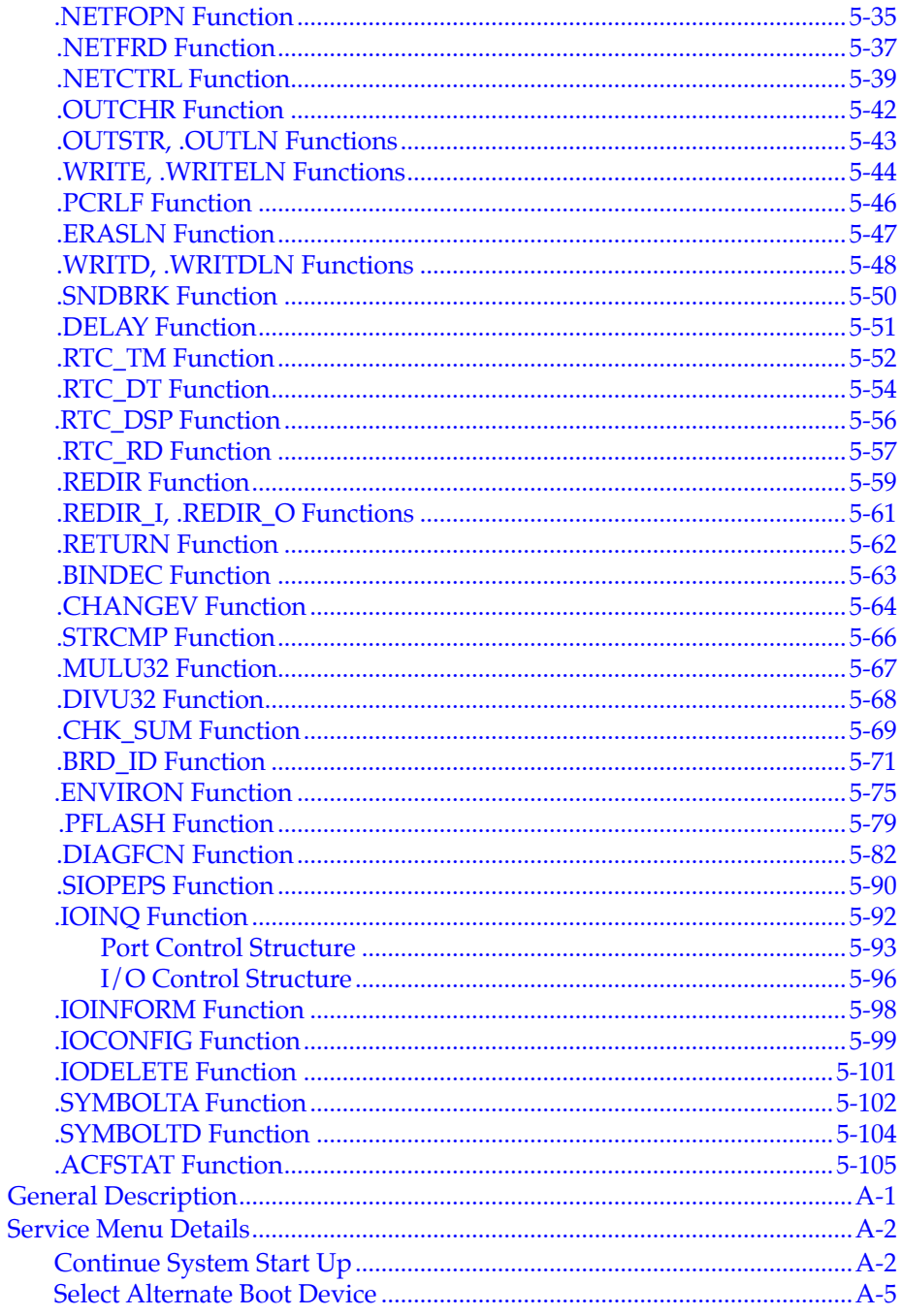

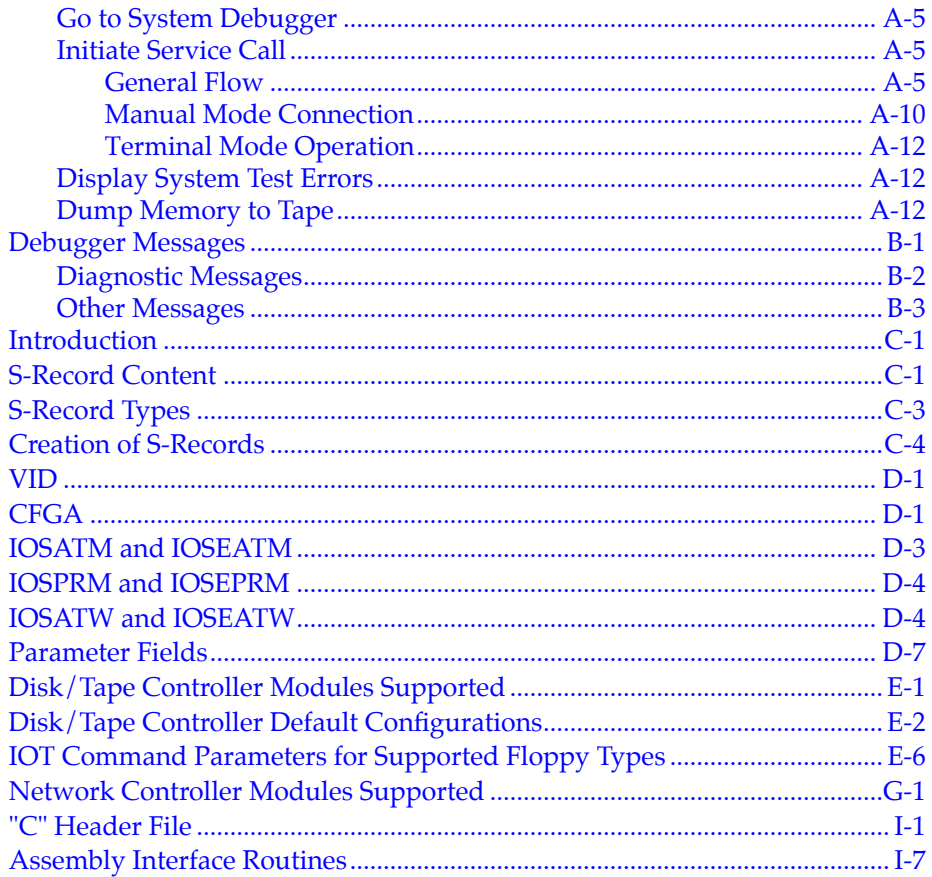

# **List of Tables**

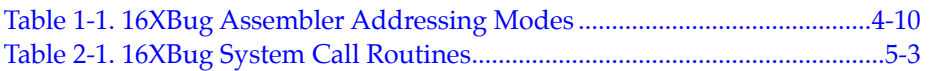

# **1Using the One-Line Assembler/Disassembler**

## <span id="page-13-0"></span>**Introduction**

Included as part of the 16XBug firmware is an assembler/disassembler function. The assembler is an interactive assembler/editor in which the source program is not saved. Each source line is translated into the proper MC68040 or MC68060 machine language code and is stored in memory on a line-by-line basis at the time of entry. In order to display an instruction, the machine code is disassembled, and the instruction mnemonic and operands are displayed. All valid MC68040 and MC68060 instructions are translated.

The 16XBug assembler is effectively a subset of the MC68040 and MC68060 resident structured assemblers. It has some limitations as compared with the resident assembler, such as not allowing line numbers and labels; however, it is a powerful tool for creating, modifying, and debugging MC68040 or MC68060 code.

## **MC68040 and MC68060 Assembly Language**

The symbolic language used to code source programs for processing by the assembler is MC68040/MC68060 assembly language. This language is a collection of mnemonics representing:

❏ Operations

-MC68040/MC68060 machine-instruction operation codes -Directives (pseudo-ops)

- ❏ Operators
- ❏ Special symbols

**1**

#### <span id="page-14-0"></span>**Machine-Instruction Operation Codes**

That part of the assembly language that provides the mnemonic machine- instruction operation codes for the MPU machine instructions is described in the appropriate microprocessor user's manual. See the *Related Documentation* section in the Preface. Refer to this manual for any question concerning operation codes.

#### **Directives**

Normally, assembly language can contain mnemonic directives which specify auxiliary actions to be performed by the assembler.

The 16XBug assembler recognizes only two directives called define constant (DC.W) and SYSCALL. These directives are used to define data within the program, and to make calls on 16XBug utilities. Refer to the sections on *DC.W Define Constant Directive* and on *SYSCALL System Call Directive*, respectively, for further details.

### **Comparison with MC68040 and MC68060 Assemblers**

There are several major differences between the 16XBug assembler and the MC68040/MC68060 resident structured assembler. The resident assembler is a two-pass assembler that processes an entire program as a unit, while the 16XBug assembler processes each line of a program as an individual unit. Due mainly to this basic functional difference, the capabilities of the 16XBug assembler are more restricted:

- ❏ Label and line numbers are not used. Labels are used to reference other lines and locations in a program. The one-line assembler has no knowledge of other lines and, therefore, cannot make the required association between a label and the label definition located on a separate line.
- ❏ Source lines are not saved. In order to read back a program after it has been entered, the machine code is disassembled and then displayed as mnemonic and operands.
- ❏ Only two directives (DC.W and SYSCALL) are accepted.
- <span id="page-15-0"></span>❏ No macro operation capability is included.
- ❏ No conditional assembly is used.
- ❏ Several symbols recognized by the resident assembler are not included in the 16XBug assembler character set. These symbols include > and <. Three other symbols have multiple meanings to the resident assembler, depending on the context (refer to the section on *Addressing Modes*). These are:

Asterisk (\*)

Multiplication operator *or* current value of the program counter.

Slash (/)

Division operator *or* delimiter in a register list.

Ampersand (&)

Logical operator AND *or* a decimal number prefix.

Although functional differences exist between the two assemblers, the one-line assembler is a true subset of the resident assembler. The format and syntax used with the 16XBug assembler are acceptable to the resident assembler except as described above.

## **Source Program Coding**

A source program is a sequence of source statements arranged in a logical way to perform a predetermined task. Each source statement occupies a line and must be either an executable instruction, a DC.W directive, or a SYSCALL assembler directive. Each source statement follows a consistent source line format.

### **Source Line Format**

Each source statement is a combination of operation and, as required, operand fields. Line numbers, labels, and comments are *not* used.

#### <span id="page-16-0"></span>**Operation Field**

Because there is no label field, the operation field may begin in the first available column. It may also follow one or more spaces. Entries can consist of one of three categories:

- 1. Operation codes which correspond to the MC68040/MC68060 instruction set.
- 2. Define Constant directive: DC.W is recognized to define a constant in a word location.
- 3. System Call directive: SYSCALL is used to call 16XBug system utilities.

The size of the data field affected by an instruction is determined by the data size codes. Some instructions and directives can operate on more than one data size. For these operations, the data size code must be specified or a default size applicable to that instruction is assumed. The size code need not be specified if only one data size is permitted by the operation.

The data size code is specified by a period (.), appended to the operation field, am followed by B, W, or L, where:

 $B = B$ yte (8-bit data)

 $W =$  Word (the usual default size; 16-bit data)

 $L =$  Longword (32-bit data).

The data size code is not permitted, however, when the instruction or directive does not have a data size attribute.

#### <span id="page-17-0"></span>**Examples (legal):**

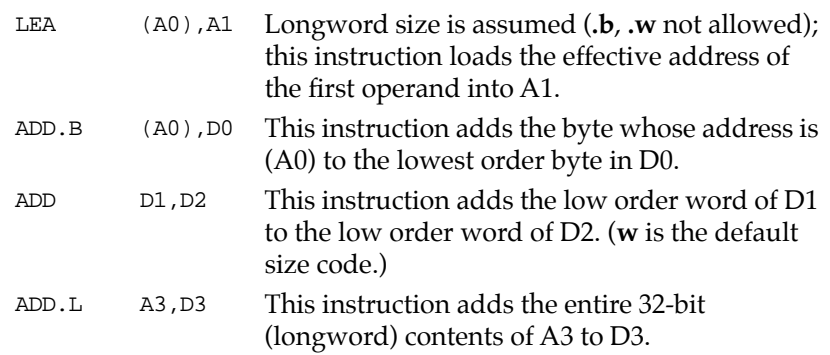

#### **Example (illegal):**

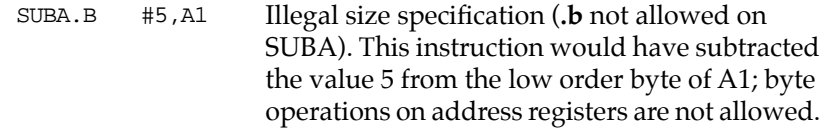

#### **Operand Field**

If present, the operand field follows the operation field and is separated from the operation field by at least one space. When two or more operand subfields appear within a statement, they must be separated by a comma.

In an instruction like "ADD D1,D2", the first subfield (D1) is called the source effective address field, and the second subfield (D2) is called the destination <EA> field. Thus, the contents on D1 are added to the contents of D2 and the result is saved in register D2.

In the instruction "MOVE D1, D2" the first subfield  $(D1)$  is the sending field and the second subfield (D2) is the receiving field.

In other words, for most two-operand instructions, the format *"opcode source,destination*" applies.

#### <span id="page-18-0"></span>**Disassembled Source Line**

The disassembled source line may not look identical to the source line entered. The disassembler makes a decision on how it interprets the numbers used. If the number is an offset from an address register, it is treated as a signed hexadecimal offset. Otherwise, it is treated as a straight unsigned hexadecimal.

For example,

MOVE.L #1234,5678 MOVE.L FFFFFFFC(A0), 5678

disassembles to:

00003000 21FC0000 12345678 MOVE.L #\$1234,(\$5678).W 00003008 21E8FFFC 5678 MOVE.L -\$4(A0),(\$5678).W

Also, for some instructions, there are two valid mnemonics for the same opcode, or there is more than one assembly language equivalent. The disassembler may choose a form different from the one originally entered. As examples:

- 1. BRA is returned for BT
- 2. DBF is returned for DBRA
- **Note** The assembler recognizes two forms of mnemonics for two branch instructions. The BT form (branch conditionally true) has the same opcode as the BRA instruction. Also, DBRA (decrement and branch always) and DBF (never true, decrement, and branch) mnemonics are different forms for the same instruction. In each case, the assembler accepts both forms.

#### **Mnemonics and Delimiters**

The assembler recognizes all MC68040/MC68060 instruction mnemonics. Numbers are recognized as binary, octal, decimal, and hexadecimal, with hexadecimal the default case.

❏ *Decima*l is a string of decimal digits (0 through 9) preceded by an ampersand (&). For example:

```
&12334 
-&987654321
```
❏ *Hexadecimal* is a string of hexadecimal digits (0 through 9, A through F) preceded by an optional dollar sign (\$). For example:

\$AFE5

One or more ASCII characters enclosed by apostrophes (' ') constitute an ASCII string. ASCII strings are right-justified and zero-filled (if necessary), whether stored or used as immediate operands.

#### **Example**

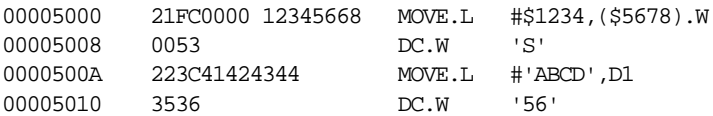

The following register mnemonics are recognized/referenced by the assembler/ disassembler:

#### **Pseudo-Registers**

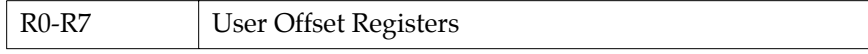

#### **Main Processor Registers**

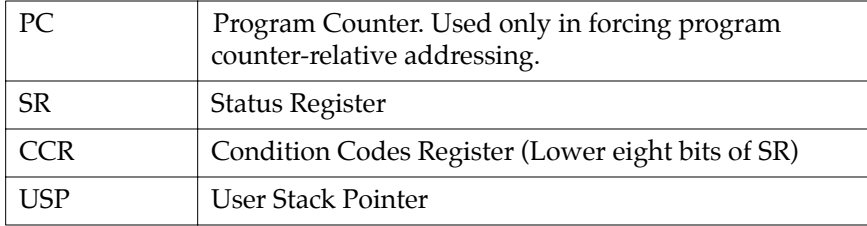

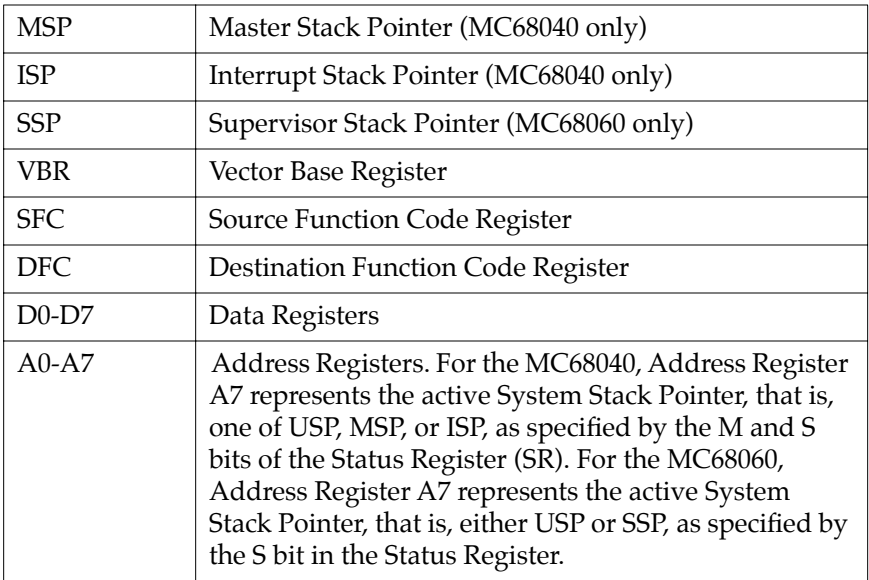

## **Floating Point Unit Registers**

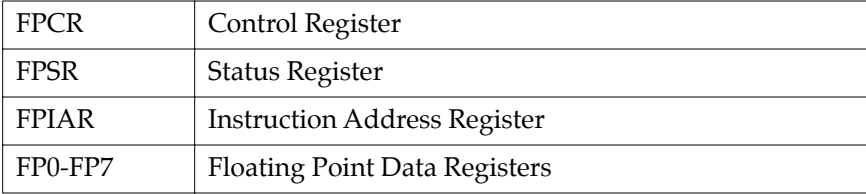

### **Instruction and Data Cache Registers**

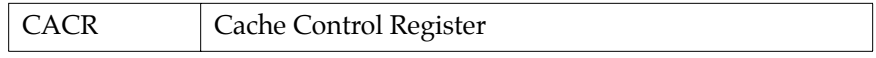

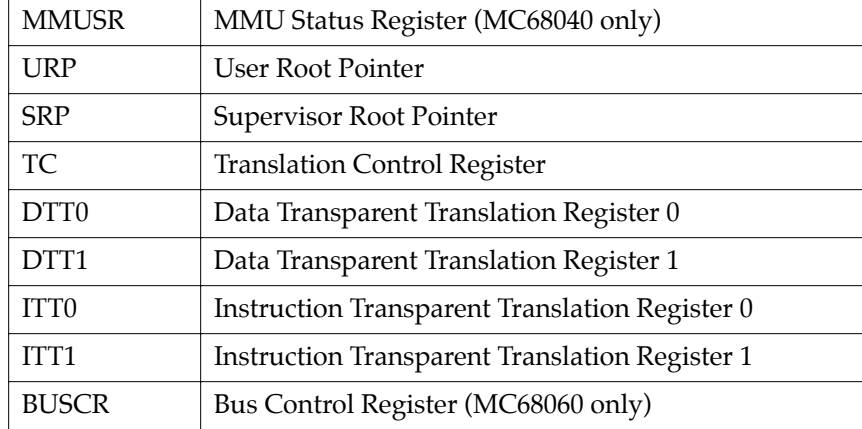

#### <span id="page-21-0"></span>**Memory Management Unit Registers**

#### **Character Set**

The character set recognized by the 16XBug assembler is a subset of ASCII, and these are listed as follows:

- ❏ The letters A through Z (uppercase and lowercase)
- ❏ The integers 0 through 9
- **□** Arithmetic operators: + \* / << >>! & % ^
- ❏ Parentheses ( )
- ❏ Characters used as special prefixes:
	- # (pound sign) specifies the immediate form of addressing.
	- \$ (dollar sign) specifies a hexadecimal number.
	- & (ampersand) specifies a decimal number.
	- @ (commercial at sign) specifies an octal number.
	- % (percent sign) specifies a binary number.
	- ' (apostrophe) specifies an ASCII literal character string.
- ❏ Five separating characters:
	- Space
	- , (comma)
	- . (period)

/ (slash) - (dash)

❏ The character \* (asterisk) indicates the current location.

### **Addressing Modes**

<span id="page-22-0"></span>**1**

Effective address modes, combined with operation codes, define the particular function to be performed by a given instruction. Effective addressing and data organization are described in detail in the section on *Data Organization and Addressing Capabilities*, of the appropriate microprocessor user's manual. See the *Related Documentation* section in the Preface.

Table 4-1 summarizes the addressing modes of the MC68040 and MC68060 which are accepted by the 16XBug one-line assembler.

| Format             | Description                                                 |
|--------------------|-------------------------------------------------------------|
| Dn                 | Data register direct                                        |
| An                 | Address register direct                                     |
| (An)               | Address register indirect                                   |
| $(An)$ +           | Address register indirect with post-increment               |
| $-(An)$            | Address register indirect with pre-decrement                |
| d(An)              | Address register indirect with displacement                 |
| d(An,Xi)           | Address register indirect with index, 8-bit<br>displacement |
| (bd, An, Xi)       | Address register indirect with index, base<br>displacement. |
| ([bd, An], Xi, od) | Address register memory indirect post-<br>indexed           |
| ([bd, An, Xi], od) | Address register memory indirect pre-indexed                |
| address(PC)        | Program counter indirect with displacement                  |

**Table 1-1. 16XBug Assembler Addressing Modes**

| Format                  | Description                                                |
|-------------------------|------------------------------------------------------------|
| address(PC,Xi)          | Program counter indirect with index, 8-bit<br>displacement |
| (address, PC, Xi)       | Program counter indirect with index, base<br>displacement  |
| (Iaddress, PC], Xi, od) | Program counter memory indirect post-<br>indexed           |
| (Iaddress, PC,Xi], od)  | Program counter memory indirect pre-<br>indexed            |
| $(xxxx)$ . W            | Absolute word address                                      |
| (xxxx).L                | Absolute long address                                      |
| # $x$ $x$ $x$           | Immediate data                                             |

**Table 1-1. 16XBug Assembler Addressing Modes**

You may use an expression in any numeric field of these addressing modes. The assembler has a built-in expression evaluator. It supports the following operand types:

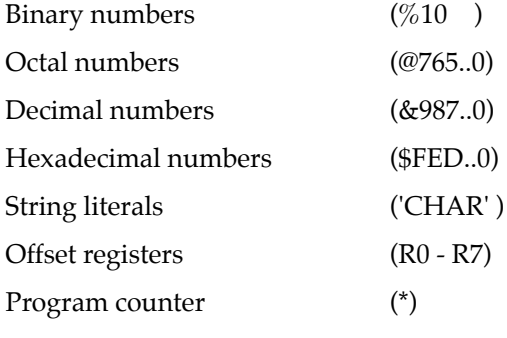

Allowed operators are:

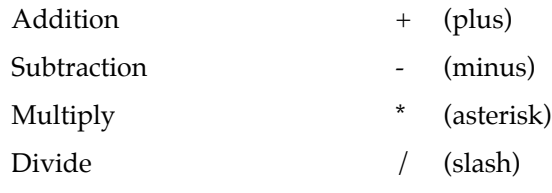

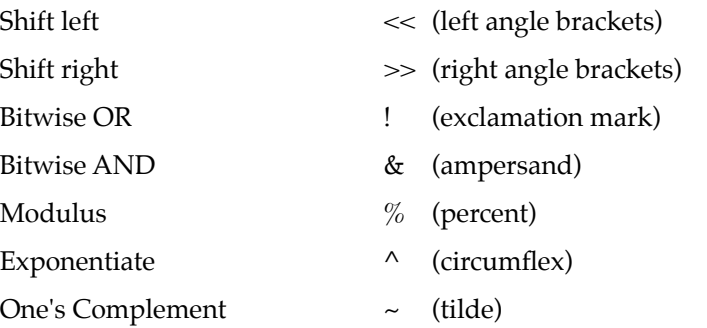

The order of evaluation is strictly left to right with no precedence granted to some operators over others. The only exception to this is when you force the order of precedence through the use of parentheses.

Possible points of confusion:

❏ Keep in mind that where a number is intended and it could be confused with a register, it must be differentiated in some way.

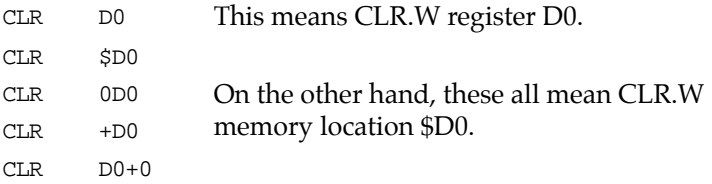

❏ With the use of " **\*** " to represent both multiply and program counter, how does the assembler know when to use which definition?

For parsing algebraic expressions, the order of parsing is

*operand operator operand operator ...*

with a possible left or right parenthesis.

Given the above order, the assembler can distinguish by placement which definition to use. For example:

\*\*\* Means PC \* PC \*+\* Means PC + PC

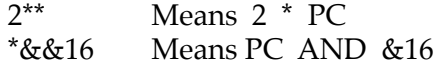

When specifying operands, you may skip or omit entries with the following addressing modes.

- ❏ Address register indirect with index, base displacement.
- ❏ Address register memory indirect post-indexed.
- ❏ Address register memory indirect pre-indexed.
- ❏ Program counter indirect with index, base displacement.
- ❏ Program counter memory indirect post-indexed.
- ❏ Program counter memory indirect pre-indexed.

For modes address register/program counter indirect with index, base displacement, the rules for omission/skipping are as follows:

❏ You may terminate the operand at any time by specifying " )". For example:

```
CLR ( )
or
 CLR (, )is equivalent to:
 CLR (0.N,ZA0,ZD0.W*1)
```
❏ You may skip a field by " stepping past" it with a comma. For example:

```
CLR (D7) 
is equivalent to:
 CLR ($D7,ZA0,ZD0.W*1)
but
 CLR (,,D7) 
is equivalent to:
 CLR (0.N,ZA0,D7.W*1)
```
- <span id="page-26-0"></span>❏ If you do not specify the base register, the default " ZA0" is forced.
- ❏ If you do not specify the index register, the default " ZD0.W\*1" is forced.
- ❏ Any unspecified displacements are defaulted to " 0.N".
- ❏ The rules for parsing the memory indirect addressing modes are the same as above with the following additions.
- ❏ The subfield that begins with "[" must be terminated with a matching "]".
- ❏ If the text given is insufficient to distinguish between the preindexed or postindexed addressing modes, the default is the preindexed form.

## **DC.W Define Constant Directive**

The format for the DC.W directive is:

**DC.W** *operand*

The function of this directive is to define a constant in memory. The DC.W directive can have only one operand (16-bit value) which can contain the actual value (decimal, hexadecimal, or ASCII). Alternatively, the operand can be an expression which can be assigned a numeric value by the assembler. The constant is aligned on a word boundary as word **.w** is specified. An ASCII string is recognized when characters are enclosed inside single quotes (' '). Each character (seven bits) is assigned to a byte of memory, with the eighth bit (MSB) always equal to zero. If only one byte is entered, the byte is right justified. A maximum of two ASCII characters may be entered for each DC.W directive.

Examples are:

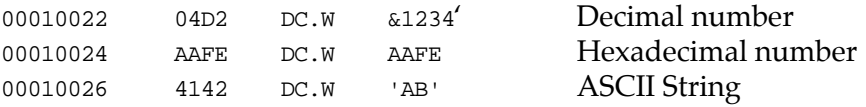

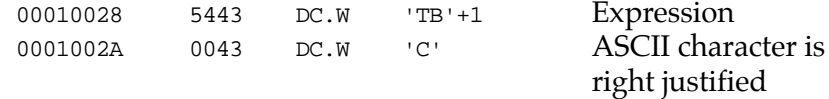

## <span id="page-27-0"></span>**SYSCALL System Call Directive**

The function of this directive is to aid you in making the TRAP #15 calls to 16XBug functions as defined in Chapter 5. The format for this directive is:

#### **SYSCALL** *function-name*

For example, the following two pieces of code produce identical results.

```
TRAP #$F
DC.W 0
```
or

SYSCALL .INCHR

Refer to Chapter 5, *System Calls*, for a complete listing of all the functions provided.

## **Entering and Modifying Source Programs**

User programs are entered into the memory using the one-line assembler/ disassembler. The program is entered in assembly language statements on a line-by-line basis. The source code is not saved as it is converted immediately to machine code upon entry. This imposes several restrictions on the type of source line that can be entered.

Symbols and labels, other than the defined instruction mnemonics, are not allowed. The assembler has no means to store the associated values of the symbols and labels in lookup tables. This forces the programmer to use memory addresses and to enter data directly rather than use labels.

<span id="page-28-0"></span>Also, editing is accomplished by retyping the entire new source line. Lines can be added or deleted by moving a block of memory data to free up or delete the appropriate number of locations (refer to the Block Move (**BM**) command).

### **Invoking the Assembler/Disassembler**

The assembler/disassembler is invoked using the **;DI** option of the Memory Modify (**MM**) and Memory Display (**MD**) commands:

**MM** *address* **;DI**

or

**AS** *address*

where <**CR**> sequences to next instruction and .<**CR**> exits command

and

**MD**[**S**] *address*[:*count* | *address*]**;DI**

or

**DS** *address*[:*count* | *address*]

The **MM** (**;DI** option), or interchangeably the **AS** command, is used for program entry and modification. When this command is used, the memory contents at the specified location are disassembled and displayed. A new or modified line can be entered if desired. The disassembled line can be an MPU instruction, a SYSCALL, or a DC.W directive. If the disassembler recognizes a valid form of some instruction, the instruction will be returned; if not (random data occurs), the DC.W \$XXXX (always hexadecimal) is returned. Because the disassembler gives precedence to instructions, a word of data that corresponds to a valid instruction will be returned as the instruction.

## <span id="page-29-0"></span>**Entering a Source Line**

A new source line is entered immediately following the disassembled line, using the format discussed in the section on *Source Line Format*.

```
167-Bug>MM 10000;DI
00010000 2600 MOVE.L D0,D3 ? ADDQ.L #1,A3
```
When the carriage return is entered terminating the line, the old source line is erased from the terminal screen, the new line is assembled and displayed, and the next instruction in memory is disassembled and displayed.

## 167Bug>**MM 10000;DI**

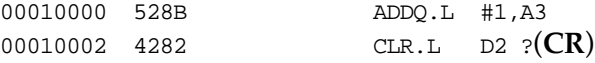

If a hardcopy terminal is being used, port 0 should be reconfigured for hardcopy mode for proper operation (refer to the **PF** command.) In this case, the above example would look as follows:

#### 167Bug>**MM 10000;DI**

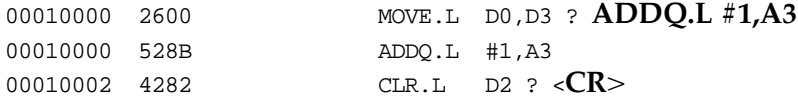

Another program line can now be entered. Program entry continues in like manner until all lines have been entered. A period is used to exit the **MM** or **AS** command.

If an error is encountered during assembly of the new line, the assembler displays the line unassembled with a "**^**" under the field suspected of causing the error and an error message is displayed. The location being accessed is redisplayed.

#### 167Bug>**MM 10000;DI**

```
00010000 528B ADDQ.L #1,A3 ? LEA.L 5(A0,D8),A4
00010000 LEA.L 5(A0,D8), A4
  -----------------------------------------^ 
*** Unknown Field ***
00010000 528B ADDQ.L #1,A3 ?(CR)
```
## <span id="page-30-0"></span>**Entering Branch and Jump Addresses**

When entering a source line containing a branch instruction (BRA, BGT, BEQ, etc) do not enter the offset to the branch destination in the operand field of the instruction. The offset is calculated by the assembler. You must append the appropriate size extension to the branch instruction.

To reference a current location in an operand expression, the character "**\***" (asterisk) can be used. Examples are:

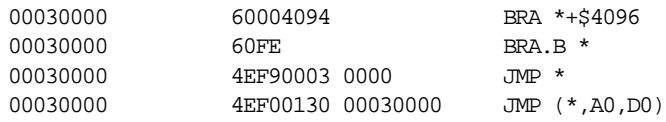

In the case of forward branches or jumps, the absolute address of the destination may not be known as the program is being entered. You may temporarily enter an " **\*** " for branch-to-self in order to reserve space. After the actual address is discovered, the line containing the branch instruction can be re-entered using the correct value.

**Note** Branch sizes must be entered as .b or .w as opposed to .s or .l.

## **Assembler Output/Program Listings**

A listing of the program is obtained using the Memory Display (**MD**) command with the **;DI** option, or interchangeably the **DS** command. The **MD** command requires both the starting address and the line count to be entered in the command line. When the **;DI** option is invoked, the number of instructions disassembled and displayed is equal to the line count. The **DS** command will also operate with a starting address and an ending address.

To obtain a hardcopy listing of a program, use the Printer Attach (**PA**) command to activate the printer port. An **MD** to the terminal then causes a listing on the terminal and on the printer.

Note again, that the listing may not correspond exactly to the program as entered. As discussed in the section on the *Disassembled Source Line*, the disassembler displays in signed hexadecimal any number it interprets as an offset from a register; all other numbers are displayed in unsigned hexadecimal.

**2System Calls**

## <span id="page-31-0"></span>**Introduction**

This chapter describes the 16XBug TRAP #15 handler, which allows system calls from user programs. The system calls can be used to access selected functional routines contained within 16XBug, including input and output routines. TRAP #15 may also be used to transfer control to 16XBug at the end of a user program (refer to the **.RETURN** function in this chapter).

In the descriptions of some input and output functions, reference is made to the "default input port" or the "default output port". After power-up or reset, the default input and output port is initialized to be port 0 (the MVME16X debug port). The defaults may be changed, however, using the **.REDIR\_I** and **.REDIR\_O** functions, as described in this chapter.

## **Invoking System Calls through TRAP #15**

To invoke a system call from a user program, simply insert a TRAP #15 instruction into the source program. The code corresponding to the particular system routine is specified in the word following the TRAP opcode, as shown in the following example.

Format in your program:

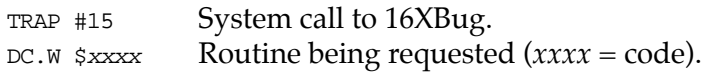

In some of the examples shown in the following descriptions, a **SYSCALL** macro is used. This macro automatically assembles the TRAP #15 call followed by the Define Constant for the function code. For clarity, the **SYSCALL** macro is as follows:

SYSCALL MACRO TRAP #15  $DC.W$   $\setminus 1$ ENDM

<span id="page-32-0"></span>Using the **SYSCALL** macro, the system call would appear in your program as follows:

SYSCALL routine name

It is, of course, necessary to create an equate file with the routine names equated to their respective codes.

When using the 16XBug one-line assembler/disassembler, the **SYSCALL** macro and the equates are predefined. Simply write in **SYSCALL** followed by a space and the function, then carriage return.

#### **Example**

```
167-Bug>M 03000;DI
```

```
00003000 4E4F0022 SYSCALL .OUTLN
00003004 00000000 ORI.B #$0,D0? .
167Bug>
```
00003000 00000000 ORI.B #\$0,D0? **SYSCALL .OUTLN**

### **String Formats for I/O**

Within the context of the TRAP #15 handler there are two formats for strings:

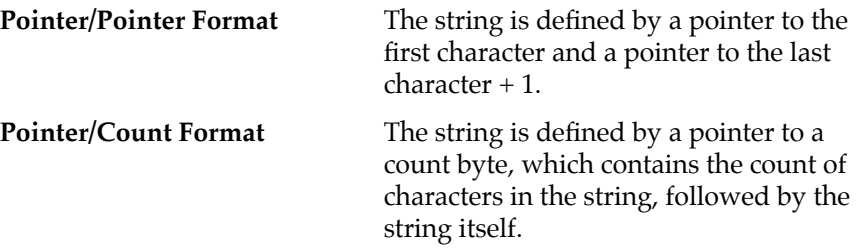

A line is defined as a string followed by a carriage return and a line feed: **<CR><LF>**.

## <span id="page-33-0"></span>**System Call Routines**

On entry to Firmware System Call routines, the machine state is saved so that a subsequent ABORT or BREAK condition allows you to resume if you wish.

The TRAP #15 functions are summarized in Table 5-1. Refer to the write-ups on the utilities for specific use information.

| Code   | Name            | Description                            |
|--------|-----------------|----------------------------------------|
| \$0000 | <b>INCHR</b>    | Input character                        |
| \$0001 | <b>INSTAT</b>   | Input serial port status               |
| \$0002 | .INLN           | Input line (pointer/pointer format)    |
| \$0003 | .READSTR        | Input string (pointer/count format)    |
| \$0004 | <b>READLN</b>   | Input line (pointer/count format)      |
| \$0005 | <b>CHKBRK</b>   | Check for break                        |
| \$0010 | .DSKRD          | Disk read                              |
| \$0011 | .DSKWR          | Disk write                             |
| \$0012 | .DSKCFIG        | Disk configure                         |
| \$0014 | .DSKFMT         | Disk format                            |
| \$0015 | <b>.DSKCTRL</b> | Disk control                           |
| \$0018 | .NETRD          | Read/get files from host               |
| \$0019 | <b>NETWR</b>    | Write/send files to host               |
| \$001A | .NETCFIG        | Configure network parameters           |
| \$001B | .NETFOPN        | Open file for reading                  |
| \$001C | .NETFRD         | Retrieve specified file blocks         |
| \$001D | .NETCTRL        | Implement special control characters   |
| \$0020 | .OUTCHR         | Output character                       |
| \$0021 | .OUTSTR         | Output string (pointer/pointer format) |

**Table 2-1. 16XBug System Call Routines** 

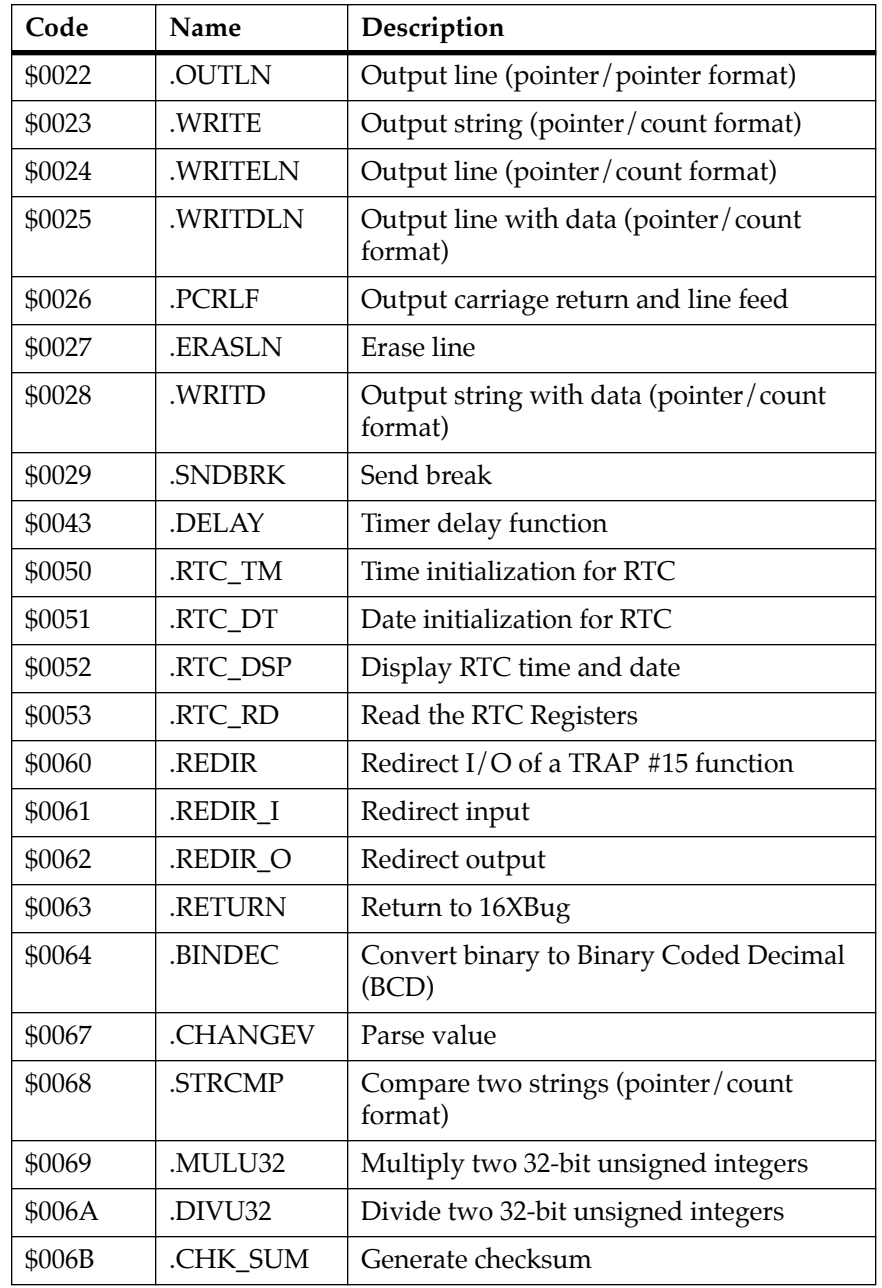

## **Table 2-1. 16XBug System Call Routines (Continued)**

| Code   | Name            | Description                       |
|--------|-----------------|-----------------------------------|
| \$0070 | .BRD_ID         | Return pointer to board ID packet |
| \$0071 | <b>ENVIRON</b>  | Read/write environment parameters |
| \$0073 | .PFLASH         | Program FLASH memory              |
| \$0074 | <b>DIAGFCN</b>  | Diagnostic function(s)            |
| \$0090 | <b>SIOPEPS</b>  | Retrieve SCSI pointers            |
| \$0120 | JOINQ.          | Port Inquiry                      |
| \$0124 | <b>JOINFORM</b> | Port Inform                       |
| \$0128 | <b>JOCONFIG</b> | Port Configure                    |
| \$012C | <b>JODELETE</b> | Port Delete                       |
| \$0130 | <b>SYMBOLTA</b> | Attach Symbol Table               |
| \$0131 | .SYMBOLTD       | Detach Symbol Table               |
| \$0140 | .ACFSTAT        | <b>ACFAIL Status Inquiry</b>      |

**Table 2-1. 16XBug System Call Routines (Continued)**

**Note** In most examples of commands and displays given in this manual, 167Bug is used. However, the commands, displays, and system calls apply to all 68K CISC debugging packages, unless otherwise noted.
# **.INCHR Function**

**Name** 

INCHR - Input character routine

**Code** 

\$0000

## **Description**

.INCHR reads a character from the default input port. The character is returned in the stack.

#### **Entry Conditions**

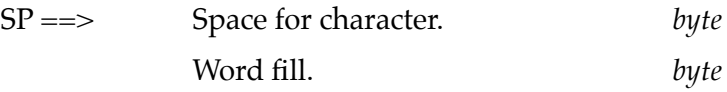

#### **Exit Conditions Different from Entry**

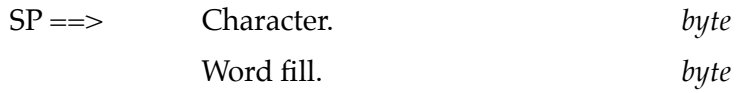

## **Example**

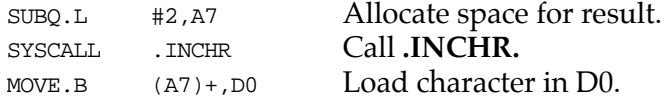

# **.INSTAT Function**

#### **Name**

.INSTAT - Input serial port status

## **Code**

\$0001

## **Description**

.INSTAT is used to see if there are characters in the default input port buffer. The condition codes are set to indicate the result of the operation.

#### **Entry Conditions**

No arguments or stack allocation required.

## **Exit Conditions Different from Entry**

 $Z(ero) = 1$  if the receiver buffer is empty.

## **Example**

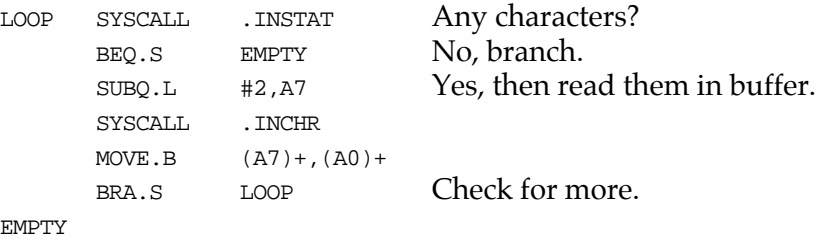

# **.INLN Function**

**Name**

.INLN - Input line routine

**Code** 

\$0002

#### **Description**

.INLN is used to read a line from the default input port. The buffer size should be at least 256 bytes.

#### **Entry Conditions**

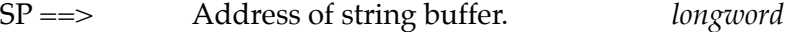

#### **Exit Conditions Different from Entry**

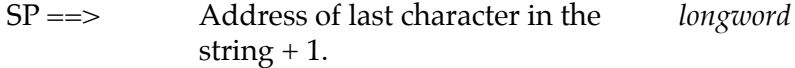

#### **Example**

If A0 contains the address where the string is to go;

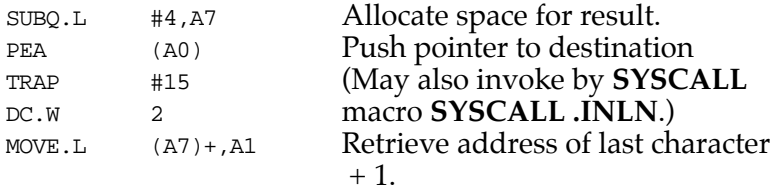

**Note** A line is a string of characters terminated by <CR>. The maximum allowed size is 254 characters. The terminating <CR> is not considered part of the string, but it is returned in the buffer, that is, the returned pointer points to it. Control character processing as described in the section on *Terminal Input/Output Control* is in effect.

# **.READSTR Function**

#### **Name**

.READSTR - Read string into variable-length buffer

#### **Code**

#### \$0003

## **Description**

READSTR is used to read a string of characters from the default input port into a buffer. On entry, the first byte in the buffer indicates the maximum number of characters that can be placed in the buffer. The buffer size should at least be equal to that number+2. The maximum number of characters that can be placed in a buffer is 254 characters. On exit, the count byte indicates the number of characters in the buffer. Input terminates when a **<CR>** is received. A null character appears in the buffer, although it is not included in the string count. All printable characters are echoed to the default output port. The **<CR>** is not echoed. Some control character processing is done:

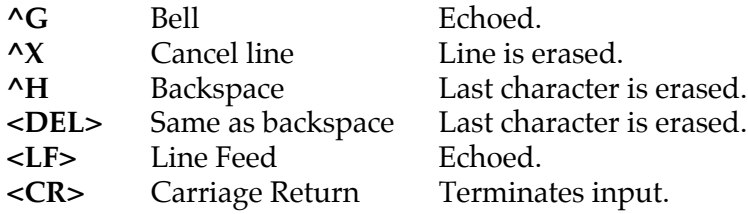

All other control characters are ignored.

#### **Entry Conditions**

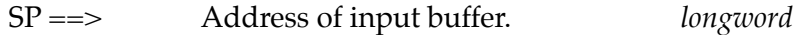

#### **Exit Conditions Different from Entry**

 $SP \implies$  Top of stack.

The count byte contains the number of bytes in the buffer.

#### **Example**

If A0 contains the string buffer address;

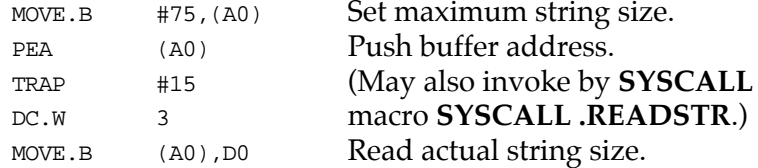

**Note** This routine allows the caller to dictate the maximum length of input to be less than 254 characters. If more characters are entered, then the buffer input is truncated. Control character processing as described in the section on *Terminal Input/Output Control* is in effect.

# **.READLN Function**

**Name**

.READLN - Read line to fixed-length buffer

**Code** 

\$0004

## **Description**

.READLN is used to read a string of characters from the default input port. Characters are echoed to the default output port. A string consists of a count byte followed by the characters read from the input. The count byte indicates the number of characters in the input string, excluding **<CR><LF>**. A string may be up to 254 characters.

## **Entry Conditions**

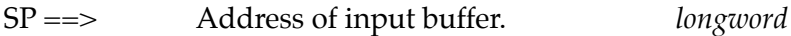

#### **Exit Conditions Different from Entry**

 $SP \implies$  Top of stack.

The first byte in the buffer indicates the string length.

#### **Example**

If A0 points to a 256 byte buffer.

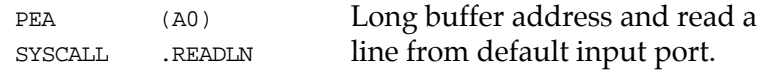

**Note** The caller must allocate 256 bytes for a buffer. Input may be up to 254 characters.  $\langle CR \rangle \langle LF \rangle$  is sent to default output following echo of input. Control character processing as described in the section on *Terminal Input/Output Control* is in effect.

# **.CHKBRK Function**

**Name**

.CHKBRK - Check for break

**Code**

\$0005

## **Description**

.CHKBRK returns "zero" status in the condition code register if break status is detected at the default input port.

#### **Entry Conditions**

No arguments or stack allocation required.

#### **Exit Conditions Different from Entry**

Z flag set in CCR if break status is detected.

#### **Example**

SYSCALL .CHKBRK BEQ BREAK

# **.DSKRD, .DSKWR Functions**

#### **Name**

.DSKRD - Disk read function .DSKWR - Disk write function

#### **Code**

\$0010 \$0011

## **Description**

These functions are used to read and write blocks of data from/to the specified disk or tape device. Information about the data transfer is passed in a command packet which has been built somewhere in memory. (Your program must first manually prepare the packet.) The address of the packet is passed as an argument to the function. The same command packet format is used for **.DSKRD** and **.DSKWR**. It is eight words in length and is arranged as follows:

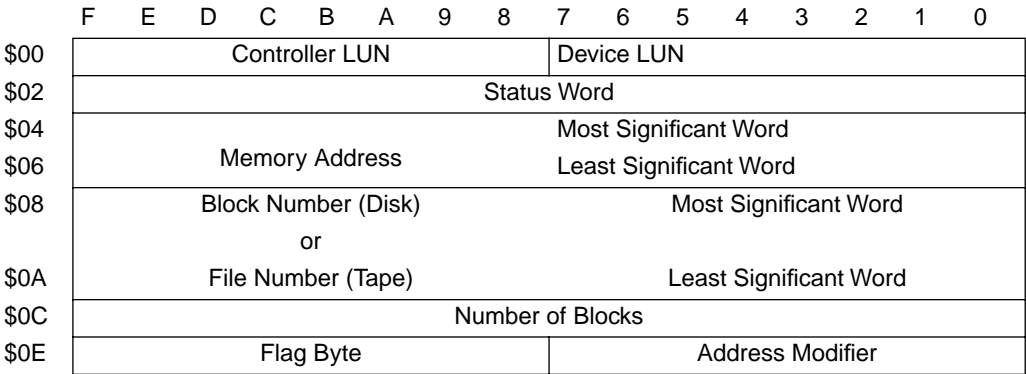

Field descriptions:

Controller LUN Logical Unit Number (LUN) of controller to use. Device LUN Logical Unit Number of device to use.

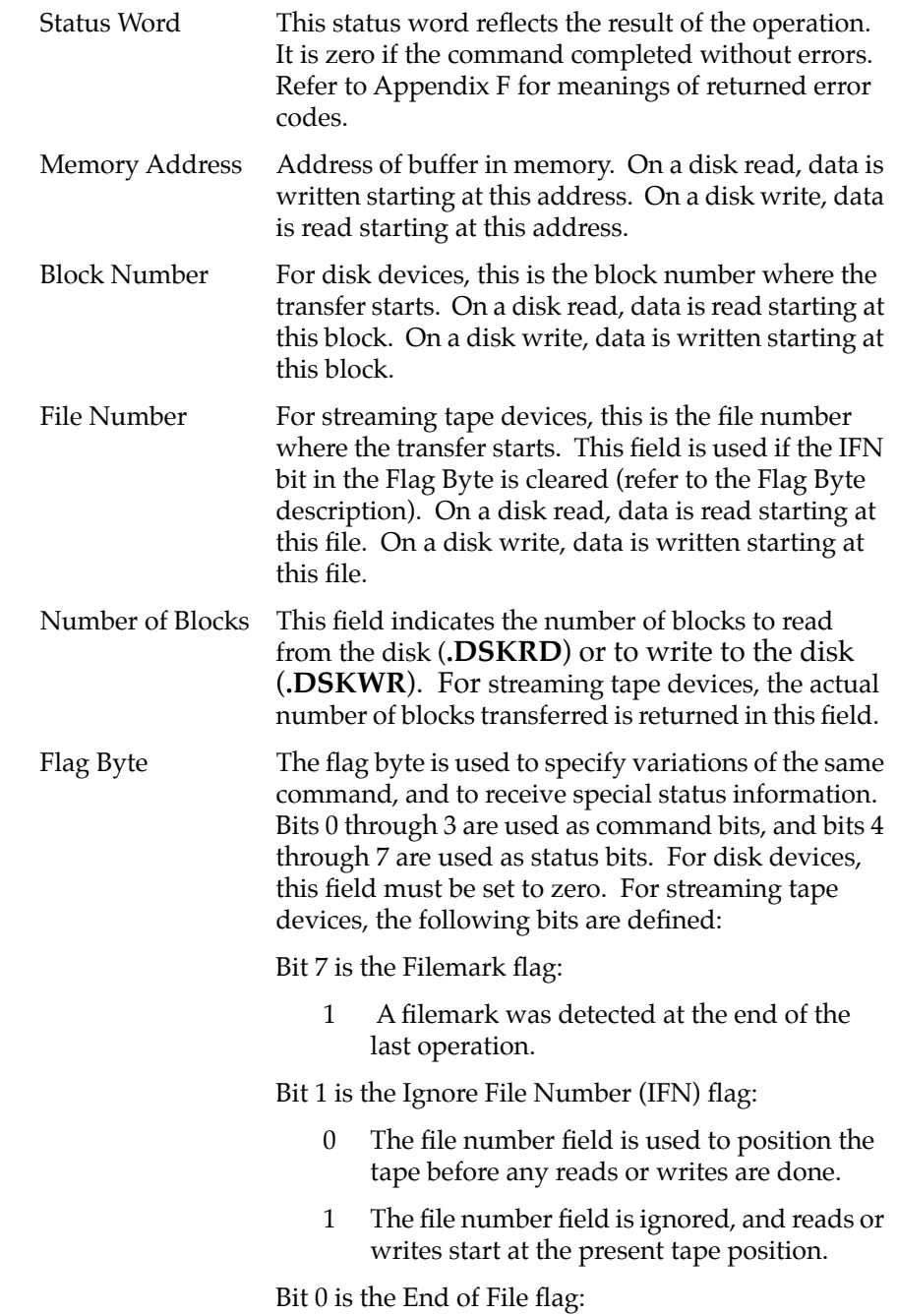

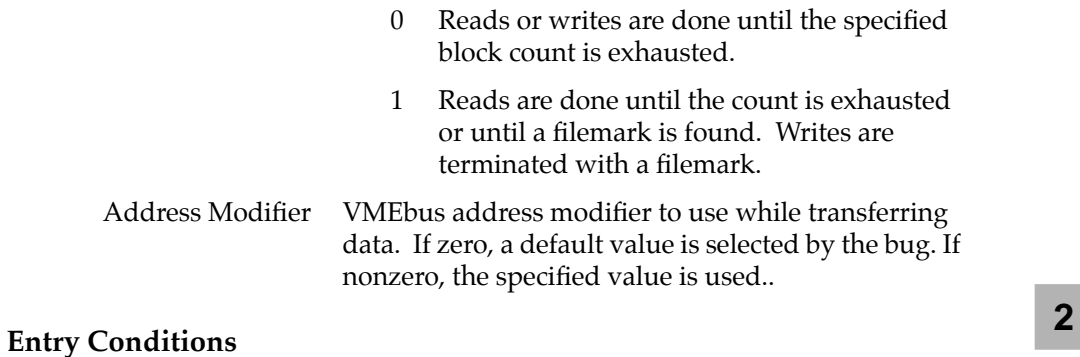

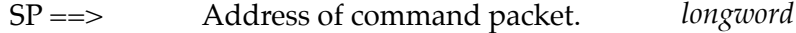

#### **Exit Conditions Different from Entry**

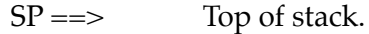

Status word of command packet is updated. Data is written into memory as a result of **.DSKRD** function. Data is written to disk as a result of **.DSKWR** function.  $Z(ero) = Set to 1 if no errors.$ 

#### **Example**

If A0, A1 point to packets formatted as specified above.

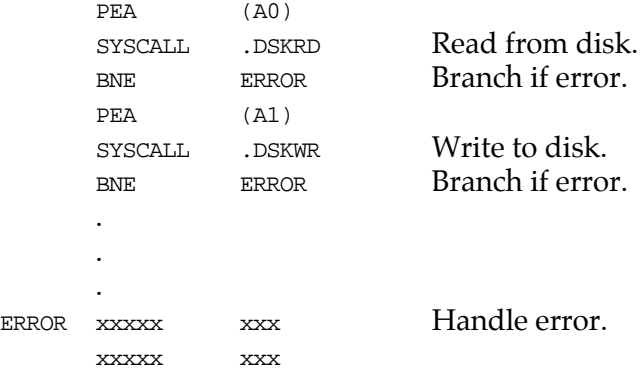

# **.DSKCFIG Function**

**Name**

.DSKCFIG - Disk configure function

**Code** 

\$0012

#### **Description**

This function allows you to change the configuration of the specified device. It effectively performs an "**IOT** under program control". All the required parameters are passed in a command packet which has been built somewhere in memory. The address of the packet is passed as an argument to the function. This function is provided for use in special applications, because **.DSKCFIG** is invoked automatically the first time that a device is accessed by **.DSKRD**, **.DSKWR**, or **.DSKFMT**. The packet format is as follows:

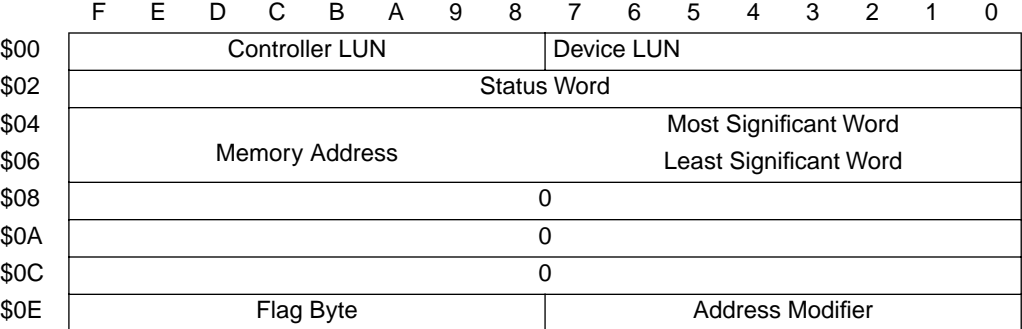

#### Field descriptions:

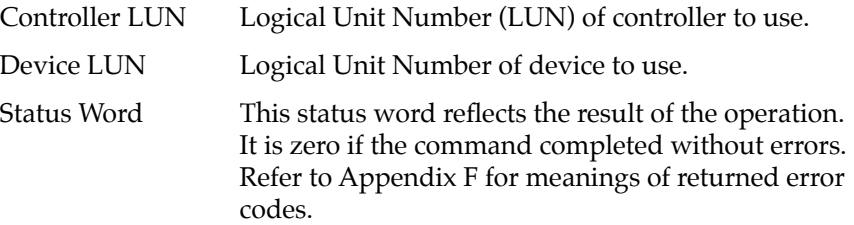

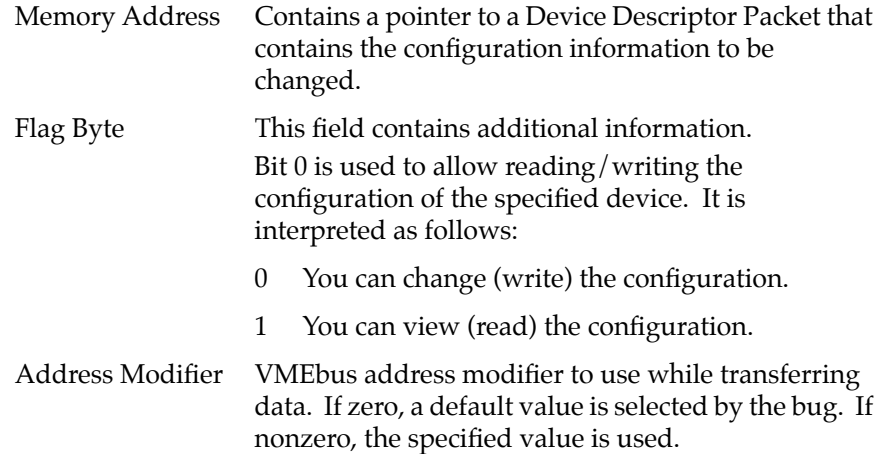

The Device Descriptor Packet format is as follows:

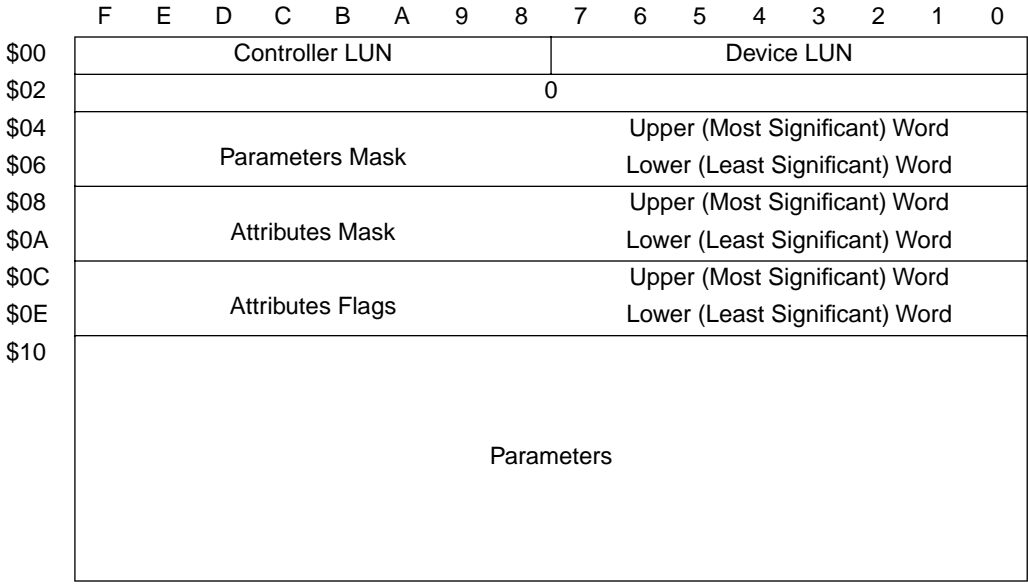

#### Field descriptions:

Most of the fields in the Device Descriptor Packet are equivalent to the fields defined in the CFGA Configuration Area block, as described in Appendix D. In the field descriptions following,

reference is made to the equivalent field in the CFGA whenever possible. For additional information on these fields, refer to Appendix D.

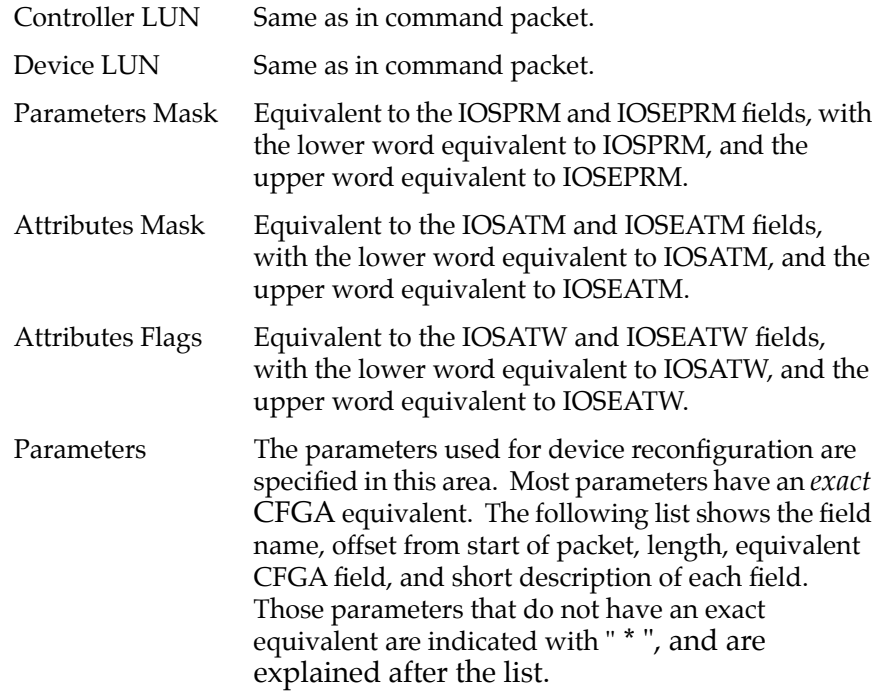

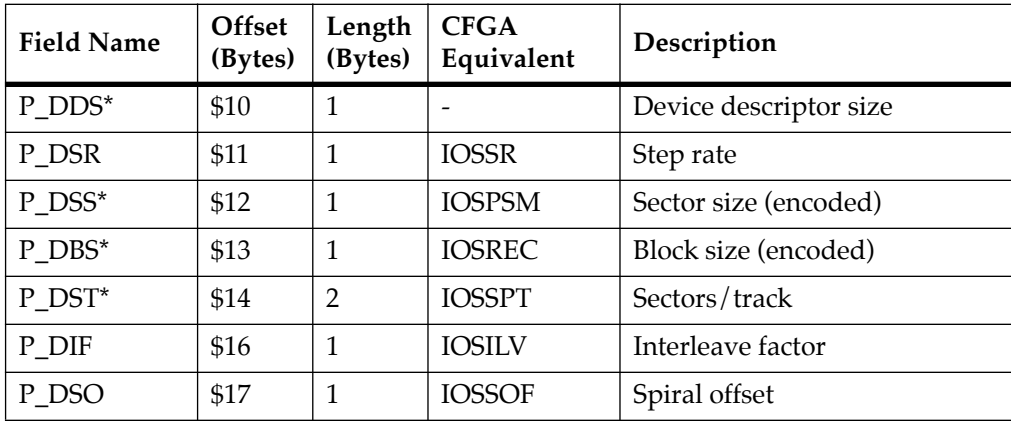

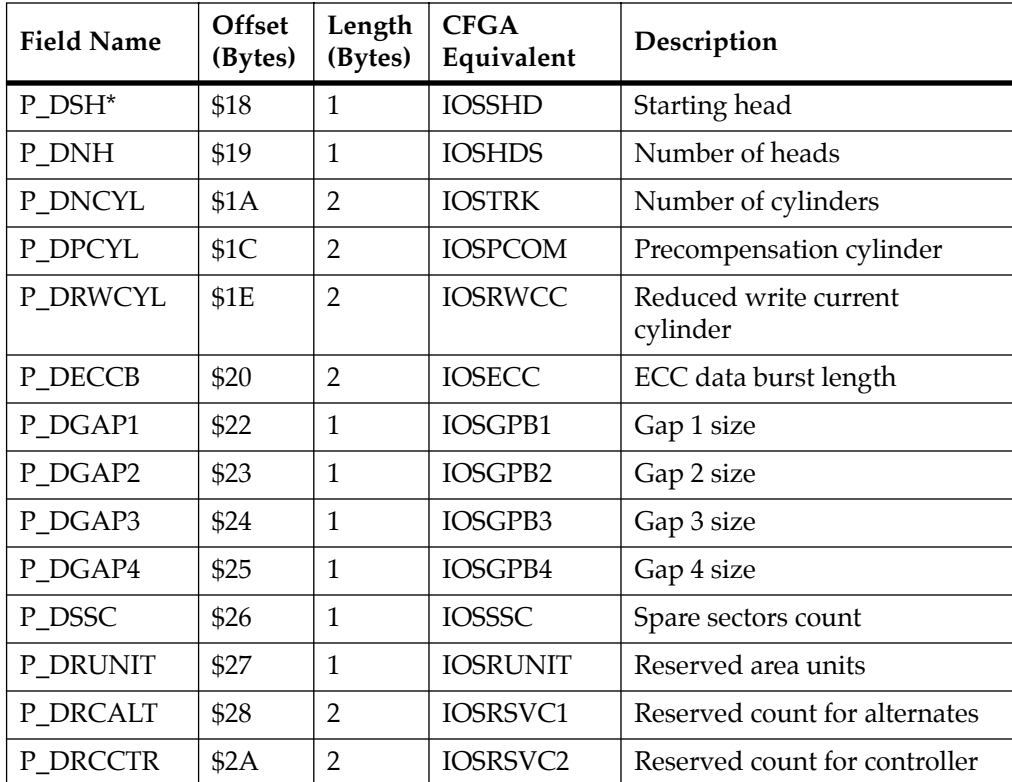

List notes:

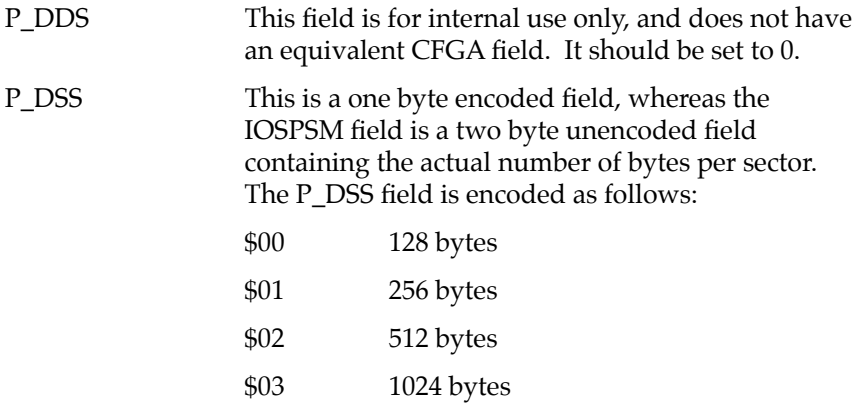

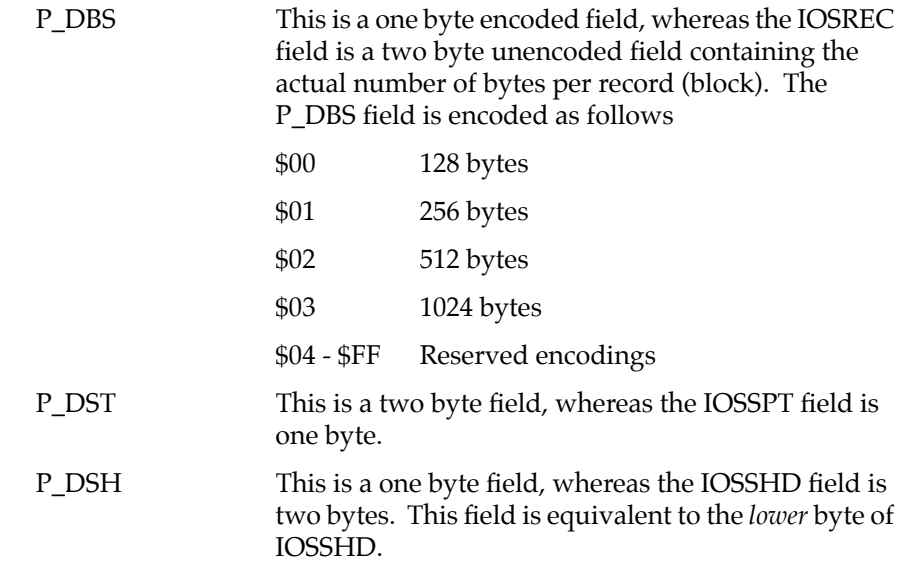

## **Entry Conditions**

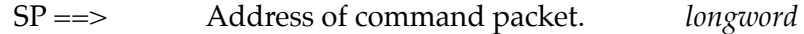

## **Exit Conditions Different from Entry**

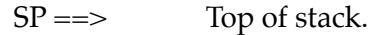

Status word of command packet is updated. The device configuration is changed.  $Z(ero) = Set to 1 if no errors.$ 

#### **Example**

If A0 points to packet formatted as specified above.:

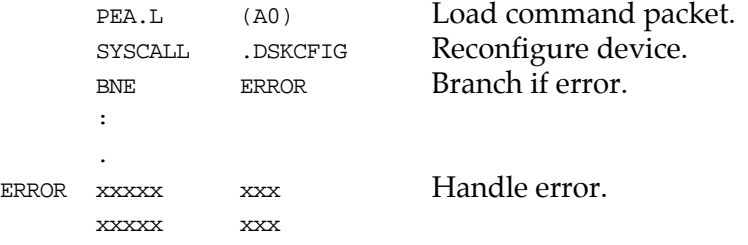

# **.DSKFMT Function**

#### **Name**

.DSKFMT - Disk format function

#### **Code**

\$0014

## **Description**

This function allows you to send a format command to the specified device. The parameters required for the command are passed in a command packet which has been built somewhere in memory. The address of the packet is passed as an argument to the function. The packet format is as follows:

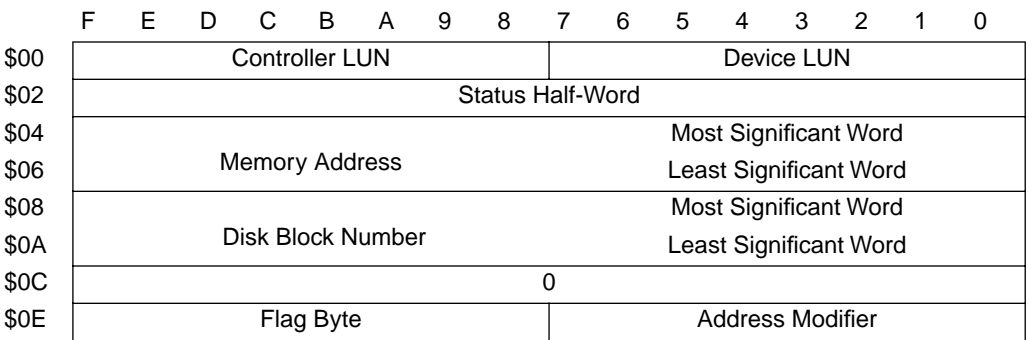

Field descriptions:

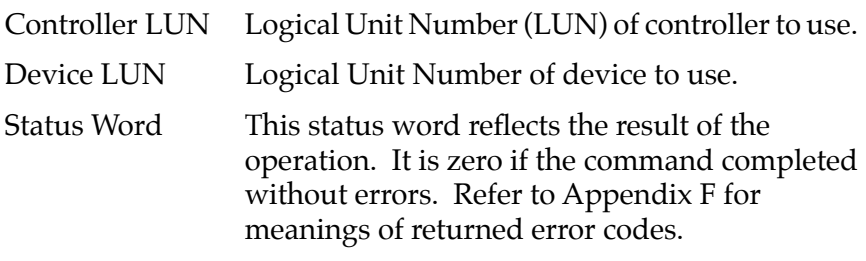

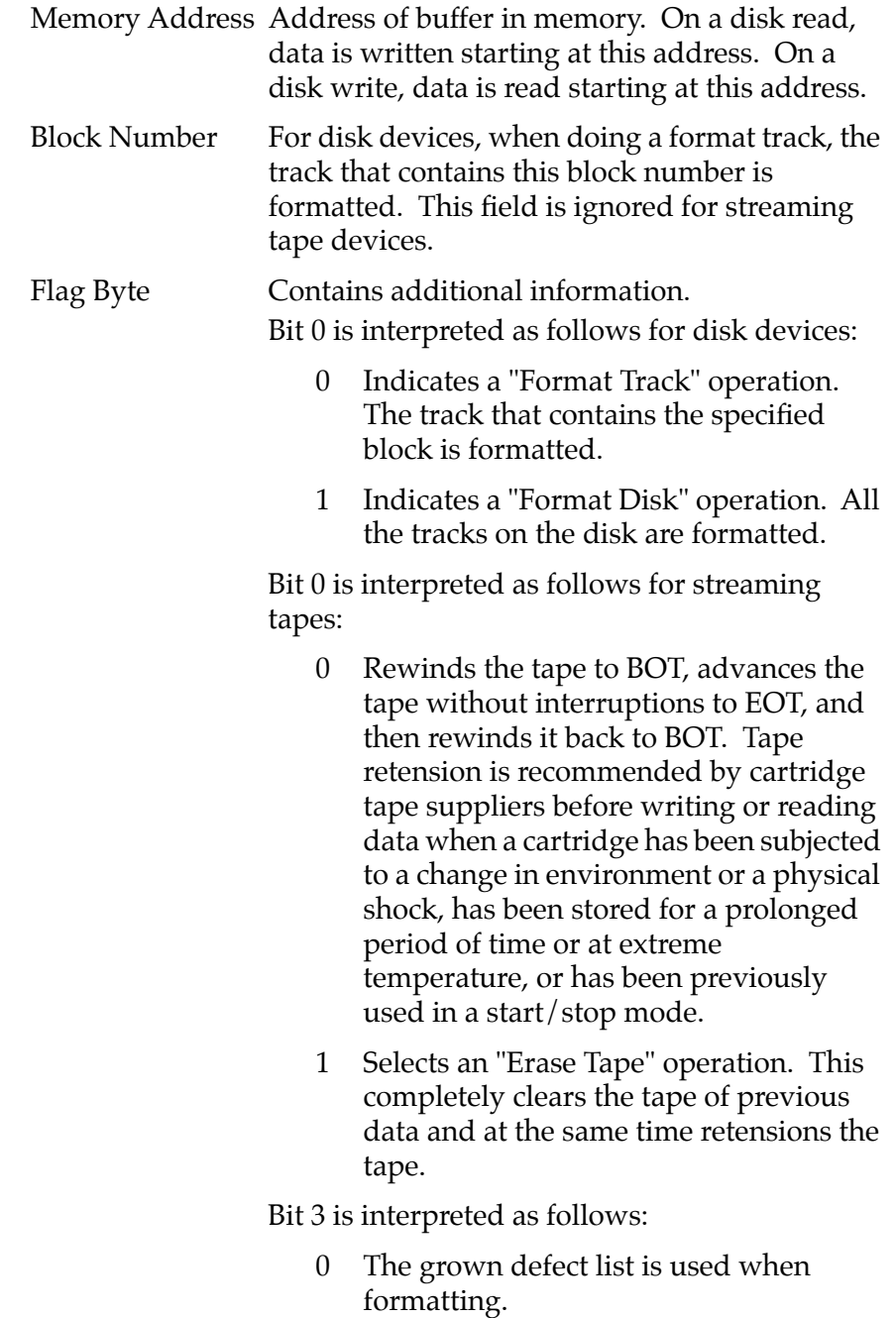

 1 The grown defect list is ignored when formatting.

Note that the previous flag byte operations are still true; the operation settings are OR'd together.

Address Modifier VMEbus address modifier to use while transferring data. If zero, a default value is selected by the bug. If nonzero, the specified value is used.

#### **Entry Conditions**

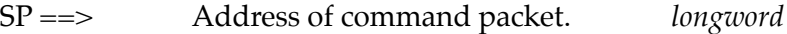

#### **Exit Conditions Different from Entry**

 $SP \implies$  Top of stack.

Status word of command packet is updated.

#### Example

If A0 points to packet formatted as specified above.

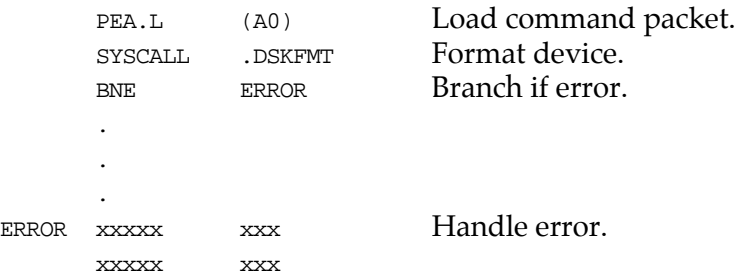

# **.DSKCTRL Function**

**Name**

.DSKCTRL - Disk control function

**Code**

\$0015

#### **Description**

This function is used to implement any special device control functions that cannot be accommodated easily with any of the other disk functions. At the present, the only defined function is SEND packet, which allows you to send a packet in the specified format of the controller. The required parameters are passed in a command packet which has been built somewhere in memory. The address of the packet is passed as an argument to the function. The packet format is as follows:

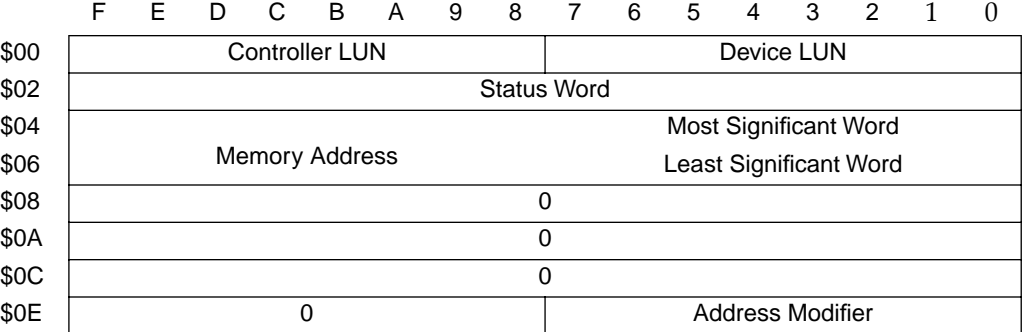

Field descriptions:

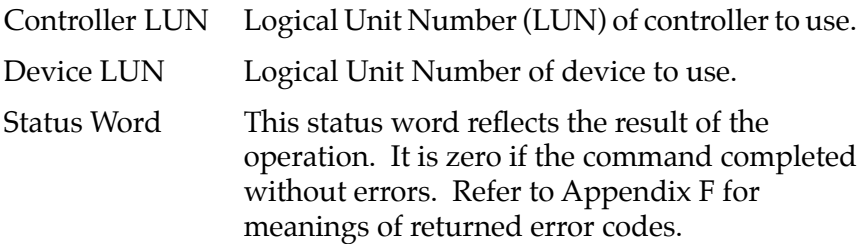

- Memory Address Contains a pointer to the controller packet to send. Note that the controller packet to send (as opposed to the command packet) is controller and device dependent. Information about this packet should be found in the user's manual for the controller and device being accessed.
- Address Modifier VMEbus address modifier to use while transferring data. If zero, a default value is selected by the bug. If nonzero, the specified value is used.

#### **Entry Conditions**

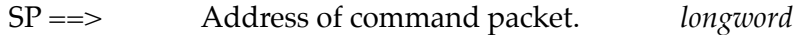

#### **Exit Conditions Different from Entry**

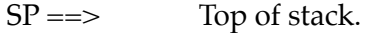

Status word of command packet is updated. Additional side effects depend on the packet sent to the controller.  $Z(ero) = Set to 1 if no errors.$ 

#### **Example**

If A1 points to a packet formatted as specified above;

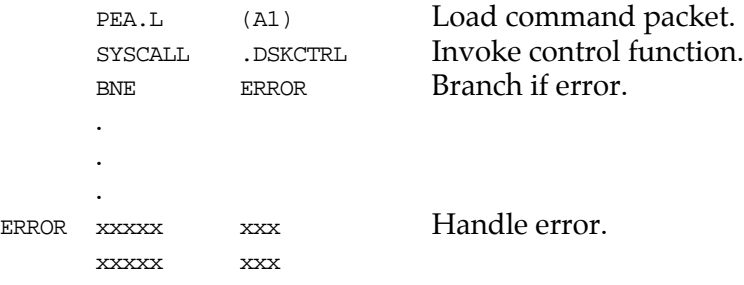

# **.NETRD, .NETWR Functions**

#### **Name**

.NETRD - Read/get from host .NETWR - Write/send to host

**Code** 

\$0018/\$0019

#### **Description**

These functions are used to get/send files from/to the destination host over the specified network interface. Information about the file transfer is passed in a command packet which has been built in memory. (The user program must first manually prepare the packet.) The address of the packet is passed as an argument to the function. These functions basically behave the same as the **NIOP** command, but under program control. All packets must be longword aligned. The packet structure, NIOPCALL, is listed in the "C" header file in Appendix I. Its format is shown below:

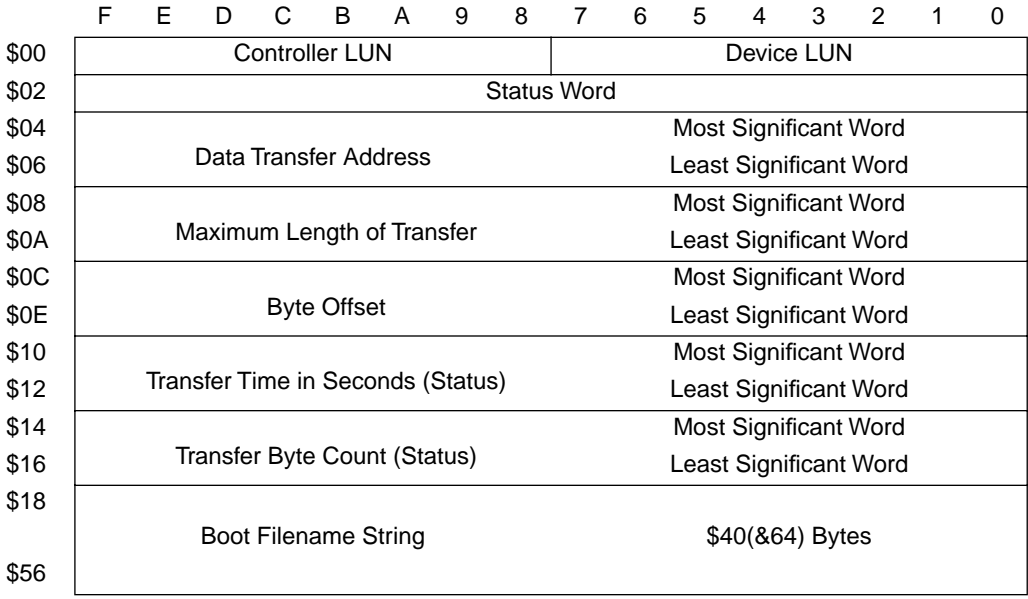

Field descriptions:

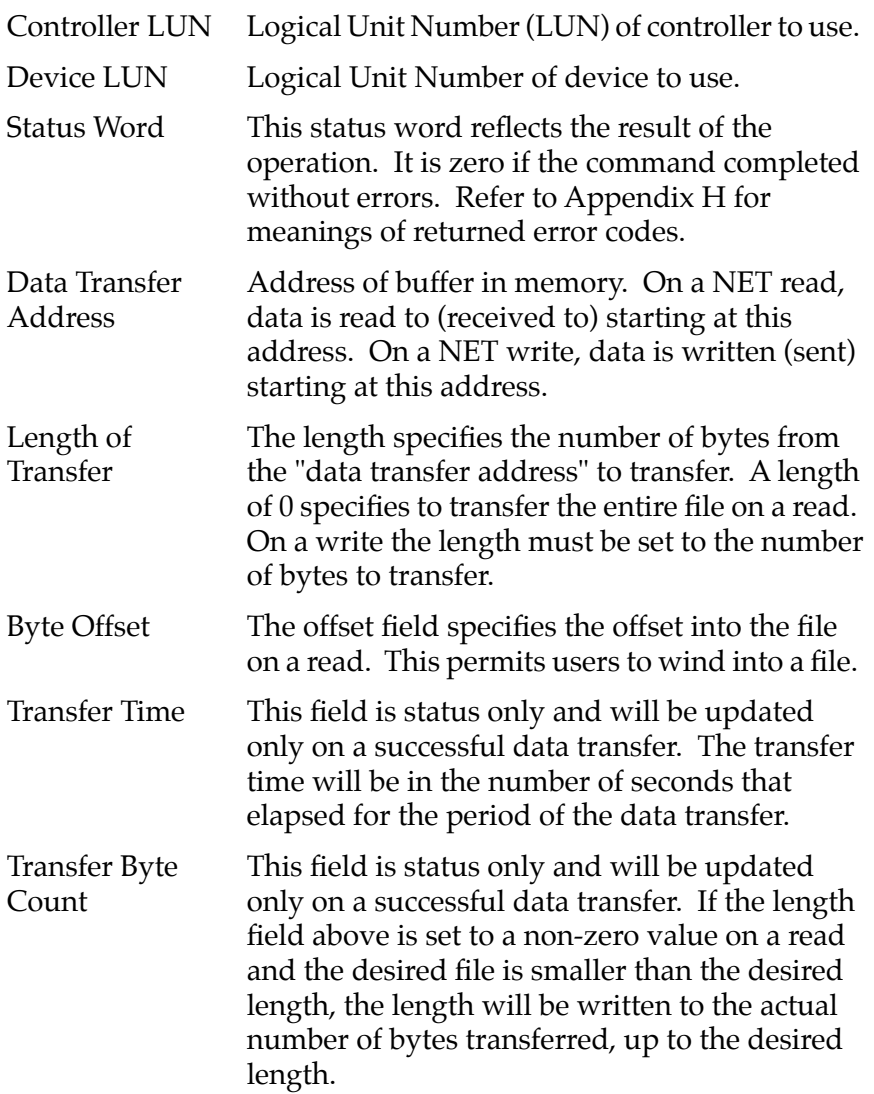

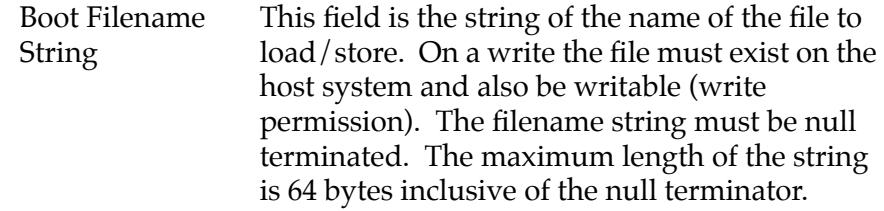

# **2 Example**

See Appendix I.

# **.NETCFIG Function**

#### **Name**

.NETCFIG - Configure network parameters

## **Code**

\$001A

## **Description**

This function allows you to change the configuration parameters of the specified network interface. .NETCFIG effectively performs a NIOT command under program control. All the required parameters are passed in a command packet which has been built in memory.

The address of the packet is passed as an argument to the function. This packet contains the memory address (pointer) of the configuration parameters to/with you wish to update/change. The packet also contains a control flag field; this control flag specifies the configuration operation: read, write, or write to NVRAM. All packets must be longword aligned. The packet structure, NIOTCALL, is listed in the "C" header file in Appendix I. Its format is shown below:

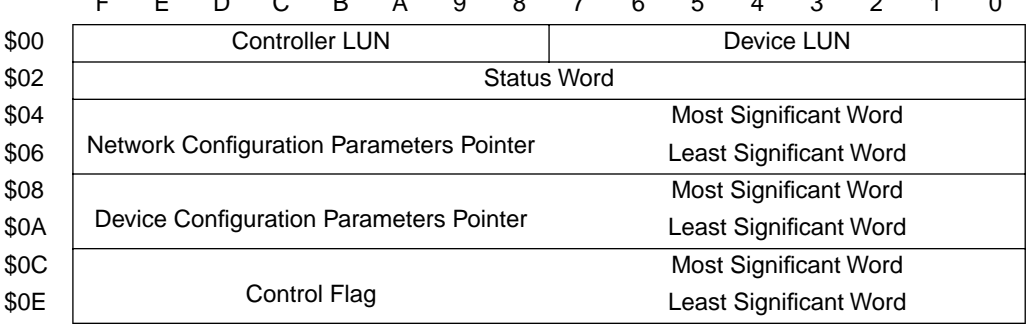

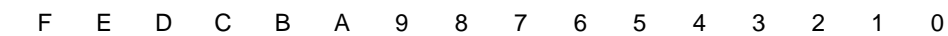

Field descriptions:

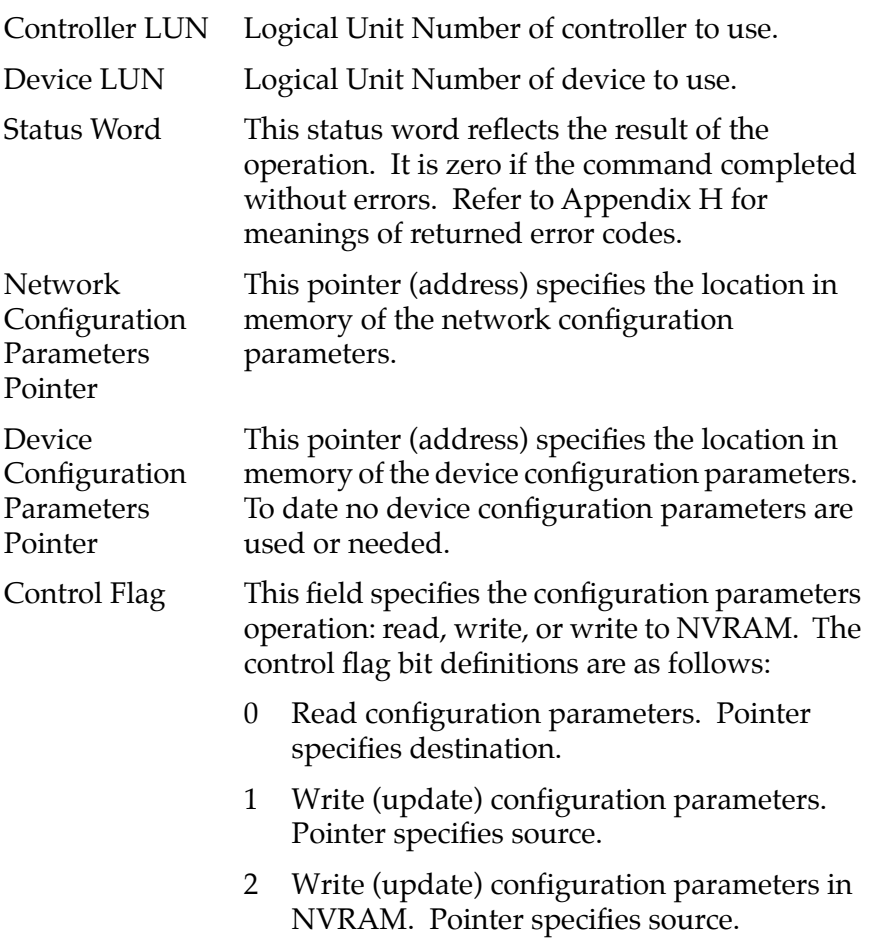

The Network Configuration Parameters structure has the following format:

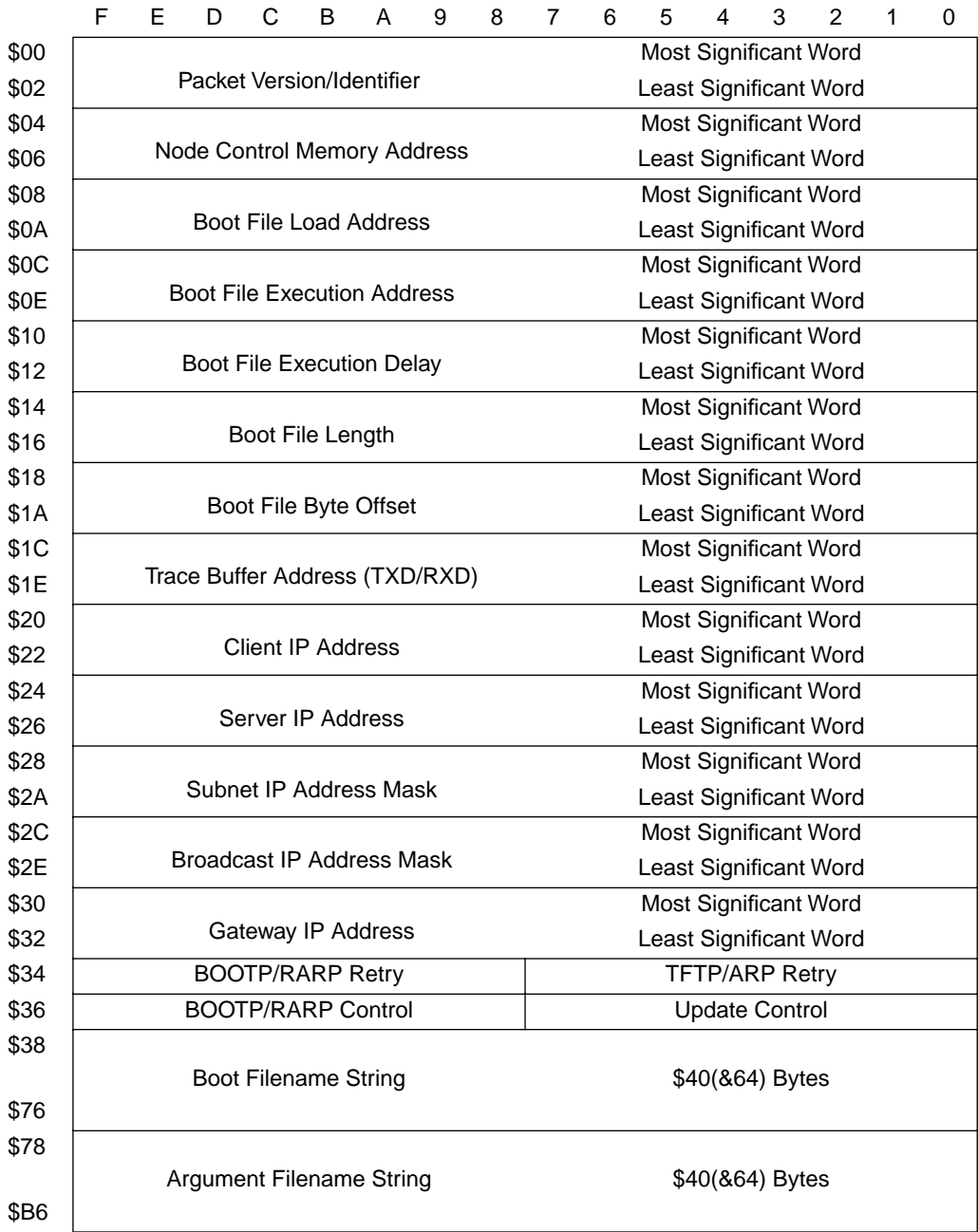

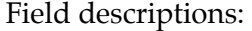

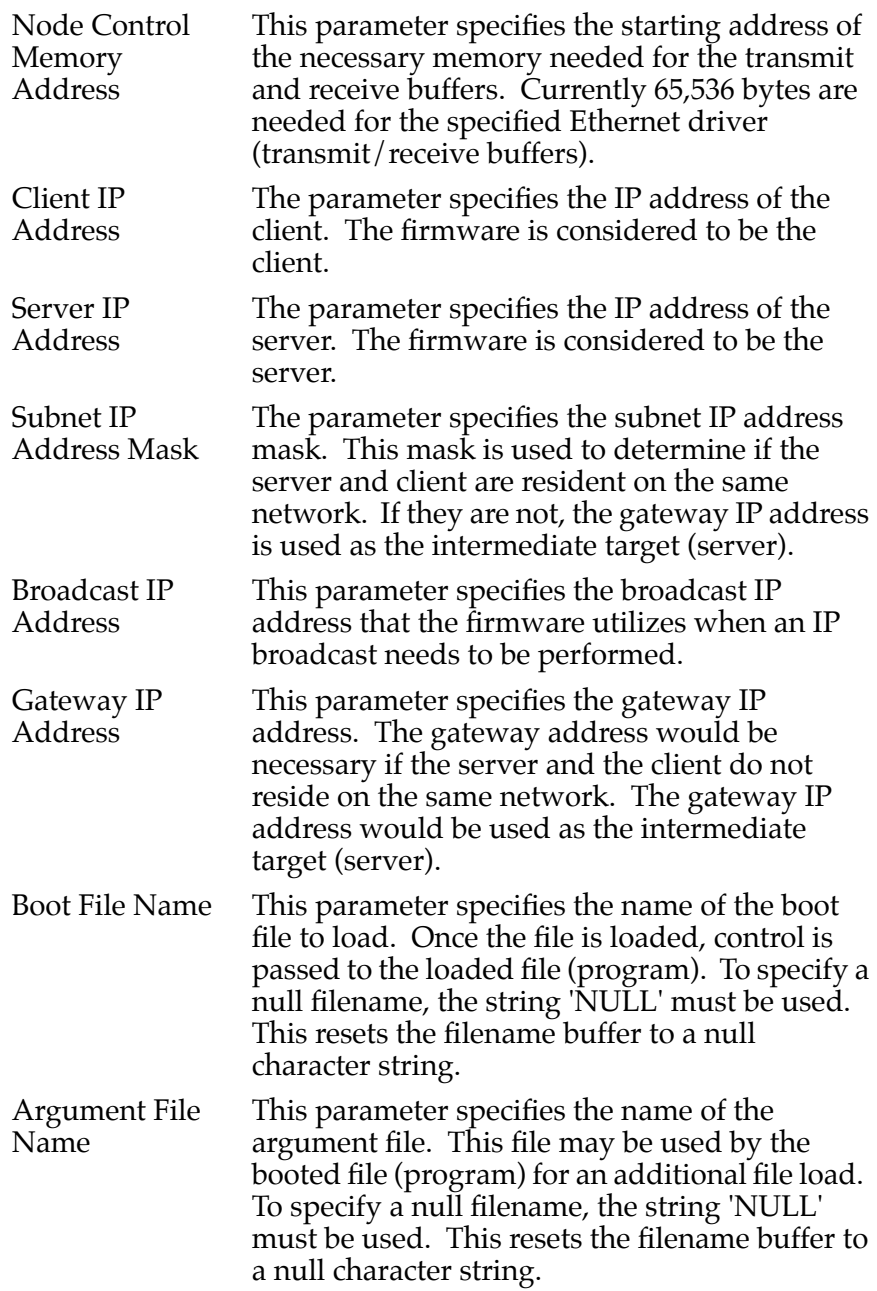

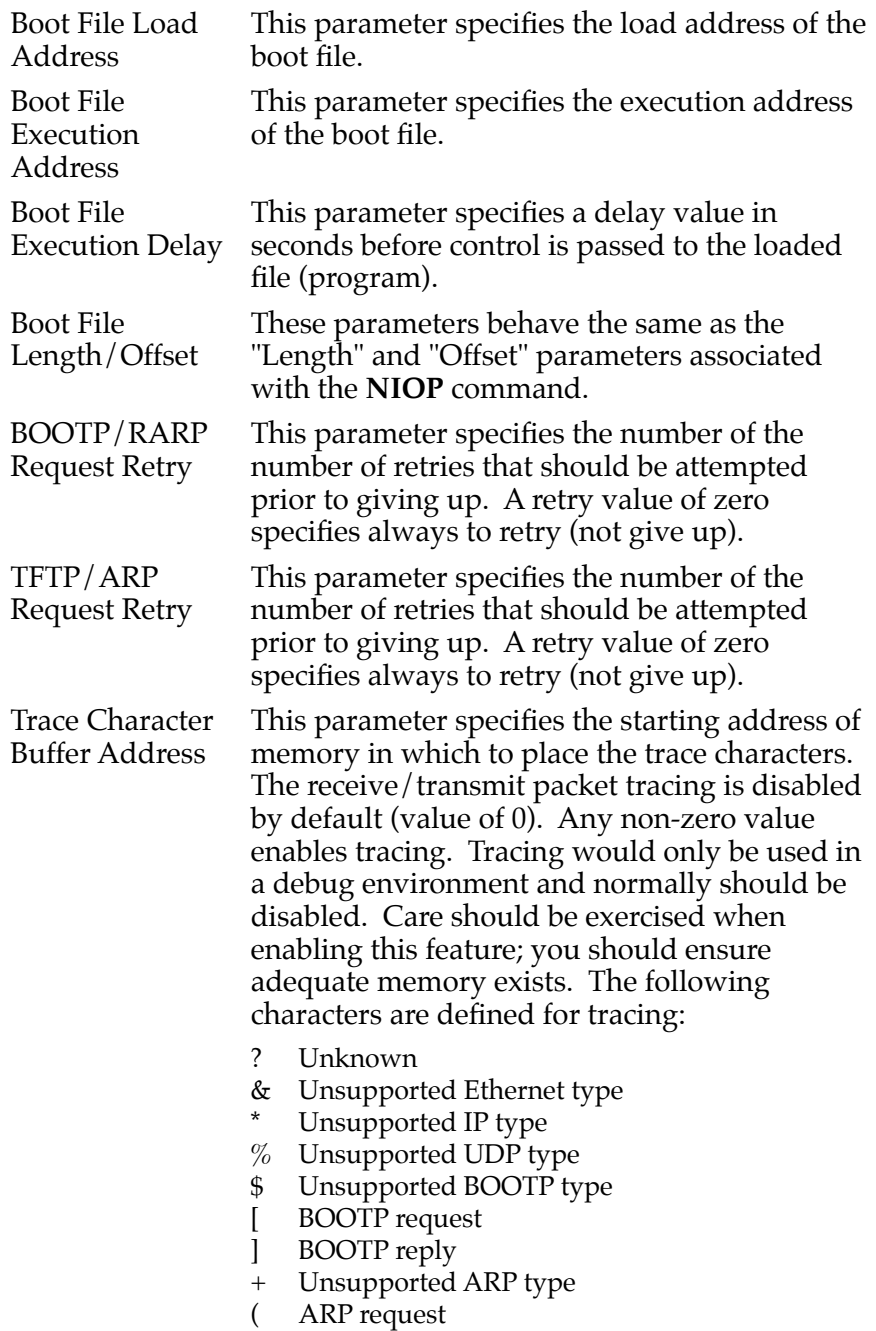

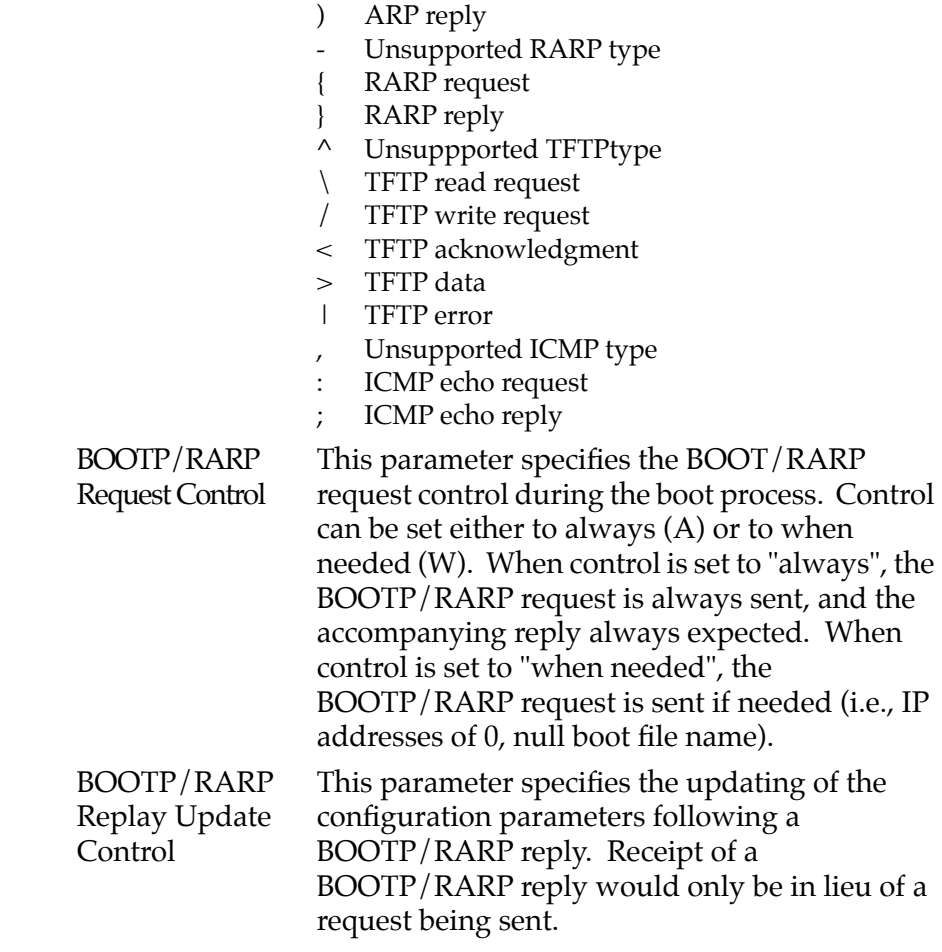

# **Example**

See Appendix I.

# **.NETFOPN Function**

#### **Name**

.NETFOPN - Open file for reading

**Code** 

\$001B

## **Description**

These function allows the user to open a file for reading. The firmware basically transmits a TFTP Read Request for the specified file and returns to the user. It is your responsibility to retrieve the forthcoming file blocks; youwould use the .NETFRD system call to do this. You must also perform the file block retrievals in a timely fashion, else the TFTP server will time-out.

Information about the file open/request is passed in a command packet which has been built in memory. (The user program must first manually prepare the packet.) The address of the packet is passed as an argument to the function. All packets must be longword aligned.

The packet structure, NFILEOPEN, is listed in the "C" header file in Appendix I. Its format is shown below:

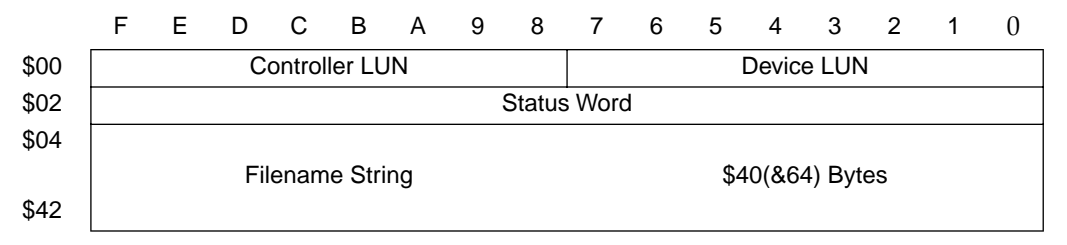

Field descriptions:

Controller LUN Logical Unit Number (LUN) of controller to use. Device LUN Logical Unit Number of device to use.

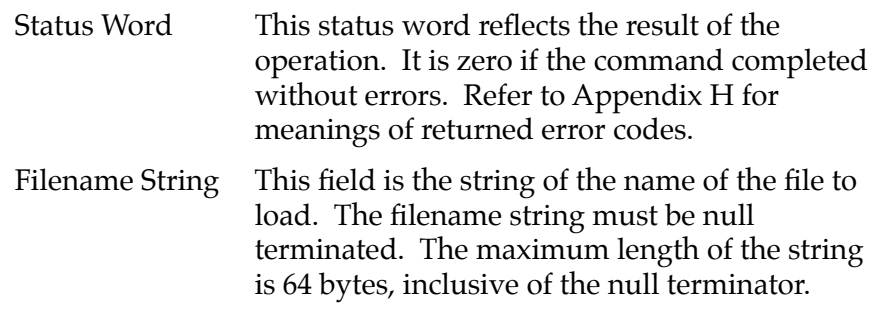

# **Example**

See Appendix I.

# **.NETFRD Function**

#### **Name**

.NETFRD - Retrieve specified file blocks

## **Code**

## \$001C

## **Description**

This function allows you to retrieve the specified file blocks. You would use this function multiple times to retrieve the entire file. Prior to using this function a .NETFOPN system call must have been performed. For each file block retrieved the firmware will transmit a TFTP ACK packet to acknowledge the receipt of data. The end of data will be signified when the number o f bytes transferred is smaller than the block size. The block size is set at 512 bytes (TFTP convention). For each .NETFRD system call performed, you must update (increment by one) the block number field of the command packet. Initially the block number is one.

Information about the file block is passed in a command packet which has been built in memory. (The user program must first manually prepare the packet.) The address of the packet is passed as an argument to the function. All packets must be longword aligned. The packet structure, NFILEREAD, is listed in the "C" header file in Appendix I. Its format is shown below:

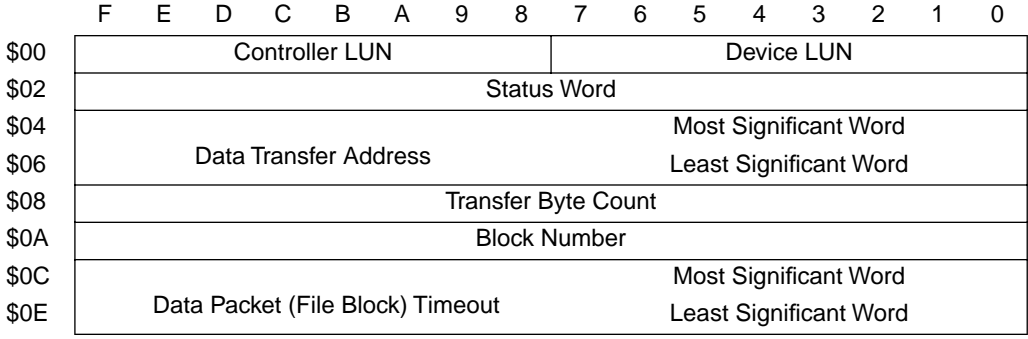

Field descriptions:

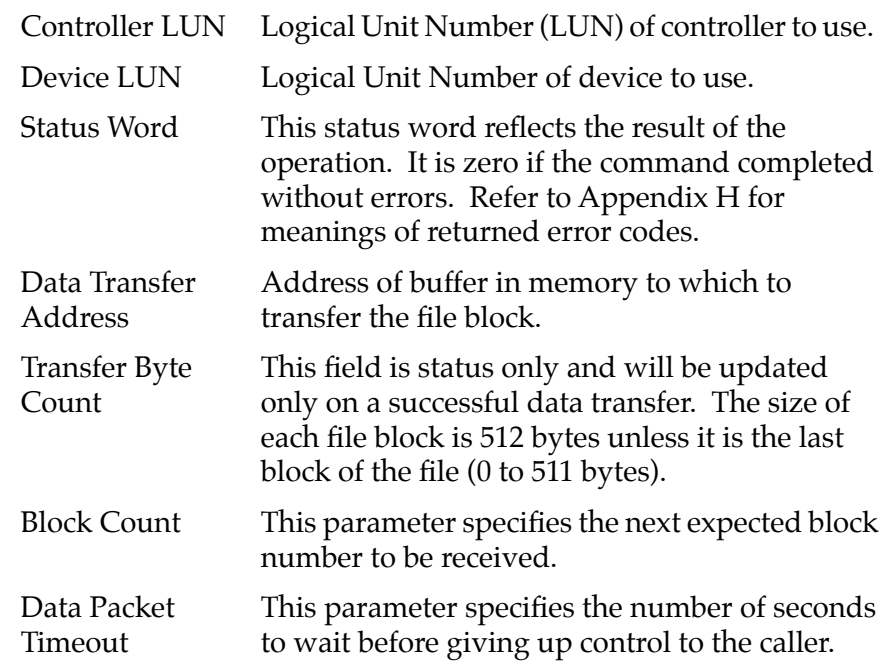

# **Example**

See Appendix I.

# **.NETCTRL Function**

#### **Name**

.NETCTRL - Implement special control functions

#### **Code**

## \$001D

## **Description**

This function is used to implement any special control functions that cannot be accommodated easily with any of the other network functions. At the present, the only defined packet is SEND packet, which allows you to send a packet in the specified format to the specified network interface driver. The required parameters are passed in a command packet which has been built somewhere in memory.

The address of the packet is passed as an argument to the function. This function effectively performs an **NIOC** command, but under program control. All packets must be longword aligned. The packet structure, NIOCCALL, is listed in the "C" header file in Appendix I. Its format is shown below:

| \$00 | <b>Controller LUN</b>            | Device LUN                    |
|------|----------------------------------|-------------------------------|
| \$02 | <b>Status Word</b>               |                               |
| \$04 |                                  | Most Significant Word         |
| \$06 | Command Identifier               | <b>Least Significant Word</b> |
| \$08 |                                  | Most Significant Word         |
| \$0A | Memory Address (Data Transfers)  | Least Significant Word        |
| \$0C |                                  | <b>Most Significant Word</b>  |
| \$0E | Number of Bytes (Data Transfers) | Least Significant Word        |
| \$10 |                                  | Most Significant Word         |
| \$12 | <b>Status/Control Flags</b>      | <b>Least Significant Word</b> |

FEDCBA9 8 7 6 5 4 3 2 1 0

Field descriptions:

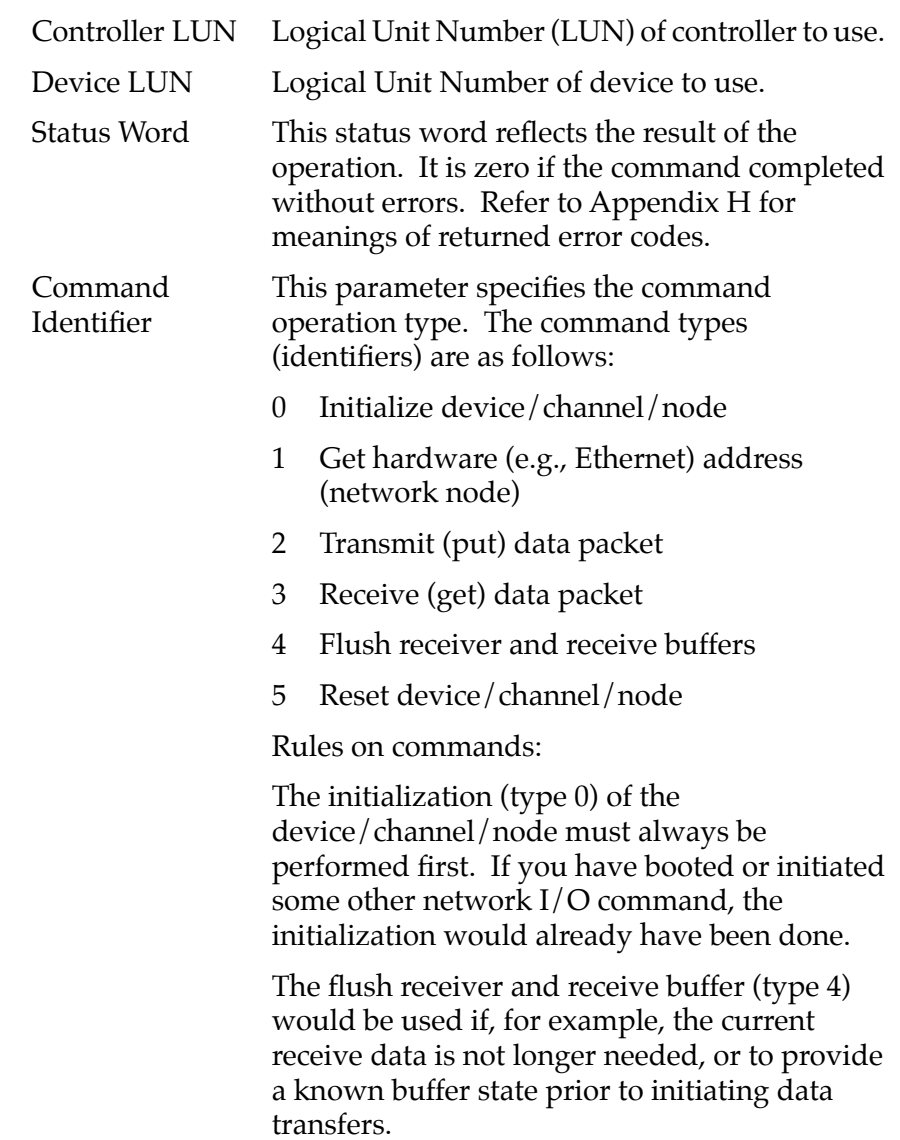

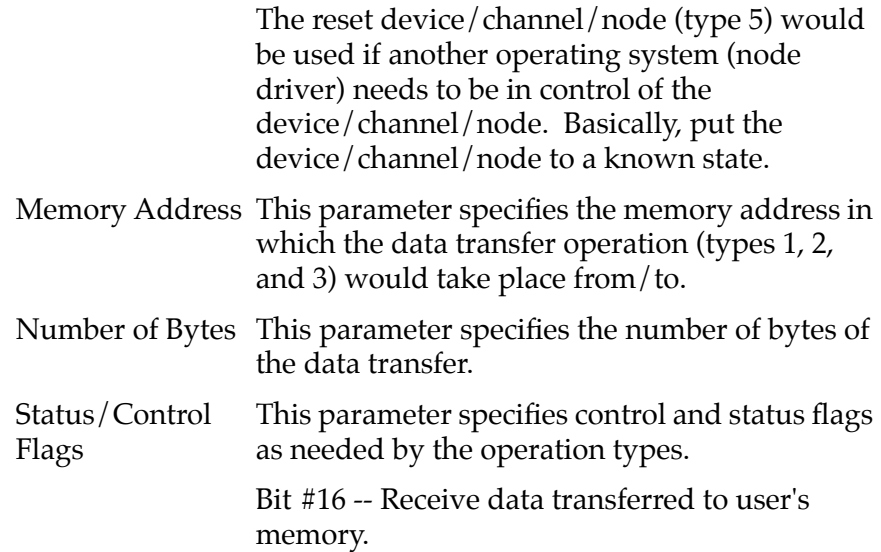

# **Example**

See Appendix I.
## **.OUTCHR Function**

**Name**

.OUTCHR - Output character routine

**Code** 

\$0020

### **Description**

This function outputs a character to the default output port.

#### **Entry Conditions**

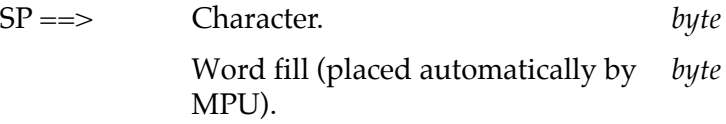

### **Exit Conditions Different from Entry**

 $SP \implies$  Top of stack.

Character is sent to the default I/O port.

### **Example**

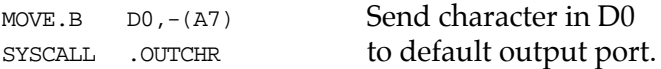

## **.OUTSTR, .OUTLN Functions**

#### **Name**

.OUTSTR - Output string to default output port .OUTLN - Output string along with **<CR><LF>**

#### **Codes**

\$0021 \$0022

### **Description**

.OUTSTR outputs a string of characters to the default output port. .OUTLN outputs a string of characters followed by a **<CR><LF>** sequence.

### **Entry Conditions**

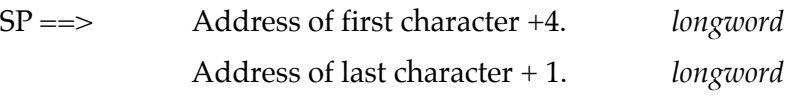

### **Exit Conditions Different from Entry**

 $SP \implies$  Top of stack.

### **Example**

If  $A0 =$  start of string If  $A1$  = end of string+1

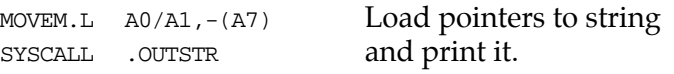

## **.WRITE, .WRITELN Functions**

#### **Name**

.WRITE - Output string with no **<CR>** or **<LF>** .WRITELN - Output string with **<CR>** and **<LF>**

#### **Code**

\$0023 \$0024

#### **Description**

These output functions are designed to output strings formatted with a count byte followed by the characters of the string. The user passes the starting address of the string. The output goes to the default output port.

#### **Entry Conditions**

Four bytes of parameter positioned in stack as follows:

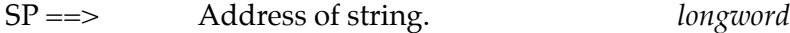

#### **Exit Conditions Different from Entry**

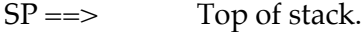

Parameter stack will have been deallocated.

#### **Example**

The following section of code ...

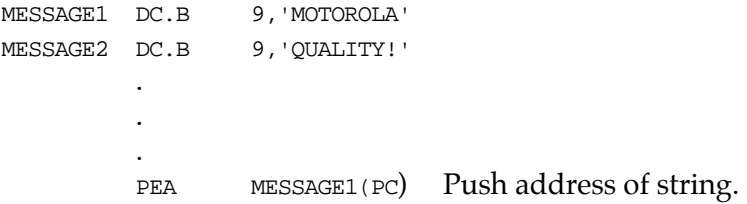

```
SYSCALL .WRITE Use TRAP #15 macro.
PEA MESSAGE2(PC) Push address of other string.
SYSCALL .WRITE Invoke function again.
```
... would print out the following message:

MOTOROLA QUALITY!

Using function **.WRITELN**, however, instead of function **.WRITE** would output the following message:

MOTOROLA QUALITY!

**Note** The string must be formatted such that the first byte (the byte pointed to by the passed address) contains the count (in bytes) of the string. There is no special character at the end of the string as a delimiter.

## **.PCRLF Function**

**Name**

.PCRLF - Print **<CR><LF>** sequence

**Code** 

\$0026

### **Description**

.PCRLF sends a **<CR><LF>** sequence to the default output port.

#### **Entry Conditions**

No arguments or stack allocation required.

#### **Exit Conditions Different from Entry**

None.

#### **Example**

SYSCALL .PCRLF output <**CR**><**LF**>

## **.ERASLN Function**

**Name**

.ERASLN - Erase Line

**Code** 

\$0027

## **Description**

.ERASLN is used to erase the line at the present cursor position. If the terminal type flag is set for hardcopy mode, a **<CR><LF>** is issued instead.

## **Entry Conditions**

No arguments required.

## **Exit Conditions Different from Entry**

The cursor is positioned at the beginning of a blank line.

## **Example**

SYSCALL .ERASLN>

## **.WRITD, .WRITDLN Functions**

#### **Name**

.WRITD - Output string with data .WRITDLN - Output string with data and <CR><LF>

#### **Code**

\$0028 \$0025

#### **Description**

These trap functions take advantage of the monitor I/O routine which outputs a user string containing embedded variable fields. You pass the starting address of the string and the address of a data stack containing the data which is inserted into the string. The output goes to the default output port.

#### **Entry Conditions**

Eight bytes of parameter positioned in stack as follows:

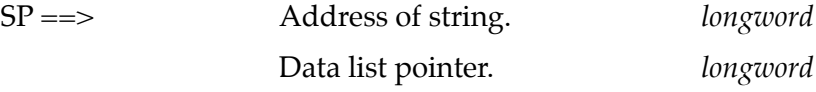

A separate data stack or data list arranged as follows:

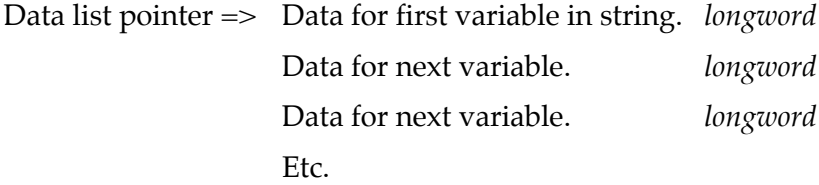

#### **Exit Conditions Different from Entry**

 $SP \implies$  Top of stack.

Parameter stack space will have been deallocated.

#### **Example**

The following section of code ...

```
ERRMESSG DC.B $14, ERROR CODE = |10,8Z|:
        .
        MOVE.L #3,-(A5) Push error code on data stack.
        PEA (A5) Push data stack location.
        PEA ERRMESSG(PC) Push address of string.
        SYSCALL .WRITDLN Invoke function.
        TST.L (A5)+ Deallocate data from data stack.
```
... would print out the following message:

ERROR CODE = 3

**Notes** 1. The string must be formatted such that the first byte (the byte pointed to by the passed address) contains the count (in bytes) of the string (including the data field specifiers, described in Note 2. following).

> 2. Any data fields within the string must be represented as follows: "|*radi*x,*fieldwidth*[Z]|" where *radix* is the base that the data is to be displayed in (in hexadecimal, for example, "A" is base 10, "10" is base 16, etc.) and *fieldwidth* is the number of characters this data is to occupy in the output. The data is right justified, and left-most characters are removed to make the data fit.

The "Z" is included if you want to suppress leading zeros in output. The vertical bars "|" are required characters.

3. All data is to be placed in the stack as 32-bit longwords. Each time a data field is encountered in the user string, a longword is read from the stack to be displayed.

4. The data stack is not destroyed by this routine. If it is necessary that the space in the data stack be deallocated, then this must be done by the calling routine, as shown in the preceding example.

## **.SNDBRK Function**

**Name**

.SNDBRK - Send break

**Code** 

\$0029

## **Description**

.SNDBRK is used to send a break to the default output port(s).

### **Entry Conditions**

No arguments or stack allocation required.

### **Exit Conditions Different from Entry**

Each serial port specified by current default output port list has sent "break".

#### **Example**

SYSCALL .SNDBRK>

## **.DELAY Function**

**Name**

.DELAY - Timer delay function

## **Code**

\$0043

## **Description**

This function is used to generate accurate timing delays that are independent of the processor frequency and instruction execution rate. This function uses the onboard timer for operation. You specify the desired delay count in milliseconds. .DELAY returns to the caller after the specified delay count is exhausted.

## **Entry Conditions**

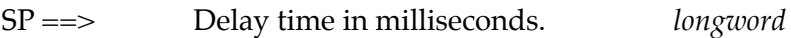

## **Exit Conditions Different from Entry**

 $SP \implies$  Top of stack.

## **Example**

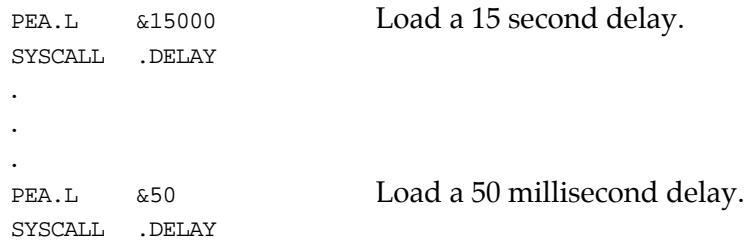

## **.RTC\_TM Function**

**Name**

.RTC\_TM - Time initialization for RTC

**Code** 

\$0050

## **Description**

.RTC\_TM initializes the MK48Txx Real-Time Clock with the time that is located in a user-specified buffer.

The data input format can be either ASCII or unpacked BCD. The order of the data in the buffer is:

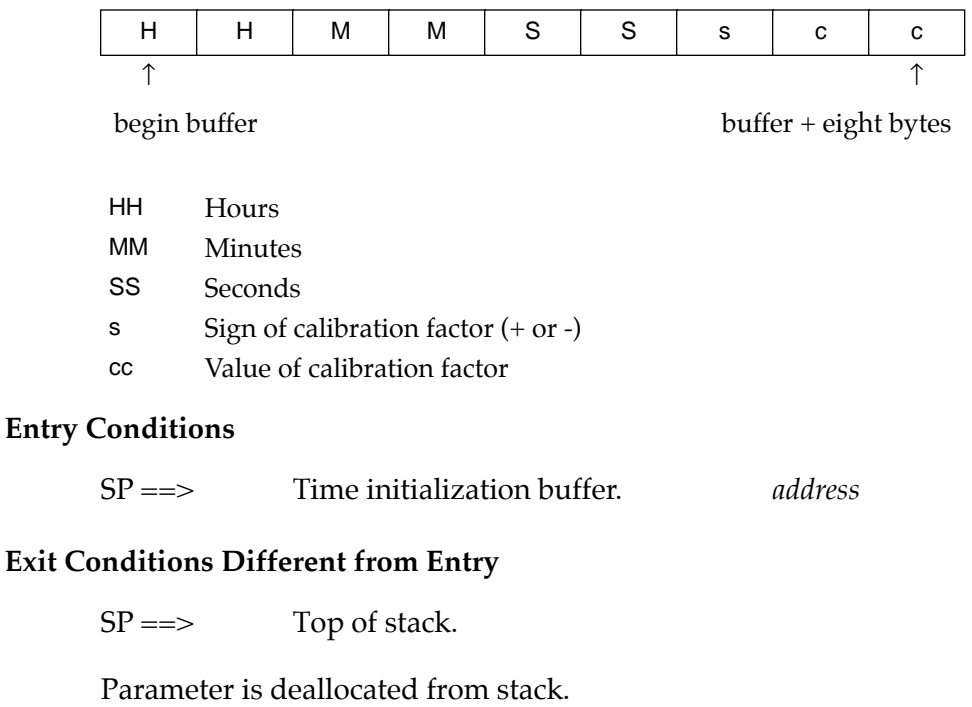

## **Example**

Time is to be initialized to 2:05:32 PM with a calibration factor of -15 (s=sign, cc=value).

Data in BUFFER is 3134 3035 3332 2D 3135 or  $x1x4 x0x5 x3x2 2D x1x5.$   $(x = don't care)$ 

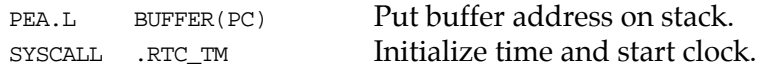

## **.RTC\_DT Function**

**Name**

.RTC\_DT - Date initialization

**Code** 

\$0051

#### **Description**

.RTC\_DT initializes the MK48Txx Real-Time Clock with the date that is located in a user-specified buffer.

The data input format can be either ASCII or unpacked BCD. The order of the data in the buffer is:

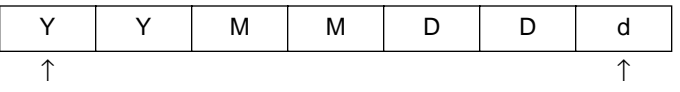

begin buffer buffer + six bytes

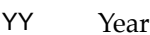

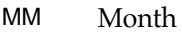

- DD Day of month
- d Day of week  $(1 =$  Sunday)

#### **Entry Conditions**

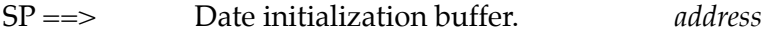

#### **Exit Conditions Different from Entry**

 $SP \implies$  Top of stack.

Parameter is deallocated from stack.

## **Example**

Date is to be initialized to Monday, Nov. 18, 1988 (d = day of week):

Data in BUFFER is 3838 3131 3138 32 or x8x8 x1x1 x1x8 x2. (x = don't care)

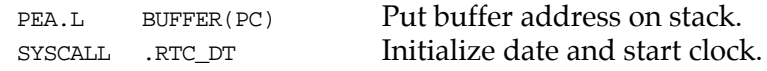

## **.RTC\_DSP Function**

**Name**

.RTC\_DSP - Display time from RTC

**Code** 

\$0052

#### **Description**

.RTC\_DSP displays the date and time on the console from the current cursor position. The format is as follows:

*DAY MONTH DD, YYYY hh:mm:ss.s*

#### **Entry Conditions**

No arguments or stack allocation required.

#### **Exit Conditions Different from Entry**

The cursor is left at the end of the string.

#### **Example**

SYSCALL .RTC\_DSP Displays the day, date, and time on the screen.

## **.RTC\_RD Function**

**Name**

.RTC\_RD - Read the RTC registers

## **Code**

\$0053

## **Description**

.RTC\_RD is used to read the Real-Time Clock registers. The data returned is in packed BCD.

The order of the data in the buffer is:

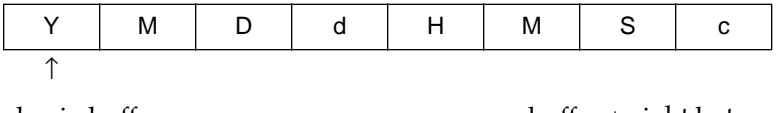

begin buffer **buffer** buffer + eight bytes

- Y Year (2 nibbles packed BCD)
- M Month (2 nibbles packed BCD)
- D Day of month (2 nibbles packed BCD)
- d Day of week (2 nibbles packed BCD)
- H Hour of 24 hr clock (2 nibbles packed BCD)
- M Minute (2 nibbles packed BCD)
- S Seconds (2 nibbles packed BCD)
- c Calibration factor (MS nibble =  $0$  negative, 1 positive), (LS  $n$ ibble = value $)$

### **Entry Conditions**

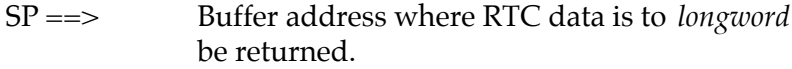

#### **Exit Conditions Different from Entry**

 $SP \implies$  Top of stack.

Buffer now contains date and time in BCD format.

#### **Example**

A date and time of Saturday, May 11, 1988 2:05:32 PM are to be returned in the buffer  $(d = day of week, c = calibration value)$ 

Data in buffer is 88 05 11 07 14 05 32 xx (xx = unknown)

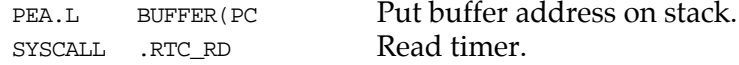

## **.REDIR Function**

#### **Name**

.REDIR - Redirect I/O function

### **Code**

\$0060

## **Description**

.REDIR is used to select an I/O port and at the same time invoke a particular I/O function. The invoked I/O function reads or writes to the selected port.

## **Entry Conditions**

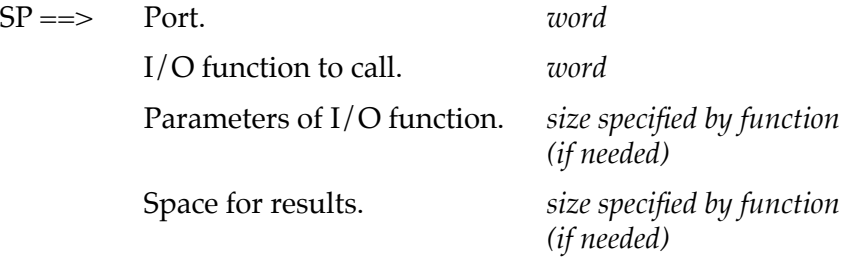

### **Exit Conditions Different from Entry**

SP ==> Result. *size specified by function* 

*(if needed)*

To use **.REDIR**, you should:

- 1. Allocate space on the stack for the I/O function results (only if required).
- 2. Push the parameters required for the I/O function on the stack (only if required).
- 3. Push code for the desired I/O function on the stack.
- 4. Push the desired port number on the stack.
- 5. Call the **.REDIR** function.
- 6. Pop the results off the stack (only if required).

## **Example**

Read a character from port 1 using .REDIR

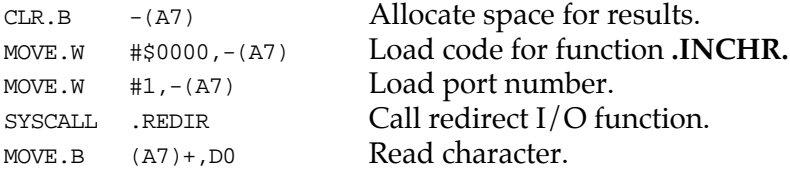

### **Example**

Write a character to port 0 using .REDIR

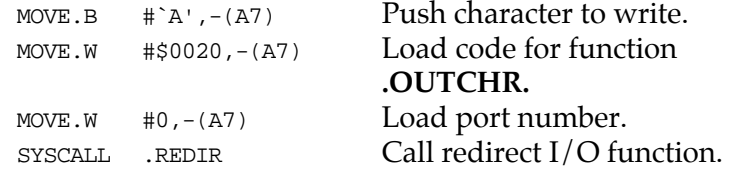

## **.REDIR\_I, .REDIR\_O Functions**

#### **Name**

.REDIR\_I - Redirect input .REDIR\_O - Redirect output

#### **Codes**

\$0061 \$0062

### **Description**

The .REDIR\_I and .REDIR\_O functions are used to change the default port number of the input and output ports, respectively. This is a permanent change, that is, it remains in effect until a new .REDIR command is issued.

#### **Entry Conditions**

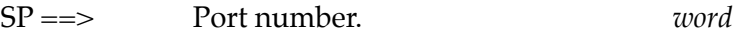

#### **Exit Conditions Different from Entry**

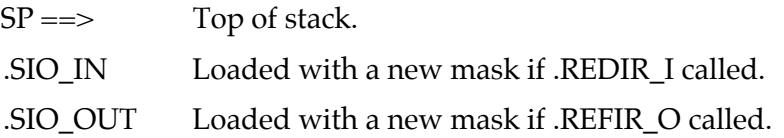

#### **Example**

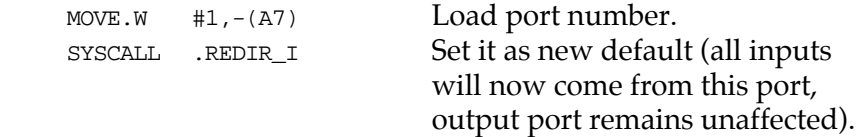

## **.RETURN Function**

**Name** 

.RETURN - Return to 16XBug

**Code**

\$0063

### **Description**

.RETURN is used to return control to 16XBug from the target program in an orderly manner. First, any breakpoints inserted in the target code are removed. Then, the target state is saved in the register image area. Finally, the routine returns to 16XBug.

#### **Entry Conditions**

No arguments required.

#### **Exit Conditions Different from Entry**

Control is returned to 16XBug.

#### **Example**

SYSCALL .RETURN Return to 16XBug.

**Note** .RETURN must be used only by code that was started using 16XBug.

## **.BINDEC Function**

**Name**

.BINDEC - Used to calculate the Binary Coded Decimal (BCD) equivalent of the binary number specified

## **Code**

\$0064

## **Description**

.BINDEC takes a 32-bit unsigned binary number and changes it to an equivalent BCD number.

## **Entry Conditions**

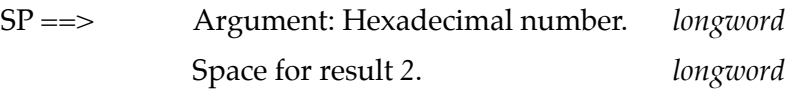

## **Exit Conditions Different from Entry**

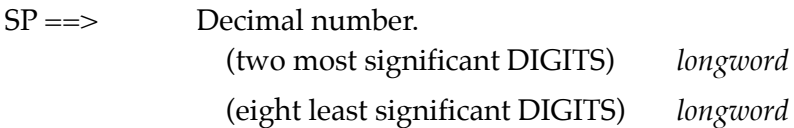

### **Example**

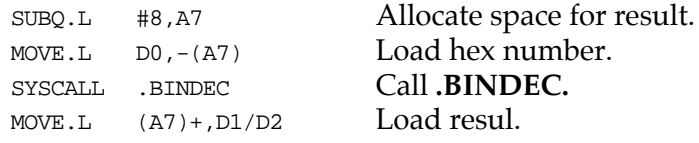

## **.CHANGEV Function**

**Name**

.CHANGEV - Parse value, assign to variable

**Code**

\$0067

#### **Description**

Attempt to parse value in user-specified buffer. If user's buffer is empty, prompt user for new value, otherwise update integer offset into buffer to skip "value". Display new value and assign to variable unless user's input is an empty string.

#### **Entry Conditions**

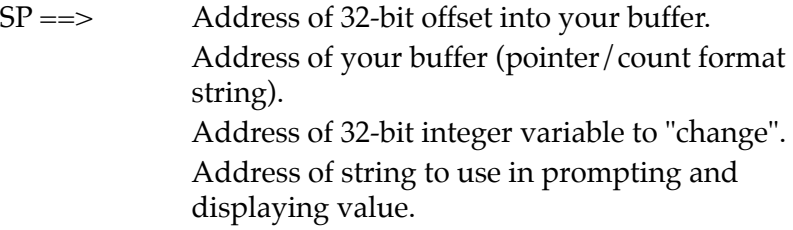

#### **Exit Conditions Different from Entry**

 $SP \implies$  Top of stack.

#### **Example**

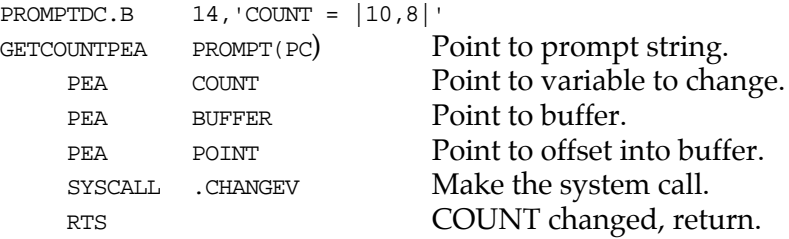

If the above code was called with BUFFER containing "1 3" in pointer/count format and POINT containing 2 (longword), COUNT would be assigned the value 3, and POINT would contain 4 (pointing to first character past "3"). Note that POINT is the offset from the start address of the buffer (not the address of the first character in the buffer!) to the next character to process. In this case, a value of 2 in POINT indicates that the space between "1" and "3" is the next character to be processed. After calling **.CHANGEV**, the screen displays the following line:

 $COUNDT = 3$ 

If the above code was called again, nothing could be parsed from BUFFER, so a prompt would be issued. For purpose of example, the string "5" is entered in response to the prompt.

```
COUNT = 3? 5 (CR)
Cnorm = 5
```
If in the previous example nothing had been entered at the prompt, COUNT would retain its prior value.

COUNT = 3? (**CR**)  $CONTINT = 3$ 

## **.STRCMP Function**

**Name**

.STRCMP - Compare two strings (pointer/count)

**Code**

\$0068

#### **Description**

Comparison for equality is made and a Boolean flag is returned to caller. The flag is \$00 if the strings are not identical; otherwise it is \$FF.

#### **Entry Conditions**

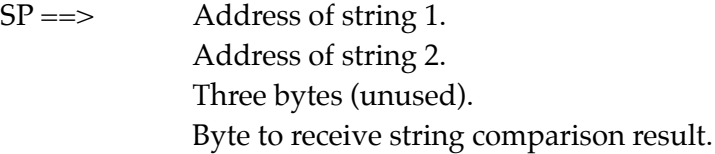

### **Exit Conditions Different from Entry**

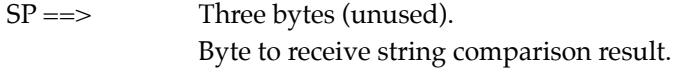

#### **Example**

If A1 and A2 contain addresses of the two strings;

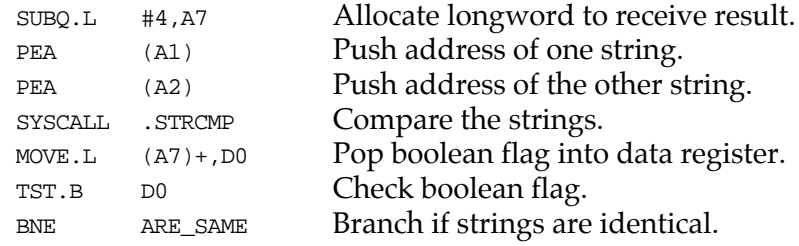

## **.MULU32 Function**

**Name**

.MULU32 - Unsigned 32-bit x 32-bit multiply

**Code**

\$0069

## **Description**

Two 32-bit unsigned integers are multiplied and the product is returned as a 32-bit unsigned integer. No overflow checking is performed.

## **Entry Conditions**

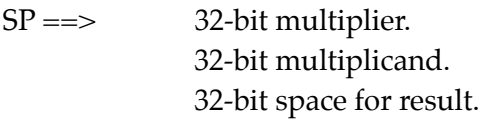

## **Exit Conditions Different from Entry**

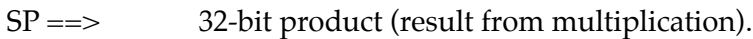

## **Example**

Multiply D0 by D1; load result into D2.

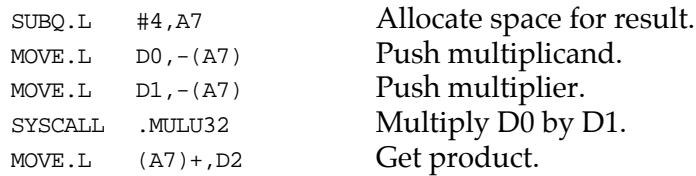

## **.DIVU32 Function**

**Name**

.DIVU32 - Unsigned 32-bit x 32-bit divide

**Code**

\$006A

#### **Description**

Unsigned division is performed on two 32-bit integers and the quotient is returned as a 32-bit unsigned integer. The case of division by zero is handled by returning the maximum unsigned value \$FFFFFFFF.

#### **Entry Conditions**

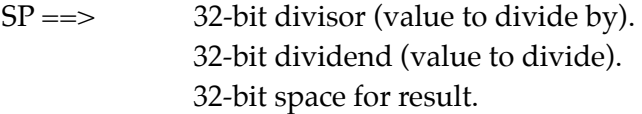

#### **Exit Conditions Different from Entry**

SP ==> 32-bit quotient (result from division).

#### **Example**

Divide D0 by D1; load result into D2.

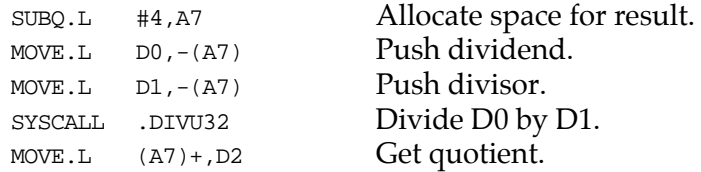

## **.CHK\_SUM Function**

**Name**

.CHK\_SUM - Generate checksum for address range

**Code**

\$006B

## **Description**

This function generates a checksum for an address range that is passed in as arguments.

## **Entry Conditions**

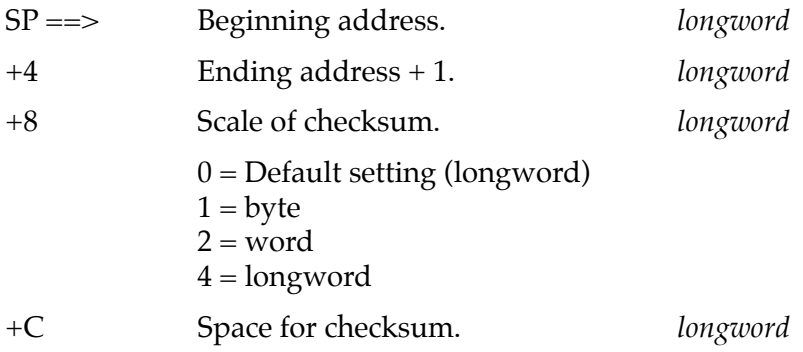

## **Exit Conditions Different from Entry**

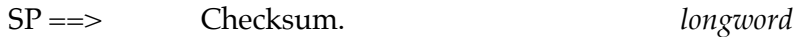

## **Example #1**

Byte checksum:

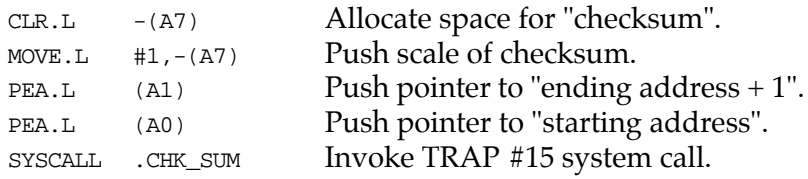

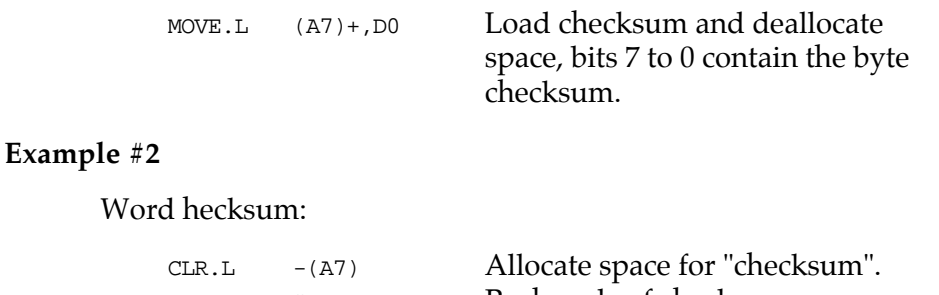

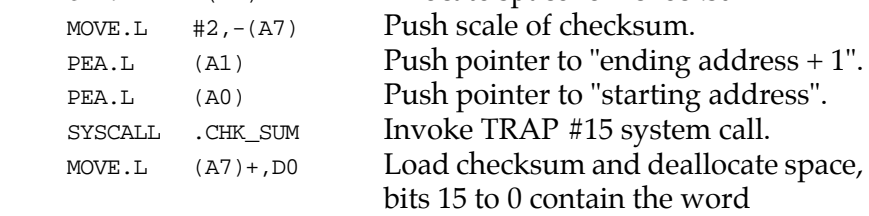

checksum.

#### **Example #3**

Longword checksum:

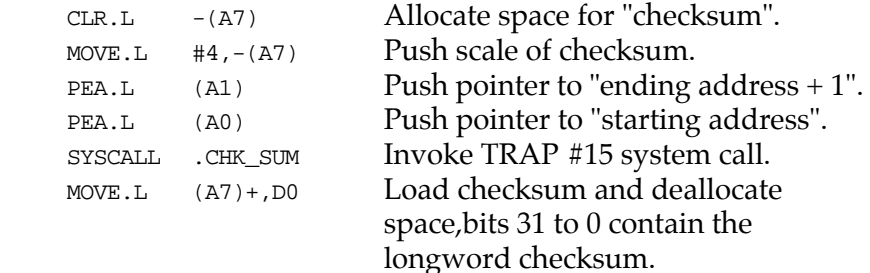

**Notes** 1. If a Bus Error results from this routine, then the bug bus error exception handler is invoked and the calling routine is also aborted.

> 2. The calling routine must insure that the beginning and ending addresses are on word boundaries or the integrity of the checksum cannot be guaranteed.

## **.BRD\_ID Function**

### **Name**

.BRD\_ID - Return pointer to board ID packet

### **Code**

\$0070

## **Description**

This routine returns a pointer on the stack to the "board identification" packet. The packet is built at initialization time and contains information about the board and peripherals it supports.

The format of the board identification packet is shown below:

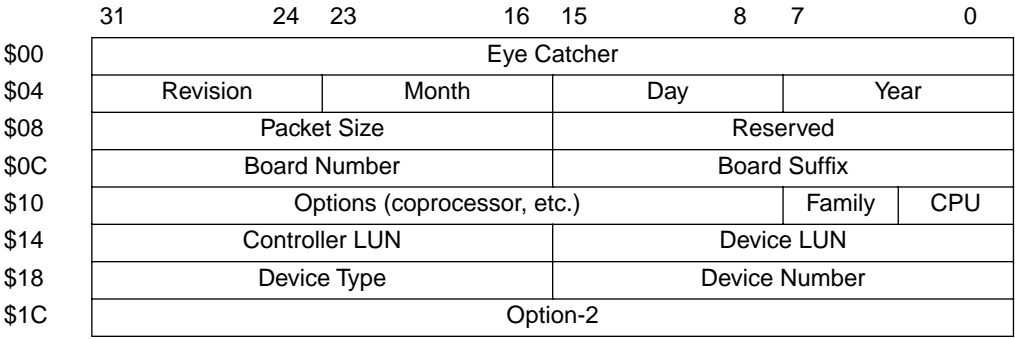

Field descriptions:

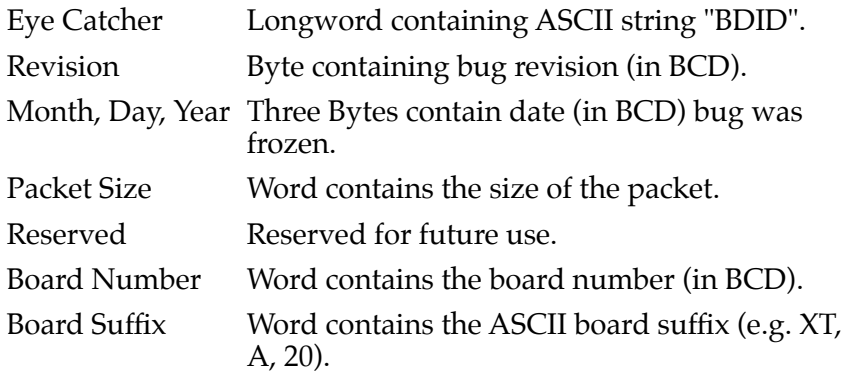

Options:

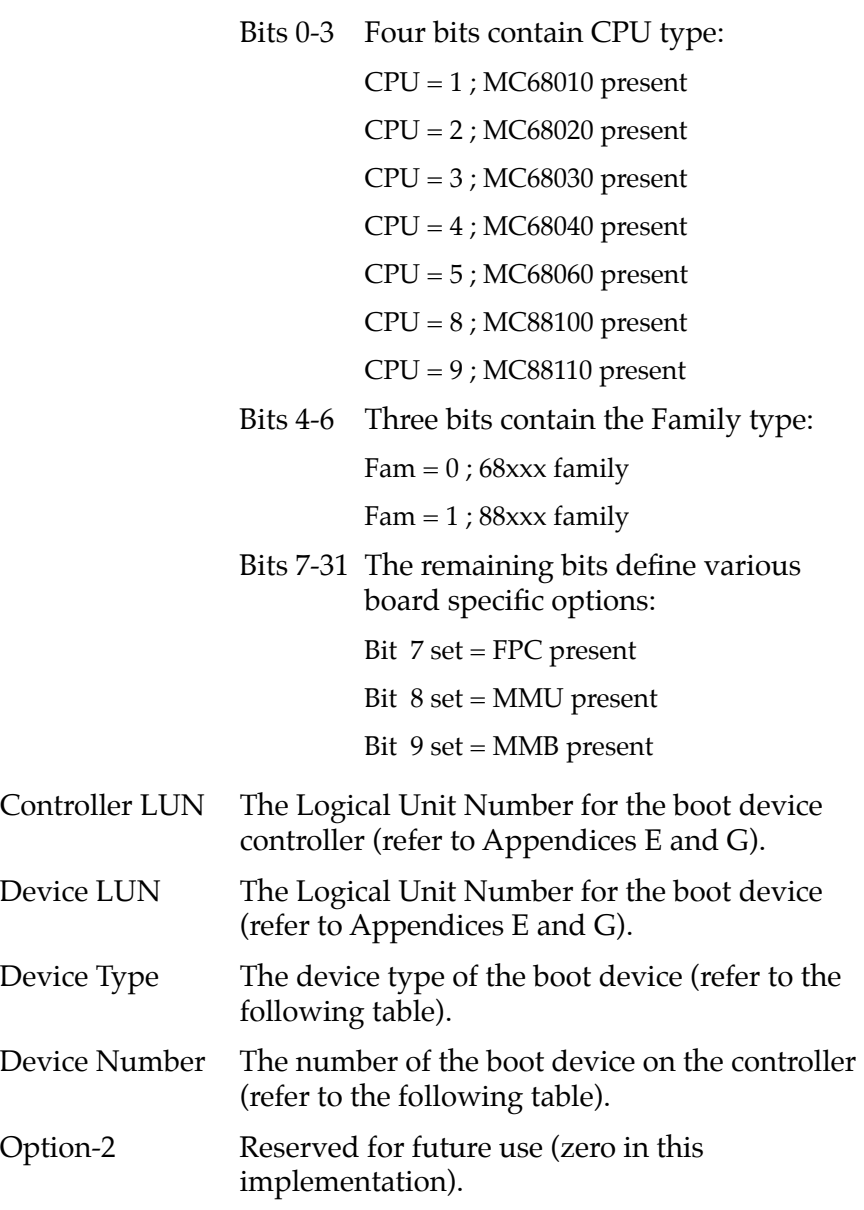

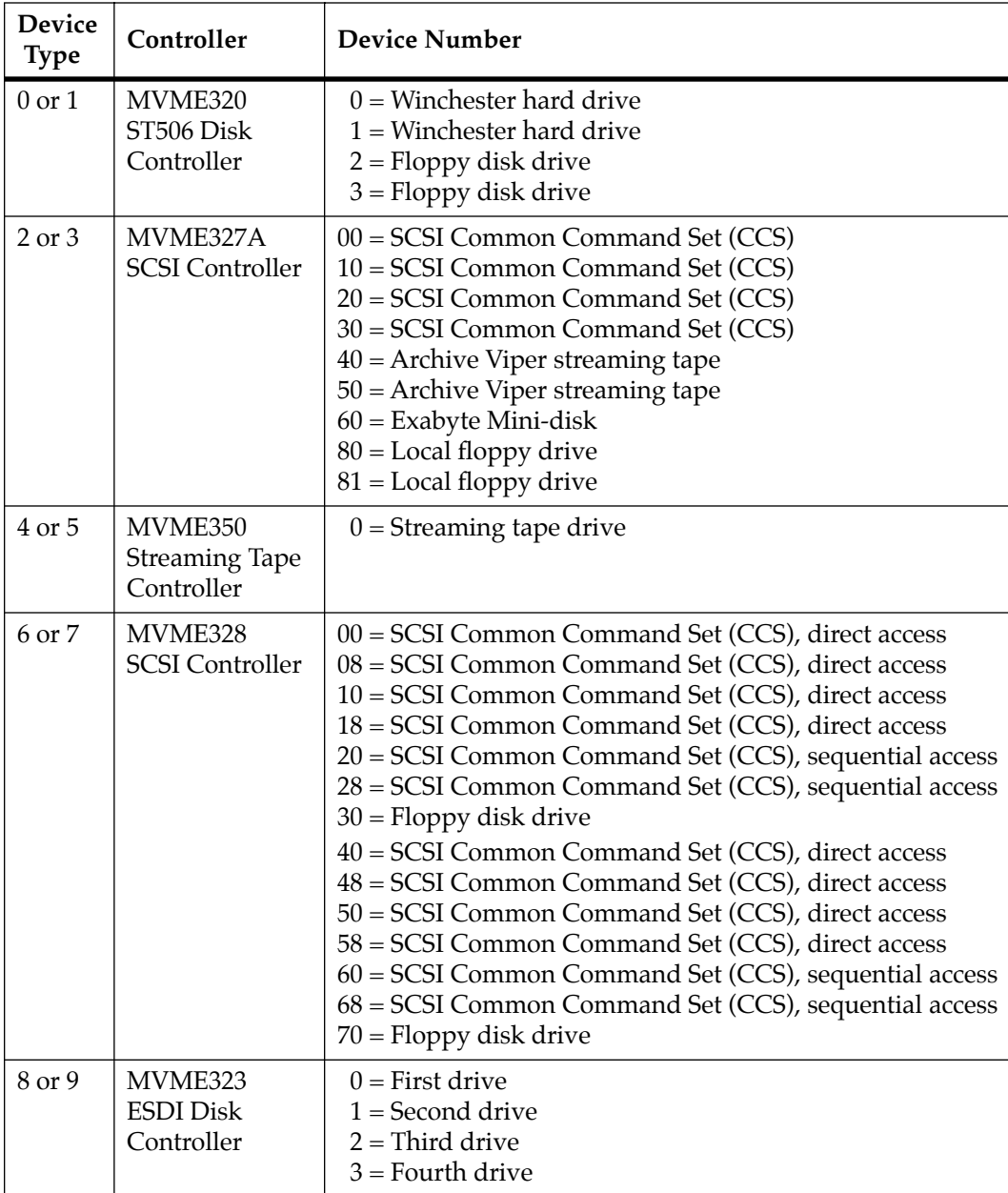

Refer to Appendix G for data on supported network controllers.

# **Entry Conditions Exit Conditions Different from Entry Example** PEA.L (A0) Reserve space on stack for return value. SYSCALL .BRD\_ID Board ID trap call. MOVE.L (A7)+,A0 Get pointer off stack.  $SP \implies$  Result. Allocate space for ID packet address.*longword*  $SP \implies$  Address. Starting address of ID packet. *longword*

## **.ENVIRON Function**

#### **Name**

.ENVIRON - Read/write environment parameters

## **Code**

\$0071

## **Description**

The purpose of the TRAP is to allow a user program access to certain Debugger environmental parameters. These parameters include default boot devices and startup configurations.

## **Entry Conditions**

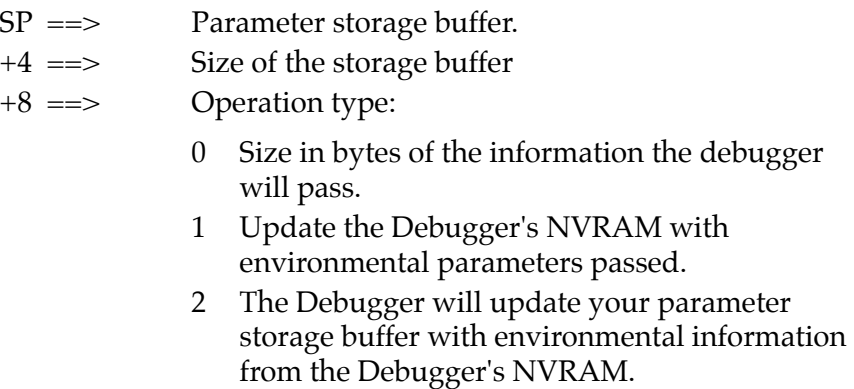

#### **Exit Conditions Different from Entry**

For operations 1 & 2,

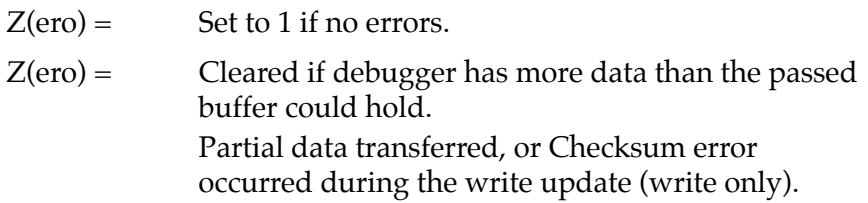

For operation 0,

The number of bytes required to store the debugger information will be contained in register D0.

#### **Description of Parameter Packets**

The data contained in the parameter storage area is organized as a set of data packets. Each data packet has the following structure:

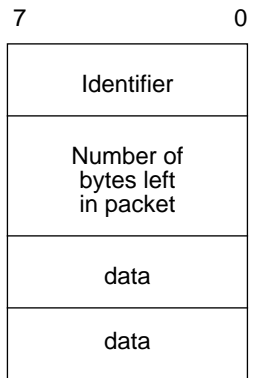

## **Currently Supported Packets and Formats**

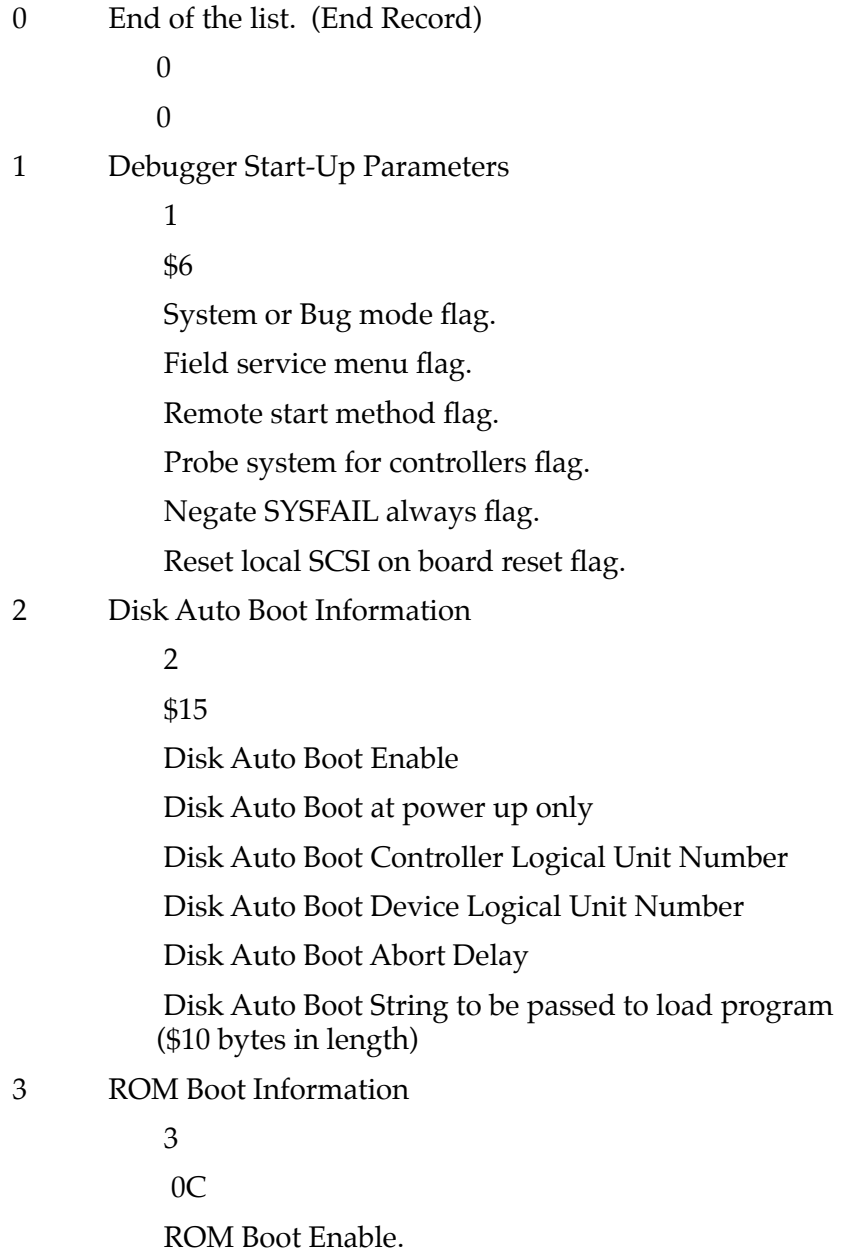
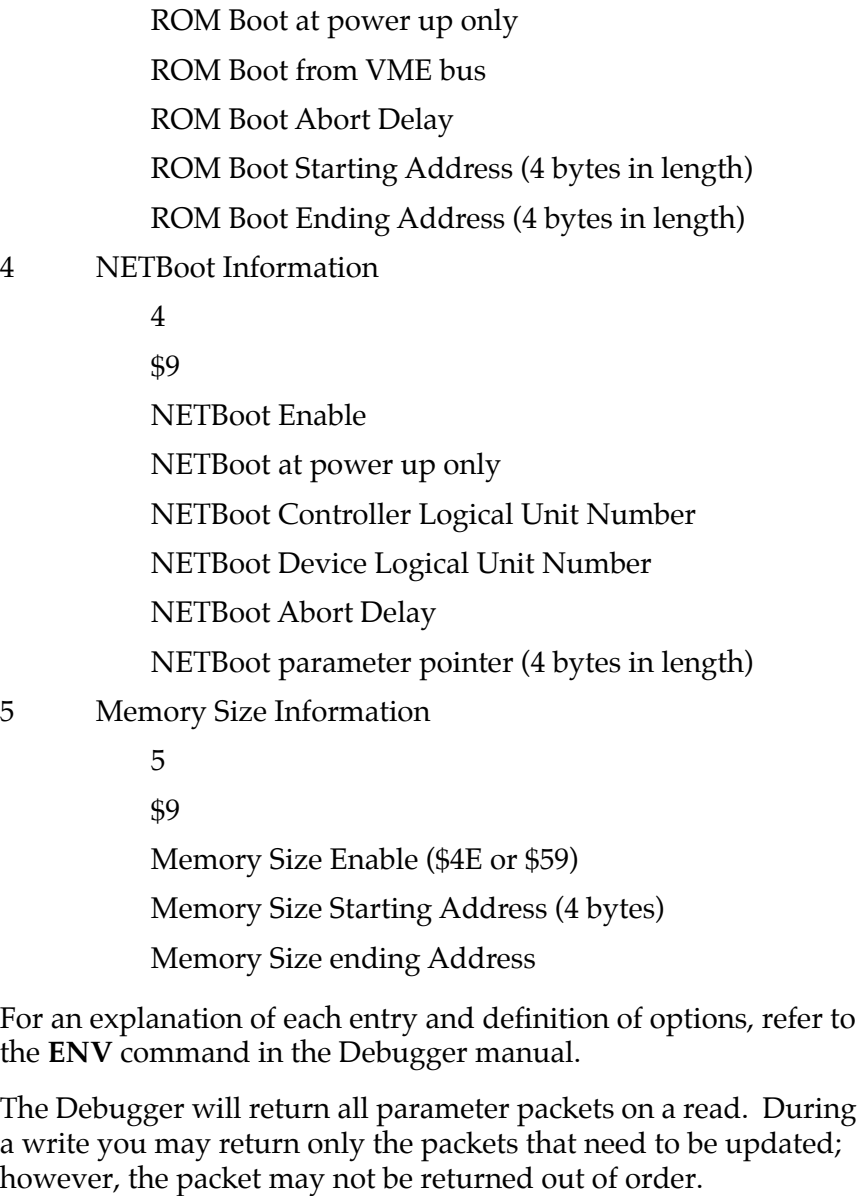

During an update, entries that have specific values will be verified. If an entry is in error, that parameter will be unchanged.

# **.PFLASH Function**

**Name**

.PFLASH - Program FLASH memory

### **Code**

\$0073

# **Description**

The purpose of this TRAP is to program FLASH memory under program control. The address of the packet is passed as an argument to the function. The address of the packet is passed in the longword memory location pointed to by the current stack pointer. The packet contains the necessary arguments/data to program the FLASH memory.

# **Entry Conditions**

SP ==> Address: Starting address of control *longword* packet.

# **Exit Conditions Different from Entry**

None.

Format of flash memory control packet:

The FLASH Memory Control Packet must be longword/word (32 bit) aligned.

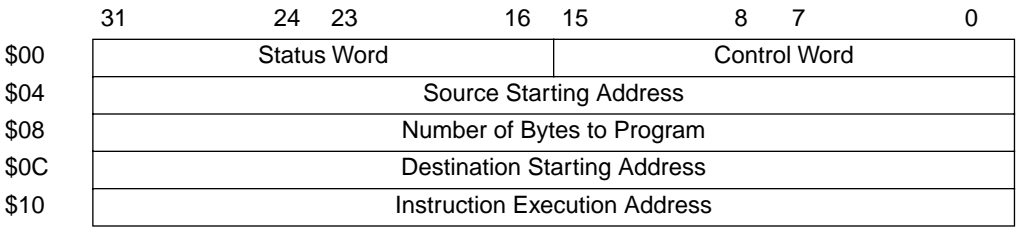

Field descriptions:

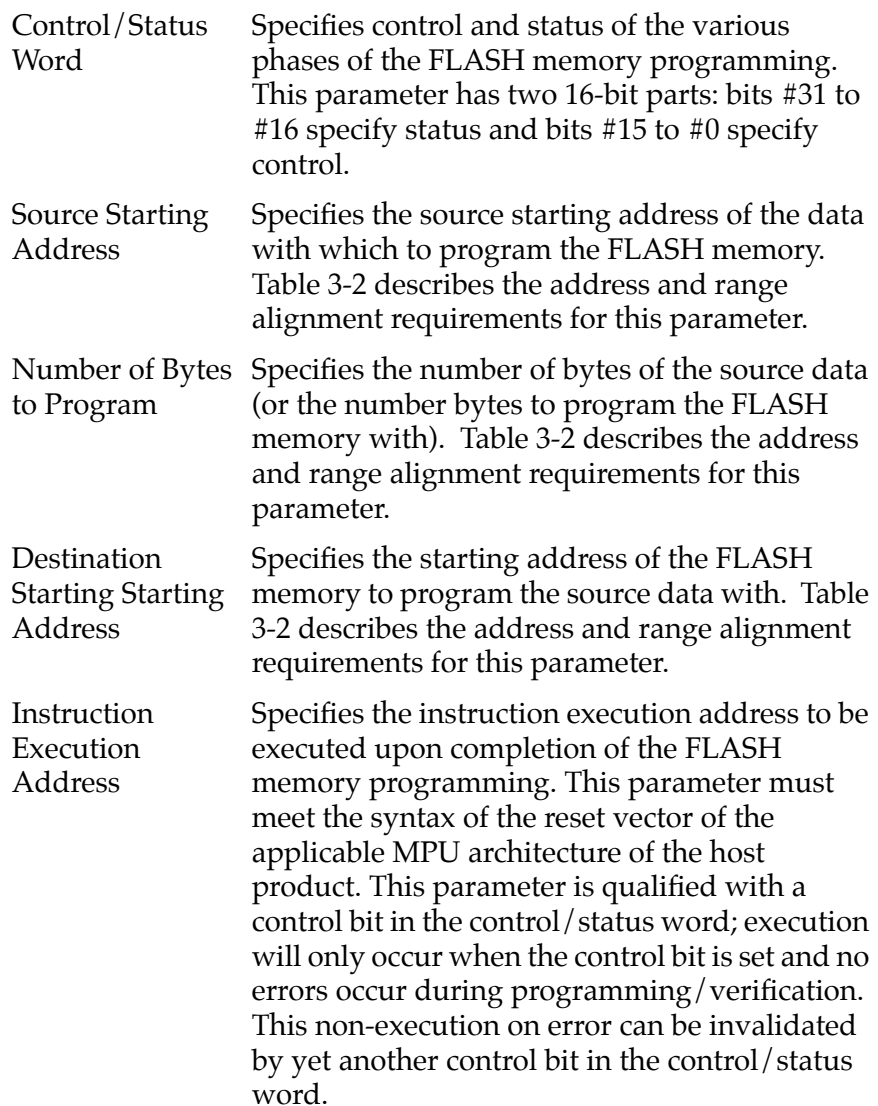

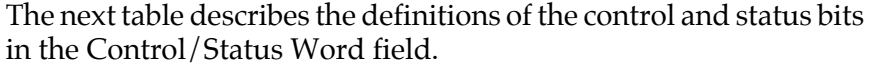

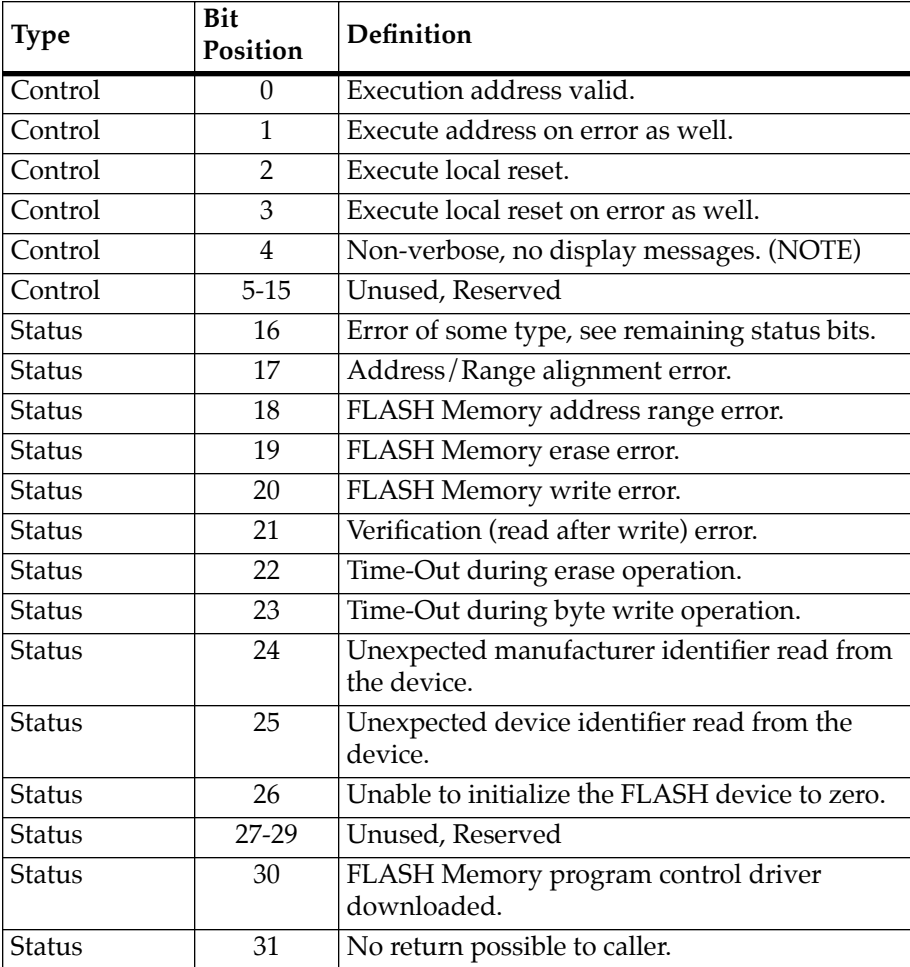

**Note** When programming the FLASH device in which the FLASH memory is executing, bit 4 will have no effect. All programming operations that involve the FLASH device in which the FLASH memory is executing will be NON-VERBOSE.

# **.DIAGFCN Function**

**Name**

.DIAGFCN - Diagnostic function(s)

**Code** 

\$0074

#### **Description**

.DIAGFCN is a system-call-like function, for the diagnostics. This .DIAGFCN system call provides the debugger and external software (operating systems) with a single-point-of-entry to information maintained by the firmware diagnostics.

The .DIAGFCN system call requires a single argument, which is a pointer to a **diagfcn struct**. This **struct** contains an 'unsigned int' which is the number of the diagnostic function being requested, and a pointer to arguments for the function to be executed:

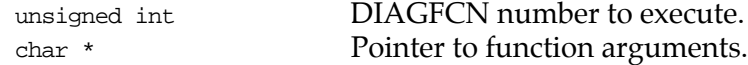

This system call implements the following diagnostic functions:

#### **01: .CHKFCN (check function)**

The purpose of this function is to determine whether a given **diagfcn** is present in this revision of firmware. The argument pointer in the **diagfcn struct** simply points to an unsigned int variable, containing the **diagfcn** number to test for. If it exists, the syscall will return zero.

#### **02: .TESTSTAT (output test status report)**

This **diagcfn** call allows access to selftest diagnostic results. The calling function must supply the **diagcfn** call with a pointer to two arguments (a structure containing two members):

```
struct ts_bufps
{
           unsigned int size;
           void *bufptr;
}
```
'bufptr' points to a buffer in memory, where the first 'sizeof(int)' bytes are reserved for an integer 'count' variable, and the rest of the buffer is reserved as a 'char' array for ASCII string data:

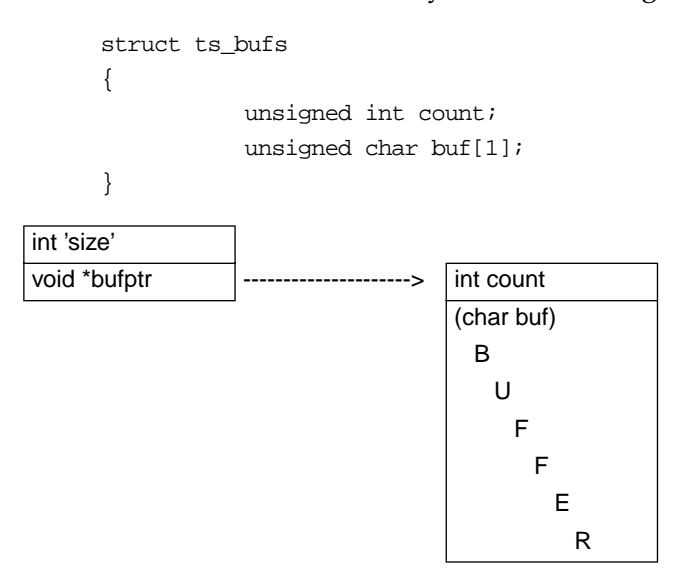

The calling function typically first makes a call with the 'size' set to 'sizeof(int)', and 'bufptr' pointing to a section of R/W memory, 'size' bytes long. This causes the TESTSTAT function to calculate how large a buffer will be required to contain the test status report. The calculated value, plus 'sizeof(int)', will be returned in the location pointed to by 'bufptr'.

The caller will then typically allocate the number of bytes of memory requested for the report, and call the TESTSTAT function again. This time, the 'size' passed in should be at least as large as the count returned by the previous call to TESTSTAT. This function will then recalculate the memory required, compare that to the

amount of memory supplied, and either return an error if insufficient buffer space has been allocated, or generate the report and append it to the count at the location pointed to by 'bufptr'.

The test result strings placed in the buffer will have the format:

<DEL><Dir\_Name><DEL><Test\_Name><DEL><Description><DEL><F|P|B|M|N|E><0>

Where <DEL> is a unique delimiter char and <0> is a zero. The  $\langle F|P|B|M|N|E>$  is a single character:

- F if the test has ever failed since the last reset.
- P if the test has executed to completion without failure.
- B if the test has been bypassed since the last reset.
- M if the test has been masked by the operator.
- N if the test has not been executed since the last reset.
- E if the test is an 'eval' type, and is normally not executed.

If somehow, an invalid test index is generated internal to the debugger, a status of ? will result. This should *never* occur.

The  $N$  and  $E$  status is stored for each test at diag init time (on reset), depending on whether the test is of type 'T\_TEST" (a 'regular' test) or "T\_EVAL" (a test that is only run manually). This is the only time these values will be stored for a test. All other status types destructively overwrite this initial value.

The *M* status will be saved for a test, whenever the test is executed, if masking has been enabled for this test. It will only overwrite an  $N$ status (and not an E).

The B status indicates a test has decided not to run, due to some configuration limitation (an example would be when the MCECC tests report bypassed on a CPU that only contains parity-type RAM). The  $B$  status will overwrite the  $M$ ,  $N$ , and  $E$  status.

The p status will only ever be saved, if the previous status for the test was  $B$ ,  $M$ ,  $N$ , or  $E$ . A  $P$  status will never overwrite an  $F$  status. If a test is aborted before completion, the previous status will remain, even if the test was passing up to the point of the abort.

The  $F$  (fail) status will overwrite all other values, and will never be changed without a reset.

These status strings are appended together in the buffer supplied by the caller. The initial delimiter character of each test result string should be read by the calling function, and used as the character to search for, when looking for separation between 'words' of the result. Each single test result string could have a different delimiter. The <0> following each result string indicates the start of the next result.

A hex dump of report data might look like:

```
100 00000204 ('count')
104 5F 72 61 6D 5F 71 75 69 6B 5F 51 75 69 63 6B 20 _ram_quik_Quick 
114 57 72 69 74 65 2F 52 65 61 64 5F 4E 00 5F 72 61 Write/Read_N._ra
124 6D 5F 61 6C 74 73 5F 41 6C 74 65 72 6E 61 74 69 m_alts_Alternati
134 6E 67 20 4F 6E 65 73 2F 5A 65 72 6F 65 73 5F 4E ng Ones/Zeroes_N
144 00 5F 72 61 6D 5F 70 61 74 73 5F 50 61 74 74 65 ._ram_pats_Patte
154 72 6E 73 5F 4E 00 5F 72 61 6D 5F 61 64 72 5F 41 rns_N._ram_adr_A
164 64 64 72 65 73 73 61 62 69 6C 69 74 79 5F 4E 00 ddressability_N.
174 5F 72 61 6D 5F 63 6F 64 65 5F 43 6F 64 65 20 45 _ram_code_Code E
. . .
```
This function will return an integer status. Zero is returned upon success. A result of -1 is returned if an error in the system call function occurred:

```
if (0 \leq size \leq 4) return -1;
       if ( size == 4 )
                       write 'count' to 'bufptr' location in RAM
                       return 0;
       if (4 < size < count) write 'count' to 'bufptr' location in RAM
                       return -1;
       if ( count <= size )
                       write 'count' to 'bufptr' location in RAM
                       write status report to 'bufptr + 
sizeof(int)' in RAM
                        return 0;
```
The return result is handled according to the processor family that the code is being run on.

68K: returned on the stack in place of the supplied pointer.

#### **03: .MEMSTAT (memory status)**

This function implements a report mechanism for main memory diagnostics. This report is always of a fixed size, and can therefore be called by higher level software that can not dynamically allocate buffer space.

This function reports "combined" status for each of certain test directories. This list includes "RAM", "MCECC", "MEMC1", "MEMC2", "ECC", and possibly others as new hardware/software is developed.

In the case of "RAM" tests, they cover a range of memory, and typically contain nothing that is board-specific.

The "MCECC" and "ECC" tests do contain board-specific code, and will cover segments of memory, rather than a single range. In this case, these tests will likely appear in the report multiple times, once for each segment of memory.

Since the test is only ever run once, over all segments, the status result will be identical for all reported instances. If one of the segments covered does not contain an ECC type of memory board, the results will contain a zero address range (beginning address = ending address).

The "MEMC?" tests are on a per-board basis. These tests are intended for the parity memory board, but contain one or more tests that are also appropriate for the MCECC memory board. Each test covers one segment of memory on the board under test. This report may return "N" (for "not executed"), "B" (for "bypassed"), " $P''$  (for "passed"), or " $F''$  (for "failed").

- 1. Walk down through the diag directory, looking for test groups that match our list.
- 2. When a match is found, walk down through the tests, ignore any functions that are not of the type "T\_TEST", check the status for each test (using the "test index" to look in the diagctl "teststat" array).

3. Create an overall status for the test group. The status should be a single char in the set:  $\{P,F,N,B\}$ , where:

P - PASSED

Only returned when all of the "T\_TEST" type functions in the test group have posted a 'passed' status. Any test in the group posting other than 'passed' will cause a different result than P to be returned.

#### F - FAILED

If any test of type "T\_TEST" in the test group has posted a 'failed' status, the result returned will be F.

#### N - NOT EXECUTED

If any test in the group, of type "T\_TEST" was not executed, this status should be returned, unless any of the tests posted a 'failed' status, in which case an F should be returned.

#### B - BYPASSED

Returned if all of the "T\_TYPE" functions in the test group have posted a "bypassed" status.

The upper address bound and lower address bound passed back to the caller, should be initialized to the values of "Memory Size Ending Address" and "Memory Size Starting Address" from NVRAM. These values to be returned should be overridden by any test config parameters (CF params) that might exist for the applicable test. A function will be inserted in each of the memory test groups that can be called and will return the upper and lower bounds.

The argument pointer in the diagfcn struct points to the report buffer. This buffer is 452 bytes long, and has the structure:

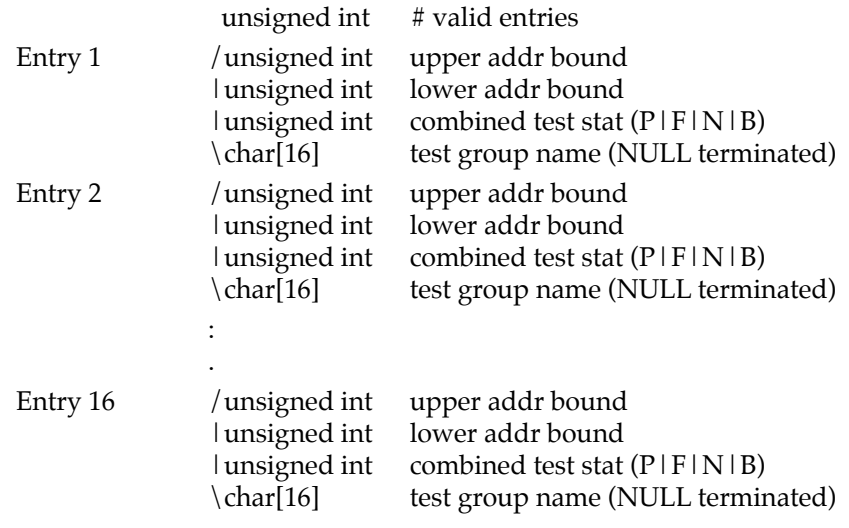

MEMSTAT will return a zero from the system call if there were no errors.

#### **04: .ST\_NMLIST (selftest name list)**

This function will walk through the selftest directory structure, and generate a report consisting of test and group names that are present.

The report contains test group name, as well as the specific test name. Format of the list is the same as that for the ".TESTSTAT" diag syscall.

Each string in the list begins with the separator (unique delimiter character) that is to be used in the current line. The "test group name" comes next, followed by a separator. Next is the "test name", followed by a NULL  $('\0')$ . For example: #ram#pats<0>

The caller must provide a pointer to a structure when calling this function. The structure first contains an 'int' (4 bytes) giving the size of an available buffer to be used for output from this function. This 'int' is immediately followed by the address (4 bytes) of the start of the buffer.

If this function is called with the 'size' set to 'sizeof(int)' (4), then this function will return a single integer (4 bytes) in the buffer, containing the size of buffer needed to contain the list and the size. To get the list, the function needs to be called with a buffer 'size' at least as large as is reported in the first call. Anything smaller will result in a non-zero return status, and the list will not be generated.

For 68K debuggers, the caller should place the structure pointer on the stack. An integer result will be returned, in place of the pointer passed in to this routine. A zero (0) result indicates success, nonzero indicates failure.

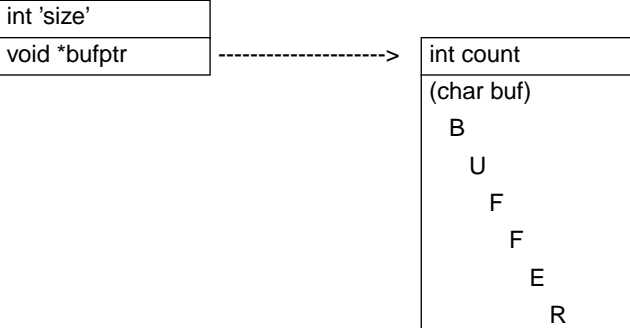

#### **Entry Conditions**

SP =  $\Rightarrow$  Points to location containing the diagcfn struct address.

#### **Exit Conditions Different from Entry**

An integer status to the higher level is returned on the stack in place of the supplied pointer.

# **.SIOPEPS Function**

**Name**

.SIOPEPS - Retrieve SCSI pointers (167/187 only)

#### **Code**

\$0090

#### **Description**

The purpose of this TRAP is to allow a user program toaccess the SCSI I/O Processor package contained in the Debugger ROMs. This TRAP returns a list of pointers and table sizes that the user program uses to move the SCSI I/O Processor package from ROM to RAM. The SIOP package cannot be executed by a user program without being moved and edited. For instructions on how to move and edit the SIOP package, refer to the SIOP user's manual.

#### **Entry Conditions**

None

#### **Exit Conditions Different from Entry**

SP =  $\Rightarrow$  Pointer to the SIOP pointer and size table.

Description of siop pointer and size table packet:

Format for packet containing SIOP pointers and table sizes. All entries are 4 bytes in length.

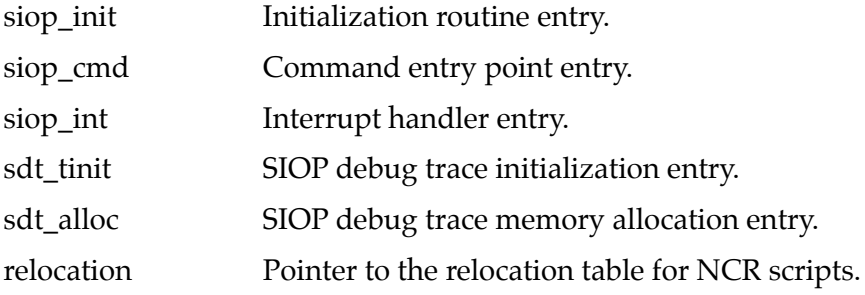

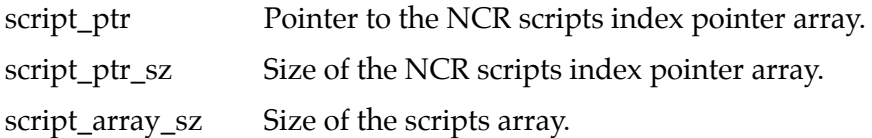

# **.IOINQ Function**

**Name**

.IOINQ - Port Inquire

**Code** 

\$0120

# **Description**

Writes the Port Control Structure at the user-specified address. The Port Control Structure contains I/O Port Concurrent Mode and Port Control information about the named port.

#### **Entry Conditions**

SP ==> Pointer to Port Control Structure as defined below.

The Port Number, Board Name Pointer, and I/O Control Structure Pointer members of the Port Control Structure must be USER initialized before calling **.IOINQ**.

#### **Exit Conditions Different from Entry**

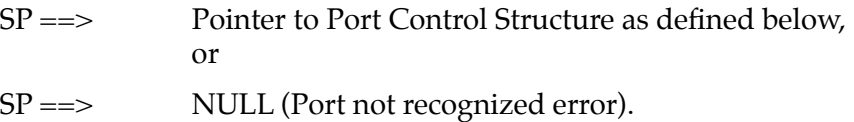

The Port Control Structure will be modified as described above.

# **Port Control Structure**

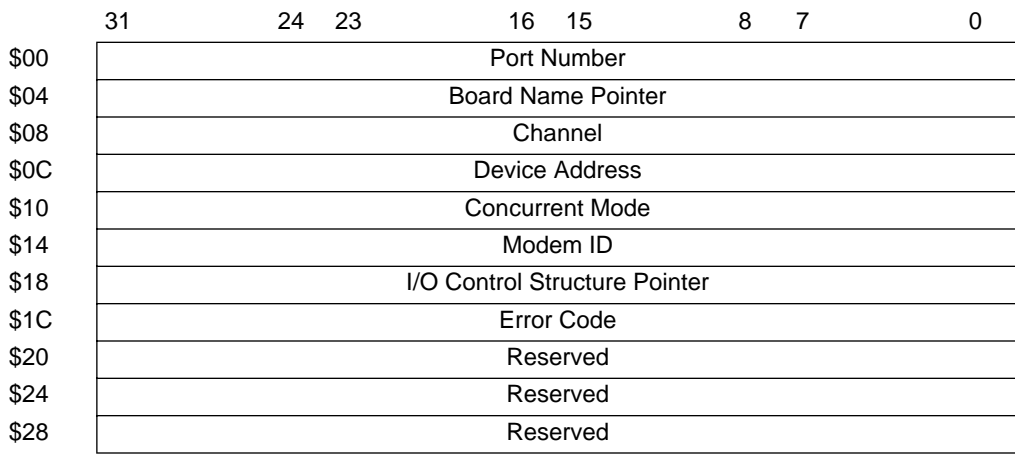

The Port Control Structure is of the form:

# Field descriptions:

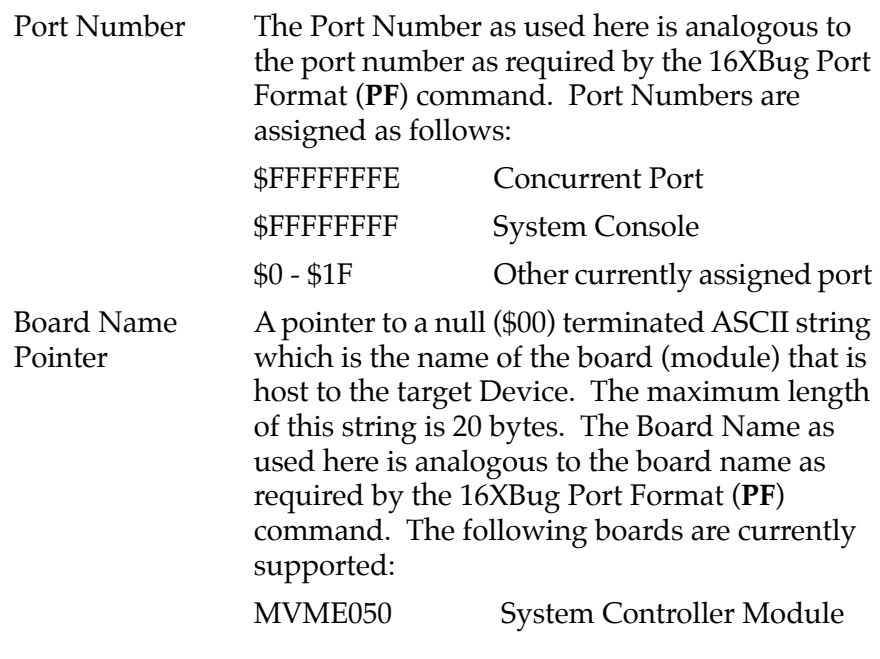

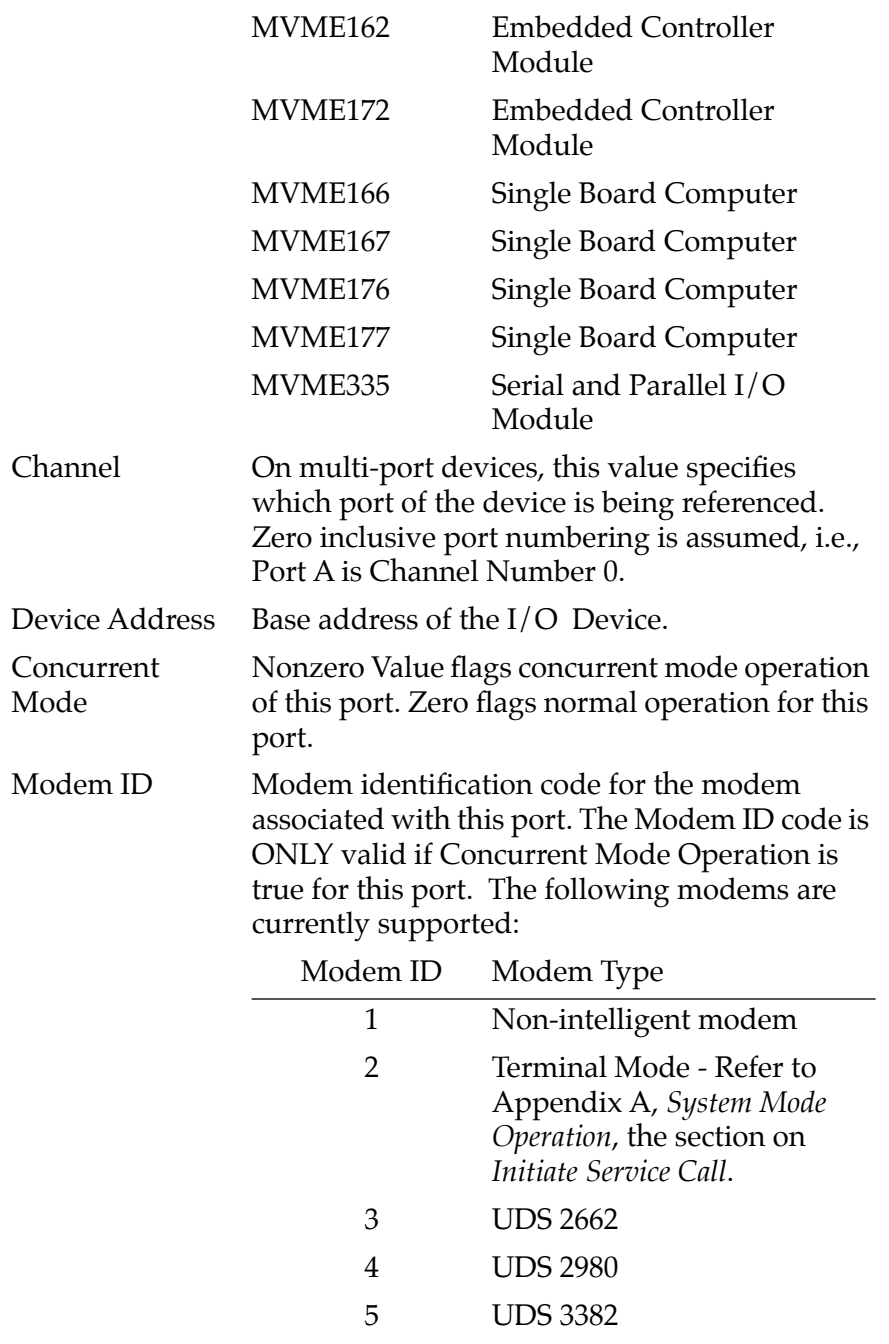

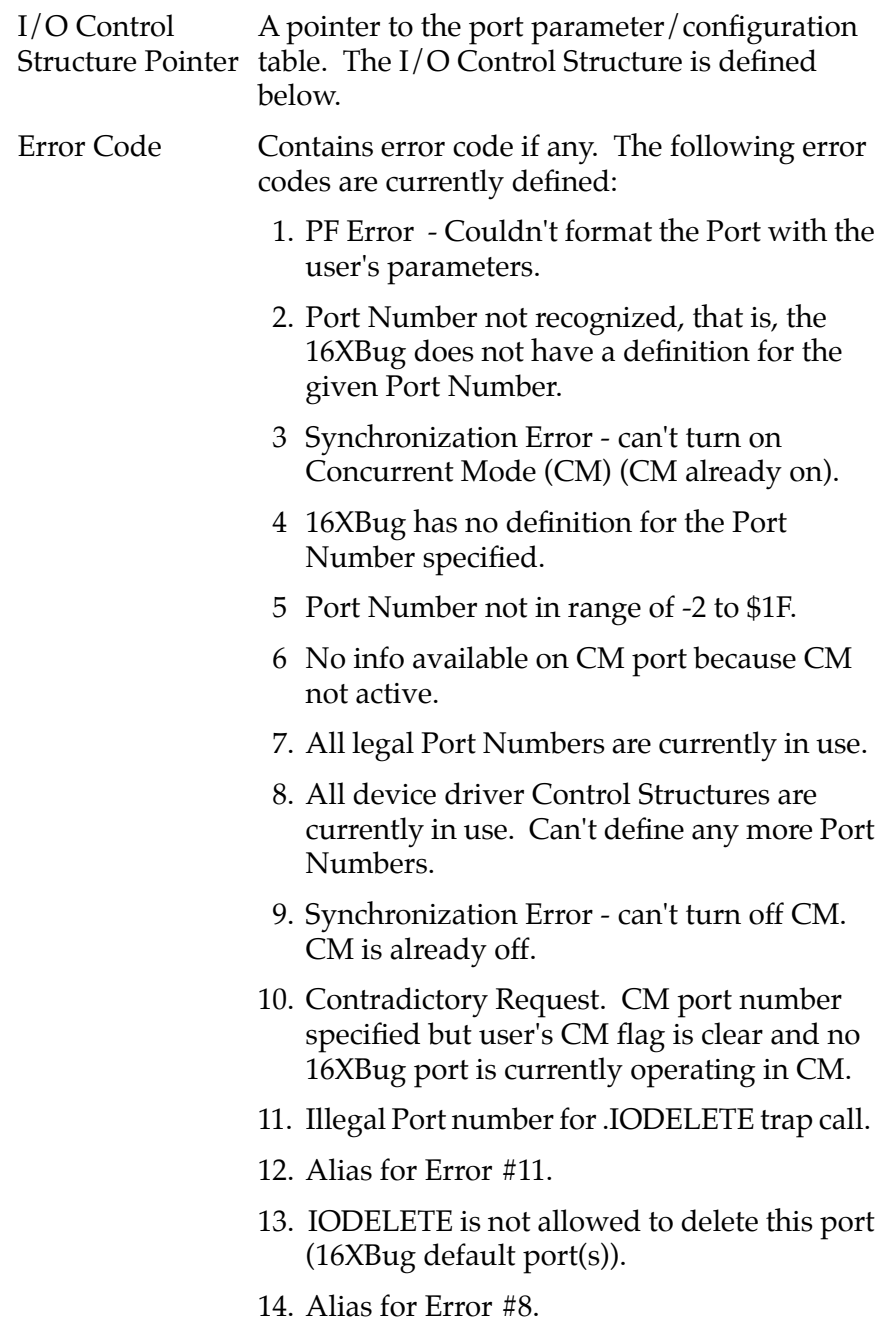

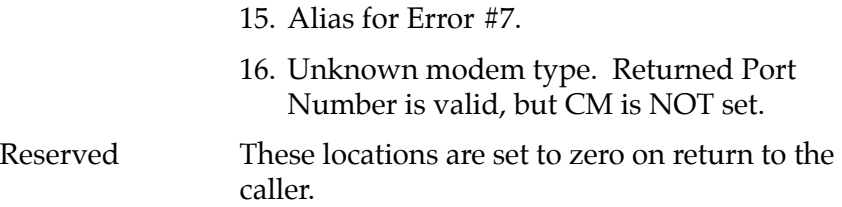

## **I/O Control Structure**

The I/O Control Structure is of the form:

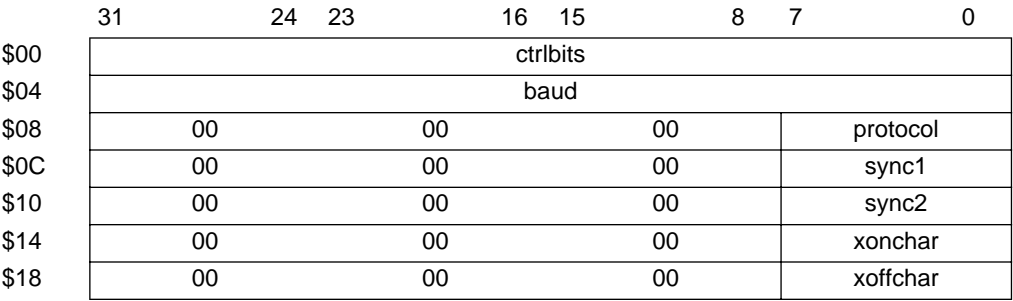

Field descriptions:

ctrlbits The bits of this 32-bit wide integer are defined as high true flags with the following meanings:

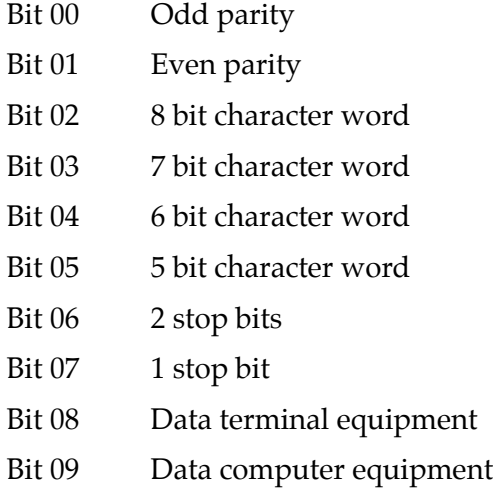

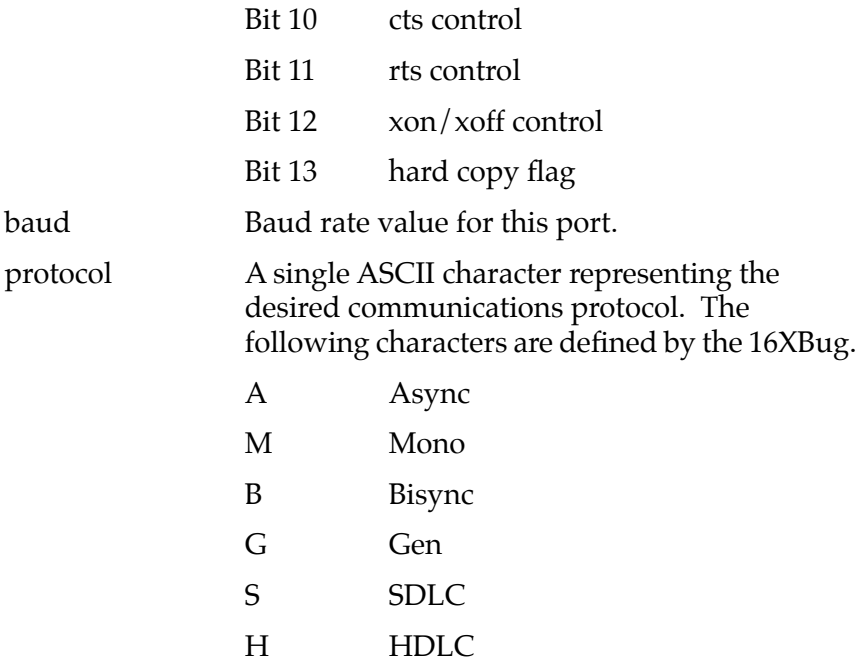

**Note** Only the asynchronous protocol is supported by the 16XBug at this time.

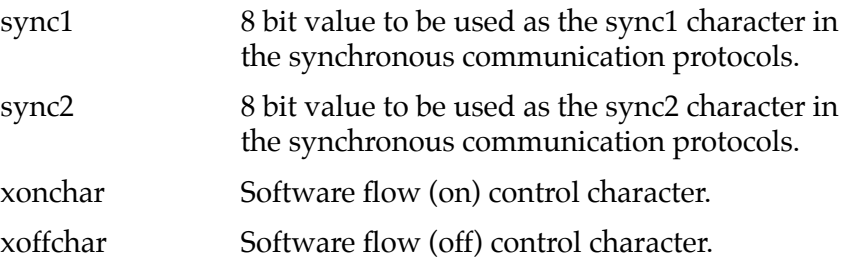

# **.IOINFORM Function**

#### **Name**

.IOINFORM - Port Inform

#### **Code**

\$0124

#### **Description**

This trap will inform the 16XBug about change in I/O Port operation. The 16XBug updates its internal I/O control structures and writes ERROR CODE and (possibly) PORT NUMBER in your Port Control Structure.

If you wish to inform the 16XBug that you are "turning on" Concurrent Mode (CM), you must set the Concurrent Mode field of the Port Control Structure. It is permissible to use a Port number of -2 when "turning on" CM. The 16XBug will return a valid Port Number for your future reference. If you wish to inform the 16XBug that you are "turning off" CM operation, you must use a PORT NUMBER that has been returned by the .IOINQ or .IOINFORM system calls.

#### **Entry Conditions**

 $SP \implies$  Pointer to the Port Control Structure.

All members of the Port Control Structure, except ERROR CODE and RESERVED, as well as the BOARD NAME STRING and I/O CONTROL STRUCTURE must be USER initialized before calling .IOINFORM.

#### **Exit Conditions Different from Entry**

SP ==> Pointer to the Port Control Structure, or

SP = = > NULL (Port not recognized error).

The Port Control Structure will be modified as described above.

# **.IOCONFIG Function**

#### **Name**

.IOCONFIG - Port Configure

#### **Code**

\$0128

## **Description**

This trap will instruct the 16XBug to access the I/O device to change port operation and to update its internal I/O Control structures. The 16XBug writes ERROR CODE and (possibly) PORT NUMBER in your Port Control Structure.

If you wish to inform the 16XBug that you are "turning on" Concurrent Mode (CM), you must set the Concurrent Mode field of the Port Control Structure. It is permissible to use a Port number of -2 when "turning on" CM. The 16XBug will return a valid Port Number for your future reference.

If you wish to inform the 16XBug that you are "turning off" CM operation, you must use a PORT NUMBER that has been returned by the .IOINQ or .IOINFORM system calls.

# **Entry Conditions**

SP ==> Pointer to Port Control Structure as defined above.

All members of the Port Control Structure, except ERROR CODE and RESERVED, as well as the BOARD NAME STRING and I/O CONTROL STRUCTURE must be USER initialized before calling .IOCONFIG.

# **Exit Conditions Different from Entry**

- SP =  $\Rightarrow$  Pointer to Port Control Structure as defined above, or
- SP ==> NULL (Port not recognized error).

The Port Control Structure will be modified as described above.

# **.IODELETE Function**

**Name**

.IODELETE - Port Delete

## **Code**

\$012C

# **Description**

Causes the 16XBug to delete the named I/O port from its internal port list. The function of this call is analogous to the 16XBug NOPF command. Note that .IODELETE cannot delete the Concurrent port. You must first use the .IOINFORM trap and then you may delete the port.

# **Entry Conditions**

SP ==> Pointer to Port Control Structure as defined above.

The Port Number member of the Port Control Structure must be USER initialized before calling .IODELETE. The Board Name Pointer, Channel, Device Address, Concurrent Flag, Modem ID, and, I/O Control Pointer members of the Port Control Structure are not used by this trap.

# **Exit Conditions Different from Entry**

SP ==> Pointer to Port Control Structure as defined above, or SP ==> NULL (Port not recognized error).

The Port Control Structure Error Code field will be written with an error code if any errors occurred.

# **.SYMBOLTA Function**

**Name**

.SYMBOLTA - Attach Symbol Table

**Code**

\$0130

#### **Description**

This routine attaches a symbol table to the BUG. Once a symbol table has been attached, all displays of physical addresses are first looked up in the symbol table to see if the address is in range of any of the symbols (symbol data). If the address is in range, it is displayed with the corresponding symbol name and offset (if any) from the symbol base address (symbol data). In addition to the display, any command line input that supports an address as an argument can now take a symbol name for the address argument. The address argument is first looked up in the symbol table to see if it matches any of the addresses (symbol data) before conversion takes place. This command is analogous to the BUG command SYM. Refer to Chapter 3 for the command description.

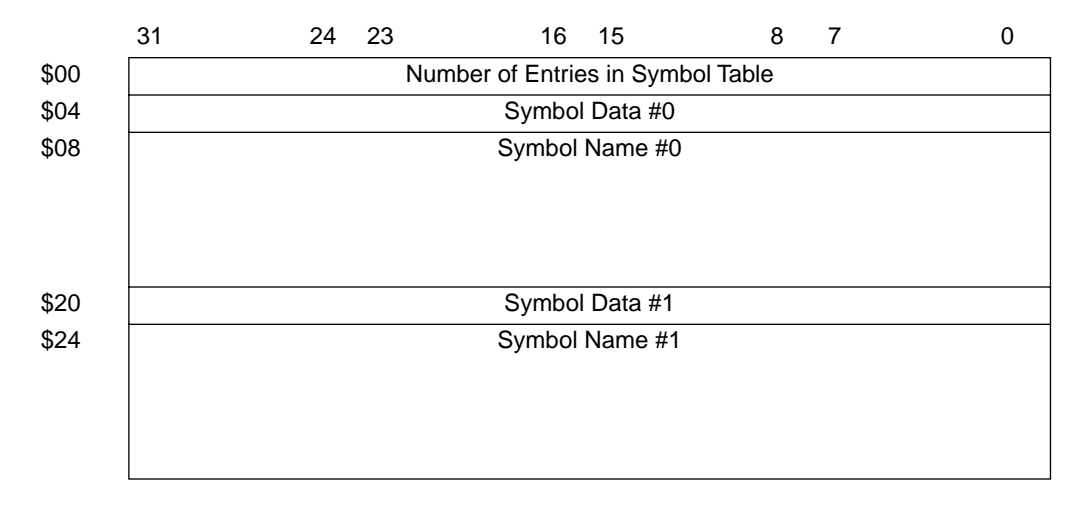

The format of the symbol table is shown below:

Field descriptions:

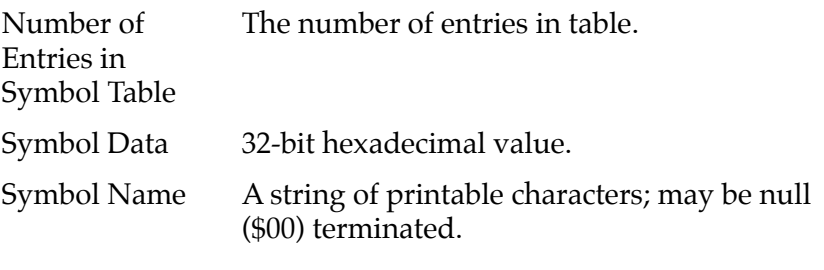

The symbol data fields must be ascending in value (sorted numerically). Upon execution of the system call, the BUG performs a sanity check on the symbol table with the above rules. The symbol table is not attached if the check fails.

#### **Entry Conditions**

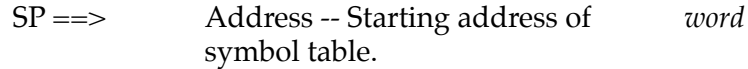

## **Exit Conditions Different from Entry**

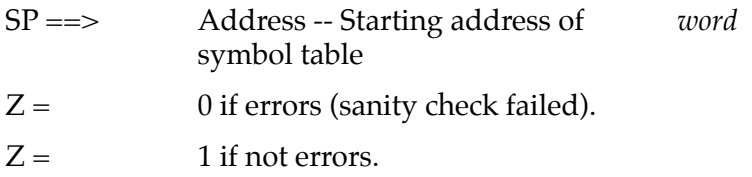

# **.SYMBOLTD Function**

**Name**

.SYMBOLTD - Detach Symbol Table

**Code**

\$0131

## **Description**

This routine detaches a symbol table from the BUG. This command is analogous to the BUG command NOSYM. Refer to Chapter 3 for the command description.

#### **Entry Conditions**

None.

#### **Exit Conditions Different from Entry**

None.

# **.ACFSTAT Function**

#### **Name**

# .ACFSTAT - ACFAIL status inquiry

## **Code**

\$0140

# **Description**

This routine will return status indicating whether or not this powerup followed an ACFAIL shutdown. A pointer is returned that points to the ACFAIL status packet.

The format of the ACFAIL status packet is shown below:

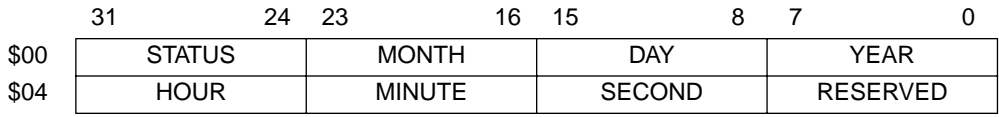

Field descriptions:

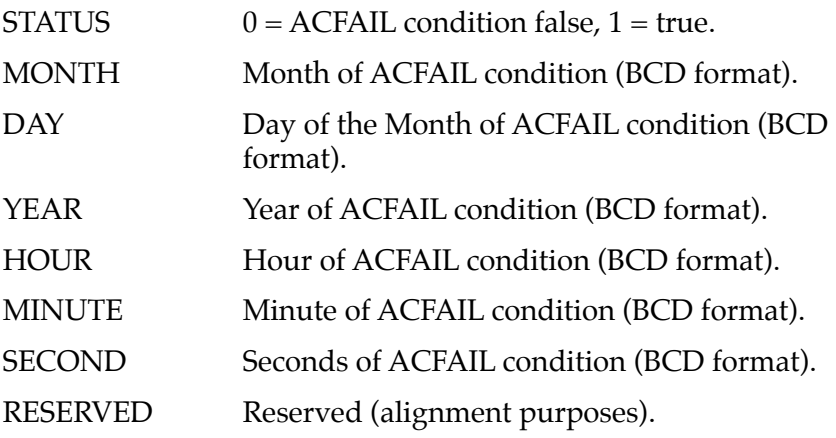

# **Entry Conditions**

None.

# **Exit Conditions Different from Entry**

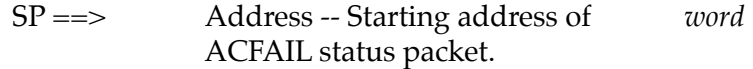

**A16XBug System Mode**

# **Operation**

**A**

# **General Description**

To provide compatibility with the Motorola Delta Series systems, the 16XBug has a special mode of operation that allows the following features to be enabled:

- ❏ Extended confidence tests that are run automatically on power-up or reset of the MVME16X.
- ❏ A menu that allows several system start up features to be selected, such as:
	- Continue System Start Up
	- Select Alternate Boot Device
	- Go to System Debugger
	- Initiate Service Call
	- Display System Test Errors
	- Dump Memory to Tape
- ❏ Return to the menu upon system start up errors instead of return to the debugger.
- ❏ Enabling of the Bug autoboot sequence.

The flow of system mode operation is shown in Figure A-1. Upon either power up or system reset, the MVME16X first executes a limited confidence test suite. This is the same test suite that the Bug normally executes on power up when not in the system mode.

Upon successful completion of the limited confidence tests, a five second period is allowed to interrupt the autoboot sequence. By typing any character you can cause the module to display the Service Menu permitting the selection of an alternate boot device, entry to the debugger, etc., as described above.

Upon selection of "continue start up" the module conducts a more extensive confidence test. Successful completion of the extended confidence test initiates the autoboot sequence, with boot taking place either from the default device (refer to Chapter 3 for information on entering/changing the default boot device) or from the selected boot device if an alternate device has been selected.

If the limited confidence test fails to complete correctly, it may display an error message. Explanations of these error messages can be found in Appendix B. Some error message explanations for the extended confidence test are given in the 16XBug board-specific debugger manual under the heading for the failed test.

# **Service Menu Details**

The Service Menu lists these function choices:

- 1) Continue System Start Up
- 2) Select Alternate Boot Device
- 3) Go to System Debugger
- 4) Initiate Service Call
- 5) Display System Test Errors
- 6) Dump Memory to Tape

To select one of the functions, enter the number and press the Return or Enter key. The following paragraphs give more detailed descriptions of the menu selections.

# **Continue System Start Up**

Enter **1 <CR>** to select "Continue System Start Up".

No other action is required from you. The system then continues the start up process by initializing extended confidence testing followed by a system boot.

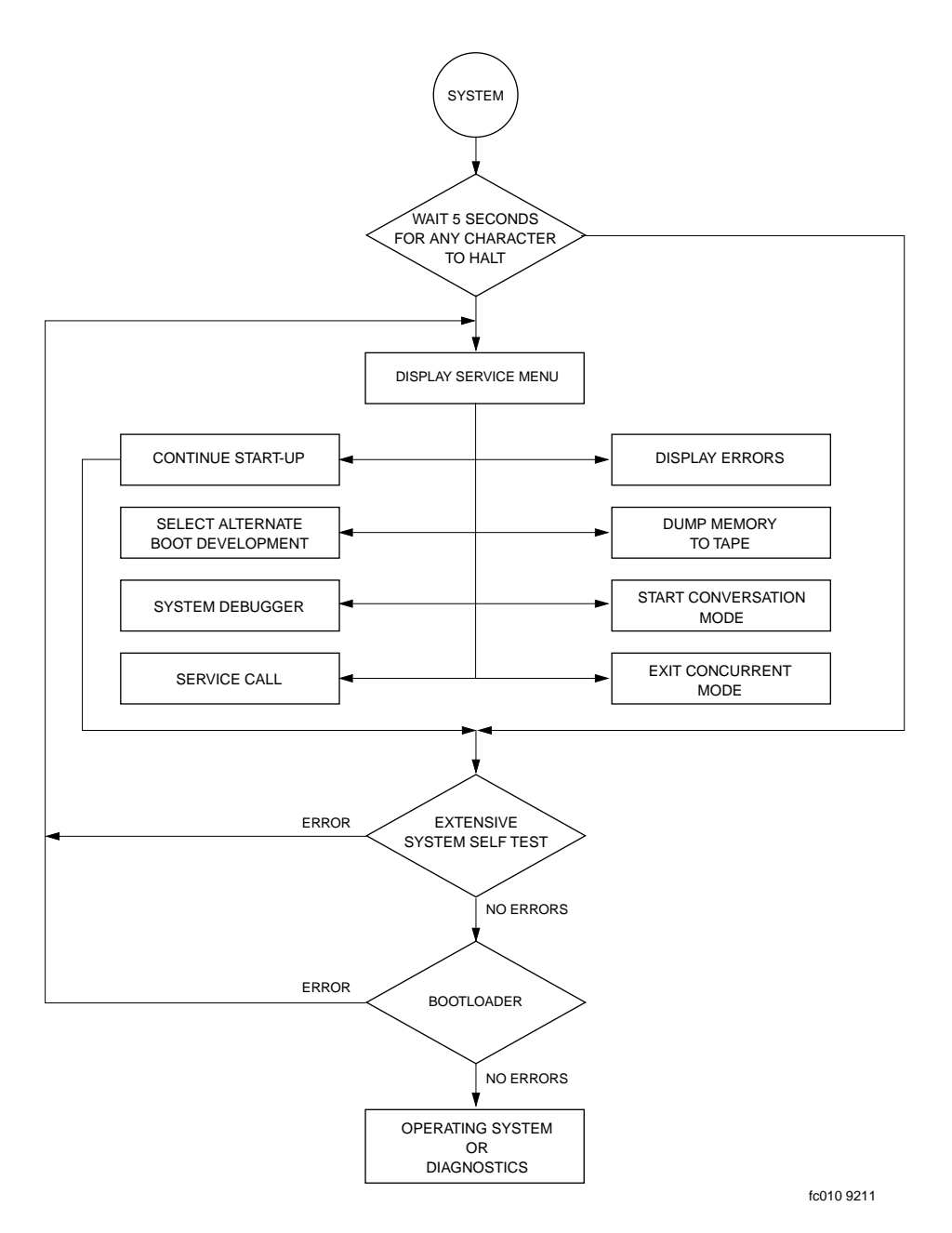

**Figure A-1. Flow Diagram of 16XBug System Operational Mode**

# **Select Alternate Boot Device**

Enter 2 < CR> to select "select Alternate Boot Device".

You are prompted with:

```
"Enter Alternate Boot Device: 
Controller: 
Drive : 
File :".
```
The selection of devices supported by the 16XBug is listed in Appendix E. Entering a selected device followed by a <CR> redisplays the menu for another selection, normally "Continue System Start Up" at this point.

# **Go to System Debugger**

Enter **3 <CR>** to select "Go to System Debugger".

This places you in 16XBug's diagnostic mode, indicated by the prompt 16X-Diag>. When you are in 16X-Diag mode, operation is defined by sections of this manual dealing with the Bug and FAT diagnostics.

If you wish to return to the Service Menu, type **menu <CR>**when the Bug prompt appears.

# **Initiate Service Call**

Enter **4 <CR>** to select the "Initiate Service Call" function.

This function is described in the following paragraphs.

#### **General Flow**

The "Initiate Service Call" function is normally used to complete a connection to a customer service organization (CSO) which can then use the "dual console" mode of operation to assist a customer with a problem. Interaction with the service call function proceeds as follows:

#### First, the system asks

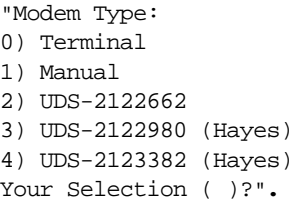

#### Explanation:

*Terminal mode* is used to connect any ASCII terminal in place of a modem, via a null modem, or equivalent cable. It is useful in certain trouble- shooting applications for providing a slave terminal without the necessity of dialing through a modem.

*Manual mode* connects directly to the modem in an ASCII terminal mode, allowing any nonstandard protocol modem to be used.

*UDS* means that the modem is compatible with the UDS modem protocol as used in internal Delta Series modems. The model number of this modem is UDS 2122662.

*Hayes* means that the modem is compatible with a minimal subset of the Hayes modem protocol. This minimum subset is chosen to address the broadest spectrum of Hayes compatible modem products. Note that the modem itself is not tested when Hayes protocol is chosen, while the modem is tested with the UDS protocol choice.

When a selection of one of the above options is made (option 0 in this example), the system asks:

Do you want to change the baud rate from 1200 (Y/N)?

Note that any question requiring a **Y** or **N** answer defaults to the response listed furthest to the right in the line (i.e., a question with Y/N defaults to NO if only a carriage return is entered). If you answer **Y** to the baud rate question, the system prompts:

Baud rate [300, 1200, 2400, 4800, 9600] 1200?

You should enter a selected baud rate, such as 300, and type a return. A return only leaves the baud rate as previously set. The system then asks:

```
Is the modem already connected to customer service (Y/N)?
```
When a connection has been made to Customer Service (or any other remote device), hang up does not automatically occur; it is an operation that you must initiate. If a system reset has occurred, for instance, a hang up does not take place, and connection to CSO is still in effect. In this case, it is not necessary or desirable to attempt to reconnect on a connection that is already in effect.

When an answer is entered to the question, the system responds:

Enter System ID Number:

This number is one assigned to the user system by its affiliated Customer Service Organization. The system itself does not care what is entered here, but the Customer Service computer may do a check to assure the validity of this number for login purposes. The system responds with:

Wait for an incoming Call or Dial Out (W/D)?

You have the option of either waiting for the other computer to dial in to complete the connection, or dialing out itself. If you selected **W**, then skip the next two steps. If you selected **D**, the system asks:

```
Hayes Modem: 
(T) = Tone Dialing (Default), (P) = Pulse Dialing
(,) = Pause and Search for a Dial Tone
UDS Modem:
(T) = Tone Dialing (Default), (P) = Pulse Dialing
(=) = Pause and Search for a Dial Tone
(,) = Wait 2 Seconds
Enter CSO phone number:
```
You must enter the number, including area code if required, without any separators except for a comma (**,**) or equal sign (=) if required to search for a dial tone (depending on which modem
protocol was selected), such as when dialing out of a location having an internal switchboard. Additionally, the number must be prefaced by one of the above dialing mode selections. The dialing selection can also be changed within the number being dialed if necessary if an internal dialing system takes a different dialing mode than the external world switched network. When connection has been made, the system reports:

```
Service Call in progress - Connected
```
The remote system can now send one of two unique commands to the local system to request specific actions via the local firmware.

*Message command*. The command to send a message from the CSO center to the console of the calling system is **MESS**, 4 bytes, followed by a string of data no more than 80 bytes in length terminated with a carriage return. The ROM code moves the string to the console followed by a carriage return and a line feed. This command can be used to send canned messages to the operator, giving some indication of activity while various processes are taking place at CSO. For example, "Please Stand By". Many of these message commands may be sent while in the command mode.

*Request for Concurrent Console command.* The Request for Concurrent Console, or concurrent mode, command is **RCC**, 3 bytes only. You are prompted about the request. If you enter **"y"**, a single character "y" is sent to CSO followed by the console menu as displayed on the operators console. If you enter **"n"**, then the single character "f" is sent to CSO and the call is terminated.

When concurrent mode is entered, all input from either port, console or remote, is taken simultaneously. All output is sent to both ports concurrently. Either the console or the remote console may terminate the concurrent mode at any time by typing CTRL-A. The phone line is hung up by the 16X ROM code and a message is displayed indicating the end of the concurrent mode.

The most likely command sequence at this point is a message command to indicate connection to the remote system, followed by a request for concurrent mode operation. When these are received, the user system asks:

```
Concurrent mode (Y/N)?
```
If you wish to enter concurrent mode you must select **Y**. The system then presents the information:

Select Menu Item #8 to exit Concurrent Mode

The menu is redisplayed and concurrent mode is in effect. Any normal system operation can now be initiated at either the local or remote connected terminal, including system reboot.

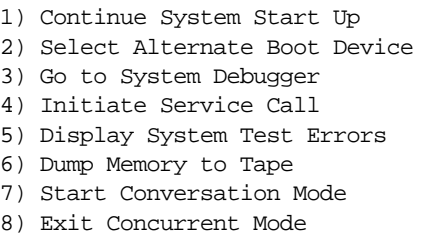

Note that seventh and eighth choices have been added to the menu. These prompt lines are only displayed when the system is in concurrent mode; although conversation mode actually can be selected and used at any time, and there are other ways to terminate the concurrent mode connection.

Selecting "Start Conversation Mode" allows either party to initiate a direct conversation mode between the two terminals, the remote system terminal and the local terminal. There are two ways to exit conversation mode:

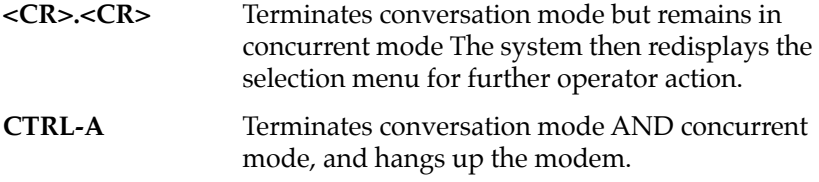

Choose 8) in the menu above (Exit concurrent mode), terminates concurrent mode.

You can also terminate concurrent mode from the Service Menu, while concurrent mode is in effect, by selecting menu entry 4 (Initiate Service Call) while a call is underway. The system asks:

Do you wish to disconnect the remote link (Y/N)?

If you answer **N**, the system gives the option of returning to (or entering) the conversation mode:

Do you wish the conversation mode (Y/N)?

A **Y** response results in return to conversation mode, while an **N** redisplays the menu.

If you answer Y to the disconnect remote link prompt, the system responds with the following series of messages:

Wait for concurrent mode to terminate Hanging up the Modem Concurrent Mode Terminated

The last message is followed by the display of the Service Menu *without* the seventh and eighth selections available. Normal system operation is now possible.

#### **Manual Mode Connection**

As described briefly earlier, a manual modem connect mode is available to allow use of modems that do not adhere to either of the standard protocols supported, but have a defined ASCII command set. If the manual mode is selected, a few differences must be taken into account.

A new mode called "transparent mode" is entered when manual modem control is attempted. This means that the user terminal is in effect connected directly to the modem for control purposes. When in transparent mode, you must take responsibility for modem control, and informing the system of when connection has taken

place, etc. If "manual mode" selection is made from the "Is the modem already connected to customer service --" prompt, the following dialog takes place.

All prompts and expected responses through the "Enter System ID Number:" takes place as above. However, in manual mode, after the ID number has been entered, the system prompts:

```
Manually call CSO and when you are connected,
exit the transparent mode
Escape character: $01=^A
```
You should type **CTRL-A** when the connection is made, or if for any reason a connection cannot be made. Because the system has no knowledge of the status of the system when transparent mode is exited, it asks:

```
Did you make the connection (Y/N)?
```
If you answer **Y** to the question, the system then continues with a normal dialog with the remote system, which would be for the remote system to send the "banner" message followed by a request for concurrent mode operation. If you enter **N**, the system asks:

Terminate CSO conversation (Y/N)?

A positive response to this question causes the system to reenter transparent mode and prompt:

```
Manually hang up the modem and when you are done,
exit the transparent mode
Escape character: $01 = ^AA
```
The system is now in normal operation, and the menu is redisplayed.

Note that in manual mode of operation, transparent mode refers to the connection between the user terminal and the modem for manual modem control, and concurrent mode refers to the concurrent operation of a modem connected terminal and the system console.

**A**

#### **Terminal Mode Operation**

Operation with the terminal mode selected from the prompt string "Is the modem already connected to customer service --" is in most ways identical to other connection modes, except that after the prompt to allow change of baud rate, the system automatically enters concurrent mode. Additionally, exiting concurrent mode does not give prompts and messages referring to the hang up sequence. All other system operation is the same as other modes of connection.

### **Display System Test Errors**

Enter **5 <CR>** to select "Display System Test Errors".

This selection displays any errors accumulated by the extended confidence test suite when last run. This can be a useful field service tool.

### **Dump Memory to Tape**

Enter **6 <CR>** to select "Dump Memory to Tape".

The purpose of tape dump is to save an image of memory on tape for later analysis. The output of tape dump is two or more files on the user-specified controller and device. The first file (File 0) contains information about the Tape Dump Utility that created the tape, certain hardware specific information, and, an array of Tape Dump File Map Entries.

Other files (File 1 through *n*) written by the Tape Dump Utility are simply image(s) of memory at the time the Tape Dump Utility was invoked.

This implementation of the Tape Dump Utility allows you to define multiple blocks of memory, each block written as a separate file on the tape. The Tape Dump File Map Entries in File 0 describe the address ranges of system memory that each tape file contains.

The File Zero Structure is of the form:

**A**

```
struct fil0 {
   char magic[4];/* magic number */
   char who dof(4];/* who made dump (Bug or Unix) */
   int file0sz;/* File zero size */
   int complete;/* tape dump completed flag */
   int Trev;/* Revision of this structure */
   struct brdid bd_info;/* Board Identification Packet */
   struct tddir tdir[MAXFILES]/* Tape Dump File Map Entries */
};
```
The Board Identification/Information structure (**brdid**) is identical to the Board ID packet returned by the System Call **.BRD\_ID**.

The constant FZS\_REV is the File Zero Structure revision in Binary Coded Decimal (BCD) representation. FZS\_REV is currently defined as \$110 (that is, rev. 1.10). Member Trev is set to FZS\_REV.

The constant MAXFILES determines the maximum number of Tape Dump File Map Entries in the File 0 Structure Template and, congruently, the maximum number of memory blocks that you could define and dump. MAXFILES is currently defined as 20.

The Tape Dump File Map Entry structure is of the form:

```
struct tddir {
   unsigned int fileno;/* file number */
   unsigned int saddr;/* memory starting address */
   unsigned int eaddr;/* memory ending address */
};
```
The first member of the Tape Dump File Map Entry structure is File Number (**fileno**). The normal range of values for **fileno** is from 1 to MAXFILES. The value \$FFFFFFFF in **fileno** flags an invalid and unused File Map Entry.

#### Tape dump example:

```
1) Continue System Start Up
2) Select Alternate Boot Device
3) Go to System Debugger
4) Initiate Service Call
5) Display System Test Errors
6) Dump Memory to Tape
Enter Menu #: 6<CR>
Do you wish to dump memory (N/Y)? <CR>
Controller LUN = 04, Device LUN = 00.
Change DLUN and/or CLUN (Y/N)? <CR>
Define memory blocks to be dumped.
File Number:1
Starting Address = 00000000? <CR>
Ending Address + 1 = 01000000? 10000<CR>
Define another memory block (Y/N)? y<CR>
File Number:2
Starting Address = 80000 <CR>
Ending Address + 1 = 100000 <CR>
Define another memory block (Y/N)? <CR>
The following memory blocks have been defined:
File: 1 Start: 00000000 End: 00010000
File: 2 Start: 00080000 End: 00100000
Insert tape..Do you want to continue (N/Y)? <CR>
Rewind command executing
Erase Tape (Y/N)? <CR>
Retension Tape (Y/N)? <CR>
Writing file # 0
Writing file # 1
Writing file # 2
Dump finished. You may remove tape.
1) Continue System Start Up
2) Select Alternate Boot Device
3) Go to System Debugger
```
**A**

4) Initiate Service Call 5) Display System Test Errors 6) Dump Memory to Tape Enter Menu #:

This completes the description of system mode operation of the 16XBug.

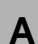

# **BDebugging Package Messages**

# **Debugger Messages**

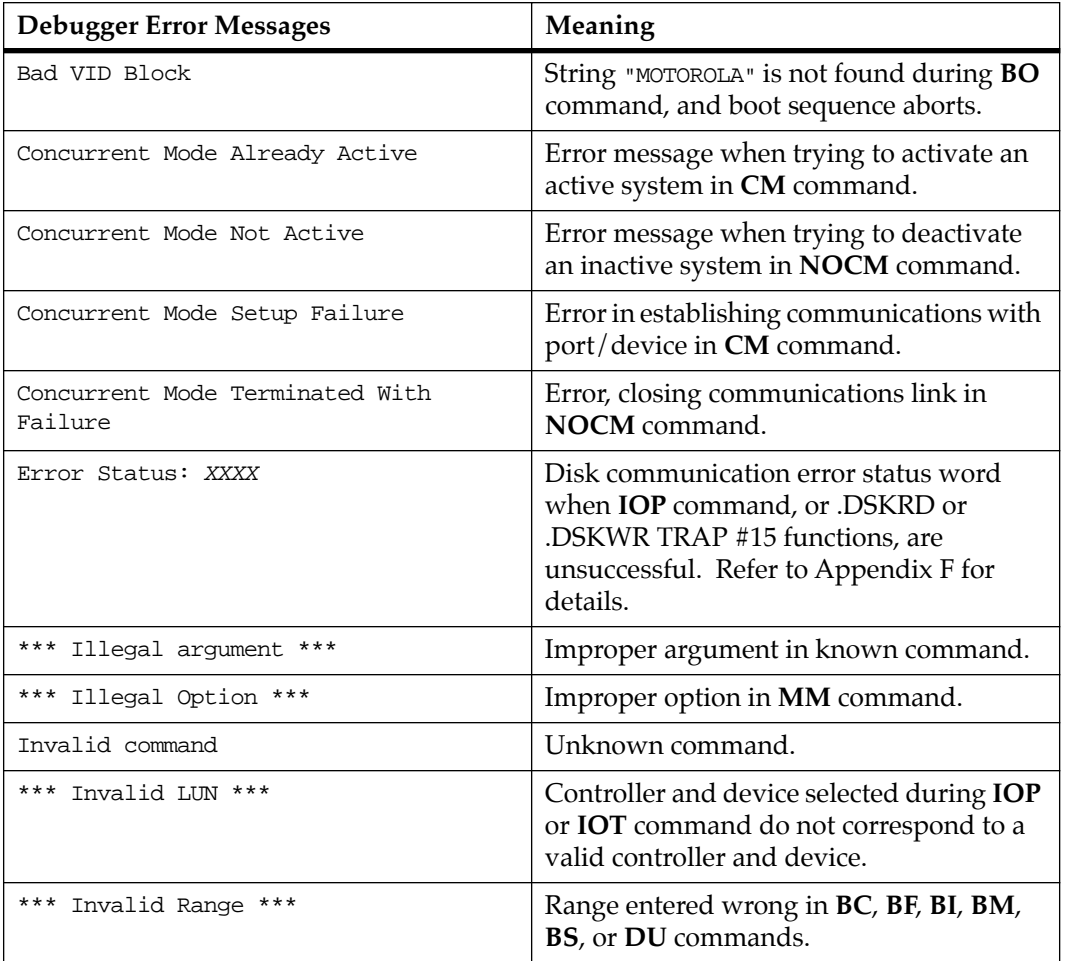

### **Table B-1. Debugger Error Messages**

**B**

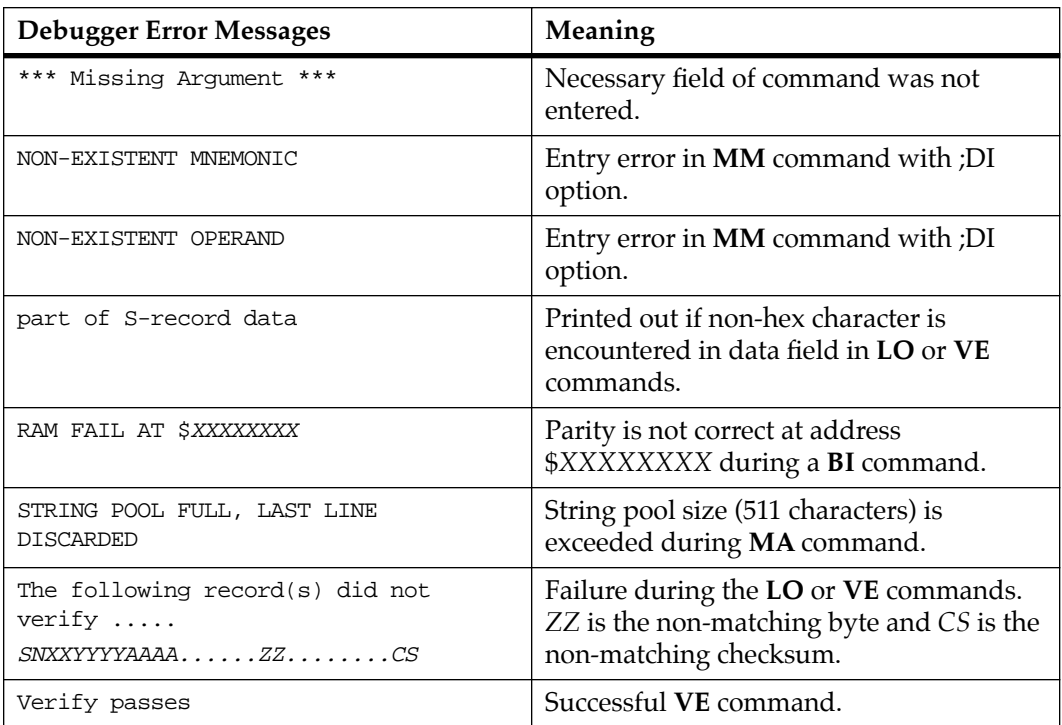

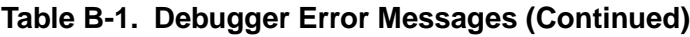

### **Diagnostic Messages**

### **Table B-2. Diagnostic Error Messages**

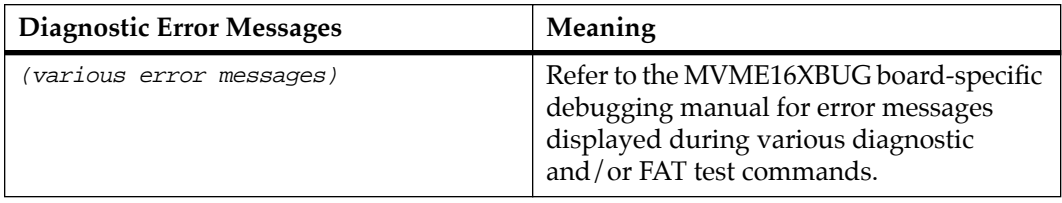

# **Different Messages B**

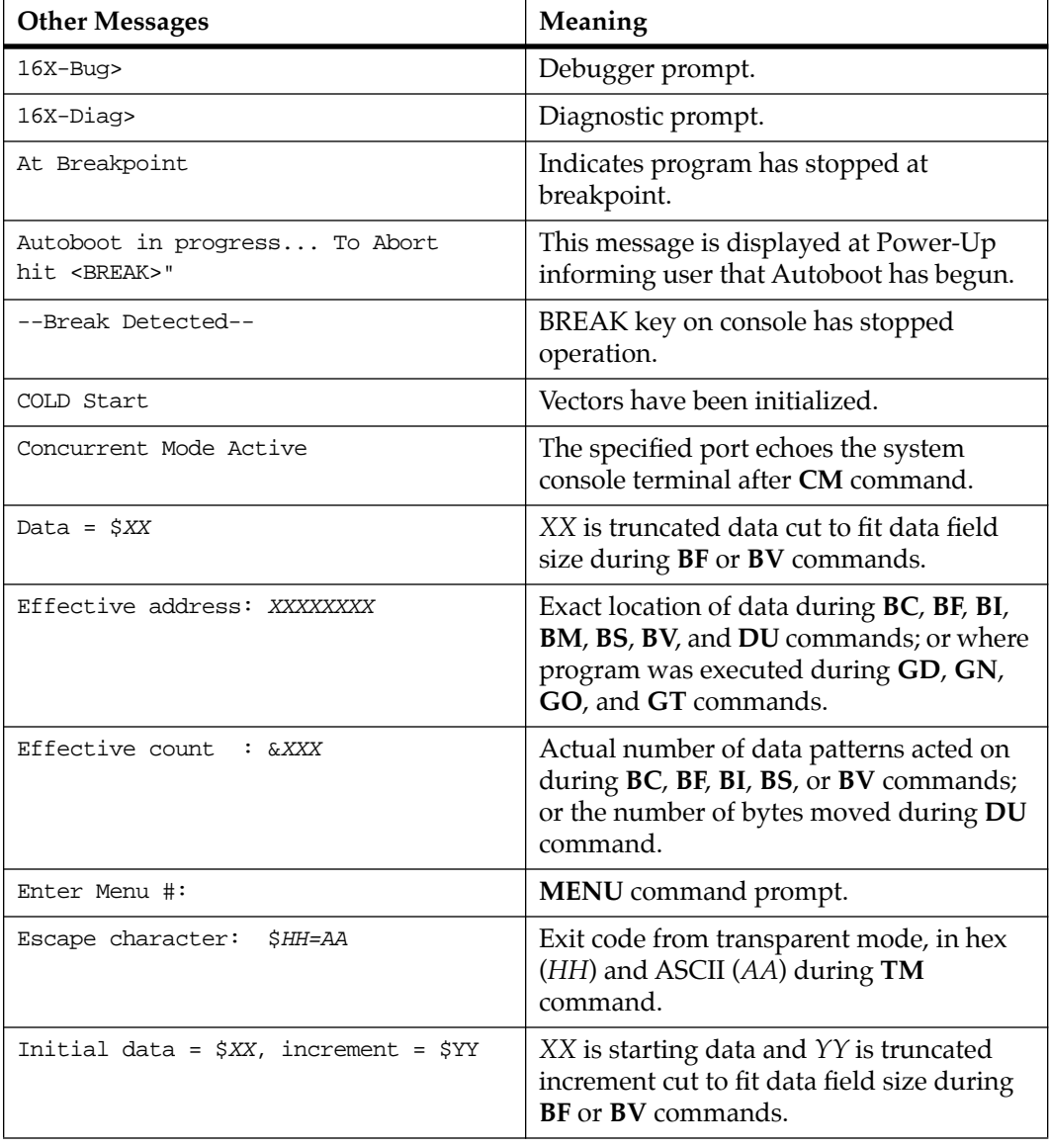

### **Table B-3. Other Messages**

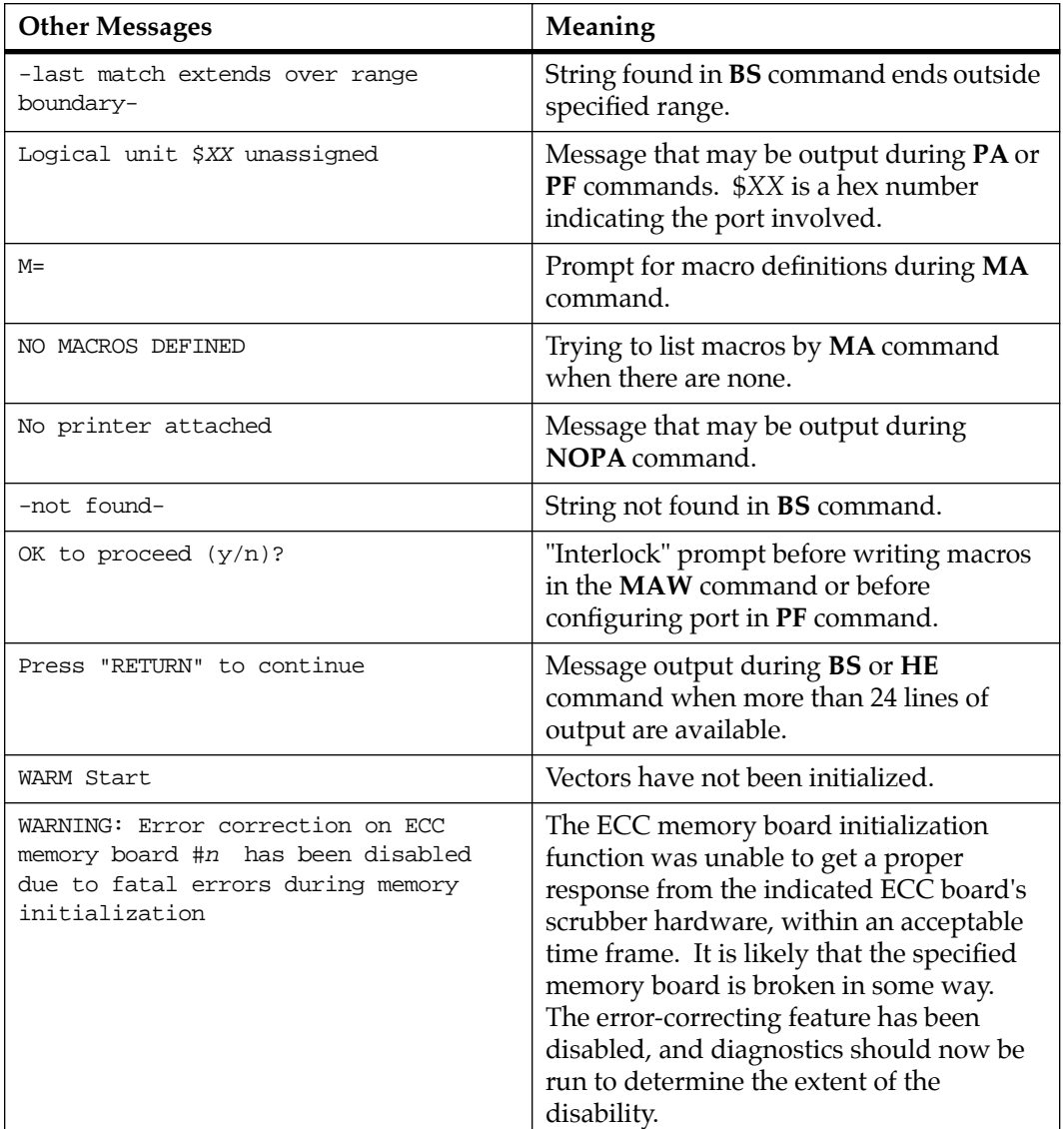

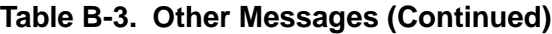

### **C CS-Record Output Format**

## **Introduction**

The S-record format for output modules was devised for the purpose of encoding programs or data files in a printable format for transportation between computer systems. The transportation process can thus be visually monitored and the S-records can be more easily edited.

### **S-Record Content**

When viewed by the user, S-records are essentially character strings made of several fields which identify the record type, record length, memory address, code/data, and checksum. Each byte of binary data is encoded as a 2-character hexadecimal number: the first character representing the high-order 4 bits, and the second the low-order 4 bits of the byte.

The five fields which comprise an S-record are shown below:

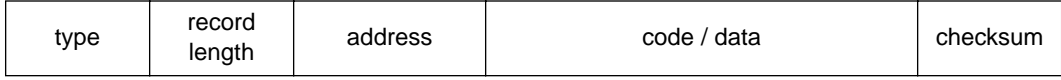

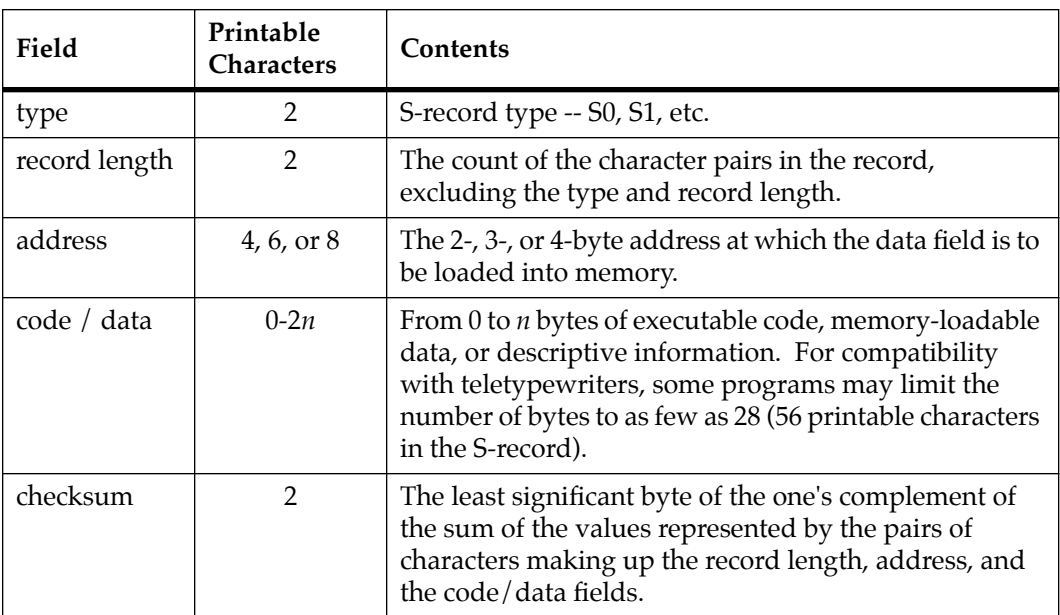

where the fields are composed as follows:

Each record may be terminated with a CR/LF/NULL. Additionally, an S-record may have an initial field to accommodate other data such as line numbers generated by some time-sharing system.

Accuracy of transmission is ensured by the record length (byte count) and checksum fields.

# **S-Record Types**

Eight types of S-records have been defined to accommodate the several needs of the encoding, transportation, and decoding functions. Various upload, download, and other record transportation control programs, as well as cross assemblers, linkers, and other file-creating or debugging programs, may utilize only those S-records which serve the purpose of the program. For specific information on which S-records are supported by a particular program, the user's manual for that program must be consulted.

An S-record-format module may contain S-records of the following types:

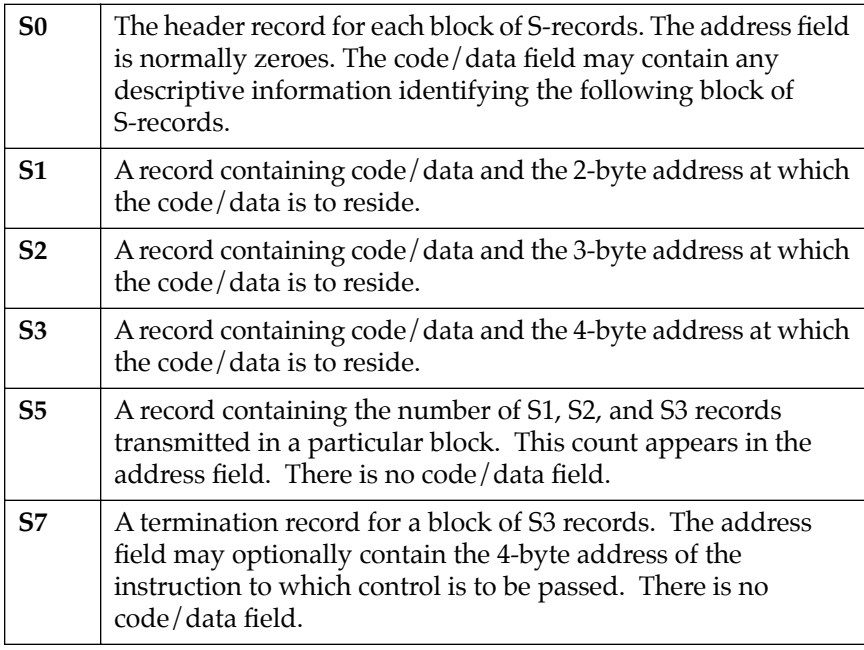

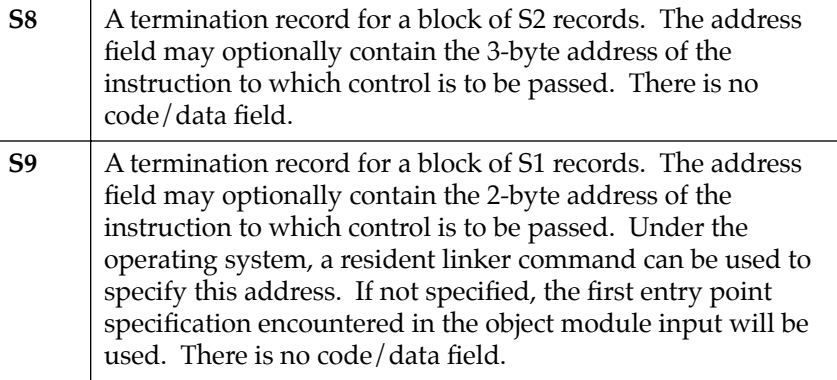

Only one termination record is used for each block of S-records. S7 and S8 records are usually used only when control is to be passed to a 3- or 4-byte address. Normally, only one header record is used, although it is possible for multiple header records to occur.

### **Creation of S-Records**

S-record-format programs may be produced by dump utilities, debuggers, linkage editors, cross assemblers, or cross linkers. Refer to Chapter 3 for S-record handling utilities.

#### **Example**

Shown below is a typical S-record-format module, as printed or displayed:

```
S00A00006765745F6373720E 
S325FF801BDC4E56FFB4202E00084A806704700060027001486EFFB42F004EB9
FF839EE6202E4C
S30DFF801BFCFFB4508F4E5E4E755B 
S705FF801BDC84
```
The module consists of one S0 record, two S3 records, and an S7 record.

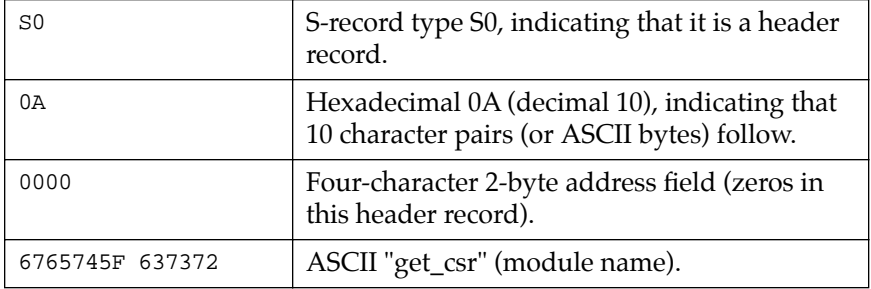

The S0 record is comprised of the following character pairs:

The first S3 record is explained as follows:

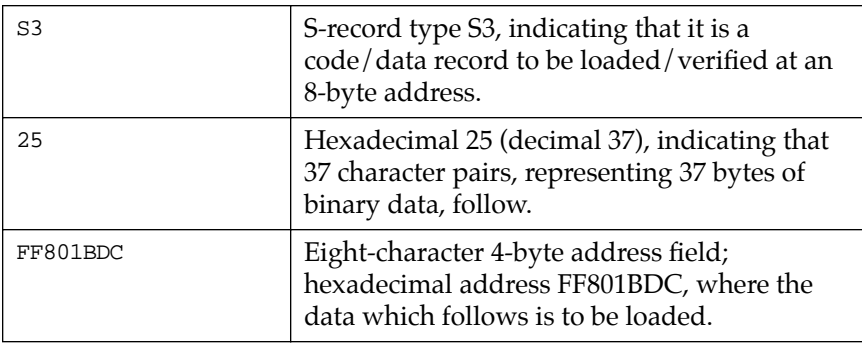

The next 32 character pairs of the first S3 record are the ASCII bytes of the actual program code/data. In this assembly language example, the hexadecimal opcodes of the program are written in sequence in the code/data fields of the S3 records:

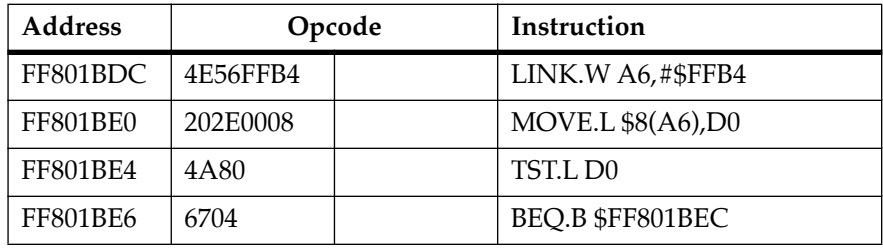

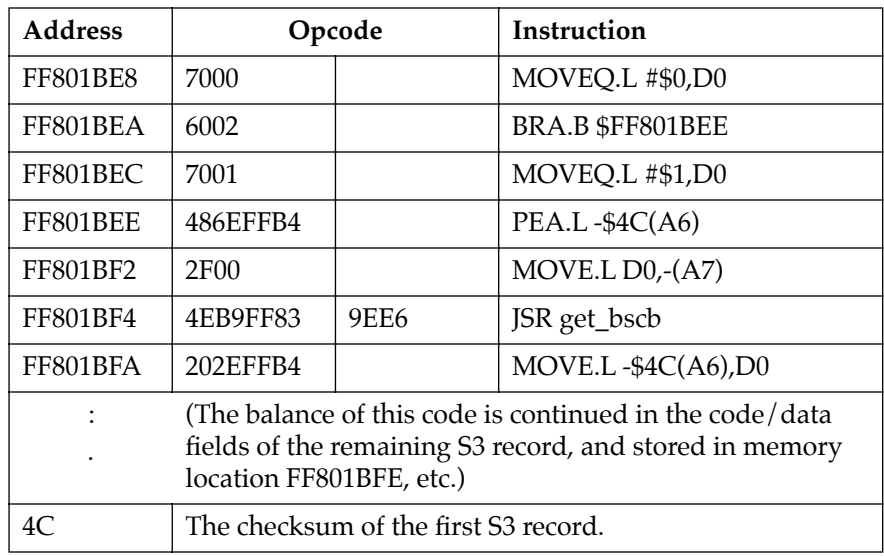

The second S3 record contains \$0D (13) character pairs and is ended with checksum 5B.

The S7 record is explained as follows:

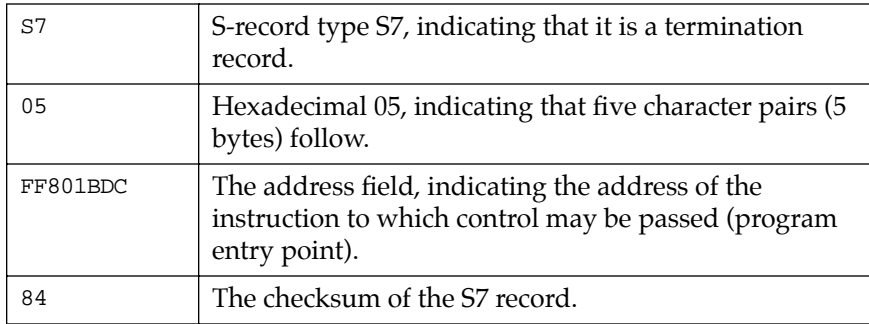

Each printable character in an S-record is encoded in a hexadecimal (ASCII in this example) representation of the binary bits which are actually transmitted. For example, the first S3 record above is sent as:

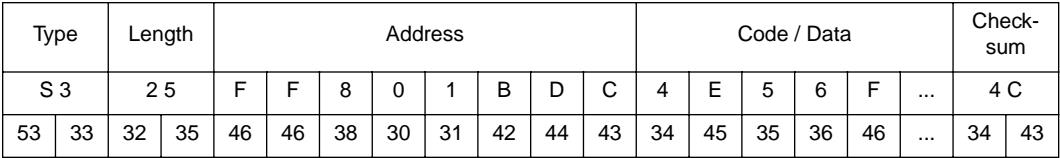

### **C**

### **D Information Used by BO and BH Commands**

# **VID**

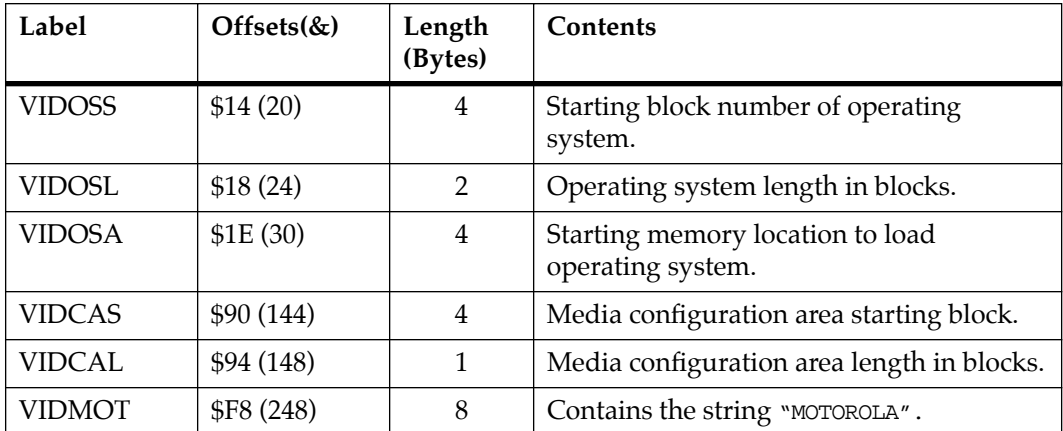

### **Table D-1. Volume ID Block #0 (VID)**

# **CFGA**

### **Table D-2. Configuration Area Block #1 (CFGA)**

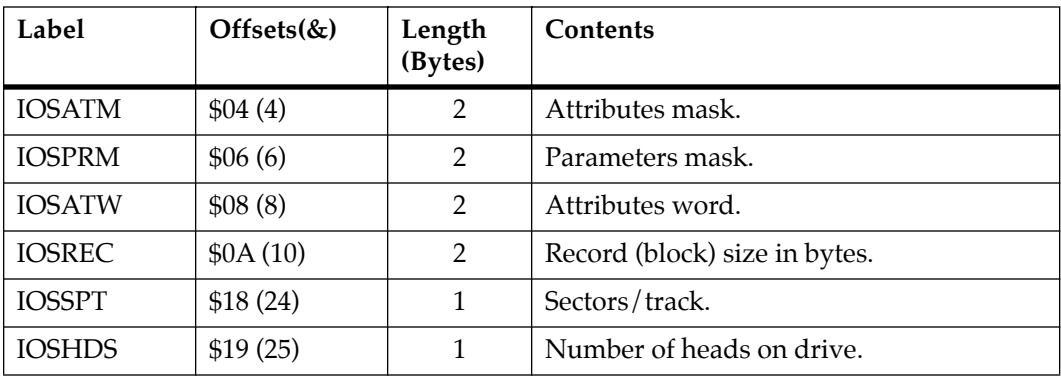

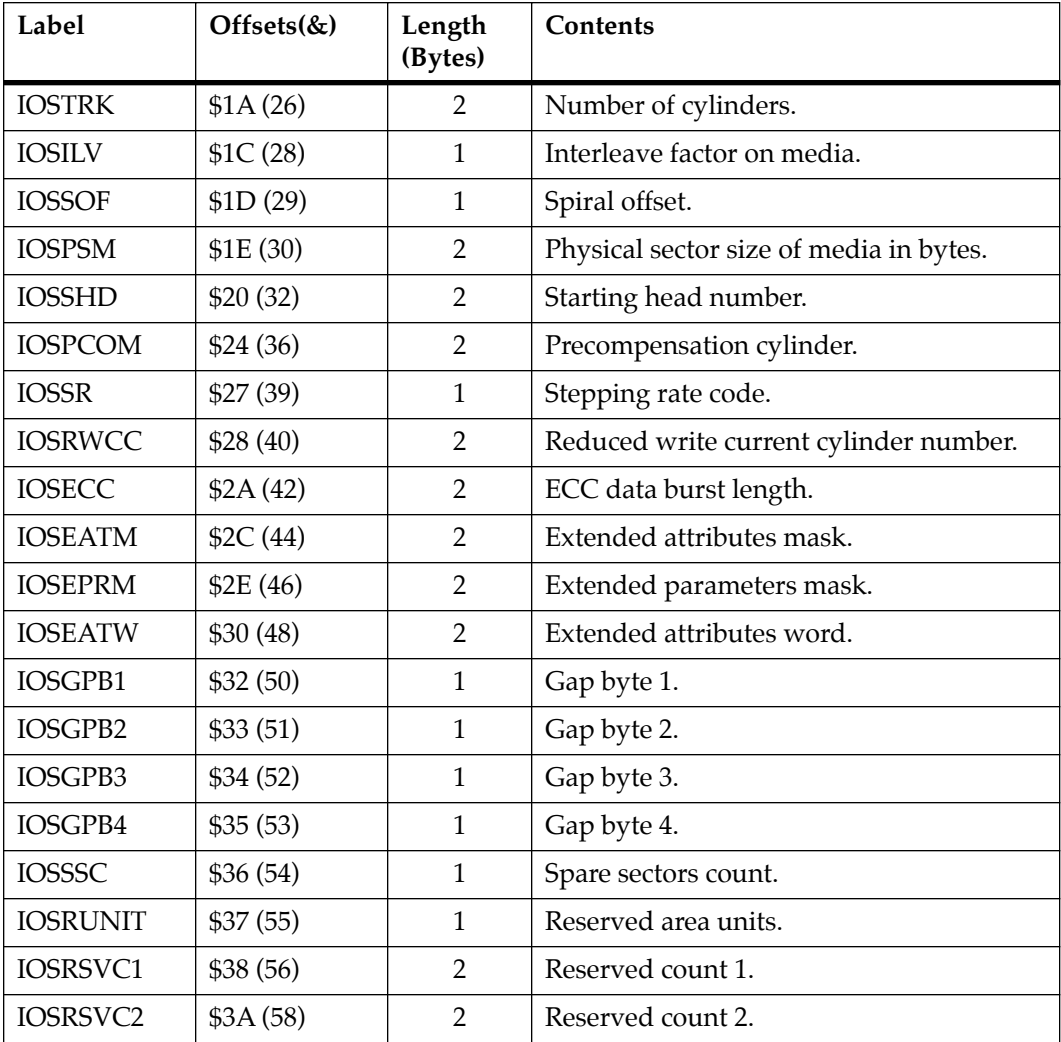

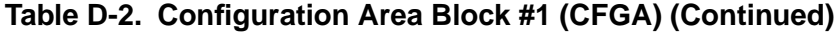

# **IOSATM and IOSEATM**

A "1" in a particular bit position indicates that the corresponding attribute from the attributes (or extended attributes) word should be used to update the configuration. A "0" in a bit position indicates that the current attribute should be retained.

| Label           | Bit<br><b>Position</b> | Description                          |  |
|-----------------|------------------------|--------------------------------------|--|
| <b>IOADDEN</b>  | 0                      | Data density.                        |  |
| <b>IOATDEN</b>  | 1                      | Track density.                       |  |
| <b>IOADSIDE</b> | 2                      | Single/double sided.                 |  |
| <b>IOAFRMT</b>  | 3                      | Floppy disk format.                  |  |
| <b>IOARDISC</b> | 4                      | Disk type.                           |  |
| <b>IOADDEND</b> | 5                      | Drive data density.                  |  |
| <b>IOATDEND</b> | 6                      | Drive track density.                 |  |
| <b>IOARIBS</b>  | 7                      | Embedded servo drive seek.           |  |
| <b>IOADPCOM</b> | 8                      | Post-read/pre-write precompensation. |  |
| <b>IOASIZE</b>  | 9                      | Floppy disk size.                    |  |
| <b>IOATKZD</b>  | 13                     | Track zero data density.             |  |

**Table D-3. IOSATM Attribute Mask Bit Definitions**

At the present, all IOSEATM bits are undefined and should be set to 0.

**D**

# **IOSPRM and IOSEPRM**

A "1" in a particular bit position indicates that the corresponding parameter from the configuration area (CFGA) should be used to update the device configuration. A "0" in a bit position indicates that the parameter value in the current configuration will be retained.

| Label           | <b>Bit</b><br>Position | Description                                                         |  |
|-----------------|------------------------|---------------------------------------------------------------------|--|
| <b>IOSRECB</b>  | 0                      | Operating system block size.                                        |  |
| <b>IOSSPTB</b>  | 4                      | Sectors per track.                                                  |  |
| <b>IOSHDSB</b>  | 5                      | Number of heads.                                                    |  |
| <b>IOSTRKB</b>  | 6                      | Number of cylinders.                                                |  |
| <b>IOSILVB</b>  | 7                      | Interleave factor.                                                  |  |
| <b>IOSSOFB</b>  | 8                      | Spiral offset.                                                      |  |
| <b>IOSPSMB</b>  | 9                      | Physical sector size.                                               |  |
| <b>IOSSHDB</b>  | 10                     | Starting head number.                                               |  |
| <b>IOSPCOMB</b> | 12                     | Precompensation cylinder number.                                    |  |
| <b>IOSSRB</b>   | 14                     | Step rate code.                                                     |  |
| <b>IOSRWCCB</b> | 15                     | Reduced write current cylinder number<br>and ECC data burst length. |  |

**Table D-4. IOSPRM Parameter Mask Bit Definitions** 

# **IOSATW and IOSEATW**

Contains various flags that specify characteristics of the media and drive.

| Label               | Bit<br><b>Position</b> | Description          |  |
|---------------------|------------------------|----------------------|--|
| IOAGPB1             | 0                      | Gap byte 1.          |  |
| IOAGPB2             | 1                      | Gap byte 2.          |  |
| IOAGPB3             | $\mathfrak{D}$         | Gap byte 3.          |  |
| IOAGPB4             | 3                      | Gap byte 4.          |  |
| <b>IOASSC</b>       | 4                      | Spare sector count.  |  |
| <b>IOARUNIT</b>     | 5                      | Reserved area units. |  |
| <b>IOARVC1</b>      | 6                      | Reserved count 1.    |  |
| IOARVC <sub>2</sub> | 7                      | Reserved count 2.    |  |

**Table D-5. IOSEPRM Parameter Mask Bit Definitions** 

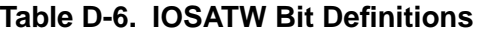

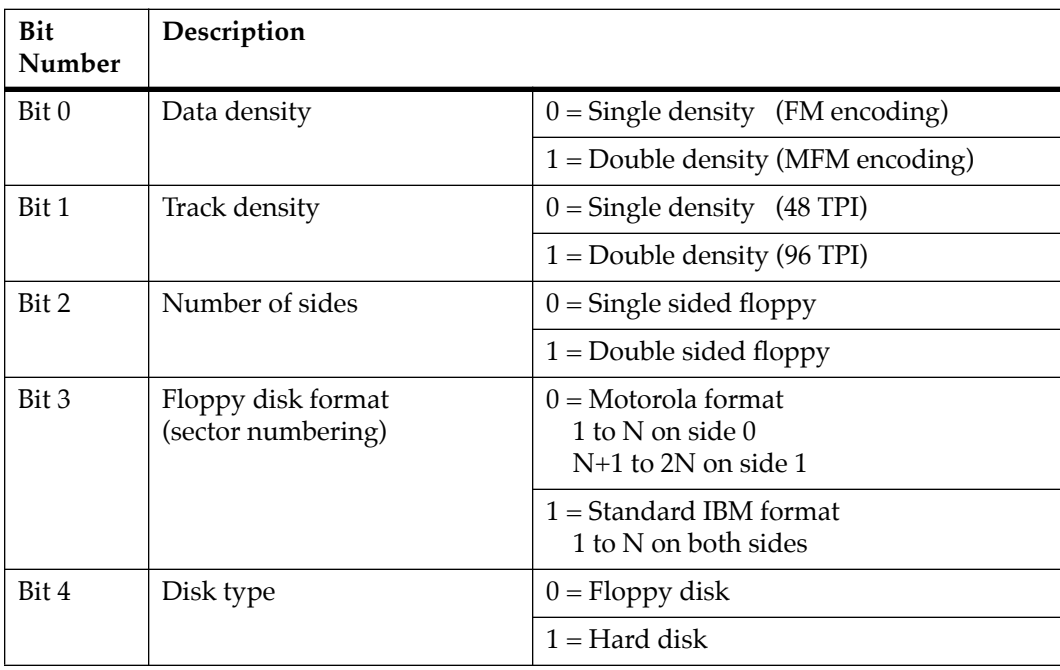

| <b>Bit</b><br>Number | Description          |                                     |
|----------------------|----------------------|-------------------------------------|
| Bit 5                | Drive data density   | $0 =$ Single density (FM encoding)  |
|                      |                      | $1 =$ Double density (MFM encoding) |
| Bit 6                | Drive track density  | $0 =$ Single density                |
|                      |                      | $1 =$ Double density                |
| Bit 7                | Embedded servo drive | $0 = Do$ not seek on head switch    |
|                      |                      | $1 =$ Seek on head switch           |
| Bit 8                | Post-read/pre-write  | $0 = Pre-write$                     |
|                      | precompensation:     | $1 = Post-read$                     |
| Bit 9                | Floppy disk size:    | $0 = 5-1/4$ inch floppy             |
|                      |                      | $1 = 8$ -inch floppy                |
| <b>Bit 13</b>        | Track zero density:  | $0 =$ Single density (FM encoding)  |
|                      |                      | $1 =$ Same as remaining tracks      |

**Table D-6. IOSATW Bit Definitions (Continued)**

At the present, all IOSEATW bits are undefined and should be set to 0.

# **Parameter Fields**

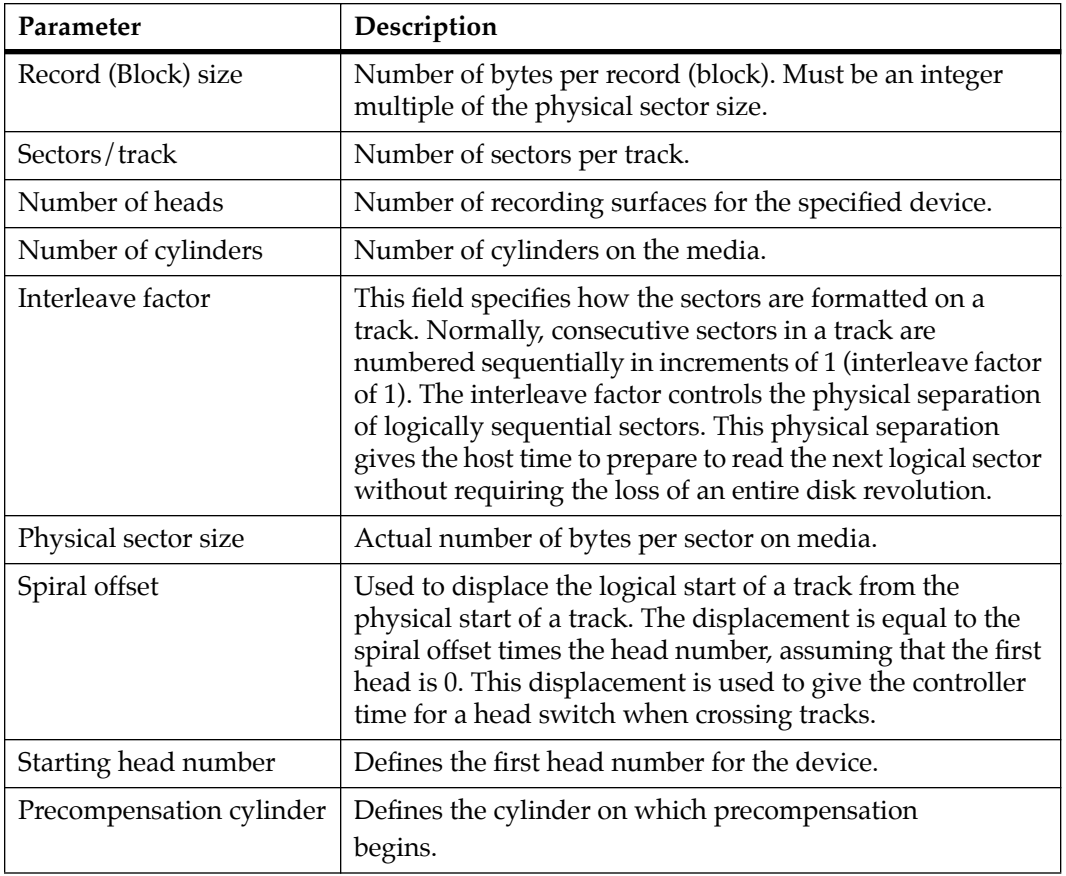

### **Table D-7. Parameter Field Definitions**

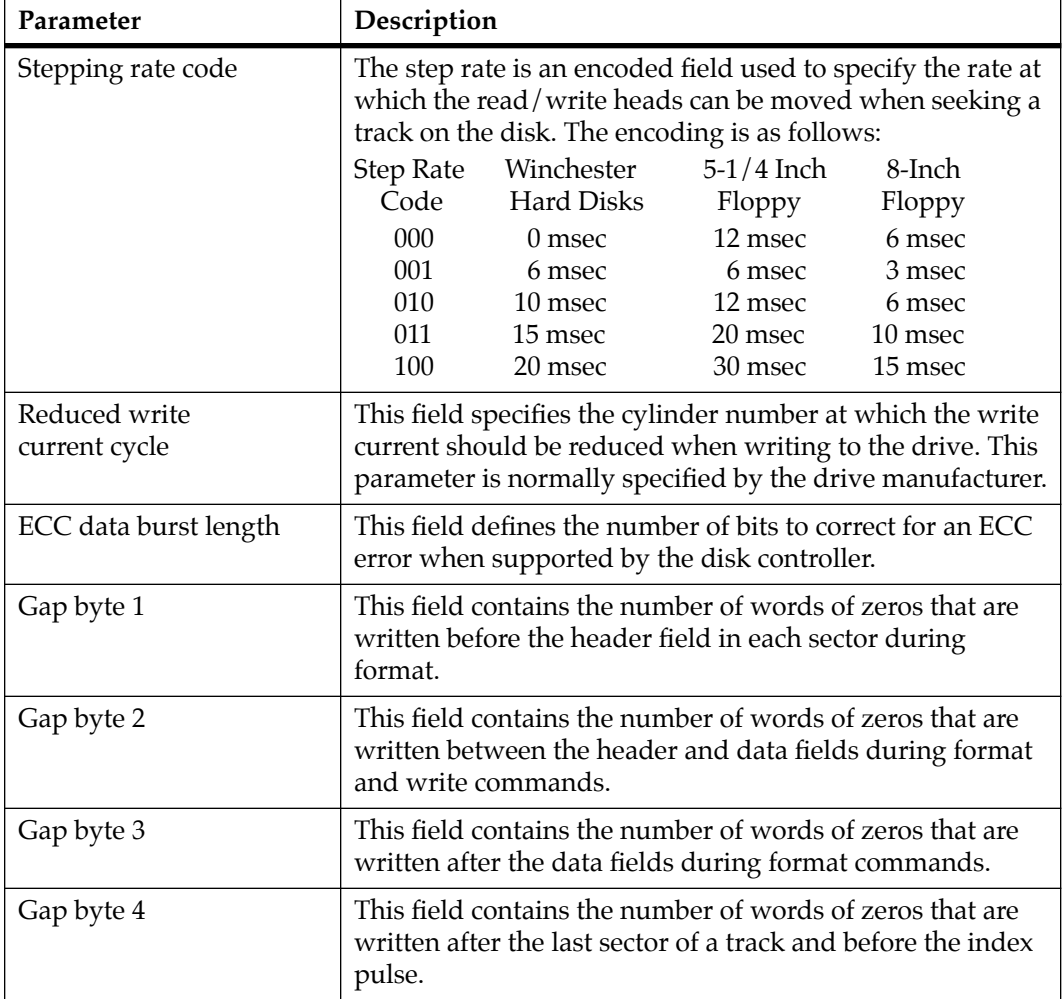

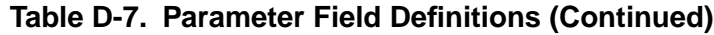

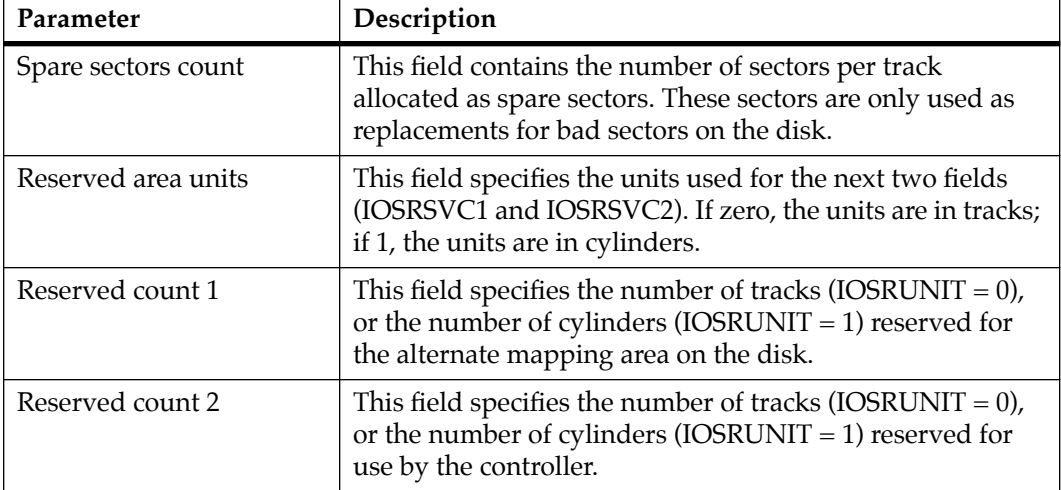

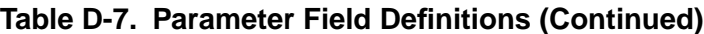

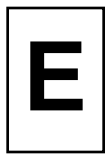

# **Disk/Tape Controller Modules Supported**

The following VMEbus disk/tape controller modules are supported by the 16XBug. However, not all modules listed in the table are supported by every microprocessor VMEmodule.

The default address for each controller type is First Address and the controller can be addressed by First CLUN during commands **BH**, **BO**, or **IOP**, or during TRAP #15 calls .DSKRD or .DSKWR.

Note that if another controller of the same type is used, the second one must have its address changed by its onboard jumpers and/or switches, so that it matches Second Address and can be called up by Second CLUN.

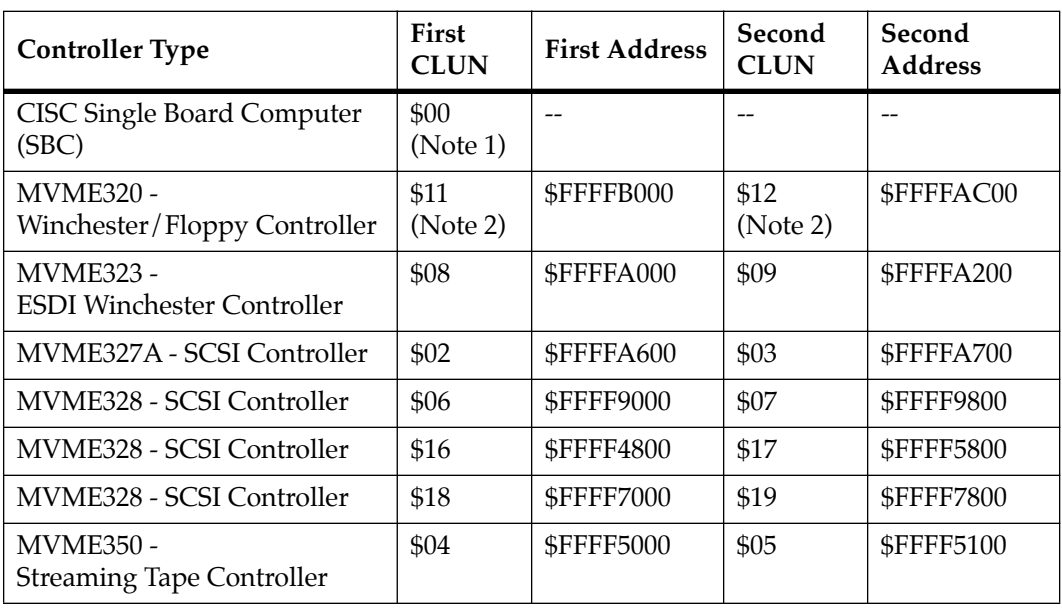

### **Table E-1. Disk/Tape Controller Data**

- Notes: 1. If the SBC (e.g., an MVME167) SCSI port is used, then the SBC module has CLUN 0.
	- 2. For SBCs, the first MVME320 has CLUN \$11, and the second MVME320 has CLUN \$12.

## **Disk/Tape Controller Default Configurations**

Note: SCSI Common Command Set (CCS) devices are only the ones tested by Motorola Computer Group.

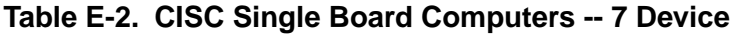

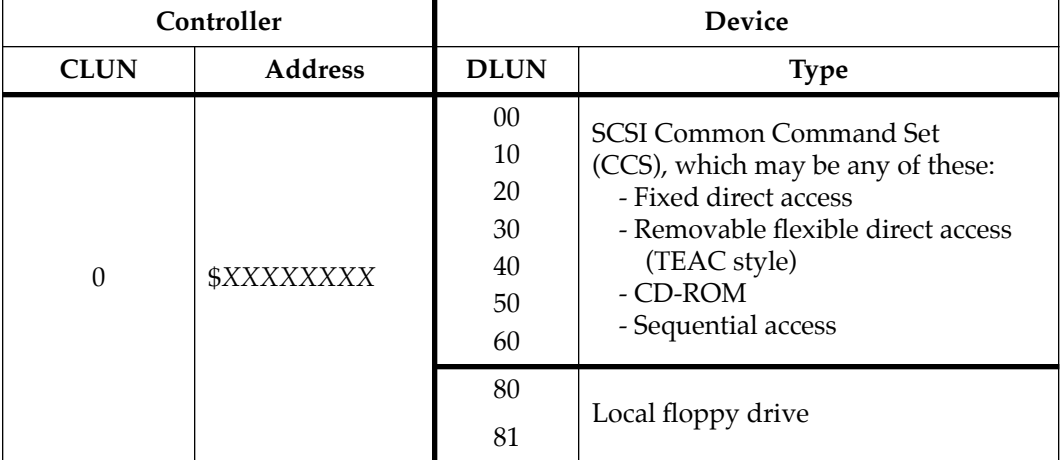

| Controller  |                | Device      |                                  |  |
|-------------|----------------|-------------|----------------------------------|--|
| <b>CLUN</b> | <b>Address</b> | <b>DLUN</b> | <b>Type</b>                      |  |
| 11          | \$FFFFB000     |             | Winchester hard drive            |  |
|             |                |             |                                  |  |
| 12          | \$FFFFAC00     | っ           | 5-1/4" DS/DD 96 TPI floppy drive |  |
|             |                | 3           |                                  |  |

**Table E-3. MVME320 -- 4 Devices**

**Table E-4. MVME323 -- 4 Devices**

| Controller  |                | Device      |                                   |  |
|-------------|----------------|-------------|-----------------------------------|--|
| <b>CLUN</b> | <b>Address</b> | <b>DLUN</b> | <b>Type</b>                       |  |
| 8           | \$FFFFA000     |             |                                   |  |
|             |                | 2           | <b>ESDI</b> Winchester hard drive |  |
| q           | \$FFFFA200     | 3           |                                   |  |
|             |                | 4           |                                   |  |

| Controller     |                | Device      |                                                                     |  |
|----------------|----------------|-------------|---------------------------------------------------------------------|--|
| <b>CLUN</b>    | <b>Address</b> | <b>DLUN</b> | <b>Type</b>                                                         |  |
| $\mathfrak{D}$ | \$FFFFA600     | $00\,$      |                                                                     |  |
|                |                | 10          | <b>SCSI Common Command Set</b><br>(CCS), which may be any of these: |  |
| 3              | \$FFFFA700     | 20          | - Fixed direct access<br>- Removable flexible direct access         |  |
|                |                | 30          |                                                                     |  |
|                |                | 40          | (TEAC style)<br>- CD-ROM                                            |  |
|                |                | 50          | - Sequential access                                                 |  |
|                |                | 60          |                                                                     |  |
|                |                | 80          |                                                                     |  |
|                |                | 81          | Local floppy drive                                                  |  |

**Table E-5. MVME327A -- 9 Devices**

| Controller  |                | <b>Device</b> |                                                    |  |
|-------------|----------------|---------------|----------------------------------------------------|--|
| <b>CLUN</b> | <b>Address</b> | <b>DLUN</b>   | <b>Type</b>                                        |  |
| 6           | \$FFFF9000     | $00\,$        |                                                    |  |
|             |                | 08            | <b>SCSI Common Command Set</b>                     |  |
| 7           | \$FFFF9800     | 10            | (CCS), which may be any of these:                  |  |
|             |                | 18            | - Removable flexible direct access<br>(TEAC style) |  |
| 16          | \$FFFF4800     | 20            | - CD-ROM                                           |  |
|             |                | 28            | - Sequential access                                |  |
| 17          | \$FFFF5800     | 30            |                                                    |  |
|             |                | 40            |                                                    |  |
| 18          |                | 48            |                                                    |  |
|             | \$FFFF7000     | 50            | Same as above, but these will only be              |  |
| 19          |                | 58            | available if the daughter card for the             |  |
|             | \$FFFF7800     | 60            | second SCSI channel is present                     |  |
|             |                | 68            |                                                    |  |
|             |                | 70            |                                                    |  |

**Table E-6. MVME328 -- 14 Devices**

**Table E-7. MVME350 -- 1 Device**

| Controller |                   | <b>Device</b> |                             |  |
|------------|-------------------|---------------|-----------------------------|--|
| CLUN       | <b>Address</b>    | <b>DLUN</b>   | Type                        |  |
|            | \$FFFF5000        |               | QIC-02 streaming tape drive |  |
| ∽          | <b>\$FFFF5100</b> |               |                             |  |
# **IOT Command Parameters for Supported Floppy Types**

The following table lists the proper **IOT** command parameters for floppies used with boards such as the MVME328, MVME167, and MVME187.

|                              | <b>Floppy Types and Formats</b> |                         |                |                |                         |                         |                         |  |  |
|------------------------------|---------------------------------|-------------------------|----------------|----------------|-------------------------|-------------------------|-------------------------|--|--|
| <b>IOT Parameter</b>         | DSDD <sub>5</sub>               | PCXT8                   | PCXT9          | PCXT9 3        | <b>PCAT</b>             | PS <sub>2</sub>         | <b>SHD</b>              |  |  |
| <b>Sector Size</b>           |                                 |                         |                |                |                         |                         |                         |  |  |
| 0-1281-2562-512              |                                 |                         |                |                |                         |                         |                         |  |  |
| $3-1024$ 4-2048 5-4096 =     | $\mathbf{1}$                    | 2                       | 2              | $\overline{2}$ | $\overline{2}$          | $\overline{2}$          | 2                       |  |  |
| <b>Block Size:</b>           |                                 |                         |                |                |                         |                         |                         |  |  |
| 0-1281-2562-512              |                                 |                         |                |                |                         |                         |                         |  |  |
| $3-1024$ 4-2048 5-4096 =     | $\vert$ 1                       | 1                       | 1              | 1              | 1                       | 1                       | 1                       |  |  |
| Sectors/Track                | 10                              | 8                       | 9              | 9              | $\mathbf{F}$            | 12                      | 24                      |  |  |
| Number of Heads $=$          | $\overline{2}$                  | $\overline{2}$          | $\overline{2}$ | $\overline{2}$ | $\overline{2}$          | $\overline{2}$          | $\overline{2}$          |  |  |
| Number of Cylinders $=$      | 50                              | 28                      | 28             | 50             | 50                      | 50                      | 50                      |  |  |
| Precomp. Cylinder =          | 50                              | 28                      | 28             | 50             | 50                      | 50                      | 50                      |  |  |
| <b>Reduced Write</b>         |                                 |                         |                |                |                         |                         |                         |  |  |
| Current Cylinder =           | 50                              | 28                      | 28             | 50             | 50                      | 50                      | 50                      |  |  |
| Step Rate Code =             | $\theta$                        | $\theta$                | $\theta$       | $\theta$       | $\theta$                | $\theta$                | $\theta$                |  |  |
| Single/Double DATA           |                                 |                         |                |                |                         |                         |                         |  |  |
| Density $=$                  | D                               | D                       | D              | D              | D                       | D                       | D                       |  |  |
| Single/Double                |                                 |                         |                |                |                         |                         |                         |  |  |
| TRACK Density =              | D                               | D                       | D              | D              | D                       | D                       | D                       |  |  |
| Single/Equal_in_all          |                                 |                         |                |                |                         |                         |                         |  |  |
| Track Zero Density =         | S                               | E                       | E              | E              | E                       | E                       | E                       |  |  |
| $Slow/Fast Data Rate =$      | $\overline{\mathsf{s}}$         | $\overline{\mathsf{s}}$ | $\overline{s}$ | $\overline{s}$ | $\overline{\mathrm{F}}$ | $\overline{\mathrm{F}}$ | $\overline{\mathrm{F}}$ |  |  |
| <b>Other Characteristics</b> |                                 |                         |                |                |                         |                         |                         |  |  |
| Number of Physical           | 0A00                            | 0280                    | 02D0           | 05A0           | 0960                    | 0B40                    | 1680                    |  |  |
| Sectors                      |                                 |                         |                |                |                         |                         |                         |  |  |
| Number of Logical            | 09F8                            | 0500                    | 05A0           | 0B40           | 12C0                    | 1680                    | 2D00                    |  |  |
| Blocks (100 in size)         |                                 |                         |                |                |                         |                         |                         |  |  |
| Number of Bytes in           | 653312                          | 327680                  | 368460         | 737280         | 1228800                 | 1474560                 | 2949120                 |  |  |
| Decimal                      |                                 |                         |                |                |                         |                         |                         |  |  |
| Media Size/Density           |                                 | $5.25/DD$ 5.25/DD       | 5.25/DD        | 3.5/DD         | 5.25/HD                 | 3.5/HD                  | 3.5/ED                  |  |  |

**Table E-8. IOT Command Parameters**

Notes: 1. All numerical parameters are in hexadecimal unless otherwise noted.

2. The DSDD5 type floppy is the default setting for the debugger.

# **F Disk Communication Status Codes**

The status word returned by the disk TRAP #15 routines flags an error condition if it is nonzero. The most significant byte of the status word reflects controller-independent errors, and they are generated by the disk trap routines. The least significant byte reflects controller-dependent errors, and they are generated by the controller. The status word is shown below:

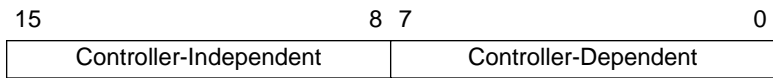

Because of the nature of the MVME328 Dual SCSI Host Adapter, additional status may be returned. The format of the additional error status is as follows:

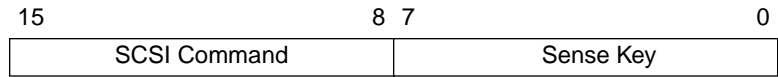

The SCSI Command is a byte that identifies the command that was issued in which the Sense Key was returned. The Sense Key is a byte that is returned in Request Sense Data buffer (byte number two). Refer to the ANSI X3T9.2 SCSI Specification.

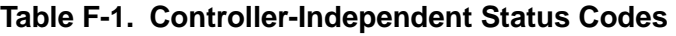

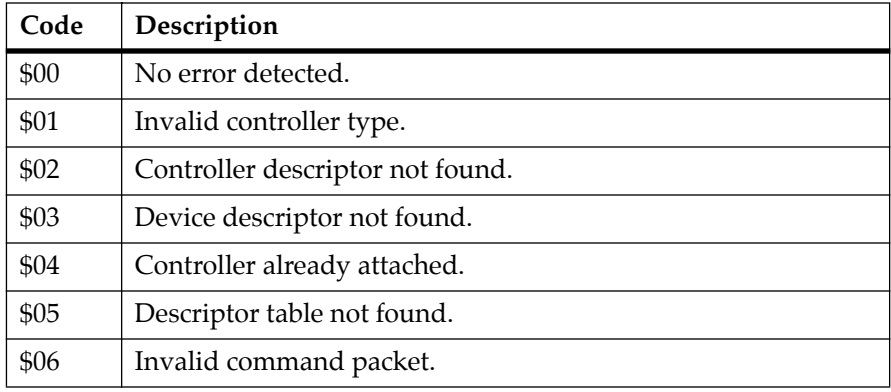

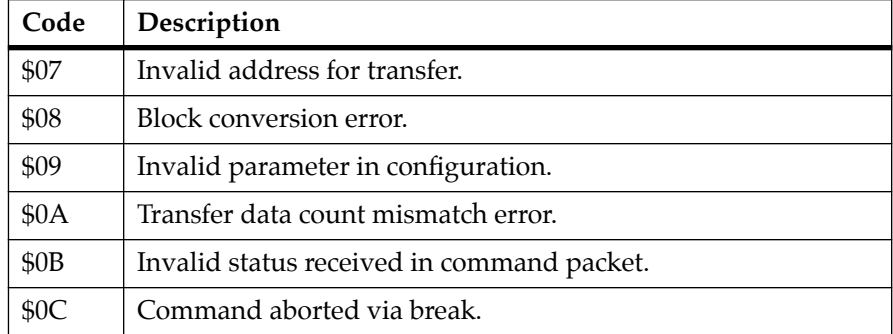

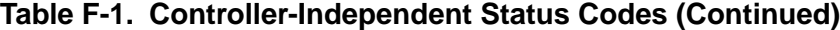

#### **MVME167/MVME177 SCSI Firmware Status Codes**

The following is a list of error codes returned by the MVME167/177 SCSI firmware that cause the error codes returned by the bug.

The bug returns a single word (16 bits) for an error code. The upper byte is Controller-Independent, and is assigned by the bug, while the lower byte is Controller-Dependent, and is formed from selecting one of two bytes (SIOP Status or SCSI Bus Status) of error information returned by the firmware. The precedence by which one of the two bytes is selected by the bug is: if the SCSI Bus Status byte returned by the firmware is non-zero, return this byte as the Controller-Dependent code and throw away the SIOP Status byte; else if the SCSI Bus Status is zero, return the SIOP Status byte.

Therefore, there is dual use of the Controller-Dependent error code byte, for error code bytes \$02, \$04, \$08, \$10, \$14, and \$18. For example, if the Controller-Dependent value returned by the bug is a \$02, then this code could have two possible meanings:

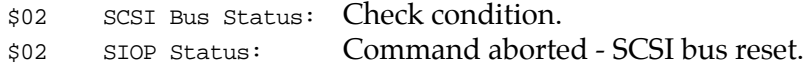

Below is a list of the error codes and a short description of each for the SCSI Bus Status and the SIOP Status.

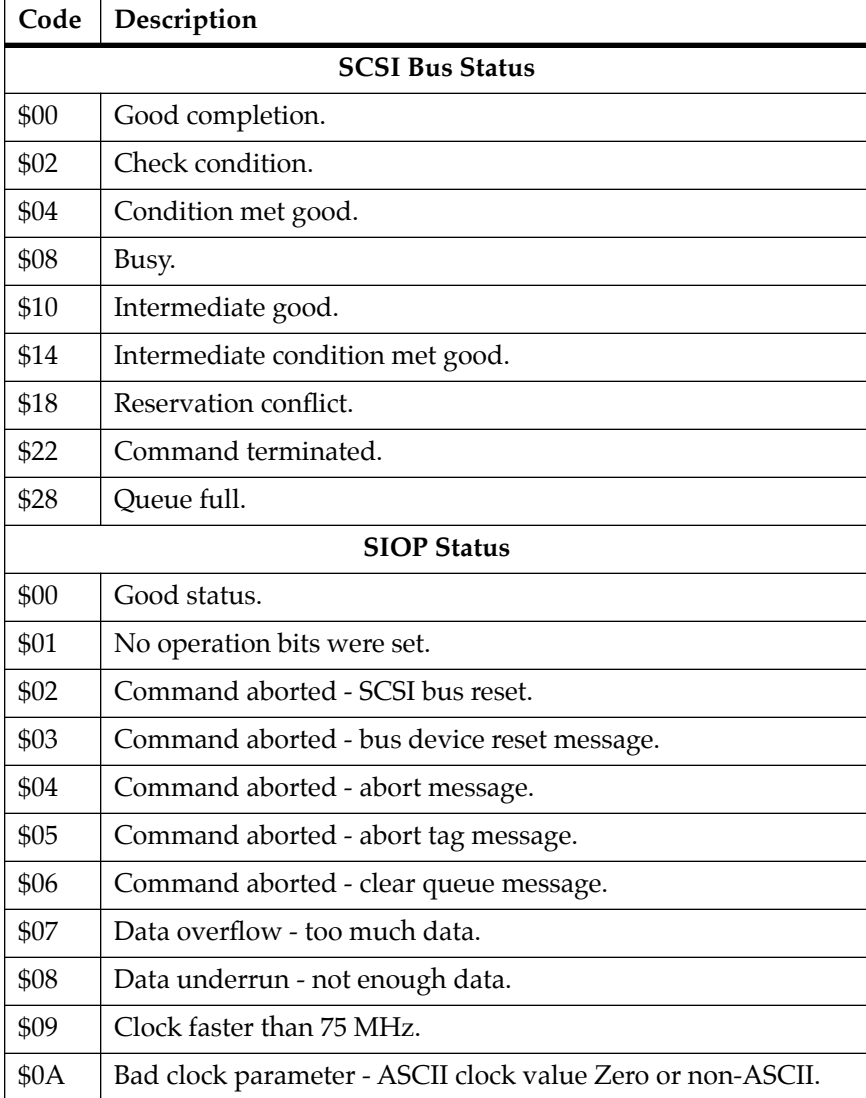

# **Table F-2. MVME167/MVME177 SCSI Firmware Status Codes**

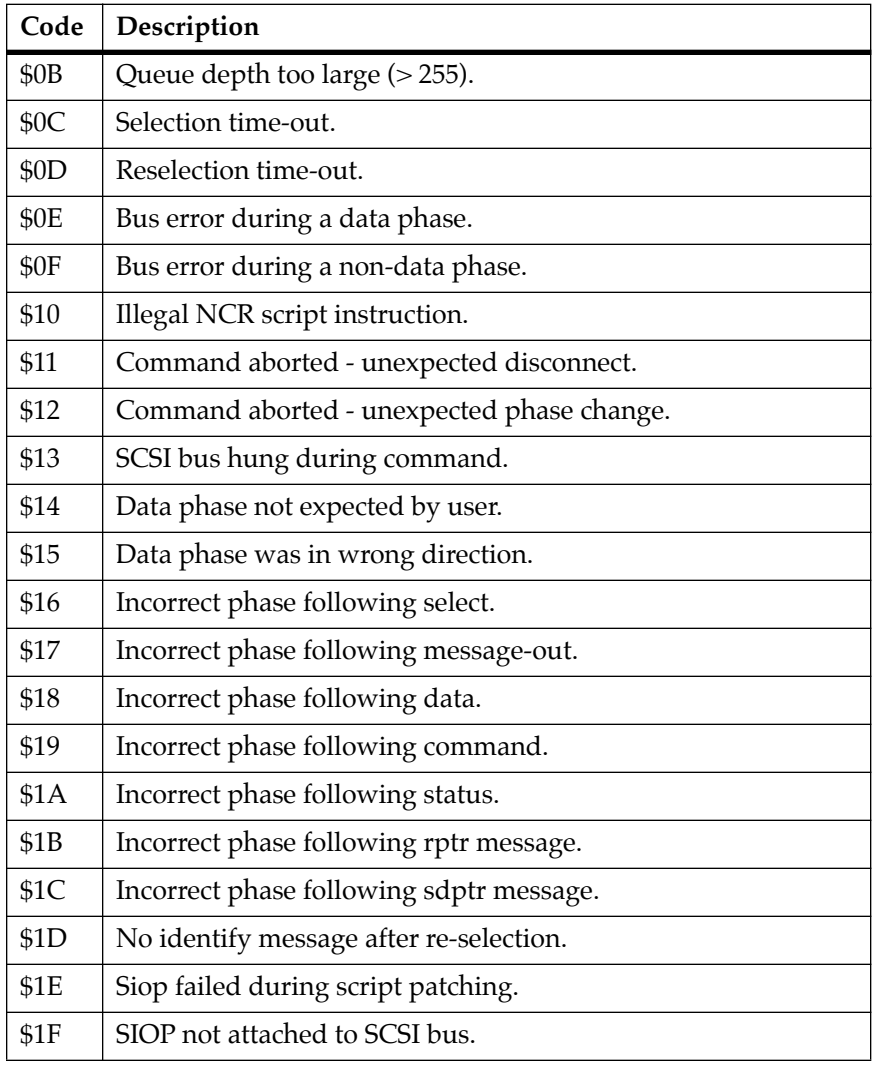

### **Table F-2. MVME167/MVME177 SCSI Firmware Status Codes (Continued)**

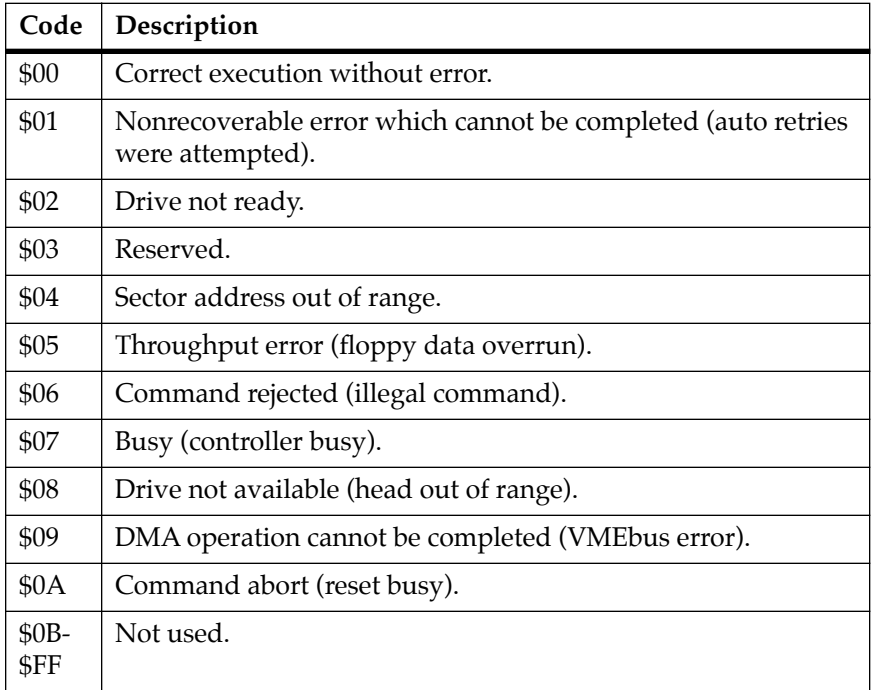

# **Table F-3. MVME320 Controller-Dependent Status Codes**

### **Table F-4. MVME323 Controller-Dependent Status Codes**

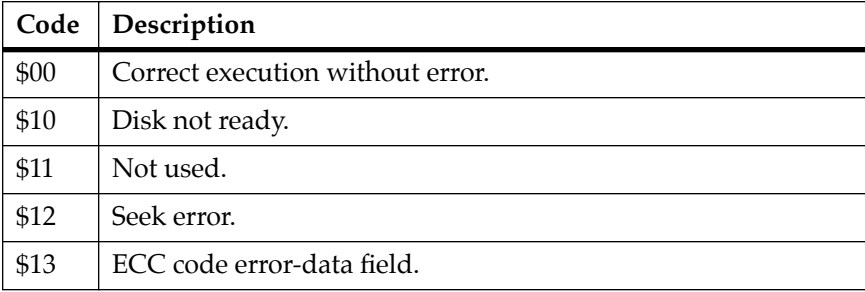

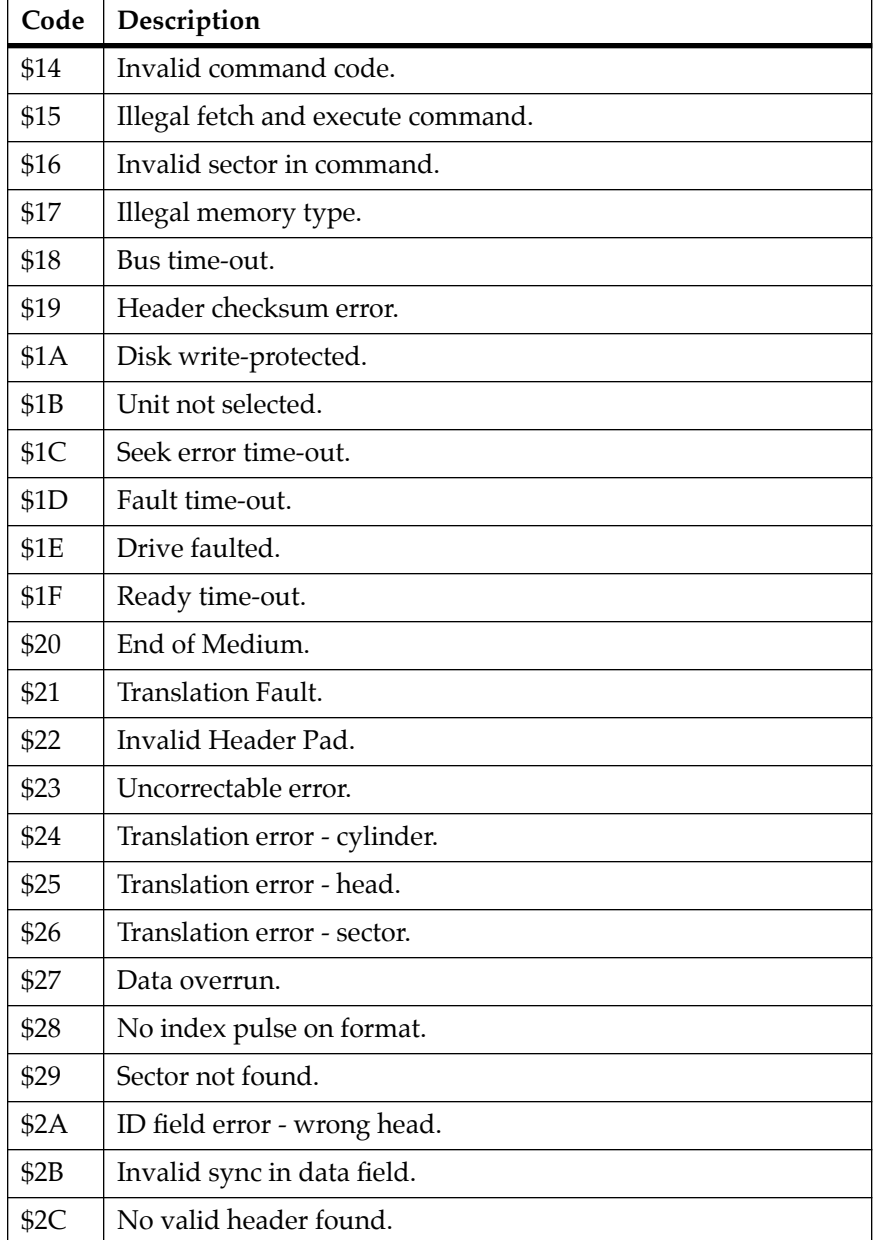

#### **Table F-4. MVME323 Controller-Dependent Status Codes (Continued)**

### **Table F-4. MVME323 Controller-Dependent Status Codes (Continued)**

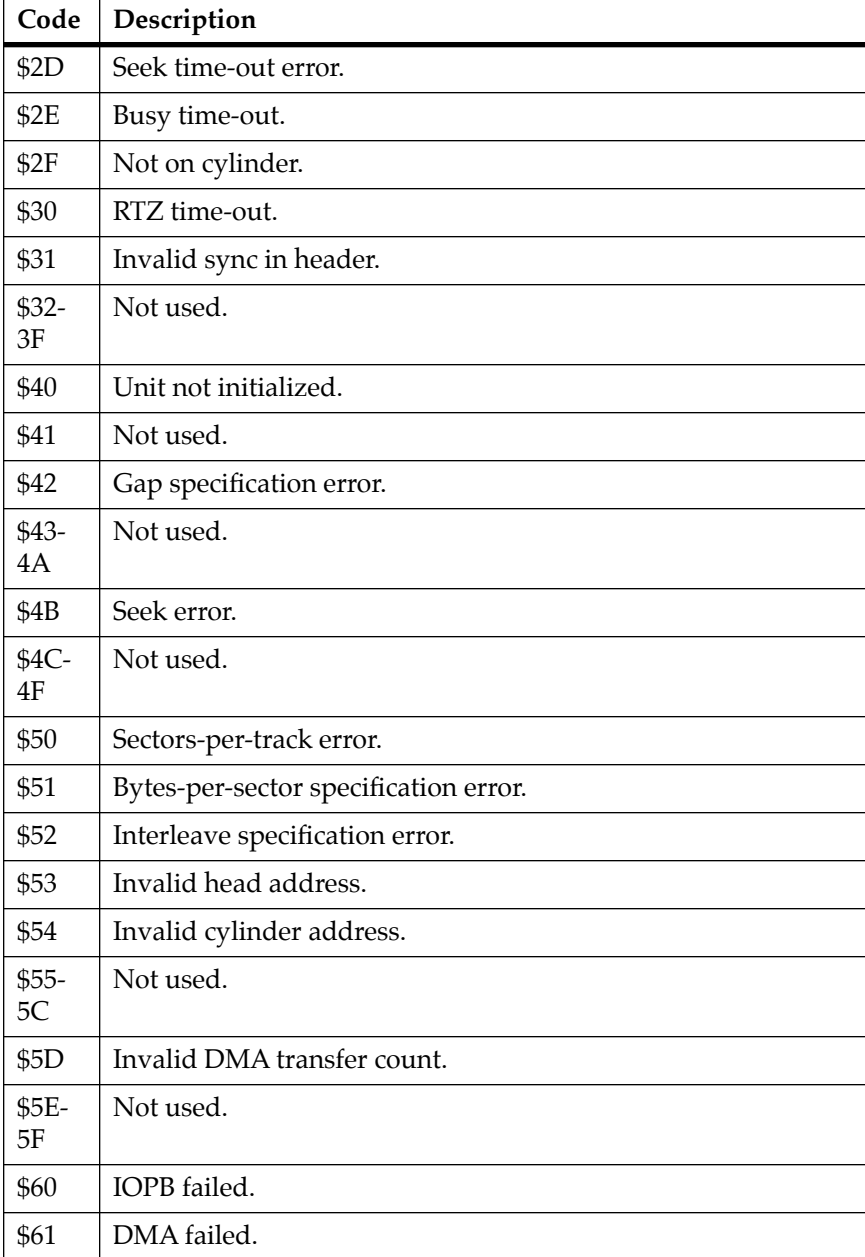

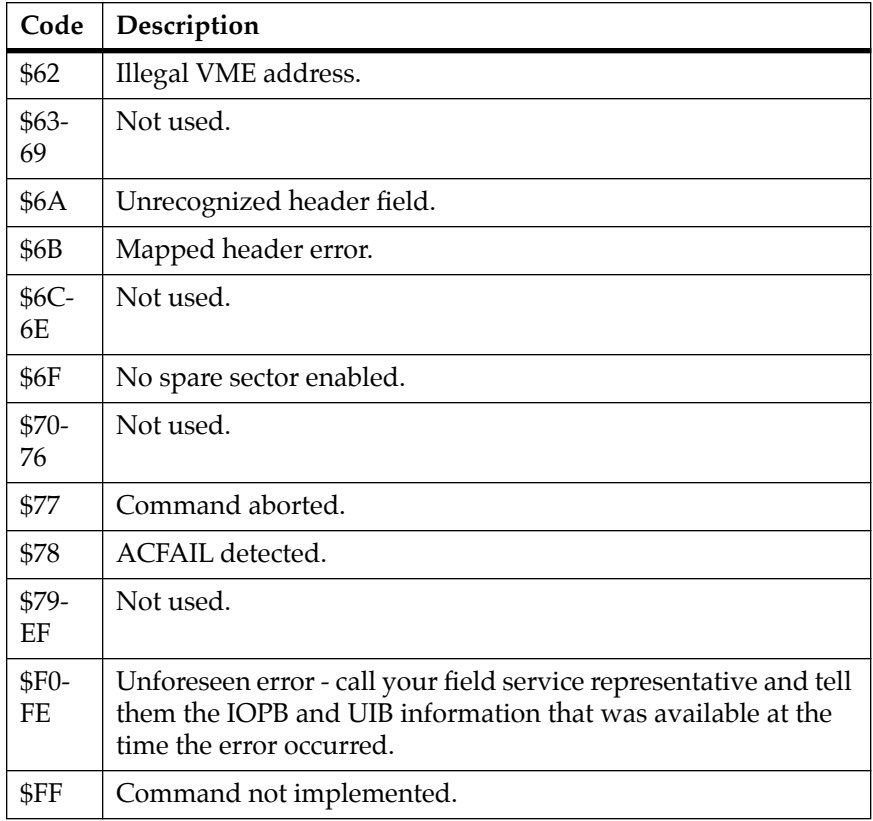

#### **Table F-4. MVME323 Controller-Dependent Status Codes (Continued)**

# **Table F-5. MVME327A Controller-Dependent Status Codes**

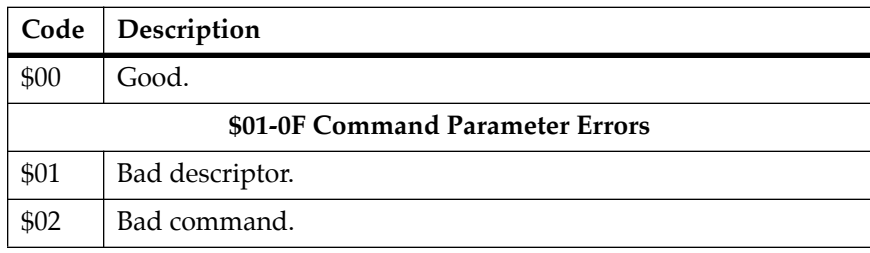

## **Table F-5. MVME327A Controller-Dependent Status Codes (Continued)**

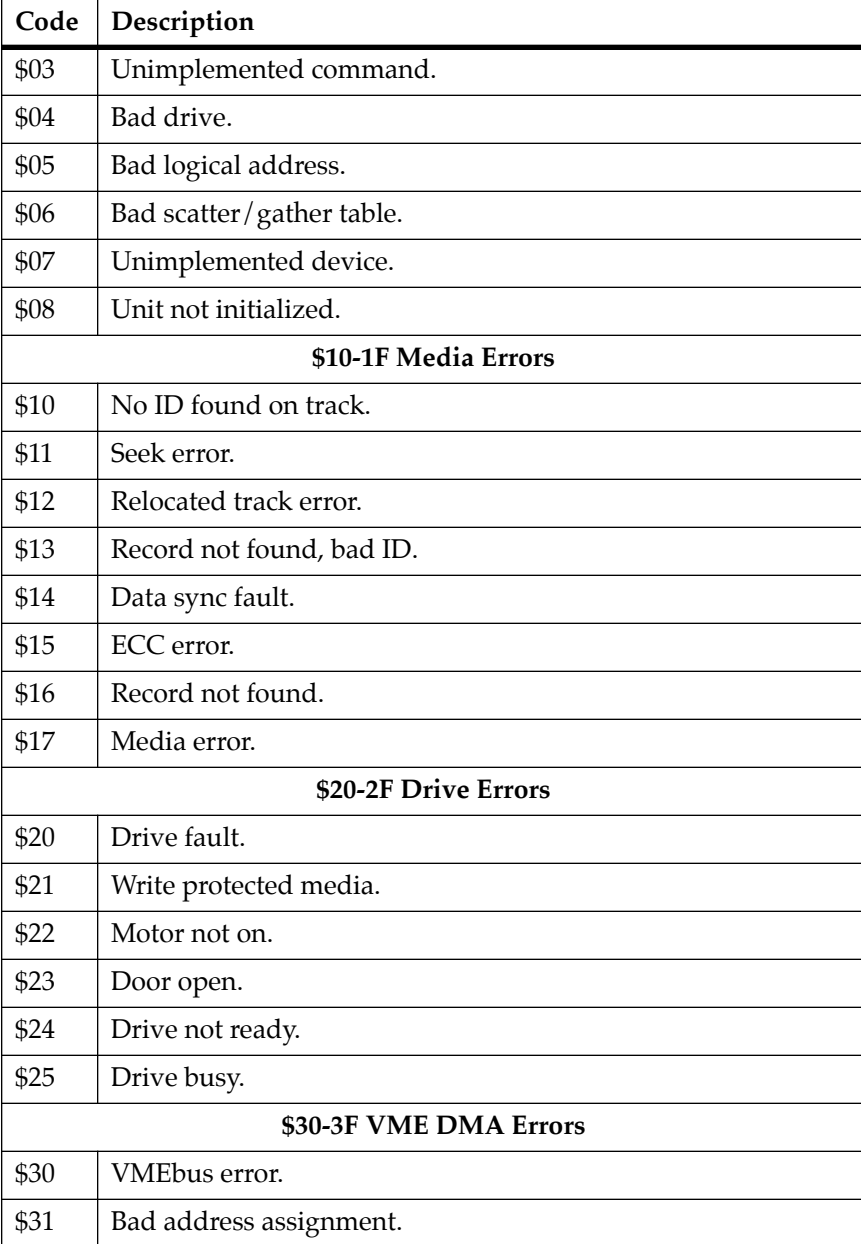

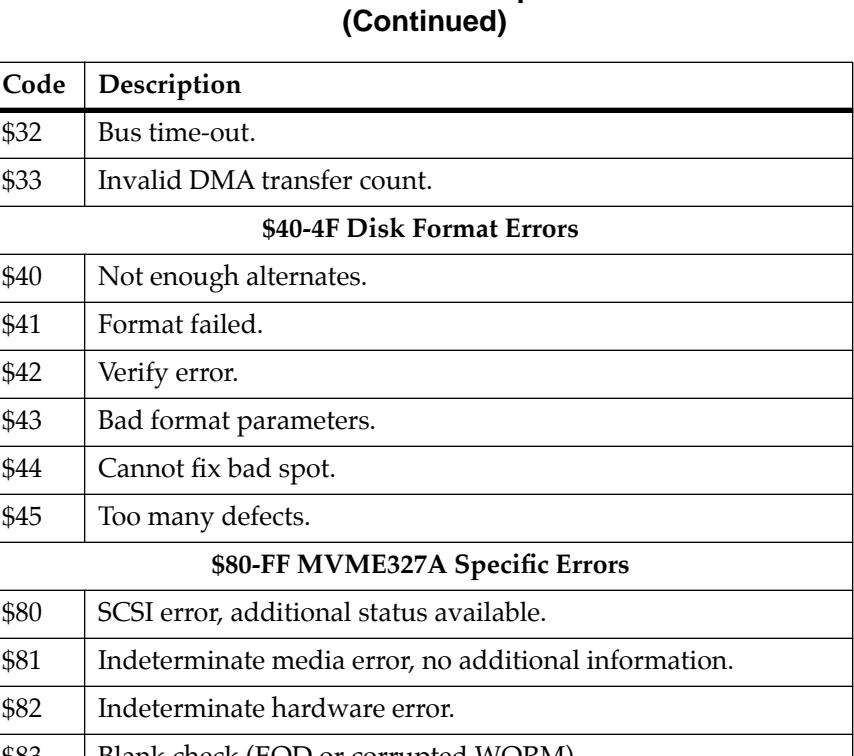

# **Table F-5. MVME327A Controller-Dependent Status Codes**

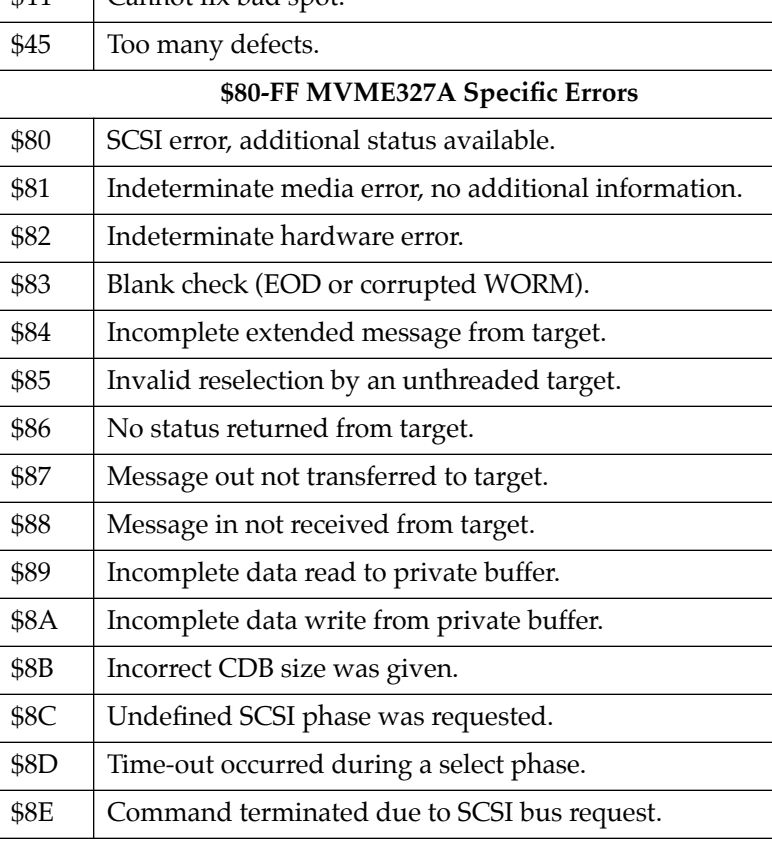

**F**

## **Table F-5. MVME327A Controller-Dependent Status Codes (Continued)**

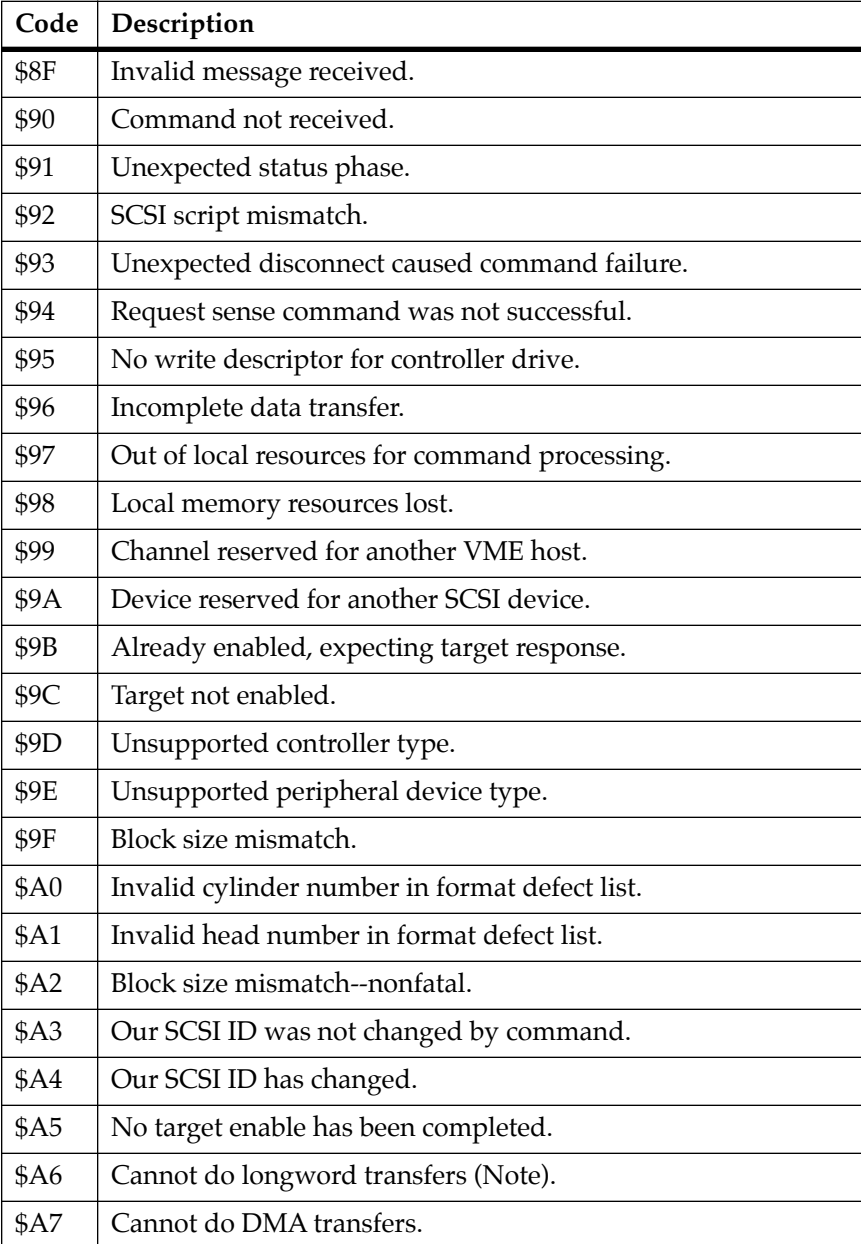

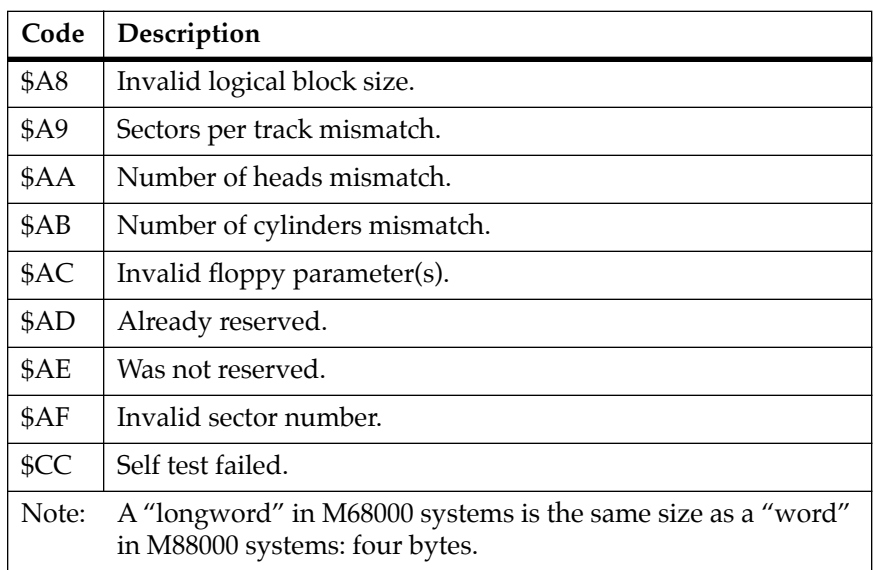

### **Table F-5. MVME327A Controller-Dependent Status Codes (Continued)**

# **Table F-6. MVME328 Controller-Dependent Status Codes**

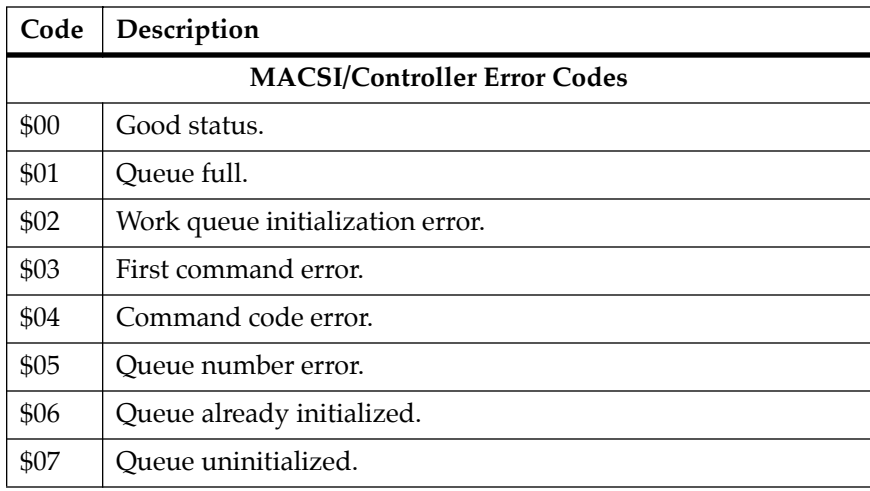

### **Table F-6. MVME328 Controller-Dependent Status Codes (Continued)**

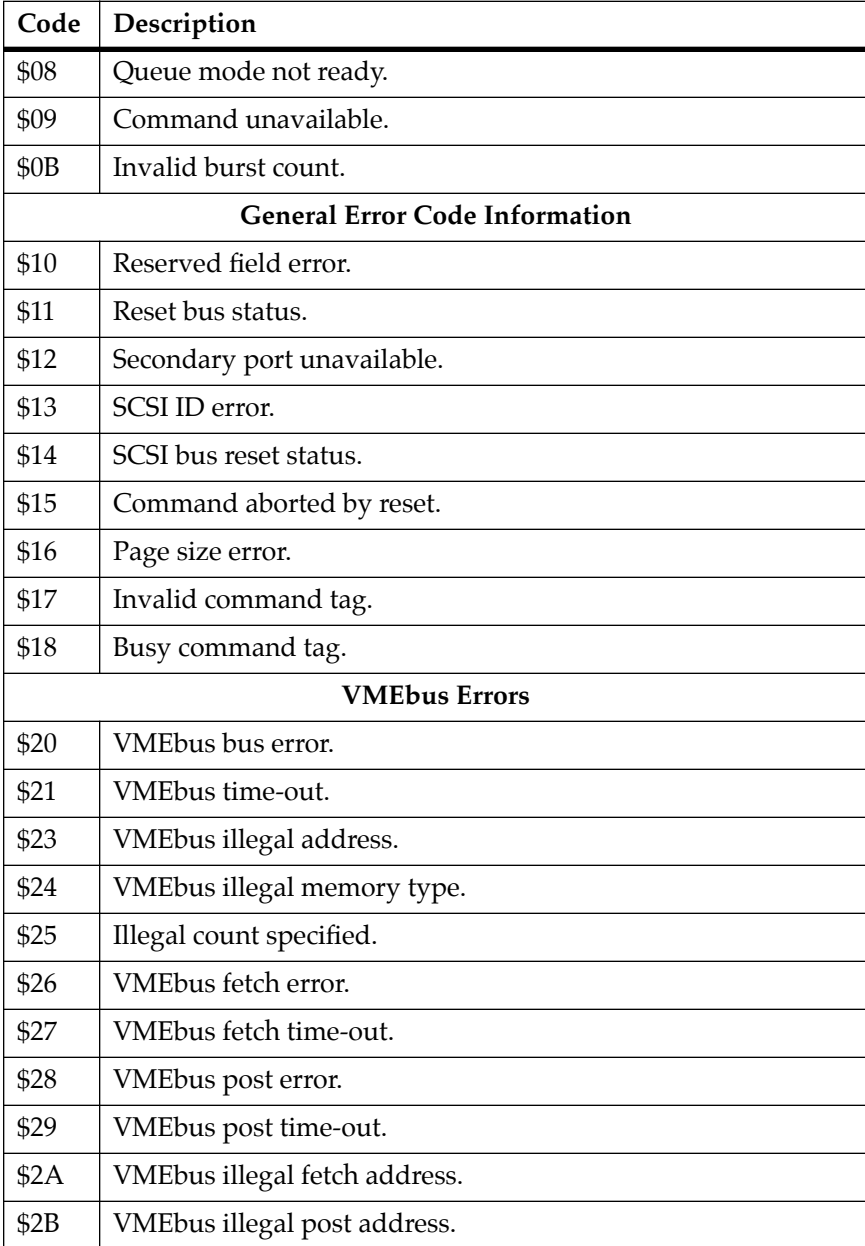

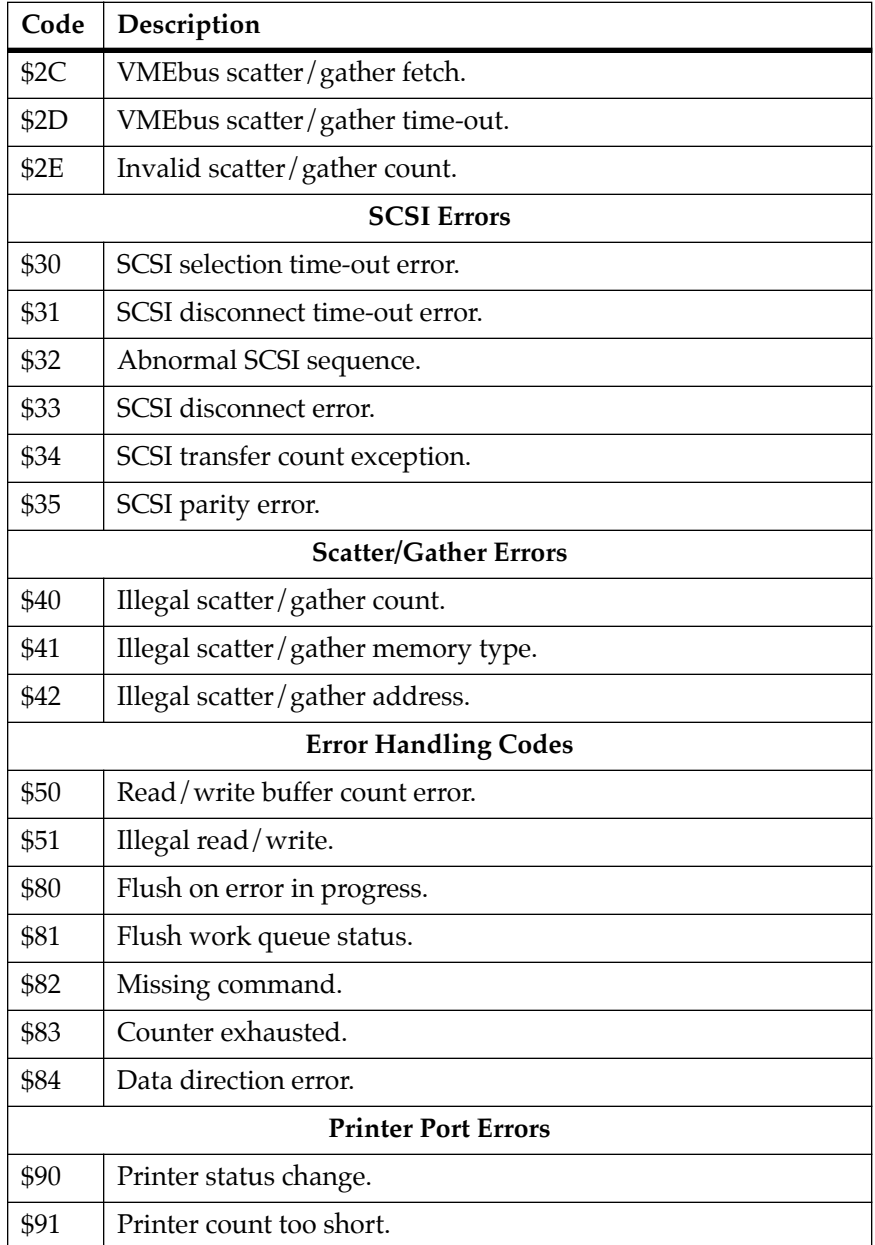

#### **Table F-6. MVME328 Controller-Dependent Status Codes (Continued)**

### **Table F-6. MVME328 Controller-Dependent Status Codes (Continued)**

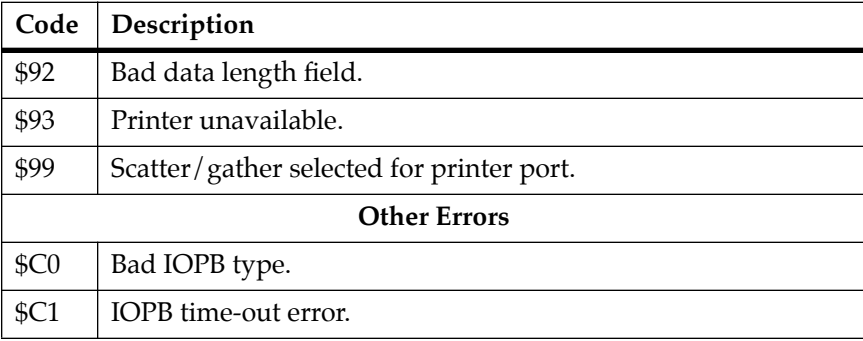

# **Table F-7. MVME350 Controller-Dependent Status Codes**

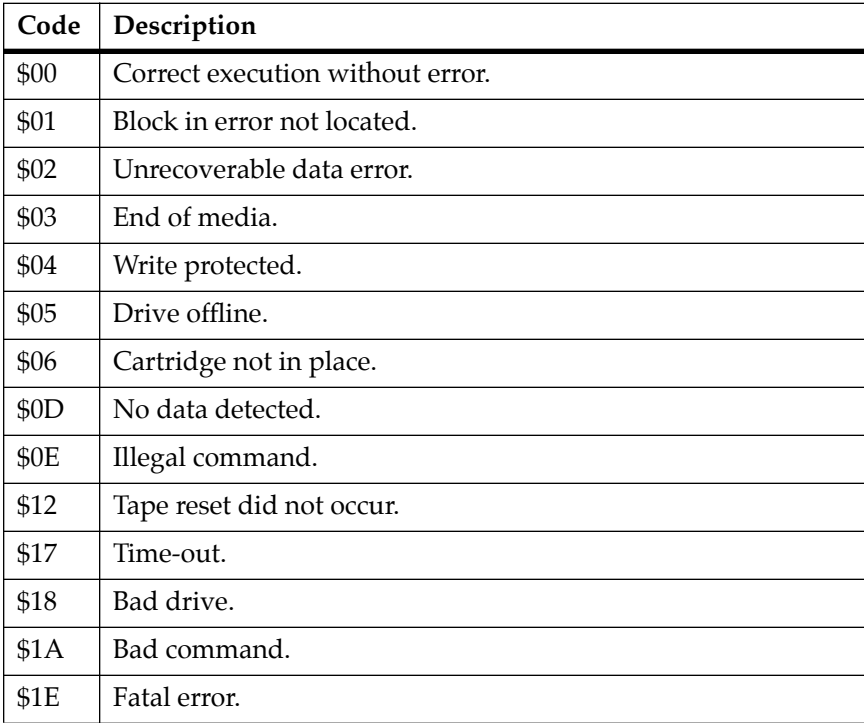

# **Network Controller Modules Supported**

The following VMEbus network controller modules are supported by the debugger. The default address for each type and position is showed to indicate where the controller must reside to be supported by the debugger.

The controllers are accessed via the specified CLUN and DLUNs listed here. The CLUN and DLUNs are used in conjunction with the debugger commands **NBH**, **NBO**, **NIOP**, **NIOC**, **NIOT**, **NPING**, and **NAB**, and also with the debugger system calls .NETRD, .NETWR, .NETFOPN, .NETFRD, .NETCFIG, and .NETCTRL.

| Controller<br><b>Type</b> | <b>CLUN</b> | <b>DLUN</b> | <b>Address</b>    | Interface<br><b>Type</b> |  |
|---------------------------|-------------|-------------|-------------------|--------------------------|--|
| MVME <sub>162</sub>       | \$00        | \$00        | \$FFF46000        | Ethernet                 |  |
| MVME167                   | \$00        | \$00        | \$FFF46000        | Ethernet                 |  |
| MVME177                   | \$00        | \$00        | \$FFF46000        | Ethernet                 |  |
| MVME376                   | \$02        | \$00        | <b>\$FFFF1200</b> | Ethernet                 |  |
| MVME376                   | \$03        | \$00        | <b>SFFFF1400</b>  | Ethernet                 |  |
| MVME376                   | \$04        | \$00        | \$FFFF1600        | Ethernet                 |  |
| MVME376                   | \$05        | \$00        | <b>SFFFF5400</b>  | Ethernet                 |  |
| MVME376                   | \$06        | \$00        | <b>SFFFF5600</b>  | Ethernet                 |  |
| MVME376                   | \$07        | \$00        | \$FFFFA400        | Ethernet                 |  |
| MVME374                   | \$10        | \$00        | \$FF000000        | Ethernet                 |  |
| MVME374                   | \$11        | \$00        | \$FF100000        | Ethernet                 |  |

**Table G-1. Network Controller Data** 

**G**

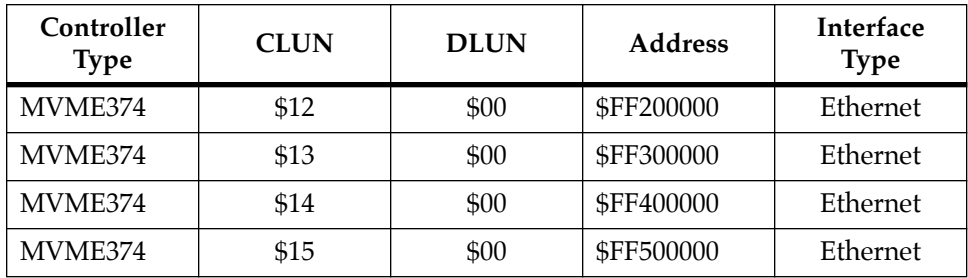

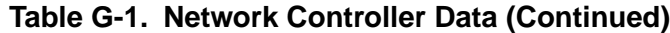

# **H Network Communication Status Codes**

The network communication error codes are classified in two types; controller independent and controller dependent. The controllerindependent error codes are independent of the specified network interface; these errors are normally some type of operator error. The controller-dependent error codes relate directly to the specified network interface; these errors occur at the driver level out to and including the network.

The status word returned by the network TRAP #15 routines flags an error condition if it is nonzero. The most significant byte of the status word reflects controller-independent errors, and they are generated by the network trap routines. The least significant byte reflects controller dependent errors, and they are generated by the controller. The status word is shown below:

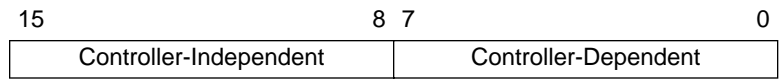

# **Table H-1. Controller-Independent Status Codes**

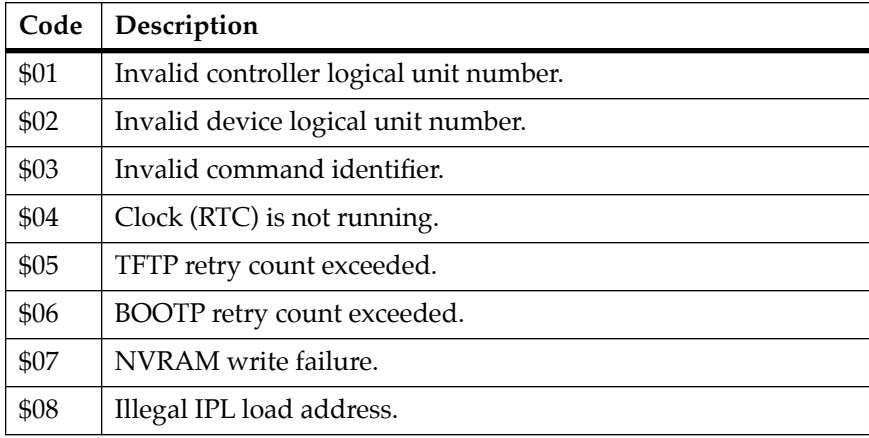

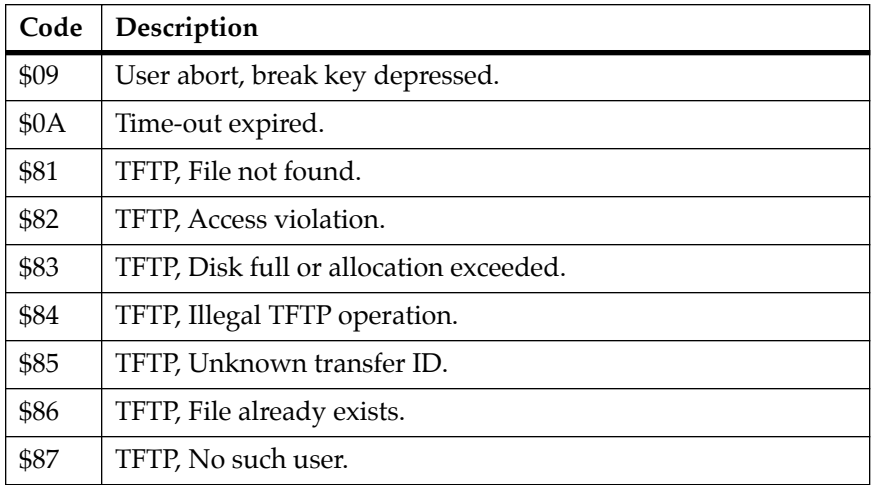

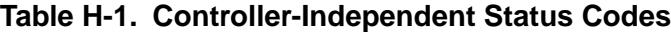

# **Table H-2. Controller-Dependent Status Codes**

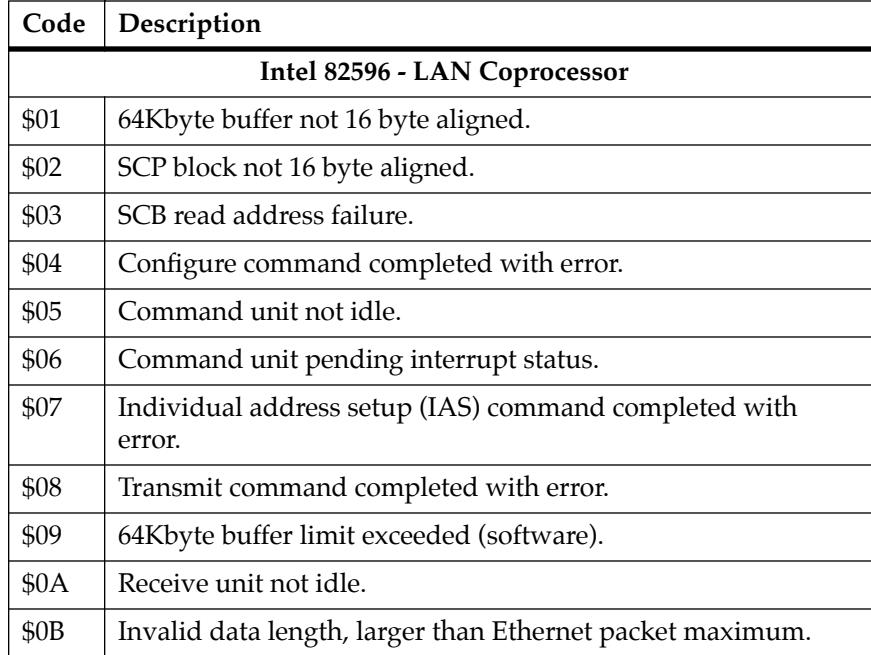

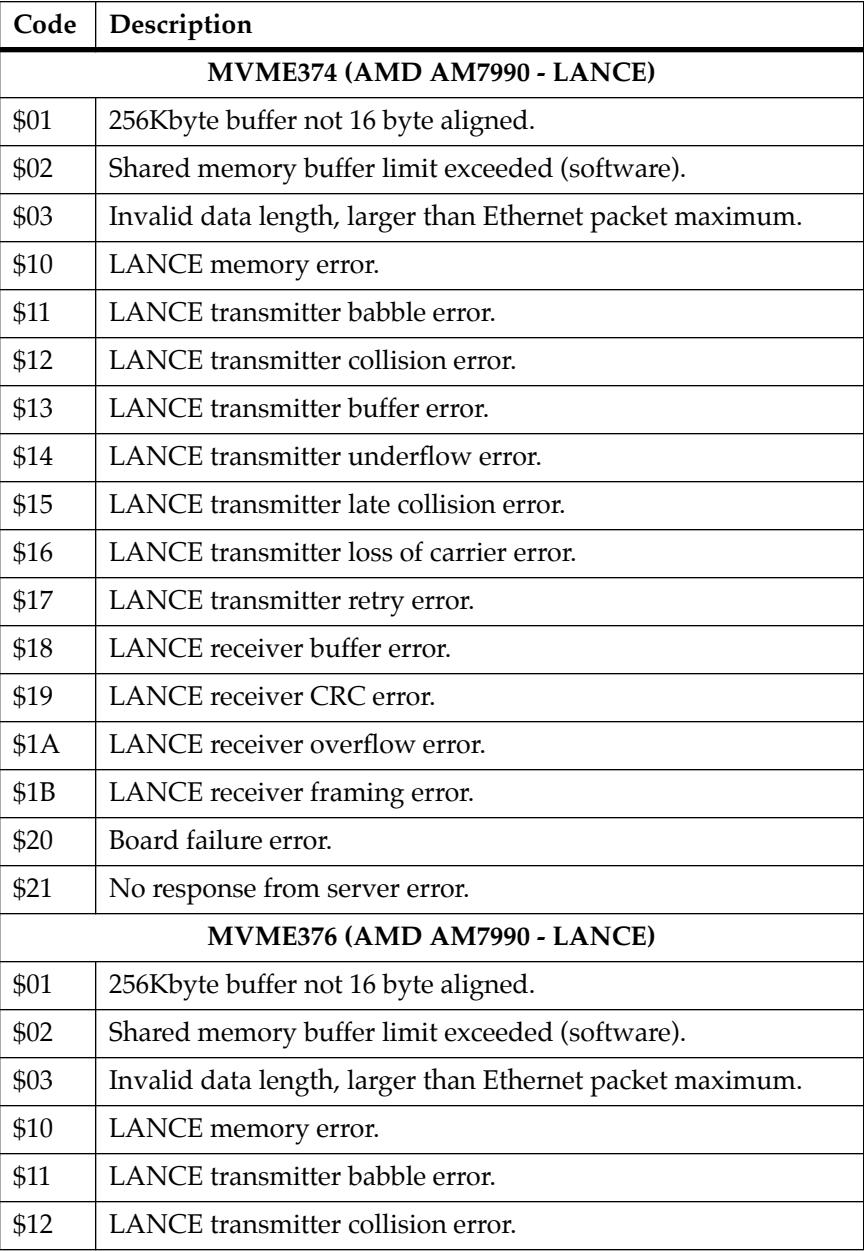

# **Table H-2. Controller-Dependent Status Codes (Continued)**

| Code | Description                              |
|------|------------------------------------------|
| \$13 | LANCE transmitter buffer error.          |
| \$14 | LANCE transmitter underflow error.       |
| \$15 | LANCE transmitter late collision error.  |
| \$16 | LANCE transmitter loss of carrier error. |
| \$17 | LANCE transmitter retry error.           |
| \$18 | LANCE receiver buffer error.             |
| \$19 | LANCE receiver CRC error.                |
| \$1A | LANCE receiver overflow error.           |
| \$1B | LANCE receiver framing error.            |

**Table H-2. Controller-Dependent Status Codes (Continued)**

# **INetwork Header File and Assembly Interface**

# **"C" Header File**

```
/**/ 
/* Source Code Control System ID header */ 
/**/ 
/* @(#)net.h 1.1 3/6/92 */ 
/**/ 
/* 
  * Module name: net.h 
  * Description: 
       Network I/O Definitions Header File
  * SCCS identification: 1.1 
  * Branch: 0 
  * Sequence: 0 
  * Date newest applied delta was created (MM/DD/YY): 3/6/92 
  * Time newest applied delta was created (HH:MM:SS): 12:46:22 
  * SCCS file name /riscy/fwdb/BUGDB/src/src/include/s.net.h 
  * Fully qualified SCCS file name: 
      /riscy/fwdb/BUGDB/src/src/include/s.net.h
  * Copyright: 
      (C) BRAND X, INC. 1992
      ALL RIGHTS RESERVED
  * Notes: 
       1. This file was created for the benefit of users. It
         does not really exist in the debugger source data base;
         however, various pieces were extracted from source files.
  * History: 
  * Date Revision Who Comments 
  * 01/29/92 1.00 John Doe Initial release. 
  * 
  */ 
/* 
  * internet protocol (IP) address structure template 
  */ 
#define IPA_LENGTH 4 
typedef struct ip_address { 
 UCHAR address[IPA_LENGTH]; 
} IP_ADDRESS;
```
**I**

```
/* 
  * network configuration parameters structure template 
 * 
 * note: 
 * when any changes are made to this structure template 
  * the NET_MAGIC definition needs modification 
  */ 
#define BFNAMESIZE 64 /* boot filename size */ 
#define NET MAGIC 0x12301983 /* structure template magic number */
typedef struct netcnfgp { 
UINT magic; \frac{1}{2} magic number of this template */
UINT nodememory; \overline{y} /* node control memory address */
UINT bfla; \frac{1}{2} /* boot file load address */
UINT bfea; \frac{1}{2} /* boot file execution address */
UINT bfed; \frac{1}{2} /* boot file execution delay */
UINT bfl; \frac{1}{2} /* boot file length */
UINT bfbo; \frac{1}{2} /* boot file byte offset */
UINT tbuffera;<br>
\begin{array}{ccc} 1 & \text{if } 1 \leq i \leq n \end{array}<br>
\begin{array}{ccc} 1 & \text{if } 1 \leq i \leq n \end{array}<br>
\begin{array}{ccc} 1 & \text{if } 1 \leq i \leq n \end{array} IP_ADDRESS cipa; /* client IP address */ 
 IP_ADDRESS sipa; /* server IP address */ 
 IP_ADDRESS subnetmask; /* subnet IP address mask */ 
 IP_ADDRESS broadcast; /* broadcast IP address */ 
 IP_ADDRESS gipa; /* gateway IP address */ 
IP_ADDRESS gipa,<br>UCHAR bootp_retrys; /* maximum number of retrys, BOOTP/RARP request */<br>Notes that the request */
UCHAR tftp_retrys; \gamma /* maximum number of retrys, TFTP/ARP request */
 UCHAR bootp_ctl; /* BOOTP/RARP request control */ 
UCHAR cnfgp_ctl; \gamma* configuration parameters update control */
 UCHAR filename[BFNAMESIZE]; /* boot filename buffer string */ 
 UCHAR argfname[BFNAMESIZE]; /* argument filename buffer string */ 
} NETCNFGP; 
/* 
 * device configuration parameters structure template 
 * (currently not used) 
 */ 
typedef struct devicecp { 
 UINT fill; 
} DEVICECP; 
/* 
 * error status word structure template 
 */ 
struct estatusw { 
UCHAR ci; \frac{1}{2} /* controller independent */
UCHAR cd; \frac{1}{2} /* controller dependent */
}; 
/* 
 * controller independent error codes 
 */
```

```
#define NIO_ERR_ICLUN 0x01 /* invalid controller logical unit number */ 
#define NIO_ERR_IDLUN 0x02 /* invalid device logical unit number */ 
#define NIO ERR ICID 0x03 /* invalid command identifier */
#define NIO_ERR_NOCLOCK 0x04 /* clock is not running */<br>#define NIO_ERR_TFTPRE 0x05 /* TFTP retry count exceed
#define NIO_ERR_TFTPRE 0x05 /* TFTP retry count exceeded */ 
#define NIO ERR BOOTPRE 0x06 /* BOOTP retry count exceeded */
#define NIO_ERR_NVRAMWF 0x07 /* NVRAM write failure */ 
#define NIO_ERR_IIPLLA 0x08 /* illegal IPL load address */ 
#define NIO_ERR_USRABRT 0x09 /* user abort, break key depressed */ 
#define NIO_ERR_TOEXPRD 0x0A /* timeout expired */ 
/* 
 * MVME167/187 Error Codes 
 * 
  * error codes returned by driver, these codes will be placed in 
  * the controller dependent field of the command packet status 
  * word 
 * 
  * note: all error codes must be non-zero, an error code of 0x00 
  * signifies no error 
  */ 
#define V187_ERR_BNA 0x01 /* 64Kbyte buffer not 16 byte aligned */
#define V187 ERR SCPNA 0x02 /* SCP block not 16 byte aligned */
#define V187_ERR_SCBRAF 0x03 /* SCB read address failure */ 
#define V187_ERR_CNFGCE  0 \times 04 /* configure command completed with error */<br>#define V187_ERR_CUNIDLE  0 \times 05 /* command unit not idle */
                                    /* command unit not idle */
#define V187_ERR_CUPIS 0x06 /* command unit pending interrupt status */ 
#define V187_ERR_IASCE 		 0x07 	 /* individual address setup (IAS) command
completed with error */ 
#define V187_ERR_TXDCE 0x08 /* transmit command completed with error */ 
#define V187_ERR_BSIZ 0x09 /* 64Kbyte buffer limit exceeded (software) 
*/ 
#define V187_ERR_RUNIDLE 0x0A /* receive unit not idle */ 
#define V187_ERR_IDLNGTH 0x0B /* invalid data length (MIN <= LNGTH <= 
MAX) */
/* 
  * MVME374 Error Codes 
 * 
  * error codes returned by driver, these codes will be placed in 
  * the controller dependent field of the command packet status 
  * word 
 * 
  * note: all error codes must be non-zero, an error code of 0x00 
  * signifies no error 
  */ 
#define V374_ERR_BNA 0x01 /* 256Kbyte buffer not 16 byte aligned */ 
#define V374_ERR_BSIZ 0x02 /* shared memory buffer limit exceeded 
(software) */ 
#define V374_ERR_IDLNGTH 0x03 /* invalid data length (MIN <= LNGTH <= 
MAX) */
#define V374_ERR_MERR 0x10 /* memory error */ 
#define V374_ERR_BABL 0x11 /* transmitter babble error */ 
                           0x12 /* transmitter collision error */
```
**I**

```
#define V374_ERR_TBUFF 0x13 /* transmitter buffer error */ 
#define V374 ERR UFLO 0x14 /* transmitter underflow error */
#define V374_ERR_LCOL 0x15 /* transmitter late collision error */ 
#define V374_ERR_LCAR 		 0x16 	 /* transmitter loss of carrier error */<br>#define V374_ERR_RTRY 		 0x17 	 /* transmitter retry error */
#define V374_ERR_RTRY 0x17 /* transmitter retry error */<br>#define V374 ERR RBUFF 0x18 /* receiver buffer error */
                                0x18 /* receiver buffer error */
#define V374_ERR_CRC 0x19 /* receiver CRC error */<br>#define V374_ERR_OFLO 0x1A /* receiver overflow erro
                               0x1A /* receiver overflow error */<br>0x1B /* receiver framing error */
#define V374_ERR_FRAM
#define V374_ERR_BFAIL 0x20 /* board failure error */ 
#define V374_ERR_SRVR 		 0x21 /* no response from server error */
/* 
  * MVME376 Error Codes 
 * 
  * error codes returned by driver, these codes will be placed in 
  * the controller dependent field of the command packet status 
  * word 
 * 
  * note: all error codes must be non-zero, an error code of 0x00 
        signifies no error
  */ 
#define V376_ERR_BNA 0x01 /* 256Kbyte buffer not 16 byte aligned */<br>#define V376_ERR_BSIZ 0x02 /* shared memory buffer limit exceeded
                                 0x02 /* shared memory buffer limit exceeded
(software) */ 
#define V376_ERR_IDLNGTH 0x03 /* invalid data length (MIN <= LNGTH <= 
MAX) */
#define V376_ERR_MERR 0x10 /* memory error */ 
#define V376 ERR BABL 0x11 /* transmitter babble error */
#define V376_ERR_CERR 0x12 /* transmitter collision error */ 
                                0x13 /* transmitter buffer error */<br>0x14 /* transmitter underflow error
#define V376_ERR_UFLO 0x14 /* transmitter underflow error */ 
#define V376_ERR_LCOL 0x15 /* transmitter late collision error */<br>#define V376_ERR_LCAR 0x16 /* transmitter loss of carrier error *<br>#define V376_ERR_RTRY 0x17 /* transmitter retry error */
                               0x16 /* transmitter loss of carrier error */<br>0x17 /* transmitter retry error */
#define V376_ERR_RTRY 0x17 /* transmitter retry error */<br>#define V376_ERR_RBUFF 0x18 /* receiver buffer error */
                                           /* receiver buffer error */#define V376_ERR_CRC 0x19 /* receiver CRC error */ 
#define V376 ERR OFLO 0x1A /* receiver overflow error */
#define V376_ERR_FRAM 0x1B /* receiver framing error */ 
/* 
  * status/control word definitions 
  */
#define S_RXDATA (1<<16) /* status: receive data present */ 
/* 
  * network drivers entry points (command identifiers) 
 * 
  * note: 
  * these command identifiers are documented in user's manuals 
  */
```

```
#define NIO_CMD_INIT \qquad \qquad 0 \qquad \qquad /* \ \ \text{initialize} \ \ \text{device/channel/node} \ */ \ \ \text{#define NIO\_CMD\_GHA} \qquad \qquad 1 \qquad \qquad /* \ \ \text{get} \ \ \text{hardware} \ \ \text{address} \ \ (\text{network node}) \ *1 /* get hardware address (network node) */<br>2 /* transmit (put) data packet */
#define NIO_CMD_TXD 2 /* transmit (put) data packet */ 
#define NIO_CMD_RXD 3 <br>#define NIO_CMD_RFLSH 4 /* flush receiver and receive b<br>#define NIO_CMD_RESET 5 /* reset device/channel/node */
                              4 /* flush receiver and receive buffers */<br>5 /* reset device/channel/node */
                                       /* reset device/channel/node */
/* 
  * system call .NETRD/.NETWR packet template 
  */ 
typedef struct niopcall { 
 UCHAR clun; \frac{1}{x} controller logical unit number \frac{x}{x}UCHAR dlun; \frac{1}{2} /* device logical unit number */
 struct estatusw swrd; \frac{1}{x} error status word */
 UINT x_address; \frac{1}{4} data transfer address */
 UINT x_length; \frac{1}{x} /* maximum length of transfer */
 UINT x_offset; \frac{1}{2} /* byte offset */
 UINT x_time; \frac{1}{2} /* transfer time in seconds (status) */
 UINT x_bytes; \overline{y} /* transfer byte count (status) */
  UCHAR filename[BFNAMESIZE]; /* boot filename buffer string */ 
} NIOPCALL; 
/* 
  * system call .NETCTRL packet template 
  */ 
typedef struct nioccall { 
 UCHAR clun; \frac{1}{2} /* controller logical unit number */
 UCHAR dlun; \frac{1}{2} /* device logical unit number */
 struct estatusw swrd; \frac{1}{2} /* error status word */
UINT cid; \begin{array}{ccc} 1 & \text{UINT} & \text{C} \\ 2 & \text{UINT} & \text{memaddr}; \\ 3 & \text{UINT} & \text{memaddr}; \end{array} /* memory address (data 1
                                   /* memory address (data transfers) */
 UINT nbytes; \frac{1}{4} humber of bytes (data transfers) */
UINT csword; \frac{1}{2} /* status/control word */
} NIOCCALL; 
/* 
  * system call .NETCFIG packet template 
  */ 
typedef struct niotcall { 
 UCHAR clun; \frac{1}{2} /* controller logical unit number */
  UCHAR dlun; /* device logical unit number */ 
  struct estatusw swrd; /* error status word */ 
  NETCNFGP *netcnfgp_p; /* network configuration parameters pointer */ 
 DEVICECP *devicecp_p; \overline{a} /* device configuration parameters pointer */
UINT cntrlflg; \frac{1}{2} /* control flag */
} NIOTCALL; 
/* 
  * system call .NETCFIG packet "cntrlflg" definitions 
  */ 
#define NIOT_CTRL_READ (1<<0) /* read configuration parameters */ 
#define NIOT_CTRL_WRITE (1<<1) /* write configuration parameters */ 
#define NIOT_CTRL_NVRAM (1<<2) /* write configuration parameters to 
NVRAM */
```

```
/* 
  * system call .NETFOPN packet template 
  */ 
typedef struct nfileopen { 
 UCHAR clun; /* controller logical unit number */ 
UCHAR dlun; <br> \begin{array}{ccc} 1 \times 1 & \text{ 1} & \text{ 1} & \text{struct estatusw swrd;
 UCHAR filename[BFNAMESIZE]; /* filename buffer string */ 
} NFILEOPEN; 
/* 
  * system call .NETFRD packet template 
 * 
  * note: 
  * maximum block size returned (x_bytes) is fixed at 512 bytes 
 */ 
typedef struct nfileread { 
 UCHAR clun; \gamma /* controller logical unit number */
 \begin{array}{lll} \text{UCHAR dlun}; & & \text{ /* device logical unit number } */ \\ \text{struct estatusw swrd}; & & \text{ /* error status word } */ \end{array} struct estatusw swrd; /* error status word */ 
UINT x_address; \overline{a} /* data transfer address */
USHORT x_bytes; <br> \qquad /* transfer byte count (status) */ <br> USHORT x_blockno; <br> /* block number */
 USHORT x_blockno;
UINT x_timeout; \frac{1}{2} /* number of seconds to wait for data packet */
} NFILEREAD; 
/* 
  * network boot information block structure template 
  */ 
typedef struct netbootinfo { 
 IP_ADDRESS cipa; /* client IP address */ 
 IP_ADDRESS sipa; /* server IP address */ 
 IP_ADDRESS gipa; /* gateway IP address */ 
 IP_ADDRESS subnetmask; /* subnet IP address mask */ 
  IP_ADDRESS broadcast; /* broadcast IP address */ 
} NETBOOTINFO; 
/* 
  * trace buffer character definitions 
  */ 
#define TC_UNKNOWN `?' /* unknown */ 
#define TC_E_US `&' /* unsupported ETHERNET type */ 
#define TC_IP_US *' /* unsupported IP type */<br>#define TC UDP US *' /* unsupported UDP type */
#define TC_UDP_US `%' /* unsupported UDP type */ 
#define TC_BOOTP_US `$' /* unsupported BOOTP type */ 
#define TC_BOOTP_REQUEST `[` /* BOOTP request */ 
#define TC_BOOTP_REPLY `]' /* BOOTP reply */ 
#define TC_ARP_US `+' /* unsupported ARP type */ 
#define TC_ARP_REQUEST `(` /* ARP request */ 
#define TC_ARP_REPLY `)' /* ARP reply */ 
#define TC_RARP_US `-' /* unsupported RARP type */ 
#define TC_RARP_REQUEST `{` /* RARP request */ 
#define TC_RARP_REPLY `}' /* RARP reply */
```

```
#define TC_TFTP_US `^' /* unsupported TFTP type */ 
#define TC_TFTP_RRQ \star > \star TFTP read request */<br>#define TC TFTP WRO \star /' \star TFTP write request */
#define TC_TFTP_WRQ \begin{array}{ccc} \n \star & \star & \star \\
 \star & \star & \star & \star \\
 \star & \star & \star & \star \\
 \star & \star & \star & \star \\
 \end{array} acknowledgment *
#define TC_TFTP_ACK \begin{array}{ccc} * & * \\ * & * & * \end{array} acknowledgment */<br>#define TC TFTP DATA \begin{array}{ccc} * & * & * \\ * & * & * \end{array} data */#define TC_TFTP_DATA `>' /* TFTP data */ 
#define TC_TFTP_ERROR `|' /* TFTP error */ 
#define TC_ICMP_US `,' /* unsupported ICMP type */ 
#define TC_ICMP_ERQST `:' /* ICMP echo request */ 
#define TC_ICMP_ERPLY `;' /* ICMP echo reply */
```
# **Assembly Interface Routines**

```
 file "io.s"
      text 
# 
# abstract: 
# this module contains low levels routines to 
# perform the various needed debugger system calls 
# copyright: 
# (c) brand x inc., 1992 
# all rights reserved 
# history: 
# 03/07/92 john doe initial release 
#
     set SC_VECTOR, 15 # system call vector number
# system call identifiers 
#
     set INCHR, 0x0000   # input character
     set INSTAT, 0x0001 # input serial port status
     set NETRD, 0x0018 # network read, tftp read request
     set NETWR, 0x0019 # network write, tftp write request
     set NETCFIG, 0x001a   # network configure
     set NETFOPN, 0x001b # network file open (request)
      set NETFRD,0x001c # network file rea
     set NETCTRL,0x001d # network control, raw packets<br>set OUTCHR,0x0020 # output character
    set OUTCHR,0x0020 # output character<br>set RETURN,0x0063 # return to the bu
    set RETURN, 0x0063 # return to the bug
# 
# name: getstat 
# description: 
# perform the bug system call .INSTAT, .INSTAT retrieves 
# the status from current console port 
# this subroutine will execute a trap instruction 
# (vector number 15) which the bug will interpret as 
# a system call 
# call: 
# getstat() 
# no arguments 
# return: 
# %d0 = zero: no character, non-zero: character 
#
```
**I**

```
 global getstat 
getstat: 
     trap   &SC_VECTOR   # launch system call, trap to bug
     short INSTAT \qquad # load system call identifier
     beq getstat_nc # if equal, no character, branch
     mov.l \&1, \&d0 # setup non-zero status
     rts \qquad # return to caller
getstat_nc: 
     clr.l %d0    # setup zero status
     rts \qquad \qquad \qquad \qquad \qquad \qquad \qquad \qquad \qquad \qquad \qquad \qquad \qquad \qquad \qquad \qquad \qquad \qquad \qquad \qquad \qquad \qquad \qquad \qquad \qquad \qquad \qquad \qquad \qquad \qquad \qquad \qquad \qquad \qquad \qquad \qquad \# 
# name: getchar 
# description: 
# perform the bug system call .INCHR, .INCHR retrieves 
# a character from current console port 
# this subroutine will execute a trap instruction 
# (vector number 15) which the bug will interpret as 
# a system call 
# call: 
# getchar()<br># no arqume
         no arguments
# return: 
# %d0 = character read (get) 
# 
      global getchar 
getchar: 
      sub.l &2,%a7 # allocate space for character 
     trap &SC_VECTOR # launch system call, trap to bug
     short INCHR \qquad # load system call identifier
      mov.b (%a7)+,%d0 # load character and deallocate 
     rts # return to caller
# 
# name: putchar 
# description: 
# perform the bug system call .OUTCHR, .OUTCHR outputs 
          the specified character to current console port
# this subroutine will execute a trap instruction 
# (vector number 15) which the bug will interpret as 
# a system call 
# call: 
# putchar(character-to-send) 
# 7(%a7) = character to output (send) 
# return: 
# none 
# 
      global putchar 
putchar: 
      mov.b 7(%a7),-(%a7) # load character for call 
     trap &SC_VECTOR # launch system call, trap to bug
     short OUTCHR \qquad # load system call identifier
     rts \qquad # return to caller
# 
# name: gobug
```

```
# description: 
# perform the bug system call .RETURN, .RETURN returns 
# instruction control back to the bug 
# this subroutine will execute a trap instruction 
# (vector number 15) which the bug will interpret as 
# a system call 
# call: 
# no arguments 
# return: 
# does not return to the caller 
# 
     global gobug 
gobug: 
    trap &SC_VECTOR # launch system call, trap to bug
    short RETURN # load system call identifier
    rts # return to caller
# 
# name: netrd 
# description: 
# perform the bug system call .NETRD, .NETRD is a TFTP 
# read request for a specified file, this subroutine
# will execute a trap instruction (vector number 15) 
# which the bug will interpret as a system call 
# the command packet specifies the name of the file 
# and where to load it 
# this system call functions as the bug command "NIOP" 
# call: 
# netrd(pointer-to-command-packet) 
# 4(%a7) = pointer to command packet 
# return: 
# %d0 = zero: okay, non-zero: error 
# 
      global netrd 
netrd: 
      mov.l 4(%a7),-(%a7) # load pointer to packet 
     trap 6SC VECTOR # launch system call, trap to bug
     short NETRD \# load system call identifier
     bne netrderr # if not equal, error, branch
     clr.l %d0    # setup zero status
     rts \qquad \qquad \qquad \qquad \qquad \qquad \qquad \qquad \qquad \qquad \qquad \qquad \qquad \qquad \qquad \qquad \qquad \qquad \qquad \qquad \qquad \qquad \qquad \qquad \qquad \qquad \qquad \qquad \qquad \qquad \qquad \qquad \qquad \qquad \qquad \qquad \netrderr: 
      mov.l &1,%d0 # setup non-zero status 
     rts \qquad # return to caller
# 
# name: netwr 
# description: 
# perform the bug system call .NETWR, .NETWR is a TFTP 
# write request to a specified file, this subroutine 
# will execute a trap instruction (vector number 15) 
# which the bug will interpret as a system call 
          the command packet specifies the name of the file
# and where to retrieve it 
# this system call functions as the bug command "NIOP"
```

```
# call: 
# netwr(pointer-to-command-packet) 
# 4(%a7) = pointer to command packet 
# return: 
# %d0 = zero: okay, non-zero: error 
# 
     global netwr 
netwr: 
    mov.1 4(%a7), -(%a7) \qquad # load pointer to packet
    trap &SC_VECTOR # launch system call, trap to bug
    short NETWR # load system call identifier
    bne netwrerr a # if not equal, error, branch
    clr.l %d0 \qquad # setup zero status
    rts \qquad # return to caller
netwrerr: 
     mov.l &1,%d0 # setup non-zero status 
    rts \qquad + return to caller
# 
# name: netctrl 
# description: 
# perform the bug system call .NETCTRL, .NETCTRL 
# allows the user to control the specified network 
# interface directly, the control is specified in the 
# command packet, this subroutine will execute a trap 
# instruction (vector number 15) which the bug will 
# interpret as a system call 
# this system call functions as the bug command "NIOC" 
# call: 
# netctrl(pointer-to-command-packet) 
# 4(%a7) = pointer to command packet 
# return: 
# %d0 = zero: okay, non-zero: error 
# 
     global netctrl 
netctrl: 
    mov.1 4(%37),-(%a7) # load pointer to packet
    trap 6SC_VECTOR # launch system call, trap to bug
    short NETCTRL # load system call identifier
    bne netctrlerr # if not equal, error, branch
    clr.l %d0 \qquad # setup zero status
    rts \qquad # return to caller
netctrlerr: 
     mov.l &1,%d0 # setup non-zero status 
    rts \qquad # return to caller
# 
# name: netcfig 
# description: 
# perform the bug system call .NETCFIG, .NETCFIG 
# allows the user to configure (read or write) the 
# parameters associated with the specified network 
        interface, this subroutine will execute a trap
# instruction (vector number 15) which the bug will 
# interpret as a system call
```

```
# this system call functions as the bug command "NIOT" 
# call: 
# netcfig(pointer-to-command-packet) 
# 4(%a7) = pointer to command packet 
# return: 
        %d0 = zero: okay, non-zero: error
# 
     global netcfig 
netcfig: 
    mov.1 4(%a7), -(%a7) \qquad # load pointer to packet
    trap &SC_VECTOR # launch system call, trap to bug
    short NETCFIG \# load system call identifier
    bne netcfigerr # if not equal, error, branch
     clr.l %d0 # setup zero status 
    rts \qquad + return to caller
netcfigerr: 
    mov.1 \&1, \&0 \&1, \&0 \&1 \&1, \&0rts \qquad + return to caller
# 
# name: netfopn 
# description: 
# perform the bug system call .NETFOPN, .NETFOPN 
# allows the user to request the transfer of a file, 
# this subroutine will execute a trap instruction 
# (vector number 15) which the bug will interpret 
# as a system call 
# call: 
# netfopn(pointer-to-command-packet) 
# 4(%a7) = pointer to command packet 
# return: 
# %d0 = zero: okay, non-zero: error 
# 
     global netfopn 
netfopn: 
     mov.l 4(%a7),-(%a7) # load pointer to packet 
    trap 6SC VECTOR # launch system call, trap to bug
    short NETFOPN # load system call identifier
    bne netfopnerr # if not equal, error, branch
    clr.l %d0    # setup zero status
    rts \qquad + return to caller
netfopnerr: 
     mov.l &1,%d0 # setup non-zero status 
    rts \qquad + return to caller
# 
# name: netfrd 
# description: 
# perform the bug system call .NETFRD, .NETFRD 
# allows the user to retrieve the file data blocks, 
# this subroutine will execute a trap instruction 
# (vector number 15) which the bug will interpret 
        as a system call
# call: 
# netfrd(pointer-to-command-packet)
```

```
# 4(%a7) = pointer to command packet 
# return: 
            %d0 = zero: okay, non-zero: error
# 
        global netfrd 
netfrd: 
       mov.l 4(*a7),-(*a7) # load pointer to packet<br>trap &csc\_vecOR # launch system call, tra
       trap &SC_VECTOR # launch system call, trap to bug<br>short NETFRD # load system call identifier
       short NETFRD \# load system call identifier
       bne netfrderr # if not equal, error, branch
        clr.l %d0 # setup zero status 
       rts # return to caller
netfrderr: 
       mov.l \&1, \&1rts \qquad \qquad \qquad \qquad \qquad \qquad \qquad \qquad \qquad \qquad \qquad \qquad \qquad \qquad \qquad \qquad \qquad \qquad \qquad \qquad \qquad \qquad \qquad \qquad \qquad \qquad \qquad \qquad \qquad \qquad \qquad \qquad \qquad \qquad \qquad \qquad \# 
        data
```
# **Index**

#### **Symbols**

.ACFSTAT functio[n 5-105](#page-135-0) .BINDEC functio[n 5-63](#page-93-0) .BRD\_ID functio[n 5-71](#page-101-0) .CHANGEV functio[n 5-64](#page-94-0) .CHK\_SUM function [5-69](#page-99-0) .CHKBRK functio[n 5-12](#page-42-0) .DELAY function [5-51](#page-81-0) .DIAGFCN functio[n 5-82](#page-112-0) .DIVU32 function [5-68](#page-98-0) .DSKCFIG functio[n 5-16](#page-46-0) .DSKCTRL function [5-24](#page-54-0) .DSKFMT function [5-21](#page-51-0) .DSKRD functio[n 5-13](#page-43-0) .DSKWR functio[n 5-13](#page-43-0) .ENVIRON functio[n 5-75](#page-105-0) .ERASLN function [5-47](#page-77-0) .INCHR functio[n 5-6](#page-36-0) .INLN function [5-8](#page-38-0) .INSTAT function [5-7](#page-37-0) .IOCONFIG function [5-99](#page-129-0) .IODELETE functio[n 5-101](#page-131-0) .IOINFORM functio[n 5-98](#page-128-0) .IOINQ functio[n 5-92](#page-122-0) .MULU32 function [5-67](#page-97-0) .NETCFIG function [5-29](#page-59-0) .NETCTRL functio[n 5-39](#page-69-0) .NETFOPN function [5-35](#page-65-0) .NETFRD functio[n 5-37](#page-67-0) .NETRD function [5-26](#page-56-0) .NETWR function [5-26](#page-56-0) .OUTCHR functio[n 5-42](#page-72-0) .OUTLN function [5-43](#page-73-0)

.OUTSTR functio[n 5-43](#page-73-0) .PCRLF functio[n 5-46](#page-76-0) .PFLASH function [5-79](#page-109-0) .READLN functio[n 5-11](#page-41-0) .READSTR function [5-9](#page-39-0) .REDIR functio[n 5-59](#page-89-0) .REDIR\_I function [5-61](#page-91-0) .REDIR\_O functio[n 5-61](#page-91-0) .RETURN functio[n 5-62](#page-92-0) .RTC\_DSP functio[n 5-55](#page-85-0) .RTC\_DT functio[n 5-54](#page-84-0) .RTC\_RD function [5-57](#page-87-0) .RTC\_TM functio[n 5-52](#page-82-0) .SIOPEPS functio[n 5-90](#page-120-0) .SNDBRK function [5-50](#page-80-0) .STRCMP functio[n 5-66](#page-96-0) .SYMBOLTA function [5-102](#page-132-0) .SYMBOLTD function [5-104](#page-134-0) .WRITD functio[n 5-48](#page-78-0) .WRITDLN function [5-48](#page-78-0) .WRITE function [5-44](#page-74-0) .WRITELN functio[n 5-44](#page-74-0)

#### **Numerics**

16XBug functions [5-1](#page-31-0) system call routine[s 5-3](#page-33-0) 16XBug system mode operatio[n A-1](#page-137-0) 16X-Bug[> B-3](#page-155-0) 16X-Diag> [A-5,](#page-141-0) [B-3](#page-155-0) 5-1/4 DS/DD 96 TPI floppy driv[e E-3](#page-177-0)
# **A**

AC failure (ACFAIL) [5-105](#page-135-0) ACFAIL status inquiry [5-105](#page-135-0) alternate boot device [A-5](#page-141-0) arithmetic operator[s 4-9](#page-21-0) AS command [4-16](#page-28-0) ASCII terminal [A-6](#page-142-0) assembler disassemble[r 4-1](#page-13-0) invokin[g 4-16](#page-28-0) one-lin[e 4-1](#page-13-0) residen[t 4-2](#page-14-0) assembly interface routines [I-7](#page-209-0) interface, network [I-1](#page-203-0) languag[e 4-1](#page-13-0) language statement[s 4-15](#page-27-0) attach symbol tabl[e 5-102](#page-132-0) attribute mask [D-3](#page-167-0) attributes mask [D-1](#page-165-0) attributes wor[d D-1,](#page-165-0) [D-3](#page-167-0)

## **B**

baud rate [A-6](#page-142-0) BC[D 5-105](#page-135-0) calculat[e 5-63](#page-93-0) BH command (bootstrap and halt[\) D-1](#page-165-0) Binary Coded Decimal (BCD[\) A-13](#page-149-0) bitwise AN[D 4-12](#page-24-0) O[R 4-12](#page-24-0) block number [D-1](#page-165-0) blocks retrieve [5-37](#page-67-0) BO command (bootstrap operating system) [D-1](#page-165-0) board identification/informatio[n A-13](#page-149-0) board ID packet [5-71](#page-101-0) boot

device, select [A-5](#page-141-0) branch address, entering [4-18](#page-30-0) break check for [5-12](#page-42-0) sen[d 5-50](#page-80-0)

### **C**

C programming language header fil[e I-1](#page-203-0) Cache Control Register [4-8](#page-20-0) CCS (SCSI Common Command Set[\) E-2](#page-176-0) CFGA [D-4](#page-168-0) character input [5-6](#page-36-0) output [5-42](#page-72-0) set [4-9](#page-21-0) check for brea[k 5-12](#page-42-0) checksum generat[e 5-69](#page-99-0) CISC Single Board Computer (SBC[\) E-1,](#page-175-0)  $F-2$ clock registers, rea[d 5-57](#page-87-0) CLUN [G-1](#page-197-0) CLUN (controller LUN) [E-2](#page-176-0) coding source progra[m 4-3](#page-15-0) command parameter errors [F-8](#page-188-0) comment[s 4-3](#page-15-0) communication status codes network [H-1](#page-199-0) compare string[s 5-66](#page-96-0) concurrent console command [A-8](#page-144-0) mode [5-93,](#page-123-0) [A-8](#page-144-0) Condition Codes Registe[r 4-7](#page-19-0) configuration are[a D-1](#page-165-0) area block #1 (CFGA[\) D-1](#page-165-0) default disk/tape controller [E-2](#page-176-0) configure

dis[k 5-16](#page-46-0) network parameter[s 5-29](#page-59-0) port I/O [5-99](#page-129-0) constants, define [4-14](#page-26-0) continue system start u[p A-2](#page-138-0) control dis[k 5-24](#page-54-0) functions, implement [5-39](#page-69-0) Control Registe[r 4-8](#page-20-0) controlle[r E-1](#page-175-0) dependent errors [F-1](#page-181-0) independent errors [F-1](#page-181-0) independent status codes [F-1](#page-181-0) controller LUN (CLUN) [E-2](#page-176-0) controller-dependent errors [H-1](#page-199-0) status code[s H-2](#page-200-0) controller-independent errors [H-1](#page-199-0) status code[s H-1](#page-199-0) controllers supporte[d E-1](#page-175-0) conversation mode [A-9](#page-145-0) CR/LF, print [5-46](#page-76-0) CSO (see customer service organization [A-5](#page-141-0) customer service [A-7](#page-143-0) customer service organization (CSO) [A-5,](#page-141-0) [A-7](#page-143-0) phone number [A-7](#page-143-0)

### **D**

data densit[y D-3](#page-167-0) size code [4-4](#page-16-0) Data Register[s 4-8](#page-20-0) Data Transparent Translation Registers  $0,14-9$ date displa[y 5-56](#page-86-0) initialization [5-54](#page-84-0) DC.W [4-2](#page-14-0)

DC.W, define constant directive [4-14](#page-26-0) debugger error messages [B-1](#page-153-0) go to [A-5](#page-141-0) promp[t B-3](#page-155-0) debugging package message[s B-1](#page-153-0) define constant directiv[e 4-2](#page-14-0) delay, timer [5-51](#page-81-0) delete I/O port [5-101](#page-131-0) delimiters and mnemonic[s 4-6](#page-18-0) Delta Series [A-1](#page-137-0) Destination Function Code Registe[r 4-8](#page-20-0) detach symbol tabl[e 5-104](#page-134-0) device LUN (DLUN) [E-2](#page-176-0) diagnostic error messages [B-2](#page-154-0) mode [A-5](#page-141-0) promp[t B-3](#page-155-0) diagnostic function(s) [5-82](#page-112-0) direct access device [E-2,](#page-176-0) [E-5](#page-179-0) directives [4-1,](#page-13-0) [4-2](#page-14-0) disassembled source line [4-6](#page-18-0) disassemble[r 4-6](#page-18-0) disk communication status codes [F-1](#page-181-0) configure [5-16](#page-46-0) control [5-24](#page-54-0) controller data [E-1](#page-175-0) default configuratio[n E-2](#page-176-0) forma[t 5-21](#page-51-0) format error[s F-10](#page-190-0) rea[d 5-13](#page-43-0) typ[e D-3](#page-167-0) write [5-13](#page-43-0) disk/tape controller data [E-1](#page-175-0) disk/tape controller default configuration[s E-2](#page-176-0)

disk/tape controller modules supported [E-1](#page-175-0) display system test error[s A-12](#page-148-0) time and dat[e 5-56](#page-86-0) divide unsigned integers [5-68](#page-98-0) DLU[N G-1](#page-197-0) DLUN (device LUN) [E-2](#page-176-0) drive data densit[y D-3,](#page-167-0) [D-5](#page-169-0) errors [F-9](#page-189-0) track density [D-3,](#page-167-0) [D-5](#page-169-0) drive characteristic[s D-4](#page-168-0) DS comman[d 4-16](#page-28-0) dual console mode [A-5](#page-141-0) dump memory to tape [A-12](#page-148-0)

## **E**

**ECC** data burst lengt[h D-2](#page-166-0) embedded servo driv[e D-3](#page-167-0) enhanced small device interface (ESDI) [5-72](#page-102-0) entering and modifying source program[s 4-15](#page-27-0) branch and jump addresse[s 4-18](#page-30-0) source lin[e 4-17](#page-29-0) environment parameters, read/writ[e 5-75](#page-105-0) erase lin[e 5-47](#page-77-0) error code information, genera[l F-12](#page-192-0) codes [F-1](#page-181-0) codes, network [H-1](#page-199-0) handling codes [F-14](#page-194-0) message[s B-1](#page-153-0) errors \$01-0F command paramete[r F-8](#page-188-0) \$10-1F media [F-9](#page-189-0) \$20-2F driv[e F-9](#page-189-0)

\$30-3F VME DM[A F-9](#page-189-0) \$40-4F disk forma[t F-10](#page-190-0) \$80-FF MVME327A specifi[c F-10](#page-190-0) other [F-15](#page-195-0) system tes[t A-12](#page-148-0) ESDI Winchester hard drive [E-3](#page-177-0) Etherne[t G-1](#page-197-0) executable instruction [4-3](#page-15-0) extended attributes mask [D-2](#page-166-0) attributes wor[d D-2](#page-166-0) confidence tests [A-1](#page-137-0) parameters mas[k D-2](#page-166-0)

### **F**

file blocks, retrieve [5-37](#page-67-0) numbe[r A-13](#page-149-0) open for rea[d 5-35](#page-65-0) zero structur[e A-13](#page-149-0) fixed-length buffer, read string into [5-11](#page-41-0) FLASH memory programming with .PFLASH function [5-79](#page-109-0) flexible diskett[e E-2](#page-176-0) floating point unit registers [4-7](#page-19-0) Floating Point Data Register[s 4-8](#page-20-0) floppy disk forma[t D-3](#page-167-0) siz[e D-3](#page-167-0) floppy disk command parameter[s E-6](#page-180-0) floppy diskett[e E-5](#page-179-0) floppy drive [E-3,](#page-177-0) [E-4](#page-178-0) flow diagram of 16XBug system operational mode [A-4](#page-140-0) forma[t 4-3](#page-15-0) dis[k 5-21](#page-51-0) function(s) diagnosti[c 5-82](#page-112-0) functions, 16X[Bug](#page-176-0) [5-1](#page-31-0)

## **G**

gap byte [D-2](#page-166-0) general error code informatio[n F-13](#page-193-0) generate checksu[m 5-69](#page-99-0) get from hos[t 5-26](#page-56-0) go to system debugge[r A-5](#page-141-0)

#### **H**

hard disk drive [E-3](#page-177-0) Hayes modem [A-6](#page-142-0) header file, C [I-1](#page-203-0) host read/write [5-26](#page-56-0)

## **I**

 $I/O$ control structur[e 5-96](#page-126-0) port configure [5-99](#page-129-0) delet[e 5-101](#page-131-0) inform [5-98](#page-128-0) redirect [5-59](#page-89-0) string formats fo[r 5-2](#page-32-0) implement control function[s 5-39](#page-69-0) inform about port[s 5-98](#page-128-0) information used by BO and BH command[s D-1](#page-165-0) initialize real time clock [5-52](#page-82-0) initialize real time clock [5-54](#page-84-0) initiate service cal[l A-5](#page-141-0) input characte[r 5-6](#page-36-0) line routine [5-8](#page-38-0) redirect [5-61](#page-91-0) serial port statu[s 5-7](#page-37-0) inquire about port[s 5-92](#page-122-0)

about statu[s 5-105](#page-135-0) instruction and data cache register[s 4-8](#page-20-0) mnemoni[c 4-1](#page-13-0) mnemonics [4-15](#page-27-0) Instruction Address Registe[r 4-8](#page-20-0) Instruction Transparent Translation Registers 0,1 [4-9](#page-21-0) integers divide unsigned [5-68](#page-98-0) multiply unsigned [5-67](#page-97-0) Intel 82596 - LAN coprocessor [H-2](#page-200-0) interleave facto[r D-2](#page-166-0) Interrupt Stack Pointer (ISP[\) 4-8](#page-20-0) invoke I/O functio[n 5-59](#page-89-0) invoking system calls through TRAP #1[5 5-1](#page-31-0) invoking assembler/disassembler [4-16](#page-28-0) IOSATM attribute mask bit definitions [D-3](#page-167-0) IOSATM and IOSEAT[M D-3](#page-167-0) IOSATW bit definition[s D-5](#page-169-0) IOSATW and IOSEAT[W D-4](#page-168-0) IOSEPRM parameter mask bit definition[s D-5](#page-169-0) IOSPRM parameter mask bit definition[s D-4](#page-168-0) IOSPRM and IOSEPRM [D-4](#page-168-0) IOT command parameters for supported floppy type[s E-6](#page-180-0)

#### **J**

jump address, entering [4-18](#page-30-0)

#### **L**

labels [4-1](#page-13-0) limited confidence test suit[e A-1](#page-137-0) line count [4-18](#page-30-0) data, outpu[t](#page-31-0) [5-48](#page-78-0) eras[e 5-47](#page-77-0)

input [5-8](#page-38-0) numbers [4-1](#page-13-0) output [5-43,](#page-73-0) [5-44](#page-74-0) listin[g 4-18](#page-30-0) local floppy drive [E-4](#page-178-0) longwor[d F-12](#page-192-0)

#### **M**

 $M = B-4$  $M = B-4$ M68000, M8800[0 F-12](#page-192-0) machine-instruction operation code[s 4-2](#page-14-0) macro definitions promp[t B-4](#page-156-0) MACSI/controller error codes [F-12](#page-192-0) main processor register[s 4-7](#page-19-0) manual mode [A-6](#page-142-0) mode connectio[n A-10](#page-146-0) Master Stack Pointer [4-8](#page-20-0) MC68040/MC68060 assembler [4-2](#page-14-0) assembly language [4-1](#page-13-0) instruction se[t 4-4](#page-16-0) machine language code [4-1](#page-13-0) media characteristic[s D-4](#page-168-0) media errors [F-8,](#page-188-0) [F-9](#page-189-0) memory dump to tap[e A-12](#page-148-0) location [D-1](#page-165-0) management unit registers [4-8](#page-20-0) menu [A-1](#page-137-0) details [A-5](#page-141-0) messages other [B-3](#page-155-0) MMU Status Registe[r 4-9](#page-21-0) mnemonics [4-1](#page-13-0) and delimiters [4-6](#page-18-0) modem connection [A-10](#page-146-0) modems [A-5](#page-141-0) modes addressin[g 4-10](#page-22-0) modifying source programs [4-15](#page-27-0)

modulu[s 4-12](#page-24-0) multiply unsigned integer[s 5-67](#page-97-0) MVME320 [E-3](#page-177-0) controller-dependent status [F-5](#page-185-0) MVME320 - Winchester/Floppy Controller [E-1,](#page-175-0) [E-3](#page-177-0) MVME323 [E-3](#page-177-0) controller-dependent status [F-5](#page-185-0) MVME323 - ESDI Winchester Controller [E-1,](#page-175-0) [E-3](#page-177-0) MVME327A [E-4](#page-178-0) controller-dependent status [F-8](#page-188-0) specific error[s F-10](#page-190-0) MVME327A - SCSI Controller [E-1,](#page-175-0) [E-3](#page-177-0) MVME328 [E-5](#page-179-0) controller-dependent status [F-12](#page-192-0) MVME328 - SCSI Controlle[r E-1,](#page-175-0) [E-5](#page-179-0) MVME350 [E-5](#page-179-0) controller-dependent status [F-15](#page-195-0) MVME350 - Streaming Tape Controller [E-1,](#page-175-0) [E-5](#page-179-0) MVME374 (AMD AM7990 - LANCE) [H-3](#page-201-0) MVME376 (AMD AM7990 - LANCE) [H-3](#page-201-0)

### **N**

network communication status codes [H-1](#page-199-0) control functions [5-39](#page-69-0) controller dat[a G-1](#page-197-0) file ope[n 5-35](#page-65-0) file retriev[e 5-37](#page-67-0) header file and assembly interface [I-1](#page-203-0) parameters, configure [5-29](#page-59-0) read/write [5-26](#page-56-0) number of cylinder[s D-2](#page-166-0) head[s D-1](#page-165-0) sides [D-5](#page-169-0)

## **O**

offset [4-6](#page-18-0) one's complemen[t 4-12](#page-24-0) one-line assembler/disassembler [4-1,](#page-13-0) [4-2](#page-14-0) opcode[s 4-2](#page-14-0) open file for read [5-35](#page-65-0) operand field [4-5](#page-17-0) operand type[s 4-11](#page-23-0) operands [4-1](#page-13-0) operating system [D-1](#page-165-0) block size [D-4](#page-168-0) operation codes [4-2](#page-14-0) field [4-4](#page-16-0) operators [4-1](#page-13-0) other messages [B-3](#page-155-0) output characte[r 5-42](#page-72-0) redirect [5-61](#page-91-0) strin[g 5-43,](#page-73-0) [5-44](#page-74-0) string/data [5-48](#page-78-0)

#### **P**

parameters field definitions [D-7](#page-171-0) mas[k D-1,](#page-165-0) [D-4](#page-168-0) parse value in buffe[r 5-64](#page-94-0) physical addresse[s 5-102](#page-132-0) port control structur[e 5-93](#page-123-0) control structure, inquir[e 5-92](#page-122-0)  $I/O$ configure [5-99](#page-129-0) delet[e 5-101](#page-131-0) inform [5-98](#page-128-0) status, input [5-7](#page-37-0) post-read/pre-write precompensation [D-3](#page-167-0) precompensation cylinde[r D-2](#page-166-0) print CR/L[F 5-46](#page-76-0)

printer port error[s F-14](#page-194-0) program line [4-17](#page-29-0) listing, assemble[r 4-18](#page-30-0) Program Counte[r 4-7](#page-19-0) program FLASH memory [5-79](#page-109-0) programmin[g 5-79](#page-109-0) pseudo-op[s 4-1](#page-13-0) pseudo-register[s 4-7](#page-19-0)

**Q**

QIC-02 streaming tape driv[e E-5](#page-179-0)

### **R**

read clock register[s 5-57](#page-87-0) dis[k 5-13](#page-43-0) environment parameters [5-75](#page-105-0) from hos[t 5-26](#page-56-0) open file fo[r 5-35](#page-65-0) string into buffer [5-9,](#page-39-0) [5-11](#page-41-0) real time clock (RTC) initialize [5-52,](#page-82-0) [5-54](#page-84-0) redirect input/output  $(I/O)$  [5-59,](#page-89-0) [5-61](#page-91-0) reduced write current cylinde[r D-2](#page-166-0) register [4-12](#page-24-0) remote syste[m A-8](#page-144-0) reserved area units [D-2](#page-166-0) count [D-2](#page-166-0) resident assemble[r 4-2](#page-14-0) retrieve SCSI pointer[s 5-90](#page-120-0) specified file block[s 5-37](#page-67-0) return to 16XBu[g 5-62](#page-92-0) ROM code [A-8](#page-144-0)

### **S**

scatter[/gather errors](#page-169-0) [F-14](#page-194-0) **SCSI** 

bus status [F-3](#page-183-0) command [F-1](#page-181-0) errors [F-14](#page-194-0) firmware status codes [F-3](#page-183-0) pointers, retriev[e 5-90](#page-120-0) SCSI Common Command Set [E-5](#page-179-0) SCSI Common Command Set (CCS) [E-2,](#page-176-0) [E-4](#page-178-0) sectors siz[e D-2](#page-166-0) sectors/trac[k D-1](#page-165-0) select alternate boot device [A-4](#page-140-0) send brea[k 5-50](#page-80-0) to hos[t 5-26](#page-56-0) sense key [F-1](#page-181-0) separating character[s 4-9](#page-21-0) sequential access device [E-2,](#page-176-0) [E-5](#page-179-0) serial port status, inpu[t 5-7](#page-37-0) service call, initiate [A-5](#page-141-0) menu [A-2](#page-138-0) signed hexadecima[l 4-6](#page-18-0) single quotes [4-14](#page-26-0) SIOP status [F-3](#page-183-0) Small Computer System Interface (SCSI) [5-72](#page-102-0) source cod[e 4-15](#page-27-0) line [4-1](#page-13-0) disassemble[d 4-6](#page-18-0) enterin[g 4-17](#page-29-0) forma[t 4-3](#page-15-0) progra[m 4-1](#page-13-0) coding [4-3](#page-15-0) Source Function Code Register [4-8](#page-20-0) source programs entering/modifying [4-15](#page-27-0) spare sectors count [D-2](#page-166-0) specifying operands [4-13](#page-25-0) spiral offse[t D-2](#page-166-0)

S-records create [C-4](#page-160-0) example [C-4](#page-160-0) forma[t C-1](#page-157-0) output format [C-1](#page-157-0) type[s C-3](#page-159-0) starting head numbe[r D-2](#page-166-0) startup syste[m A-2](#page-138-0) status codes [F-1](#page-181-0) network communicatio[n H-1](#page-199-0) SCS[I F-3](#page-183-0) inquiry, ACFAIL [5-105](#page-135-0) packet [5-105](#page-135-0) wor[d F-1,](#page-181-0) [H-1](#page-199-0) status codes controller dependen[t H-1](#page-199-0) controller independen[t H-1](#page-199-0) Status Registe[r 4-7,](#page-19-0) [4-8](#page-20-0) stepping rate code [D-2](#page-166-0) streaming tape driv[e E-5](#page-179-0) string data, output [5-48](#page-78-0) formats for I/O [5-2](#page-32-0) output [5-43,](#page-73-0) [5-44](#page-74-0) read into buffer [5-9,](#page-39-0) [5-11](#page-41-0) strings compare [5-66](#page-96-0) literal[s 4-11](#page-23-0) Supervisor Root Pointer [4-9](#page-21-0) Supervisor Stack Pointer (SSP[\) 4-8](#page-20-0) symbol base addres[s 5-102](#page-132-0) symbol tabl[e 5-102,](#page-132-0) [5-104](#page-134-0) attac[h 5-102](#page-132-0) detach [5-104](#page-134-0) syntax [4-3](#page-15-0) SYSCALL [4-2](#page-14-0) system call directiv[e 4-2](#page-14-0) system call directive[s 4-2](#page-14-0)

call routines [5-3](#page-33-0) ID numbe[r A-7](#page-143-0) mode [A-15](#page-151-0) mode operation [A-1](#page-137-0) startu[p A-2](#page-138-0) system test error[s A-12](#page-148-0)

## **T**

tape controller dat[a E-1](#page-175-0) controller default configuration [E-2](#page-176-0) dump memory to [A-12](#page-148-0) dump utility [A-12](#page-148-0) tape dum[p A-12](#page-148-0) file map entrie[s A-12](#page-148-0) terminal mode [A-6](#page-142-0) mode operation [A-12](#page-148-0) termination record [C-4](#page-160-0) time displa[y 5-56](#page-86-0) initialization [5-52](#page-82-0) timer dela[y 5-51](#page-81-0) track densit[y D-3](#page-167-0) zero data density [D-3](#page-167-0) Translation Control Registe[r 4-9](#page-21-0) transparent mod[e A-10](#page-146-0) TRAP #15 [4-15,](#page-27-0) [F-1,](#page-181-0) [H-1](#page-199-0) TRAP #15 handler [5-1](#page-31-0) two-pass assemble[r 4-2](#page-14-0)

#### **V**

variable assign value t[o 5-64](#page-94-0) variable-length buffer, read string into [5-9](#page-39-0) Vector Base Register [4-8](#page-20-0) VME DMA errors [F-9](#page-189-0) VMEbus errors [F-13](#page-193-0) Volume ID Block #0 (VID[\) D-1](#page-165-0)

### **W**

Winchester hard drive [E-3](#page-177-0) wor[d F-12](#page-192-0) write environment parameters [5-75](#page-105-0) port control structur[e 5-92](#page-122-0) strin[g 5-44](#page-74-0) string/data [5-48](#page-78-0) to disk [5-13](#page-43-0) to hos[t 5-26](#page-56-0)

### **U**

unsigned hexadecima[l 4-6](#page-18-0) integers, divid[e 5-68](#page-98-0) integers, multipl[y 5-67](#page-97-0) User Offset Register[s 4-7](#page-19-0) User Root Pointe[r 4-9](#page-21-0) User Stack Pointe[r 4-7](#page-19-0) using one-line assembler/disassembler [4-1](#page-13-0)